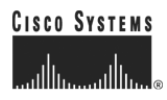

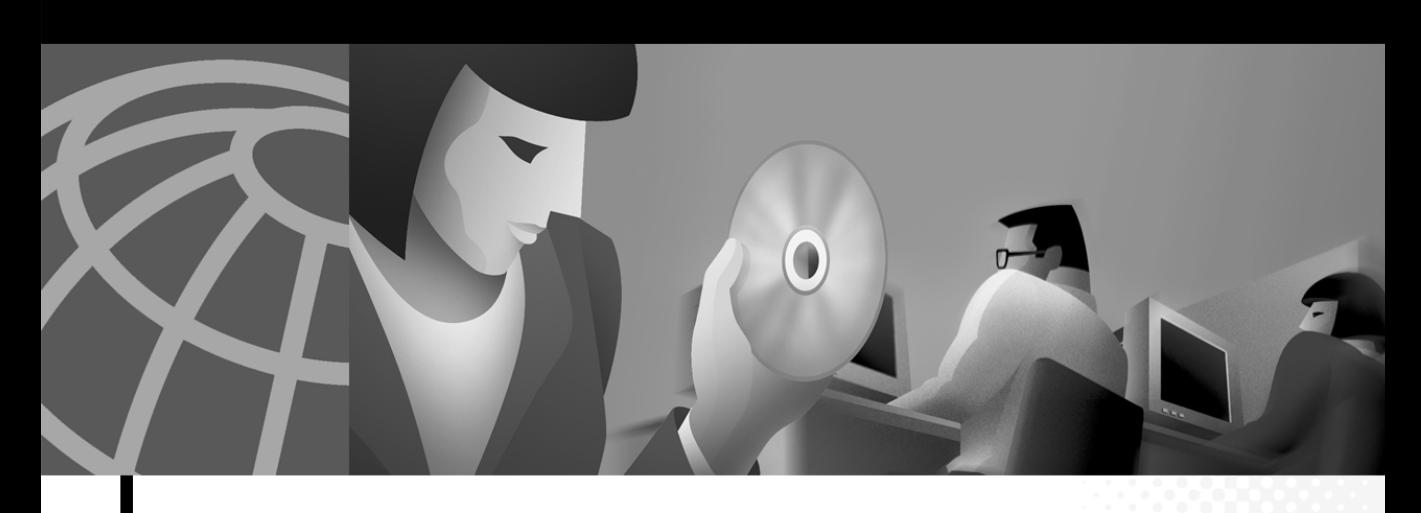

### **Cisco ICM Software CTI OS Developer's Guide**

ICM Software Version 4.6

#### **Corporate Headquarters**

Cisco Systems, Inc. 170 West Tasman Drive San Jose, CA 95134-1706 USA <http://www.cisco.com> Tel: 408 526-4000 800 553-NETS (6387) Fax: 408 526-4100

Customer Order Number: Text Part Number: OL-1392-01 THE SPECIFICATIONS AND INFORMATION REGARDING THE PRODUCTS IN THIS MANUAL ARE SUBJECT TO CHANGE WITHOUT NOTICE. ALL STATEMENTS, INFORMATION, AND RECOMMENDATIONS IN THIS MANUAL ARE BELIEVED TO BE ACCURATE BUT ARE PRESENTED WITHOUT WARRANTY OF ANY KIND, EXPRESS OR IMPLIED. USERS MUST TAKE FULL RESPONSIBILITY FOR THEIR APPLICATION OF ANY PRODUCTS.

THE SOFTWARE LICENSE AND LIMITED WARRANTY FOR THE ACCOMPANYING PRODUCT ARE SET FORTH IN THE INFORMATION PACKET THAT SHIPPED WITH THE PRODUCT AND ARE INCORPORATED HEREIN BY THIS REFERENCE. IF YOU ARE UNABLE TO LOCATE THE SOFTWARE LICENSE OR LIMITED WARRANTY, CONTACT YOUR CISCO REPRESENTATIVE FOR A COPY.

The Cisco implementation of TCP header compression is an adaptation of a program developed by the University of California, Berkeley (UCB) as part of UCB's public domain version of the UNIX operating system. All rights reserved. Copyright © 1981, Regents of the University of California.

NOTWITHSTANDING ANY OTHER WARRANTY HEREIN, ALL DOCUMENT FILES AND SOFTWARE OF THESE SUPPLIERS ARE PROVIDED "AS IS" WITH ALL FAULTS. CISCO AND THE ABOVE-NAMED SUPPLIERS DISCLAIM ALL WARRANTIES, EXPRESSED OR IMPLIED, INCLUDING, WITHOUT LIMITATION, THOSE OF MERCHANTABILITY, FITNESS FOR A PARTICULAR PURPOSE AND NONINFRINGEMENT OR ARISING FROM A COURSE OF DEALING, USAGE, OR TRADE PRACTICE.

IN NO EVENT SHALL CISCO OR ITS SUPPLIERS BE LIABLE FOR ANY INDIRECT, SPECIAL, CONSEQUENTIAL, OR INCIDENTAL DAMAGES, INCLUDING, WITHOUT LIMITATION, LOST PROFITS OR LOSS OR DAMAGE TO DATA ARISING OUT OF THE USE OR INABILITY TO USE THIS MANUAL, EVEN IF CISCO OR ITS SUPPLIERS HAVE BEEN ADVISED OF THE POSSIBILITY OF SUCH DAMAGES.

AccessPath, AtmDirector, Browse with Me, CCIP, CCSI, CD-PAC, *CiscoLink*, the Cisco *Powered* Network logo, Cisco Systems Networking Academy, the Cisco Systems Networking Academy logo, Fast Step, Follow Me Browsing, FormShare, FrameShare, GigaStack, IGX, Internet Quotient, IP/VC, iQ Breakthrough, iQ Expertise, iQ FastTrack, the iQ Logo, iQ Net Readiness Scorecard, MGX, the Networkers logo, *Packet*, RateMUX, ScriptBuilder, ScriptShare, SlideCast, SMARTnet, TransPath, Unity, Voice LAN, Wavelength Router, and WebViewer are trademarks of Cisco Systems, Inc.; Changing the Way We Work, Live, Play, and Learn, Discover All That's Possible, and Empowering the Internet Generation, are service marks of Cisco Systems, Inc.; and Aironet, ASIST, BPX, Catalyst, CCDA, CCDP, CCIE, CCNA, CCNP, Cisco, the Cisco Certified Internetwork Expert logo, Cisco IOS, the Cisco IOS logo, Cisco Systems, Cisco Systems Capital, the Cisco Systems logo, Enterprise/Solver, EtherChannel, EtherSwitch, FastHub, FastSwitch, IOS, IP/TV, LightStream, MICA, Network Registrar, PIX, Post-Routing, Pre-Routing, Registrar, StrataView Plus, Stratm, SwitchProbe, TeleRouter, and VCO are registered trademarks of Cisco Systems, Inc. and/or its affiliates in the U.S. and certain other countries.

All other trademarks mentioned in this document or Web site are the property of their respective owners. The use of the word partner does not imply a partnership relationship between Cisco and any other company. (0106R)

*Cisco ICM Software CTI OS Developer's Guide* Copyright © 2001, Cisco Systems, Inc. All rights reserved.

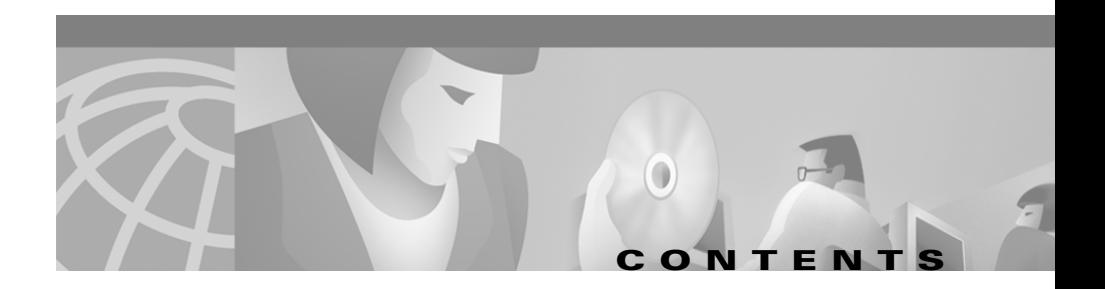

#### **[About This Guide](#page-24-0) xxv**

[Purpose](#page-24-1) **xxv** [Audience](#page-24-2) **xxv** [Conventions](#page-24-3) **xxv** [Organization](#page-25-0) **xxvi** [Other Publications](#page-26-0) **xxvii** [Obtaining Documentation](#page-26-1) **xxvii** [World Wide Web](#page-26-2) **xxvii** [Documentation CD-ROM](#page-27-0) **xxviii** [Ordering Documentation](#page-27-1) **xxviii** [Documentation Feedback](#page-27-2) **xxviii** [Obtaining Technical Assistance](#page-28-0) **xxix** [Cisco.com](#page-28-1) **xxix** [Technical Assistance Center](#page-28-2) **xxix** [Contacting TAC by Using the Cisco TAC Website](#page-29-0) **xxx** [Contacting TAC by Telephone](#page-29-1) **xxx**

### **[CHAPTER](#page-30-0) 1 [Introduction](#page-30-1) 1-1**

[Overview](#page-31-0) **1-2** [Extensibility and Ease of Use](#page-34-0) **1-5** [Accessing Properties with GetValue](#page-36-0) **1-7** [GetElement](#page-38-0) **1-9** [Property Names and Enumerated Constants](#page-38-1) **1-9** [Property Attributes](#page-38-2) **1-9**

[Platform Issues](#page-40-0) **1-11** [Accessing Call and ECC Variables](#page-41-0) **1-12** [Handling Errors](#page-42-0) **1-13** [Event Driven Model](#page-43-0) **1-14** [Event Cascade Model](#page-44-0) **1-15** Event Publication Model **1-16** [Subscribing to an Ev](#page-45-0)ent Interface **1-16** [Special Values](#page-45-1) **1-16** [Start Up, Connect, Snapshot](#page-45-2) **1-16**

#### **[CHAPTER](#page-48-0) 2 [CTI OS Client Interface Library Architecture](#page-48-1) 2-1**

[Object Interface Framework](#page-48-2) **2-1** [Session Object](#page-49-0) **2-2** [Session Manager](#page-50-0) **2-3** [Session Behavior](#page-50-1) **2-3** [Connection](#page-50-2) **2-3** [Connection Failure and Recovery](#page-50-3) **2-3** [Session Modes](#page-50-4) **2-3** [Object Manager and Event Passing](#page-51-0) **2-4** [Creating Objects](#page-52-0) **2-5** [Call Object Lifetime](#page-52-1) **2-5** [Agent Object Lifetime](#page-53-0) **2-6** [SkillGroup Object Lifetime](#page-53-1) **2-6** [Object Factory](#page-53-2) **2-6** [Event Publisher](#page-54-0) **2-7** [Exposed Interfaces](#page-54-1) **2-7** [Adding and Removing Subscribers](#page-54-2) **2-7** [Event Distribution](#page-54-3) **2-7** [Service Layer](#page-55-0) **2-8**

**Cisco ICM Software CTI OS Developer's Guide**

Т

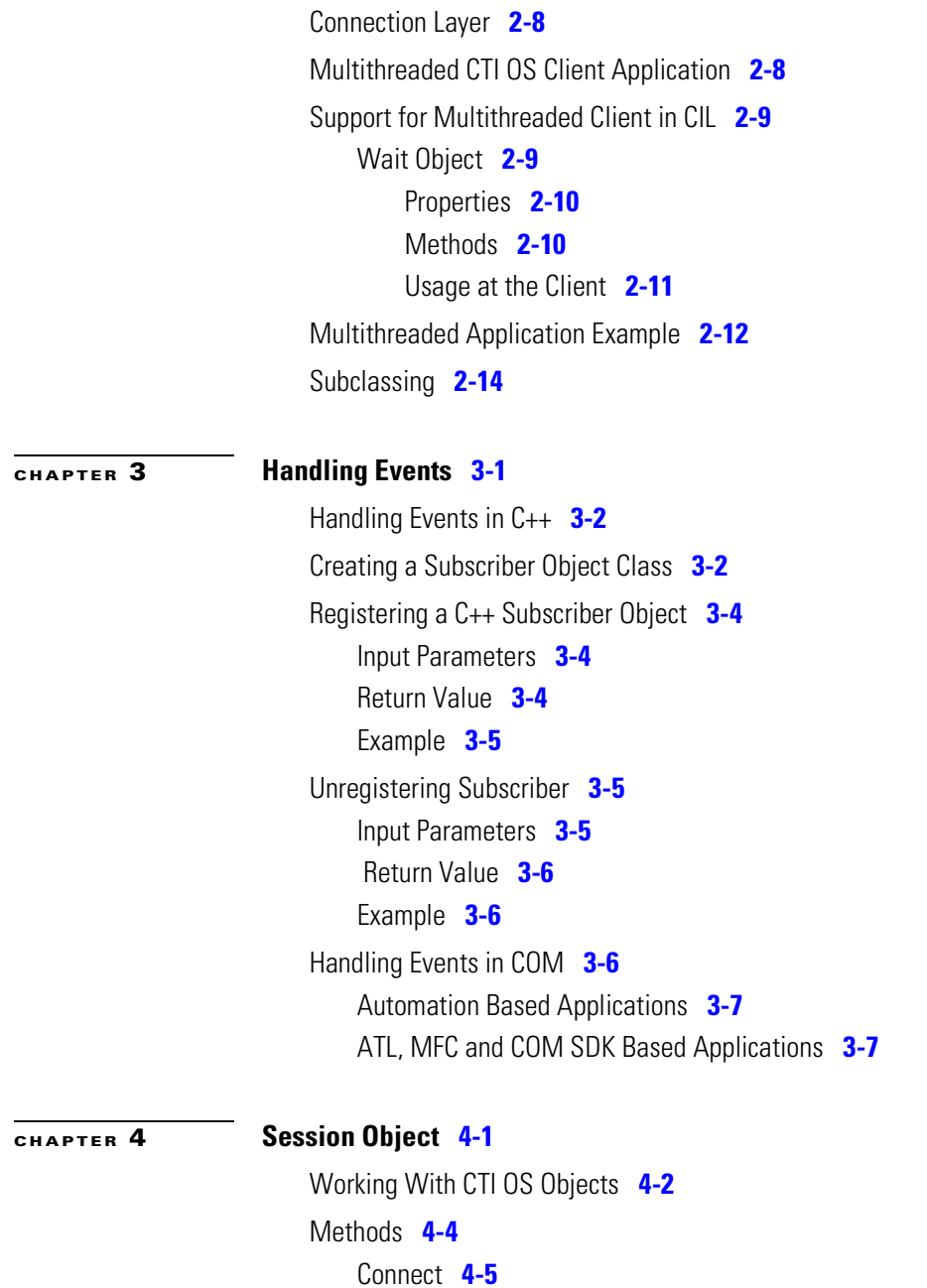

I

[Syntax](#page-80-0) **4-5** [Input Parameters](#page-80-1) **4-5** [Return Values](#page-81-0) **4-6** [Examples](#page-82-0) **4-7** [Disconnect](#page-83-0) **4-8** [Syntax](#page-83-1) **4-8** [Parameters](#page-83-2) **4-8** [Return Values](#page-84-0) **4-9** [Examples](#page-84-1) **4-9** [GetPropertyAttribute](#page-84-2) **4-9** [Syntax](#page-87-0) **4-12** [GetValue](#page-87-1) **4-12** [Syntax](#page-87-2) **4-12** [isAgentMode](#page-87-3) **4-12** [Syntax](#page-87-4) **4-12** [Parameters](#page-88-0) **4-13** [Return Values](#page-88-1) **4-13** [Examples](#page-88-2) **4-13** [isSupervisorMode](#page-89-0) **4-14** [Syntax](#page-89-1) **4-14** [Parameters](#page-89-2) **4-14** [Return Values](#page-89-3) **4-14** [Examples](#page-90-0) **4-15** [MakeRequest](#page-90-1) **4-15** [Syntax](#page-90-2) **4-15** [Input Parameters](#page-91-0) **4-16** [Return Values](#page-91-1) **4-16** [Examples](#page-91-2) **4-16** [OnEvent \(C++ Only\)](#page-93-0) **4-18** [Syntax](#page-93-1) **4-18**

```
Input Parameters 4-18
       Return Values 4-18
   RequestDesktopSettings 4-18
       Syntax 4-19
   SetAgent 4-19
       Syntax 4-19
       Input Parameters 4-19
       Return Values 4-20
       Examples 4-20
   SetCurrentCall 4-21
       Syntax 4-21
       Input Parameters 4-21
       Return Values 4-22
       Examples 4-22
   SetMessageFilter 4-23
       Operator 4-23
       Expression 4-24
       Keyword 4-24
       Value 4-25
       Syntax 4-25
       Input Parameters 4-25
       Return Values 4-26
       Examples 4-26
ISessionEvents Interface 4-27
   OnConnection 4-27
   OnConnectionFailure 4-28
   OnHeartbeat 4-28
   OnMissingHeartbeat 4-28
   OnMonitorModeEstablished 4-29
    OnConnectionClosed 4-29
```
[OnConnectionRejected](#page-105-0) **4-30** [OnSetAgentModeEvent](#page-105-1) **4-30** [OnCurrentCallChanged](#page-105-2) **4-30** [OnCurrentAgentReset](#page-105-3) **4-30**

**[CHAPTER](#page-106-0) 5 [Agent Object](#page-106-1) 5-1**

[Methods](#page-106-2) **5-1** [AgentTeamList](#page-108-0) **5-3** [Syntax](#page-108-1) **5-3** [Parameters](#page-108-2) **5-3** [Return Values](#page-108-3) **5-3** [Examples](#page-109-0) **5-4** [BadCallLine](#page-110-0) **5-5** [Syntax](#page-110-1) **5-5** [Parameters](#page-110-2) **5-5** [Return Values](#page-110-3) **5-5** [Examples](#page-111-0) **5-6** [Emergency](#page-111-1) **5-6** [Syntax](#page-112-0) **5-7** [Parameters](#page-112-1) **5-7** [Return Values](#page-112-2) **5-7** [Examples](#page-112-3) **5-7** [EnableAgentStatistics/DisableAgentStatistics](#page-113-0) **5-8** [Syntax](#page-113-1) **5-8** [Parameters](#page-114-0) **5-9** [Return Values](#page-114-1) **5-9** [Examples](#page-114-2) **5-9** [GetAgentState](#page-115-0) **5-10** [Syntax](#page-115-1) **5-10** [Output Parameters](#page-115-2) **5-10**

[Return Values](#page-116-0) **5-11** [Examples](#page-116-1) **5-11** [GetElement](#page-117-0) **5-12** [GetMonitoredAgent](#page-117-1) **5-12** [Syntax](#page-117-2) **5-12** [Output Parameters](#page-117-3) **5-12** [Return Values](#page-118-0) **5-13** [Examples](#page-118-1) **5-13** [GetMonitoredCall](#page-119-0) **5-14** [Syntax](#page-119-1) **5-14** [Output Parameters](#page-119-2) **5-14** [Return Values](#page-119-3) **5-14** [Examples](#page-120-0) **5-15** [GetPropertyAttribute](#page-121-0) **5-16** [Syntax](#page-121-1) **5-16** [GetSkillGroups](#page-126-0) **5-21** [Syntax](#page-126-1) **5-21** [Example](#page-126-2) **5-21** [GetValue](#page-126-3) **5-21** [Syntax](#page-127-0) **5-22** [Login](#page-127-1) **5-22** [Syntax](#page-127-2) **5-22** [Input Parameters](#page-127-3) **5-22** [Return Values](#page-128-0) **5-23** [Examples](#page-128-1) **5-23** [Logout](#page-129-0) **5-24** [Syntax](#page-129-1) **5-24** [Input Parameters](#page-130-0) **5-25** [Return Values](#page-130-1) **5-25** [Examples](#page-130-2) **5-25**

[MakeCall](#page-131-0) **5-26** [Syntax](#page-133-0) **5-28** [Input Parameters](#page-133-1) **5-28** [Return Values](#page-133-2) **5-28** [Examples](#page-134-0) **5-29** [MonitorAgentTeam](#page-135-0) **5-30** [Syntax](#page-135-1) **5-30** [Input Parameters](#page-135-2) **5-30** [Return Values](#page-135-3) **5-30** [Examples](#page-136-0) **5-31** [MonitorAgentTeamAll](#page-136-1) **5-31** [Syntax](#page-136-2) **5-31** [Input Parameters](#page-137-0) **5-32** [Return Values](#page-137-1) **5-32** [Examples](#page-137-2) **5-32** [OnEvent \(C++ Only\)](#page-138-0) **5-33** [Syntax](#page-138-1) **5-33** [Input Parameters](#page-138-2) **5-33** [Return Values](#page-138-3) **5-33** [Examples](#page-138-4) **5-33** [SendUserMessage/SendChatMessage](#page-139-0) **5-34** [Syntax](#page-139-1) **5-34** [Input Parameters](#page-140-0) **5-35** [Return Values](#page-140-1) **5-35** [Examples](#page-140-2) **5-35** [SetAgentState](#page-141-0) **5-36** [Syntax](#page-141-1) **5-36** [Input Parameters](#page-142-0) **5-37** [Return Values](#page-142-1) **5-37** [Examples](#page-142-2) **5-37**

```
SetMonitoredAgent 5-38
       Syntax 5-38
       Input Parameters 5-38
       Return Values 5-39
       Examples 5-39
   SetMonitoredCall 5-40
       Syntax 5-40
       Input Parameters 5-40
       Return Values 5-40
       Examples 5-41
   SetValue 5-41
       Syntax 5-41
       Example 5-42
   SuperviseCall 5-42
       Syntax 5-42
       Input Parameters 5-42
       Return Values 5-43
       Examples 5-43
   SupervisorAssist 5-44
       Syntax 5-44
       Parameters 5-44
       Return Values 5-44
       Examples 5-45
IAgentEvents Interface 5-45
   OnAgentStateChange 5-46
   OnAgentStatistics 5-47
   OnUserMessage 5-47
```
**[CHAPTER](#page-154-0) 6 [Call Object](#page-154-1) 6-1**

[Active Call](#page-154-2) **6-1**

```
Methods 6-2
   Alternate 6-3
       Syntax 6-3
       Parameters 6-3
       Return Values 6-4
       Examples 6-4
   Answer 6-5
       Syntax 6-5
       Parameters 6-5
       Return Values 6-5
       Examples 6-6
   Clear 6-6
       Syntax 6-7
       Parameters 6-7
       Return Values 6-7
       Examples 6-7
   ClearConnection 6-8
       Syntax 6-8
       Parameters 6-8
       Return Values 6-9
       Examples 6-9
   Conference 6-10
       Syntax 6-10
       Input Parameters 6-11
       Return Values 6-11
       Examples 6-11
   Deflect 6-12
       Syntax 6-12
       Input Parameters 6-13
       Return Values 6-13
```
[Examples](#page-166-2) **6-13** [GetElement](#page-167-0) **6-14** [Syntax](#page-167-1) **6-14** [GetPropertyAttribute](#page-167-2) **6-14** [Syntax](#page-169-0) **6-16** [GetValue](#page-169-1) **6-16** [Syntax](#page-169-2) **6-16** [Example](#page-170-0) **6-17** [Hold](#page-170-1) **6-17** [Syntax](#page-170-2) **6-17** [Parameters](#page-170-3) **6-17** [Return Values](#page-171-0) **6-18** [Examples](#page-171-1) **6-18** [MakeConsultCall](#page-172-0) **6-19** [Syntax](#page-173-0) **6-20** [Input Parameters](#page-173-1) **6-20** [Return Values](#page-174-0) **6-21** [Examples](#page-174-1) **6-21** [OnEvent \(C++ Only\)](#page-175-0) **6-22** [Syntax](#page-175-1) **6-22** [Input Parameters](#page-175-2) **6-22** [Return Values](#page-176-0) **6-23** [Examples](#page-176-1) **6-23** [Reconnect](#page-176-2) **6-23** [Syntax](#page-176-3) **6-23** [Parameters](#page-177-0) **6-24** [Return Values](#page-177-1) **6-24** [Examples](#page-177-2) **6-24** [Record](#page-178-0) **6-25** [Syntax](#page-178-1) **6-25**

[Input Parameters](#page-178-2) **6-25** [Return Values](#page-179-0) **6-26** [Examples](#page-179-1) **6-26** [Retrieve](#page-180-0) **6-27** [Syntax](#page-180-1) **6-27** [Parameters](#page-180-2) **6-27** [Return Values](#page-181-0) **6-28** [Examples](#page-181-1) **6-28** [SendDTMFSignal](#page-182-0) **6-29** [Syntax](#page-182-1) **6-29** [Input Parameters](#page-182-2) **6-29** [Return Values](#page-183-0) **6-30** [Examples](#page-183-1) **6-30** [SetCallData](#page-184-0) **6-31** [Syntax](#page-184-1) **6-31** [Input Parameters](#page-185-0) **6-32** [Return Values](#page-185-1) **6-32** [Examples](#page-185-2) **6-32** [SingleStepConference](#page-187-0) **6-34** [Syntax](#page-187-1) **6-34** [Input Parameters](#page-187-2) **6-34** [Return Values](#page-187-3) **6-34** [Examples](#page-188-0) **6-35** [SingleStepTransfer](#page-189-0) **6-36** [Syntax](#page-189-1) **6-36** [Input Parameters](#page-189-2) **6-36** [Return Values](#page-189-3) **6-36** [Examples](#page-190-0) **6-37** [Snapshot](#page-191-0) **6-38** [Syntax](#page-191-1) **6-38**

**Cisco ICM Software CTI OS Developer 's Guide**

[Parameters](#page-191-2) **6-38** [Return Values](#page-191-3) **6-38** [Examples](#page-192-0) **6-39** [Transfer](#page-193-0) **6-40** [Syntax](#page-193-1) **6-40** [Input Parameters](#page-193-2) **6-40** [Return Values](#page-194-0) **6-41** [Examples](#page-194-1) **6-41** [ICallEvents Interface](#page-195-0) **6-42** [OnCallBegin](#page-195-1) **6-42** [OnCallEnd](#page-197-0) **6-44** [OnCallDataUpdate](#page-198-0) **6-45** [OnCallDelivered](#page-199-0) **6-46** [OnCallEstablished](#page-201-0) **6-48** [OnCallHeld](#page-204-0) **6-51** [OnCallRetrieved](#page-205-0) **6-52** [OnCallCleared](#page-206-0) **6-53** [OnCallConnectionCleared](#page-206-1) **6-53** [OnCallOriginated](#page-207-0) **6-54** [OnCallFailed](#page-209-0) **6-56** [OnCallTransferConferenceInitiated](#page-210-0) **6-57** [OnCallTransferred](#page-210-1) **6-57** [OnCallConferenced](#page-212-0) **6-59** [OnCallDiverted](#page-214-0) **6-61** [OnTranslationRoute](#page-215-0) **6-62** [OnCallEnterpriseAgent](#page-216-0) **6-63** [OnCallPreEventAbort](#page-218-0) **6-65** [OnCallRequestFailed](#page-218-1) **6-65** [OnAgentPrecallEvent](#page-218-2) **6-65** [OnAgentPrecallAbortEvent](#page-220-0) **6-67**

[OnCallServiceInitiatedEvent](#page-220-1) **6-67** [OnCallQueuedEvent](#page-221-0) **6-68** [OnCallDequeuedEvent](#page-223-0) **6-70** [OnCallReachedNetworkEvent](#page-224-0) **6-71** [OnControlFailureConf](#page-225-0) **6-72** [OnSnapshotCallConf](#page-225-1) **6-72** [OnServiceInitiated](#page-226-0) **6-73**

#### **[CHAPTER](#page-228-0) 7 [SkillGroup Object](#page-228-1) 7-1**

[Methods](#page-229-0) **7-2** EnableSkillGroupStatistics/DisableSkillGroupStatistics **7-2** [Syntax](#page-229-1) **7-2** [Parameters](#page-230-0) **7-3** [Return Values](#page-230-1) **7-3** [Examples](#page-230-2) **7-3** [GetPropertyAttribute](#page-231-0) **7-4** [Syntax](#page-249-0) **7-22** [Example](#page-250-0) **7-23** [GetValue](#page-250-1) **7-23** [Syntax](#page-250-2) **7-23** [Example](#page-250-3) **7-23** [OnEvent](#page-251-0) **7-24** [Syntax](#page-251-1) **7-24** [SkillGroupEvents Interface](#page-251-2) **7-24** [OnSkillGroupStatisticsUpdated](#page-251-3) **7-24**

#### **[CHAPTER](#page-252-0) 8 [Helper Classes](#page-252-1) 8-1**

[Arg Class](#page-253-0) **8-2** [CreateInstance](#page-254-0) **8-3** [Syntax](#page-254-1) **8-3**

**Cisco ICM Software CTI OS Developer's Guide**

[Parameters](#page-255-0) **8-4** [Return Values](#page-255-1) **8-4** [Examples](#page-255-2) **8-4** [SetValue](#page-256-0) **8-5** [Syntax](#page-256-1) **8-5** [Input Parameters](#page-257-0) **8-6** [Return Values](#page-258-0) **8-7** [Examples](#page-258-1) **8-7** [GetValueType](#page-260-0) **8-9** [Syntax](#page-260-1) **8-9** [Output Parameters](#page-260-2) **8-9** [Return Values](#page-261-0) **8-10** [Examples](#page-262-0) **8-11** [Clone](#page-263-0) **8-12** [Syntax](#page-263-1) **8-12** [Output Parameters](#page-264-0) **8-13** [Return Values](#page-264-1) **8-13** [Examples](#page-264-2) **8-13** [GetType](#page-265-0) **8-14** [Syntax](#page-265-1) **8-14** [Output Parameters](#page-266-0) **8-15** [Return Values](#page-266-1) **8-15** [Examples](#page-266-2) **8-15** [GetClassID](#page-268-0) **8-17** [Syntax](#page-268-1) **8-17** [Output Parameters](#page-268-2) **8-17** [Return Values](#page-268-3) **8-17** [Examples](#page-268-4) **8-17** [Arguments Class](#page-270-0) **8-19** [AddItem](#page-271-0) **8-20**

[Syntax](#page-272-0) **8-21** [Parameters](#page-272-1) **8-21** [Returns](#page-272-2) **8-21** [Clear](#page-272-3) **8-21** [Syntax](#page-272-4) **8-21** [Parameters](#page-272-5) **8-21** [Clone](#page-272-6) **8-21** [Syntax](#page-272-7) **8-21** [Parameters](#page-273-0) **8-22** [Returns](#page-273-1) **8-22** [CreateInstance](#page-273-2) **8-22** [Syntax](#page-273-3) **8-22** [DumpArgs](#page-273-4) **8-22** [Syntax](#page-273-5) **8-22** [Parameters](#page-273-6) **8-22** [GetClassID](#page-274-0) **8-23** [Syntax](#page-274-1) **8-23** [Parameters](#page-274-2) **8-23** [Returns](#page-274-3) **8-23** [GetElement](#page-274-4) **8-23** [Syntax](#page-274-5) **8-23** [GetValue](#page-274-6) **8-23** [Syntax](#page-275-0) **8-24** [Initialize](#page-275-1) **8-24** [Syntax](#page-275-2) **8-24** [Parameters](#page-275-3) **8-24** [IsValid](#page-275-4) **8-24** [Syntax](#page-275-5) **8-24** [NumElements](#page-275-6) **8-24** [Syntax](#page-275-7) **8-24**

```
Parameters 8-25
    RemoveItem 8-25
       Syntax 8-25
   SetElement 8-25
        Syntax 8-25
   SetValue 8-25
       Syntax 8-26
CILRefArg Class 8-26
   SetValue 8-26
       Syntax 8-26
       Input Parameters 8-27
       Return Values 8-27
       Examples 8-27
   GetValue 8-27
       Syntax 8-27
        Parameters 8-27
        Return Values 8-28
       Examples 8-28
   GetClassID 8-28
       Syntax 8-28
        Return Values 8-28
       Examples 8-29
   GetType 8-29
CCtiOsException Class 8-29
   CCtiosException 8-30
       Syntax 8-30
       Input Parameters 8-30
       Return Values 8-31
       Example 8-31
   GetCode 8-31
```
[Syntax](#page-282-3) **8-31** [Parameters](#page-282-4) **8-31** [Return Values](#page-282-5) **8-31** [Example](#page-282-6) **8-31** [GetStatus](#page-283-0) **8-32** [Syntax](#page-283-1) **8-32** [Parameters](#page-283-2) **8-32** [Return Values](#page-283-3) **8-32** [Example](#page-283-4) **8-32** [GetString](#page-283-5) **8-32** [Syntax](#page-283-6) **8-32** [Parameters](#page-284-0) **8-33** [Return Values](#page-284-1) **8-33** [Example](#page-284-2) **8-33** [What](#page-284-3) **8-33** [Syntax](#page-284-4) **8-33** [Parameters](#page-284-5) **8-33** [Return Values](#page-284-6) **8-33** [Example](#page-285-0) **8-34** [CCtiOsObject Class](#page-285-1) **8-34** [DumpProperties](#page-286-0) **8-35** [Syntax](#page-286-1) **8-35** [Parameters](#page-286-2) **8-35** [Return Values](#page-286-3) **8-35** [Example](#page-287-0) **8-36** [GetPropertyName](#page-287-1) **8-36** [Input Parameters](#page-287-2) **8-36** [Return Values](#page-287-3) **8-36** [Example](#page-287-4) **8-36** [GetNumProperties](#page-287-5) **8-36**

[Syntax](#page-287-6) **8-36** [Parameters](#page-288-0) **8-37** [Return Values](#page-288-1) **8-37** [Example](#page-288-2) **8-37** [GetValueType](#page-288-3) **8-37** [Syntax](#page-288-4) **8-37** [Input Parameters](#page-288-5) **8-37** [Return Values](#page-289-0) **8-38** [Example](#page-289-1) **8-38** [GetElement](#page-289-2) **8-38** [Syntax](#page-289-3) **8-38** [Input Parameters](#page-289-4) **8-38** [Return Values](#page-290-0) **8-39** [GetPropertyAttribute](#page-290-1) **8-39** [Input Parameters](#page-290-2) **8-39** [Return Values](#page-290-3) **8-39** [SetValue](#page-291-0) **8-40** [Syntax](#page-291-1) **8-40** [Input Parameters](#page-291-2) **8-40** [Return Values](#page-291-3) **8-40** [Example](#page-292-0) **8-41** [IsValid](#page-292-1) **8-41** [Syntax](#page-292-2) **8-41** [Input Parameters](#page-292-3) **8-41** [Return Values](#page-292-4) **8-41** [Example](#page-292-5) **8-41**

#### **[APPENDIX](#page-294-0) A [CTI OS CIL Messages](#page-294-1) A-1**

[CIL CTI Server Message Equivalents](#page-294-2) **A-1** [Call Requests](#page-294-3) **A-1**

[Agent Requests](#page-295-0) **A-2** [Skill Group Requests](#page-295-1) **A-2** [Supervisor Requests](#page-295-2) **A-2** [Generic CTI Server Confirmation Events](#page-296-0) **A-3** [Call Confirmation Events](#page-296-1) **A-3** [Agent Confirmation Events](#page-297-0) **A-4** [Supervisor Confirmation Events](#page-297-1) **A-4** [Error and Failure Events](#page-298-0) **A-5** [Call Events](#page-298-1) **A-5** [Call Recording Events](#page-299-0) **A-6** [Agent Events](#page-299-1) **A-6** [Skill Group Events](#page-299-2) **A-6** [Supervisor Events](#page-299-3) **A-6** [CIL CTI OS-specific messages](#page-300-0) **A-7** [Session Requests](#page-300-1) **A-7** [Single Step Transfer/Conference Requests](#page-300-2) **A-7** [Supervisor Requests](#page-300-3) **A-7** [Statistics Requests](#page-300-4) **A-7** [Timer Service Requests](#page-301-0) **A-8** [Team Maintenance Requests](#page-301-1) **A-8** [CTI OS Specific Confirmation Events](#page-301-2) **A-8** [CTI OS Specific Events](#page-301-3) **A-8** [Session Events](#page-301-4) **A-8** [Button Enablement Events](#page-302-0) **A-9** [Supervisor Events](#page-302-1) **A-9** [Filter Events](#page-303-0) **A-10** [Name Lookup Service Requests](#page-303-1) **A-10** [Name Lookup Service Event](#page-303-2) **A-10** [Timeout Events](#page-303-3) **A-10** [Supervised Calls](#page-303-4) **A-10**

T

[Supervised Agent Events](#page-304-0) **A-11** [Team Maintenance Events](#page-304-1) **A-11**

**[APPENDIX](#page-306-0) B [CTI OS Keywords](#page-306-1) B-1**

**INDEX**

I

T

**Cisco ICM Software CTI OS Developer 's Guide**

┓

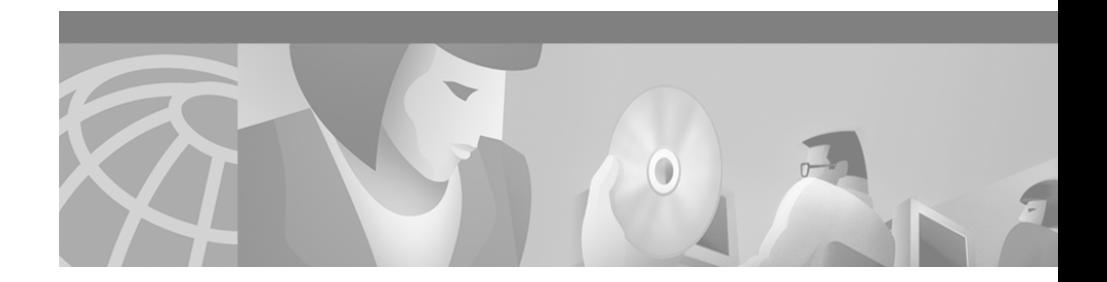

# <span id="page-24-0"></span>**About This Guide**

# <span id="page-24-1"></span>**Purpose**

This manual provides an overview of the Cisco CTI Object Server (CTI OS) product, describes the CTI OS Client Interface and CTI OS Architecture, and provides syntax and descritions for CTI OS methods and events.

# <span id="page-24-2"></span>**Audience**

This manual is for system integrators and programmers who want to use CTI OS to integrate CTI applications with Cisco ICM software.

## <span id="page-24-3"></span>**Conventions**

This manual uses the following conventions.

**The Co** 

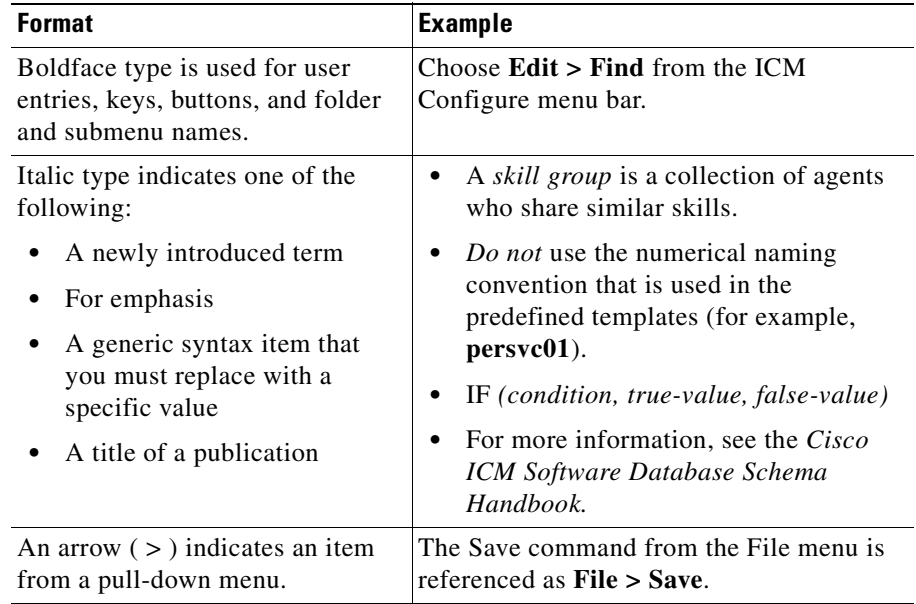

# <span id="page-25-0"></span>**Organization**

The manual is divided into the following chapters.

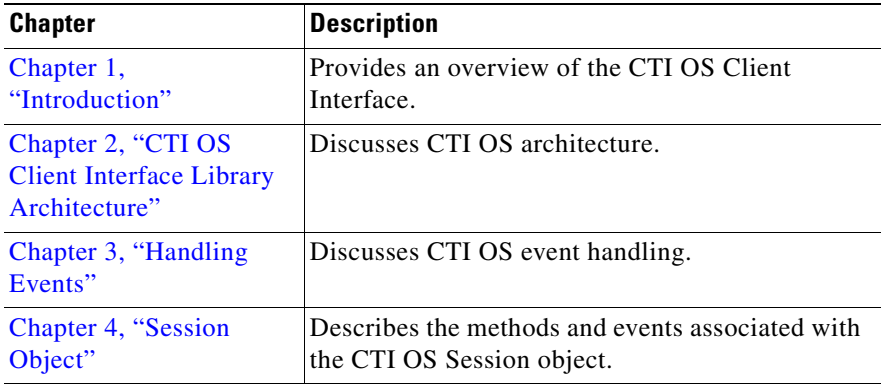

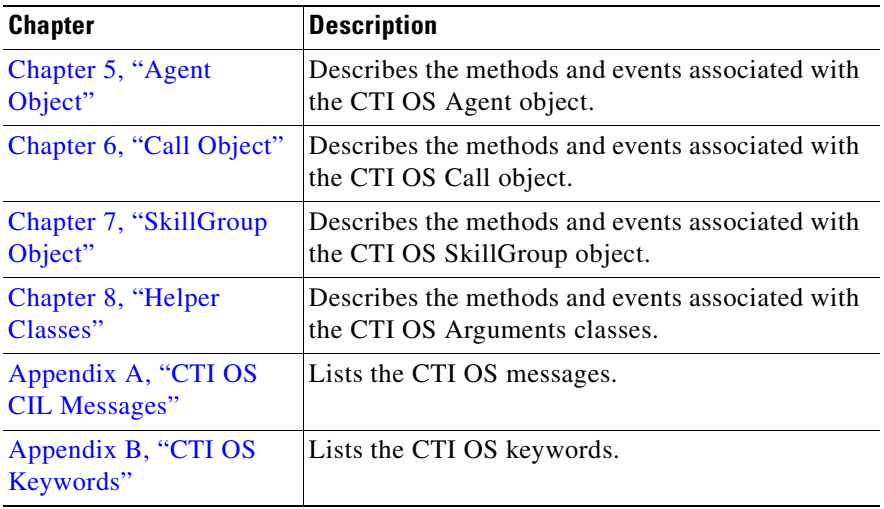

# <span id="page-26-0"></span>**Other Publications**

For additional information about Cisco Intelligent Contact Management (ICM) software and Cisco Computer Telephony Integration (CTI) products, see the [Cisco web site](http://www.cisco.com/univercd/cc/td/doc/product/icm/index.htm) listing ICM and CTI documentation.

# <span id="page-26-1"></span>**Obtaining Documentation**

The following sections provide sources for obtaining documentation from Cisco Systems.

## <span id="page-26-2"></span>**World Wide Web**

You can access the most current Cisco documentation on the World Wide Web at the following sites:

- **•** <http://www.cisco.com>
- **•** <http://www-china.cisco.com>
- **•** <http://www-europe.cisco.com>

 $\mathbf{I}$ 

### <span id="page-27-0"></span>**Documentation CD-ROM**

Cisco documentation and additional literature are available in a CD-ROM package, which ships with your product. The Documentation CD-ROM is updated monthly and may be more current than printed documentation. The CD-ROM package is available as a single unit or as an annual subscription.

### <span id="page-27-1"></span>**Ordering Documentation**

Cisco documentation is available in the following ways:

**•** Registered Cisco Direct Customers can order Cisco Product documentation from the Networking Products MarketPlace:

[http://www.cisco.com/cgi-bin/order/order\\_root.pl](http://www.cisco.com/cgi-bin/order/order_root.pl)

**•** Registered Cisco.com users can order the Documentation CD-ROM through the online Subscription Store:

<http://www.cisco.com/go/subscription>

**•** Nonregistered Cisco.com users can order documentation through a local account representative by calling Cisco corporate headquarters (California, USA) at 408 526-7208 or, in North America, by calling 800 553-NETS(6387).

### <span id="page-27-2"></span>**Documentation Feedback**

If you are reading Cisco product documentation on the World Wide Web, you can submit technical comments electronically. Click **Feedback** in the toolbar and select **Documentation**. After you complete the form, click **Submit** to send it to Cisco.

You can e-mail your comments to bug-doc@cisco.com.

To submit your comments by mail, use the response card behind the front cover of your document, or write to the following address:

Attn Document Resource Connection Cisco Systems, Inc. 170 West Tasman Drive [San Jose, CA 95134-9883](http://www-europe.cisco.com)

We appreciate your comments.

# <span id="page-28-0"></span>**Obtaining Technical Assistance**

Cisco provides Cisco.com as a starting point for all technical assistance. Customers and partners can obtain documentation, troubleshooting tips, and sample configurations from online tools. For Cisco.com registered users, additional troubleshooting tools are available from the TAC website.

### <span id="page-28-1"></span>**Cisco.com**

Cisco.com is the foundation of a suite of interactive, networked services that provides immediate, open access to Cisco information and resources at anytime, from anywhere in the world. This highly integrated Internet application is a powerful, easy-to-use tool for doing business with Cisco.

Cisco.com provides a broad range of features and services to help customers and partners streamline business processes and improve productivity. Through Cisco.com, you can find information about Cisco and our networking solutions, services, and programs. In addition, you can resolve technical issues with online technical support, download and test software packages, and order Cisco learning materials and merchandise. Valuable online skill assessment, training, and certification programs are also available.

Customers and partners can self-register on Cisco.com to obtain additional personalized information and services. Registered users can order products, check on the status of an order, access technical support, and view benefits specific to their relationships with Cisco.

To access Cisco.com, go to the following website:

<http://www.cisco.com>

## <span id="page-28-2"></span>**Technical Assistance Center**

The Cisco TAC website is available to all customers who need technical assistance with a Cisco product or technology that is under warranty or covered by a maintenance contract.

**Cisco ICM Software CTI OS Developer's Guide**

### <span id="page-29-0"></span>**Contacting TAC by Using the Cisco TAC Website**

If you have a priority level 3 (P3) or priority level 4 (P4) problem, contact TAC by going to the TAC website:

<http://www.cisco.com/tac>

P3 and P4 level problems are defined as follows:

- **•** P3—Your network performance is degraded. Network functionality is noticeably impaired, but most business operations continue.
- P4—You need information or assistance on Cisco product capabilities, product installation, or basic product configuration.

In each of the above cases, use the Cisco TAC website to quickly find answers to your questions.

To register for Cisco.com, go to the following website:

<http://www.cisco.com/register/>

If you cannot resolve your technical issue by using the TAC online resources, Cisco.com registered users can open a case online by using the TAC Case Open tool at the following website:

<http://www.cisco.com/tac/caseopen>

### <span id="page-29-1"></span>**Contacting TAC by Telephone**

If you have a priority level 1 (P1) or priority level 2 (P2) problem, contact TAC by telephone and immediately open a case. To obtain a directory of toll-free numbers for your country, go to the following website:

<http://www.cisco.com/warp/public/687/Directory/DirTAC.shtml>

P1 and P2 level problems are defined as follows:

- P1—Your production network is down, causing a critical impact to business operations if service is not restored quickly. No workaround is available.
- P2—Your production network is severely degraded, affecting significant aspects of your business operations. No workaround is available.

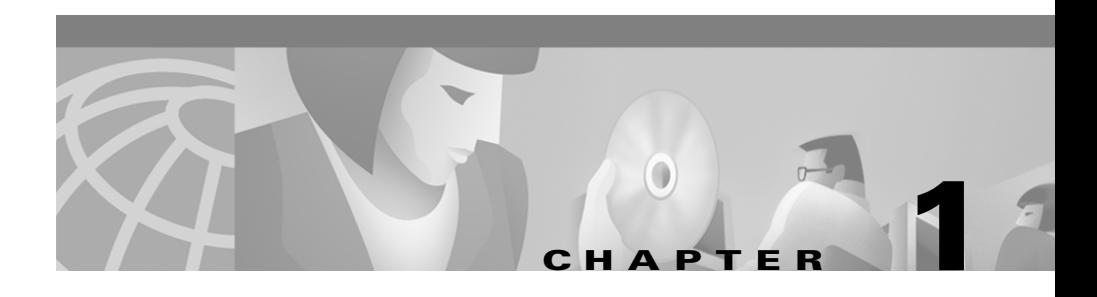

# <span id="page-30-2"></span><span id="page-30-1"></span><span id="page-30-0"></span>**Introduction**

CTI Object Server (CTI OS) is a high performance, scalable, fault-tolerant server-based solution to deploy CTI applications. CTI OS makes possible deployment of thin-client browser based applications that require no additional software to be installed at a desktop client. CTI OS serves as a single point of integration for third-party applications, including ERP systems, data mining and workflow solutions. Configuration and behavior information is managed at the server, simplifying customization, updates, and maintenance. Servers can be accessed and managed remotely.

Client applications interface to CTI OS using session, agent, and call interfaces. These interfaces are implemented in COM, C++, and C, allowing for a wide range of application development uses. The interfaces are used for control, to access to data values, and to receive event notifications.

The client interface was designed to support all of the following features:

- **•** Extensible. The interface is designed so that it can be easily extended. New functionality in future revisions will not obsolete the current interfaces.
- **•** Simplified and easy of use. Each method supports a variable number of arguments. This simplifies the use of optional arguments.
- **•** No differentiation between Call Variables, ECC variables, or arguments stored in the Cisco Enterprise Data Store. The client interface simplifies access and use of ECC variables.
- **•** Subclassable object architecture. Subclassing allows your custom defined call or agent object to be created instead of ours. This is a powerful mechanism that provides a client application complete control over all events and responses.

**Cisco ICM Software CTI OS Developer's Guide**

- **•** Automatic connection failover.
- **•** The architecture supports multiple threads and is thread safe. An application can spawn multiple threads using a single connection (session) object.
- **•** Applications can be deployed on virtually any platform and any host container, such as VB, PowerBuilder, or Siebel.

## <span id="page-31-0"></span>**Overview**

Clients connect to CTI OS through a client interface library. The library is responsible for establishing and automatically recovering connection failures, even if it must switch between CTI OS servers. It provides a set of wrapper classes to support COM, C++, and C applications.

A client application can connect in one of two possible modes:

- In Agent Connection, the client receives messages for a specific agent, such as calls and agent state changes;
- **•** In Monitor Mode, the client provides a filter expression that selects the types of events that are forwarded to the application. These event messages can be used to provide notification of specific call events, agent state changes, or statistics.

The client application interacts with CTI OS through Session, Agent, Skill Group, and Call objects. The object model is shown in [Figure 1-1.](#page-32-0)

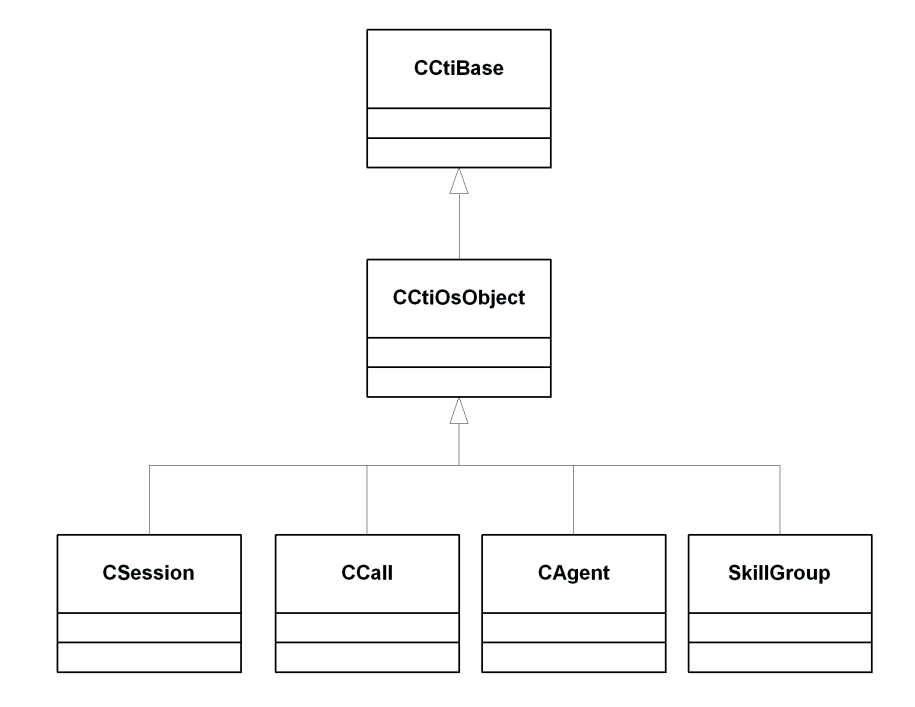

#### <span id="page-32-0"></span>*Figure 1-1 CTI OS Client Interface Object Model*

Agent and Monitor Mode connections apply regardless of the type of customer interaction. They apply to any and all type of interactions and serve to select the type of messages sent to the client application. To connect in Agent Mode, the client application must login as an agent. To connect in Monitor Mode, the application specifies a message filter.

To connect:

```
Dim m_sessionresolver As CTIOSSESSIONRESOLVERLib.SessionResolver
Dim WithEvents m_session As CTIOSCLIENTLib.Session
Dim m_Agent As CTIOSCLIENTLib.Agent
Sub ConnectToServer( )
       ' Get a session to work with
       Set m_session = m_sessionresolver.GetSessionRef("")
       'Builds connect parameters
       Dim m_Args As New Arguments
```
I

```
'Side A information
m_Args.AddItem "CtiOsA", machinename_A
m_Args.AddItem "PortA", 42028
'Side B information
m_Args.AddItem "CtiOsB", machinename_B
m_Args.AddItem "PortB", 43028
m_Args.AddItem "Heartbeat", 5
'Get ready to submit connection request
Dim vRequestParam As Variant
Set vRequestParam = m_Args
'sends connection request
m_session.Connect vRequestParam
```
End Sub

To set Agent Mode:

```
Sub EstablishAgentMode()
           Dim m_Args As New Arguments
            m_Args.AddItem "Agentid", "23840"
            m_Args.AddItem "Instrument","23801"
            m_Args.AddItem "PeripheralID", 5000
            ' Create a new agent
            Set m Agent = New Agent
            ' intialize the agentobject using setvalue
            m_Agent.SetValue "Agentid", "23840"
            m_Agent.SetValue "Instrument", "23801"
            m_Agent.SetValue "PeripheralID", 5000
           ' Tell the session about the agent to establish agent mode
connection
            m_session.SetAgent m_Agent
            Dim vRequestParam As Variant
            Set vRequestParam = m_Args
            ' Send login request
            m_Agent.Login vRequestParam
End Sub
To set Monitor Mode:
```
Sub EstablishMonitorMode()

```
Dim strFilter As String
Dim m_Args As New Arguments
```
**Cisco ICM Software CTI OS Developer's Guide**

```
strFilter = "Agent=23840;Agent=23845;"
'Tell the session about the filter to use to establish a
'Monitor mode connection
m_session.SetMessageFilter strFilter
```
End Sub

## <span id="page-34-0"></span>**Extensibility and Ease of Use**

CTI OS class definitions are designed for extensibility. Each method definition supports a variable number of arguments. The design is intended to allow future revisions to add additional arguments when needed without requiring new methods or new classes to be defined.

For almost all arguments to method calls, the argument can be in one of the following forms:

- an integer value;
- **•** a string value;
- **•** a string containing one or more key/ value pairs; or
- **•** an array of key/ value pairs using the Arguments class.

MakeCall is a typical method that takes advantage of optional arguments. The Arguments class is a helper class used to build key/ value pairs. For example:

```
Dim agent As New ctios. agent
Dim CallArgs As New Arguments
' any of the following is valid
agent. MakeCall "23814" ' string
agent. MakeCall "DN=23814" ' key/value string
agent. MakeCall 23814 ' integer
' array of arguments is possible
CallArgs. AddItem "DN", "23814"
CallArgs. AddItem "CallVariable1", "Y"
CallArgs. AddItem "ExtDataArg", "Agent N"
CallArgs. AddItem "UserToUser", "from agent 23813"
agent. MakeCall CallArgs ' CallArgs cleared after call
' multiple key/values defined as a string
agent. MakeCall "DN=23814;CallVariable1='Y'; "
"ExtDataArg='Agent N';UserToUser='from agent 23813'"
```

```
agent. MakeCall
"DN = " + agent id + "; " +"CallVariable1=" + callvariable_item + "; " + _
"ExtDataArg=" + agent identifier + "; " +
"UserToUser=" + user_message
' this may be more efficient
CallArgs. AddItem eDN, "23814"
CallArgs. AddItem eCallVariable1, "Y"
CallArgs. AddItem "ExtDataArg", "Agent N"
CallArgs. AddItem eUserToUser, "from user 23813"
agent. MakeCall CallArgs
```
C++ has a slightly more flexible syntax:

```
Arguments &args;
Arguments::CreateInstance()
args[ eDN ] = "23814";args[ eCallVariable1 ] = "Y";
args[ "ExtDataArg" ] = "Agent N";
args[ eUserToUser ] = "from user 23813";
agent. MakeCall( args );
args.Release()
```
The arguments to method calls can be in one of the following forms:

- **•** An integer
- **•** A string
- **•** A string containing key/value pairs
- **•** An array of key/ value pairs

MakeCall is a typical method that takes advantage of optional arguments. The Arguments class is a helper class used to build key/ value pairs.
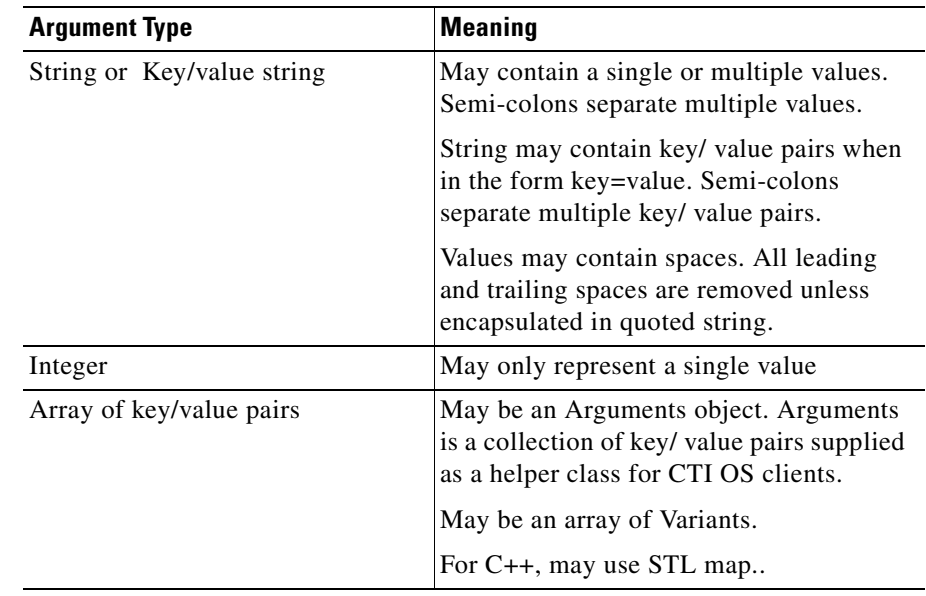

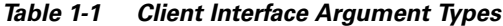

## **Accessing Properties with GetValue**

Properties are set by events and can be retrieved through the GetValue method. To retrieve one or more property values, the client application passes a name or an array of property names to the GetValue method. The method returns either a single value or an array of key/ value pairs containing the requested properties. For example:

```
Dim argValue As Arg
Dim argAllCalls as Arguments
Dim nPeripheralId as Integer
'Returns extension number in an Argument object
    Set argValue = m_Agent.GetValue("Extension") ' Using property
name
Or
   Set argValue = m_Agent.GetValue(eExtension) ' Using Property
enumerated value
```
I

```
'GetValue from Arg returns the correct value using the appropriate
data type
MsgBox "Agent Extension="& argValue.GetValue
Set argsAllCalls = m session.GetValue("Calls")
```
The method returns a reference to an Argument or Arguments object. The Arguments classes are helper classes that encapsulate strings, integers, and array of values.

#### COM interface:

```
Dim argValue As Arg
Dim argAllCalls as Arguments
Set argValue = m_Agent.GetValue("Extension")
```
#### Set argsAllCalls = m session.GetValue("Calls")

#### C++ interface:

```
Arg & argValue = m Agent.GetValue(EXTENSION);
argValue.Release();
Arguments & argAllCalls = (Arguments & m session.GetValue("Calls") ;
argAllCalls.Release();
```
For clients that require a return value of a specific data type, use one of the following methods: GetValueInt, GetValueString, GetValueArg, or GetValueObj. They return integer, string, and argument array, respectively.

```
int n = GetValueInt( key );
string s = GetValueString( key );
args a = GetValueArg( key );
object obj = GetValueObj( key );
a.Release();
```
The signature(s) for the GetValue method are:

#### COM interface:

VARIANT **GetValue** ([in] LPVARIANT vProperty)

C++ interface:

```
Arg & GetValue(string & strProperty);
Arg & GetValue(char * strProperty);
Arg & GetValue(int strProperty);
```
## **GetElement**

Some properties are arrays of values, such as Call Variables, ECC Array Variables, or number of call parties. Each element of an array is accessible using the GetElement method. The method is identical to GetValue, except that an additional index value argument is required.

```
Dim call As New CTIOSCLIENTLib. Call
Dim Properties As New Arguments
Dim CallVariable1 As String
Set Call = GetValue ("ActiveCall")
' any of the following is valid
CallVariable1 = call. GetElement( "CallVariables", 1 )
CallVariable1 = call. GetElement( eCallVariables, 1 )
```
## **Property Names and Enumerated Constants**

Properties are identifiable by a unique name or enumerated constant. The list of properties and their format are listed in individual class definitions in the chapters that follow. The enumerated constant value for a property is equivalent to its name, except that it begins with the letter e, as in the following example

```
' string versus enumerated constant
obj. GetValue( "CurrentServer" )
obj. GetValue( eCurrentServer )
```
## **Property Attributes**

It is possible to retrieve attribute information such as maximum length, format, and read-only status for any property at run time using the following syntax.

#### COM Interface:

```
VARIANT ICtiOsObjectClass::GetPropertyAttribute( [in] LPVARIANT
pPropName, [in] int nAttribute );
```
#### C++ Interface:

```
Arg& CCtiOsObject::GetPropertyAttribute( string& strPropName,
enumCTIOS Attribute nAttribute );
  Arg& CCtiOsObject::GetPropertyAttribute( char * pstrzPropName,
enumCTIOS Attribute nAttribute );
```

```
Arg& CCtiOsObject::GetPropertyAttribute( int nPropName,
enumCTIOS Attribute nAttribute );
' get type: string, integer, or boolean
nType = obj. GetPropertyAttribute( "property name", "type" )
' if string, length is actual number of bytes, else returns 0
nLength = obj. GetPropertyAttribute( "property_name",
CTIOS_ATTRIBUTE_LENGTH )
' size is valid regardless of type
' if boolean, 1. if integer, 4. if string, size is maximum number of
bytes
nMaxBytes = obj. GetPropertyAttribute( "property_name",
CTIOS_ATTRIBUTE_SIZE )
' can retrieve multiple attributes into an array
' but cannot get all attributes all at once
argArray = obj. GetPropertyAttribute ( "AgentID;Extension;Instrument",
CTIOS_ATTRIBUTE_SIZE )
```
*Table 1-2 Property Attributes*

| <b>Attribute</b>             | <b>Meaning</b>                                                                                                    |
|------------------------------|----------------------------------------------------------------------------------------------------|
| CTIOS ATTRIBUTE TYPE = $0$   | One of following values:<br>CTIOS DATATYPE STRING,<br>CTIOS DATATYPE_INTEGER,<br>CTIOS DATATYPE BOOLEAN, or<br>CTIOS DATATYPE REFERENCE                                                                                       |
| CTIOS ATTRIBUTE LENGTH = $1$ | Current length of string type, otherwise 0.                                                                                                    |
| CTIOS ATTRIBUTE SIZE = $2$   | Max size of string or size of data type.<br>If string is of unlimited size, returns the<br>value CTIOS DATASIZE<br>UNLIMITED = $32,767$ . Other defined<br>types: $CTIOS$ _DATASIZE_BOOL = 1,<br>CTIOS DATASIZE INTEGER $=$ 4 |

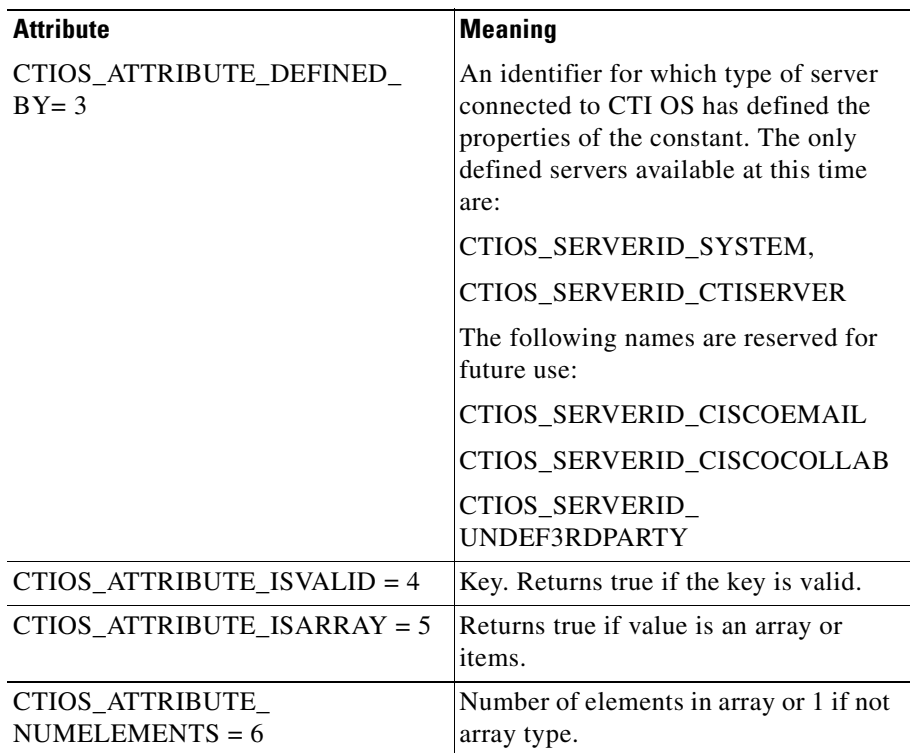

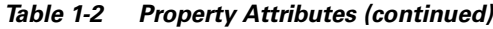

## **Platform Issues**

Among the different platforms supported, not all of them support unsigned integers or shorts and there exist variations in how boolean values are handled. This section addresses how these differences are handled.

The CTI OS Client Interface Library does not use nor support unsigned shorts or unsigned integers. Any unsigned shorts or integers used or reported by CTI Server are converted to integers.

Booleans are represented as true and false and have a value of 1 or zero. COM applications represent booleans as type VT\_BOOL and represent true and false as 0xFFFF and zero. There is good technical reason for expressing true as all ones, but it conflicts with the C/C++ definitions. When COM calls are made within the

 $\mathbf I$ 

CIL, boolean values are converted to (or from) VT\_BOOL. COM applications such as VisualBasic, Internet Explorer, and other COM specific clients can treat TRUE as 0xFFFF.

The Client Interface Libraries for C and C++ maintain True and False as defined by the language, namely as 1 and 0.

## **Accessing Call and ECC Variables**

Call, ECC variables, and arrays are passed as data with calls. These variables are accessible individually by name or as an array of values. Standard call variables 1 to 10 can be accessed as follows:

```
Dim org CallVariable as Arg
' access call variables
Set argCallVariable = call. GetValue( "CallVariable10" )
Set argCallVariable = call. GetValue( eCallVariable10 )
' ECC variables
Set argECCVar = call. GetValue( "ecc.acct_no" )' no equiv enumerated
value
```
ECC variables in an object or an event parameter list are stored as an embedded arguments array that can be access in the following manner:

```
Dim argECCs As Arguments
  Dim argECCVar as Arg
  Dim argNamedArrayItem As Arg
   Set argsECCs = call.GetValue("ECC")
   Set argECCVar = argsECCs.GetValue("user.CustomerID")
   Set argNamedArrayItem = argsECCs.GetValue("user.AccountNumber[1]")
```
ECC array variables are handled using special syntax. When the name of an ECC array variable is used, an array of values is returned. Variable and array names begin with the term "user" to distinguish ECC variable names from other CTI OS properties.

Adding a subscript to the reference can access each element of an ECC array variable as follows

```
'Accessing the n-th call variable
  Set argCallVar = call.GetElement(eArrayCallVariables, n)
'Accesing ECC variable at offset "n"
  Set argNamedArrayItem = call.GetElement("user.AccountNumber", n)
  Set argNamedArrayItem = call. GetElement ("user.AccountNumber[n]")
```
Special keywords are available to retrieve an array of all call variables, all ECC variables, or a specific named ECC array. Examples:

```
Dim argsCallVars As Arguments
Dim argsECCVars As Arguments
' access arrays
Set argsCallVars = call. GetValue( eArrayCallVariables )
Set argsECCVars = call. GetValue( "ECC" )
Set argsECCVars = call. GetValue( "user. name_arrayvariable" )
```
## **Handling Errors**

The CTI OS Client Library provides a mechanism such that if any error occurs during the invocation of a method in an object; the method returns a numeric value that you can check using the macros CIL\_SUCCESS (code) or CIL\_FALIED (code). The method upon detecting the error will set the LASTERROR property in the object to the code that identifies the error. Any successful method invoked after the error will override the object's property and will set it to CIL\_OK. No exception is thrown, unless the method invoked returns a reference to an object and it failed to allocate memory for it.

```
try
{
     //Allocates arguments instance
     Arguments & arConnParams = Arguments::CreateInstance();
     arConnParams.AddItem(_T("PrimaryServer"), //Wrong Property Name
                                               _T ("MyCtiOSserver"));
•
•
•
   arConnParams.AddItem( T("Heartbeat"), T ("MyCtiOSserver"));
    int nRetcode = m_Session.Connect(arConnParams);
    if(CIL_FAILED(nRetCode))
    {
          switch(nRetCode)
```
**Cisco ICM Software CTI OS Developer's Guide**

```
{
               case E_CTIOS_INVALID_PROPERTY:
                {
                        cout << "Invalid Parameter Received on
Connection Parameters " <<
                                   endl << arConnParams.DumpArqs();
               }
               break;
          }
    }
   //Continue working
•
•
•
}
catch(int * nExceptionCode)
{
      if(*nExceptionCode == E_CTIOS_ARGUMENT_ALLOCATION_FAILED)
     {
          cout << "CMyClass::MyMethod(): There is not much memory
available " << endl
     }
}
//you need to release arConnParams after you are done with it
arConnParams.Release()
```
## **Event Driven Model**

Most CTI OS Client Interface Library method calls send requests to a CTI OS server. In turn, these requests are forwarded to ACD, email or other servers. Any response can take from a few to several hundred milliseconds to several seconds. Waiting for a response would seriously impact the client's performance.

Instead, method calls operate in asynchronous mode. The client application submits a request through a method call, then at some point in the future an event may be generated that indicates the success or failure of the request.

An event or response is not guaranteed. The operation may not result in any state change, may not create a telephony or other server response, may have failed outside in a link on the network outside of the CTI OS, or may have failed between the client application and CTI OS. The following guidelines and features will assist in diagnosing in real-time problems across servers:

Any request made that results in an error from CTI Server or other server are reported back to the client in the form of an OnError event.

The client system can request periodic heartbeats to CTI OS. When heartbeats are enabled, the library generates OnHeartbeat and OnMissingHeartbeat events that describe the quality and reliability of the connection. When heartbeats are missed, the connection to an active CTI OS server are automatically reestablished;

CTI OS automatically monitors the quality and reliability of its connection to CTI Server and other servers using periodic heartbeats.

## **Event Cascade Model**

The CTI OS Client Interface Library uses an event cascade model. The model is designed to allow an application to override standard event handling for any event. Every event method uses the same signature: an event id code followed by a reference to an Arguments array containing all parameters passed.

The OnEvent method in the Session object receives *every* event. An application can override this method and replace it with its own implementation. It can then delegate to the standard behavior when and where appropriate. The standard implementation of the event handler in the Session object examines the event Id code, determines the event type, and forwards the event to the proper object's own OnEvent implementation. If the event is for an Agent object, it locates the proper Agent object and calls that object's OnEvent method. If the correct agent object does not exist, a new Agent object is created and the event is forwarded to that object's OnEvent implementation. The same logic is used for Call and SkillGroup objects.

The standard implementation of the OnEvent method for Agent, Call, and SkillGroup objects is to identify the event. Client applications can override the default implementation of the OnEvent method and thus intercept any event, giving it substantial control over flow, timing, and content. One benefit of this architecture is that it permits subclassing, as shown below. It permits the use of application specific custom objects to override the standard behavior where necessary. This model cascades events across object instances.

## **Event Publication Model**

Clients can subscribe to an event interface for each class of objects. The published event interfaces are ISessionEvent, IAgentEvents, ICallEvents, ISkillGroupEvents, and IAllEvents. When an object needs to fire an event, it calls the Session's FireEvent method, which then publishes the event to all subscribers. For example, as part of its OnEvent handler, the Call object fires an OnCallDelivered event. (This can also be overridden through subclassing; see the section entitled ["Subclassing"](#page-61-0) in [Chapter 2, "CTI OS Client Interface Library](#page-48-0)  [Architecture."](#page-48-0))

## **Subscribing to an Event Interface**

The Session object manages all event subscription lists and the adding and removing of event subscribers. In C++ and COM, connection points are used (often implemented under the covers by the IDE).

## **Special Values**

Throughout this document, special reference is made to values such as CallPlacementType, DeviceIDType, Reason code, and many others. These values are defined by CTI Server or other server. CTI OS passes these values through.

## **Start Up, Connect, Snapshot**

A client receives call and agent events when it establishes a connection mode: Agent or Message filter. Unless one of these modes is selected, the client will not receive any events from any CTI OS server. The client establishes the connection using a two step process.

- **•** The client connects to a CTI OS server using the Session object Connect() method.
- The client then establishes the connection mode. For Agent Mode, the client uses the Session object SetAgent() method. For Monitor Mode, the client uses the Session object SetMessageFilter() method.

The CTI OS server responds to the client's SetAgent or SetMessageFilter request by sending an exact copy of the current agent and call states, using the following events:

- **• eQueryAgentStateConf**. This event contains the current state of the agent in all the skill groups it belongs to.
- **• eSnapshotDeviceConf**. This event contains a list of all the calls the agent is or was working on.

This information download allows a client application to have the immediate control over calls and the phone via software in the following situations:

- **•** The agent logged in to the system using a hard phone and then launched the softphone.
- **•** The softphone reconnected to the system after a failure.

I

 $\blacksquare$ 

٦

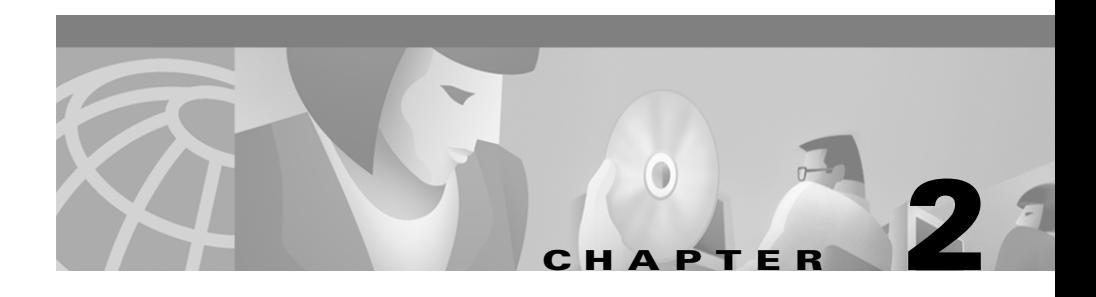

# <span id="page-48-0"></span>**CTI OS Client Interface Library Architecture**

The CTI OS Client Interface Library (CIL) consists of the following components:

- **•** Object Interface Framework (OIF) The Object Interface Framework is the interface between the CIL and the client application.
- **•** Service The Service object (or Service layer) is isolates the OIF object from the Connection object so that neither object directly impacts the performance of the other. The Service object also converts message formats between that used by the Session (and its clients) and the format sent across the network.
- Connection The Connection object (or Connection layer) monitors the CIL's connection with the server. It also sends and receives server messages.

This chapter describes each layer of the CIL architecture.

## **Object Interface Framework**

The CTI Object Interface Framework is the topmost layer on the CIL architecture. It consists of a group of object classes that enable an application developer to write robust applications for CTI in a short time. The framework can be extended to accommodate special requirements by subclassing one or more of the CTI OS object classes.

### **Session Object**

The Session object class provides the client with access to CTI Services offered by CTI OS. It is responsible for event distribution, object creation and connection maintenance. From an architecture perspective, the Session object is really a wrapper for four subobjects, which handle all the work.

- **•** Session Manager
- **•** Session Behavior
- **•** Object Manager
- **•** Event Publisher

[Figure 2-1](#page-49-0) depicts the Session object with all its components and relationships.

<span id="page-49-0"></span>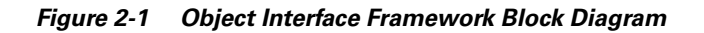

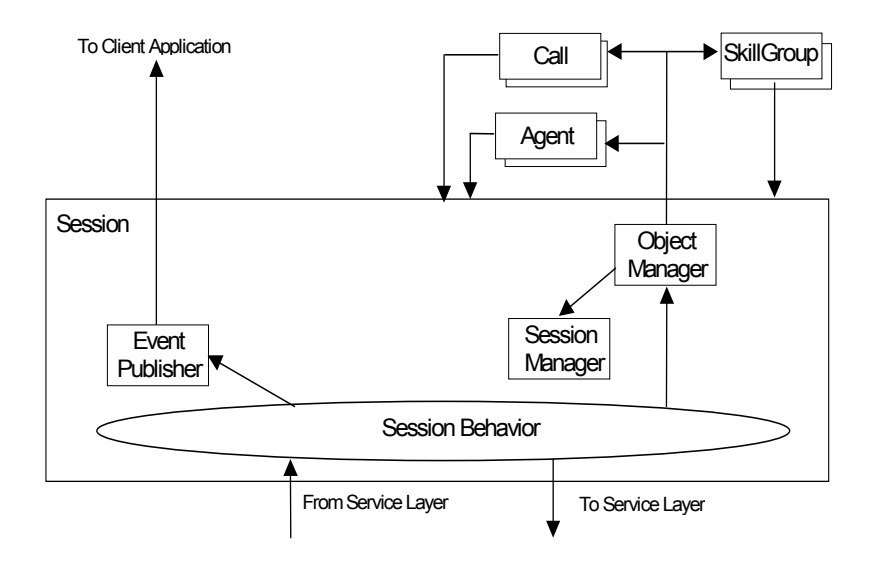

I

### **Session Manager**

The Session Manager is responsible for the internal state of the Session object. This state functionality includes making the connection, recovering from link failure, and specifying the Session mode.

### **Session Behavior**

The session behavior is the set of public and private methods of the class that allows iteration between layers.

#### **Connection**

The Session Manager services requests to the Session object for connecting and disconnecting from the CTI OS Server. In addition, the Session Manager maintains the state of the connection based on events arriving in its OnEvent method.

#### **Connection Failure and Recovery**

The Session Manager object will be notified of any Connection Failure messages. In the event of a connection failure, the Session Manager will execute the reconnect algorithm to attempt to reconnect to an alternate CTI OS Server.

#### **Session Modes**

A Session object can be set to work one of two modes: Agent Mode or Monitor Mode. The Session Manager is responsible for maintaining the state of the Session mode. Once the client connects to the CTIOS server it cannot change its mode without closing the session.

#### **Agent Mode**

The client specifies its intent to work as an Agent or a Supervisor by creating an Agent object (or subclassing from one) and then calling SetAgent (Agent). The server is informed of the client's mode selection via the

eSetSessionModeRequest. The Agent object contains a reference to the Session object for the purpose of sending requests to CTI OS Server. The client may not change agents or change modes once Connect is called.

#### **Monitor Mode**

The client specifies its intent to work in Monitor mode by calling SetMessageFilter. The server is not informed of the client's mode selection, however, until the client calls Connect. From this point on, the Session can accommodate multiple agent, and calls for multiple agents. (Creation of object for multiple agents is explained in the next section.) The client may not change message filters or change modes once Connect is called.

### **Object Manager and Event Passing**

The Object Manager is responsible for the creation and destruction of CTI OS objects. The main event entry into each of these objects (Session, Agent, Call, SkillGroup) is the OnEvent method. At startup , when the client creates a Session object, the Session creates the Service Layer object and passes a reference back to itself to the Service Layer. From that point forward, when new events arrive at the Message Receiver (in the Service layer), the Service Layer will deliver the event to the session via its OnEvent method. The arguments passed to OnEvent are EventID and an Argument array of key-value pairs. Each event is targeted to a particular object (Session, Agent, Call, SkillGroup, etc.). The event arguments contain a field UniqueObjectID that identifies the object that the event is directed to. Event arguments correspond to properties on the target object.

Within the Session's OnEvent, the Object Manager performs the following steps using the EventID and UniqueObjectID that came in the event parameters:

- **•** It determines whether the object identified by UniqueObjectID (Session, Call, Agent or SkillGroup) exists or not. If it exists, the object manager will return a reference to the target object. Otherwise, it will create a new object (see Creating Objects) for that UniqueObjectID and return a reference to the new object.
- **•** Using the reference to the targeted object the Session object forwards the event to by invoking that object's OnEvent method.

**OL-1392-01**

### **Creating Objects**

The Object Manager component maintains a collection for each class of objects it manages (e.g. Agents, Calls, SkillGroups, etc.).

An instance of an object is created when Object Manager determines that the object to which the UniqueObjectID in the event refers does not exist in any of the object lists it maintains. The creation process starts by determining what object type is required in order to invoke the appropriate object factory. Once the object is instantiated and initialized using the event arguments, the object is added the collection it belongs to.

Lifetime of objects is controlled using reference counting. Any application that will hold a reference to an object it is required to perform and AddRef() on the object to gain ownership and when it does not longer needs the object it must execute Release(). This way the object manager will not release the object before any client is done with it. Next it is explained the lifetime for each of the standard CTI OS object types

#### **Call Object Lifetime**

A Call object is created and its reference count is incremented in the handler for the OnCallBegin event. Any data available for the call that is passed in the OnCallBegin event is used to set up the Call objects initial state and properties. Upon receipt of the OnCallEnd event, the Session object forwards the event to the Call object via its OnEvent method in the usual manner. The Call object forwards the event to any subscribers. Call event subscribers should release their references to the Call object within their event handler for OnCallEnd to allow the Call object to be deleted. When the Call object's OnEvent method returns after handling OnCallEnd, the object manager decrements the Call object's reference count. If the reference count does not decrement to zero, then some client has not released its reference to the Call object. In that case, the Object Manager will log an error and remove the object from the calls collection. After the object was removed, no client will be able to aces it from Session. Finally the object will destroy itself when the last client releases the reference it had.

### **Agent Object Lifetime**

In Agent mode, the client will creates an Agent Object (which causes its reference count to be incremented) and passes it to the Session in the SetAgent method. Since the Agent object already exists at the time that the OnEvent is first triggered, the existing Agent Object is updated with the arguments accompanying the OnAgentStateChange event.

In Monitor Mode objects are created and their reference counts incremented in the handler for an OnAgentStateChange event. When OnEvent receives an OnAgentStateChange event for an unrecognized Agent, that new Agent is added to the Session's collection of agents. This new Agent will be created with the arguments accompanying the OnAgentStateChange event set as properties, and it's initial state will be the state passed in the OnAgentStateChange event.

In Agent mode the Session object decrements the reference count on the agent In Monitor mode the Session object cycles through its Agent collection and decrements the reference count of each Agent in the collection.

### **SkillGroup Object Lifetime**

The SkillGroup Object is simply a container for SkillGroup statistics. A SkillGroup Object is created and its reference count is incremented the first time an OnNewSkillGroupStatisticsEvent event occurs for that Skill Group, and is subsequently updated by OnNewSkillGroupStatisticsEvent events.

In both Agent mode and Monitor mode the Session object decrements the reference count on the SkillGroup object when the Session object is destroyed. In its destructor, the Session cycles through its SkillGroup collection and decrements the reference count of each SkillGroup in the collection.

### **Object Factory**

An object factory is a special method in CIL for C++ that has to be declared in any class derived from CCtiOsObject class. The factory is declared in the class definition using DECLARE\_CIL\_OBJECT\_FACTORY() and implemented in the class module using IMPLEMENT\_CIL\_OBJECT\_FACTORY(ClassName). By default CIL provides standard object factories for CCall, CAgent, CSkillGroup and CWaitObject. For more details on the use of object factories, see the section entitled [Subclassing.](#page-61-1)

### **Event Publisher**

The Session's Event Publisher component is based on the publisher-subscriber design pattern, and is responsible for firing events to subscribing clients of the Session.

#### **Exposed Interfaces**

The following event interfaces are exposed to the client.

- **•** ISessionEvents (e.g. OnConnection, OnConnectionClosed)
- **•** IAgentEvents (e.g. OnAgentStateChange, OnNewAgentStatisticsEvent)
- **•** ICallEvents (e.g. OnCallBegin, OnCallDelivered, OnCallDataUpdate)
- **•** ISkillGroupEvents (e.g. OnNewSkillGroupStatisticsEvent)
- **•** IAllInOne (all events)

#### **Adding and Removing Subscribers**

The Event Publisher manages lists of all clients to notify for each category of event. To subscribe for the events of a particular interface, a client must call Session's Add*XYZ*EventsListener(…) method, The argument passed to this method is a callback handle to the subscriber's own implementation of the interface. Now, a client to drop its subscription to events it registered before. It must call Session's Remove*XYZ*EventsListener(..) method. The *XYZ* is the name of the event interface to be removed.

#### **Event Distribution**

When a CTI OS Object receives its OnEvent, it will first update its internal state, and decide whether to fire the event to clients. If the object decides to fire the event, it will call the Session's FireEvent. This last method forwards the request to the Event Publisher. The Event Publisher then determines what kind of event this event is and fires the event on the appropriate interface(s).

## **Service Layer**

The service layer sits between the OIF and the connection layer. Its main purpose is to translate between the high-level command/event message structure of the upper CIL and the low-level network message structure of the connection layer. A secondary purpose of the service layer is to isolate the client from the network such that network issues do not block the client and vice versa.

## **Connection Layer**

The purpose of the connection layer is to provide a low-level connection management mechanism between the CIL and CTI OS. It sits as the bottom tier of the CIL's layered architecture. A layer at this level allows the CIL to decouple the higher-level event and message architecture from the handling and specifics of a low-level communication link such as TCP/IP sockets.

The Connection Layer provides basic communication and connection recovery facilities. This layer has no knowledge about the format or meaning of CTI OS messages. It simply receives a buffer and sends it to the other end.

## **Multithreaded CTI OS Client Application**

A CTI OS Client Application can be designed to run with multiple threads, such that, one thread can be use to process a single event type while the remaining threads process all the other types.

To write a multithreaded client, the application programmer will need to adhere to the programming model described in this document.

## **Support for Multithreaded Client in CIL**

To accommodate multithreaded applications, the CTI OS Client Interface library provides a wait object per thread that will be signaled whenever a new event is sent to the client application.

The architecture shown in [Figure 2-2](#page-56-0) guarantees consistency with the server because all CTI OS objects are updated before the client knows about the event.

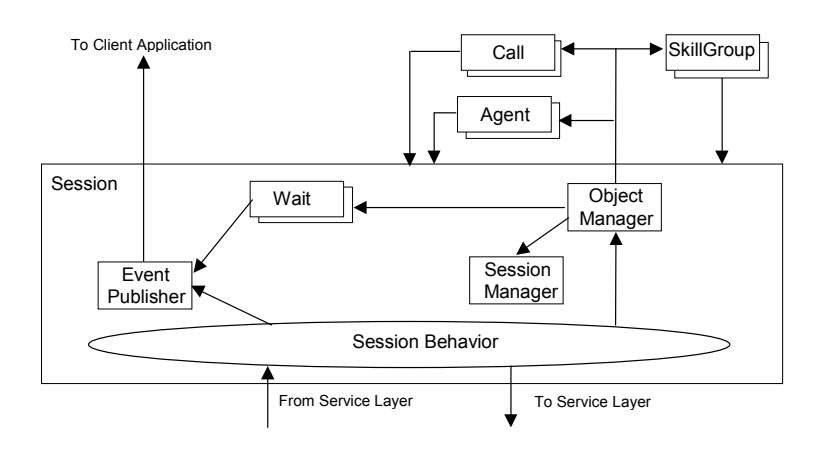

<span id="page-56-0"></span>*Figure 2-2 Multithreaded Application Support*

## **Wait Object**

A Wait Object is responsible for signaling a waiting thread when one of the events specified on the mask arrived from the server. The object class maintains the event mask and the operating system object on which the thread waits on. The system object type will depend on the platform. It can be an Event or Mutex under Win32 and a Semaphore or Signal under UNIX. The following sections outline the properties and methods exported by the class.

### <span id="page-57-0"></span>**Properties**

[Table 2-1](#page-57-0) lists the Wait Object properties. All the properties listed are private to the class.

*Table 2-1 Wait Object Properties*

| <b>Property</b> | <b>Description</b>                                                                       |
|-----------------|------------------------------------------------------------------------------------------|
| ThreadId        | Double word type variable to store the system assigned<br>thread ID.                     |
| EventMask       | Integer type variable to store the event mask for which the<br>thread will be waiting on |
| WaitObject      | Handle type variable to store the handle to the system's<br>wait object.                 |

#### <span id="page-57-1"></span>**Methods**

[Table 2-2](#page-57-1) lists the Wait Object methods. All the methods listed belong to the public user interface.

*Table 2-2 Wait Object Methods*

| <b>Method</b>                 | <b>Description</b>                                                                                                    |
|-------------------------------|----------------------------------------------------------------------------------------------------|
| InMask(int iEventId)          | Returns true if iEventId is part of the event<br>mask.                                                                       |
| GetMask()                     | Returns the Event Mask currently in use.                                                                                     |
| SetMask(int iEventMask)       | Sets the list of events for which the<br>synchronization object will signal the<br>awaiting thread.                          |
| Signal Event (int i Event Id) | Causes the system object to be signaled if<br>iEventId is part of the event mask.                                            |
| WaitOnMultipleEvents()        | Makes the current thread to go to sleep until<br>one of the events in the mask arrives and the<br>system object is signaled. |

Г

#### **Usage at the Client**

On a multithreaded application, you must create a Wait Object for each thread that uses CTI OS Objects.

In order to create an instance, the application must call CreateWaitObject at the beginning of the thread, then call SetEventMask to specify the events to wait for. To make the thread stop for events, then call WaitOnMultipleEvents via the Wait Object. Before the thread is terminated, to destroy the object, call DestroyObject. DWORD WINAPI WorkerThread(LPVOID lpParameter).

```
{
   CAgent * pAgent = (CAgent * ) 1pParameter;Arguments & argsWaitParams = Arguments::CreateInstance();
   CWaitObject * pWaitCall = pSession->
CreateWaitObject(argsWaitParams);
   oWaitCall.SetMask(eCallDeliveredMask |
                     eCallEstablished |
                     eCallControlFailureMask );
  pAgent->MakeCall("DN=1234");
  pWaitCall->WaitOnMultipleEvents();
   pSession->DestroyOject(pWaitCall);
argsWaitParams.Release().
   return TERMINATED_OK;
}
Other example:
DWORD WINAPI WorkerThread(LPVOID lpParameter)
{
   CAgent * pAgent = (CAgent * ) lpParameter;
   Arguments & argsWaitParams = Arguments::CreateInstance();
   int nEventMask = eCallDeliveredMask |
                    eCallEstablishedMask |
eCallControlFailureconfMask;
   argsWaitParams.AddItem(EVENTMASK,nEventMask);
```

```
CWaitObject * pWaitCall = pSession->
CreateWaitObject(argsWaitParams);
  pAgent->MakeCall("DN=1234");
  pWaitCall->WaitOnMultipleEvents();
  pSession->DestroyOject(pWaitCall);
argsWaitParams.Release().
   return TERMINATED_OK;
}
```
## **Multithreaded Application Example**

[Figure 2-3](#page-60-0) shows a client application with two threads. The main client's thread deals with agent activity and call management. The second, updates a corporate database used for account billing.

 $\mathbf I$ 

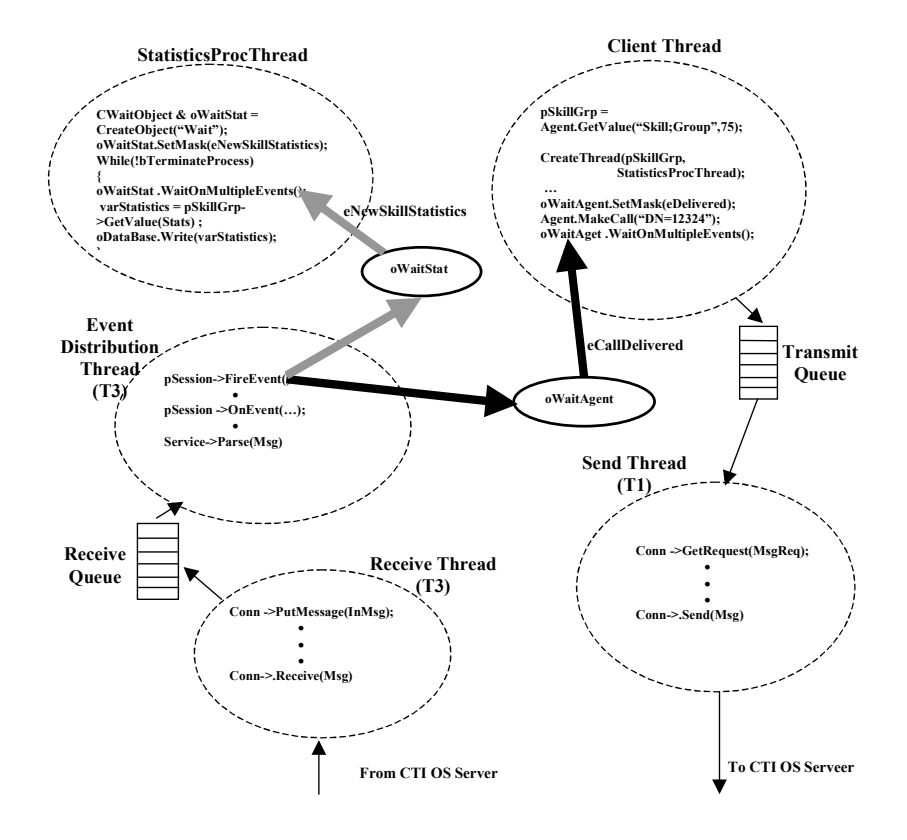

#### <span id="page-60-0"></span>*Figure 2-3 Multithreaded Application Example*

This example shows clearly how an application can take advantage of workload distribution by using different threads to do the work. CIL's programming model is easy to use and does not compromise extensibility. Moreover, the architecture guaranties that all CTI OS objects remain consistent during the lifetime of the application. CIL will only signal Wait Objects after the event owners (CTI OS Objects) processed the event(s).

Although CIL is very robust, the application programmer is still responsible for executing the following steps in order.

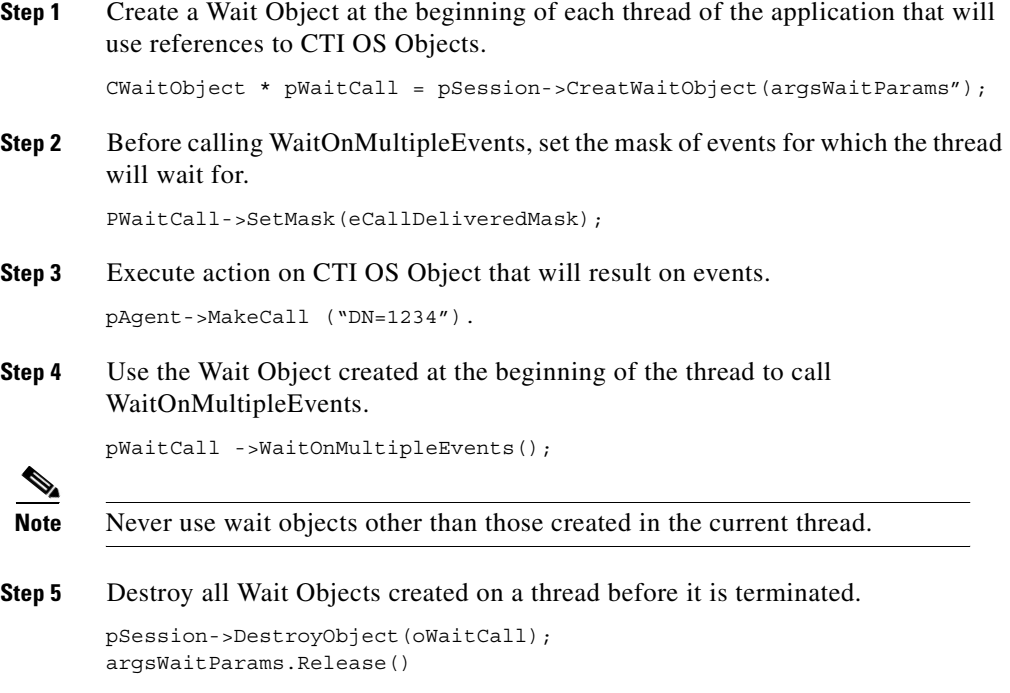

## <span id="page-61-1"></span><span id="page-61-0"></span>**Subclassing**

Subclassing is a mechanism that allows an application to replace CIL's standard implementation of an object with its own. Without subclassing, an application is required to contain our object within their object and it is also required to define a separate object to receive events. Subclassing eliminates this additional overhead. Subclassing is particularly useful for the Call or Agent object. Subclassing is only supported under C++ .

To use subclassing an application programmer must follow the following steps:

I

```
Step 1 Create a class that derives from any of the standard OIF classes, as shown in the 
        following example.
        class CSupportCall : public CCall
        {
         //Class members
            private:
                long m tTalkingTime;
                short m nPrioryty;
                CAduitTrail m_objAuditInfo;
            protected:
            public:
          //Constructors and Destructors
          CSupportCall();
          ~ CSupPortCall();
          //Class Methods
             private:
             protected:
             //Class public interface
             public:
                  virtual long etTalkingTime();
                  virtual void SetPriority();
              //Events
              public:
                  virtual void OnEvent(int _iEventID, Arguments &
        rEventParam); //Overides CCall::OnEvent
              //Event Handlers
              protected:
                  void OnCallBegin(Arguments & rEventParam);
                  void OnEnd(Arguments & rEventParam);
         //Object Factory declaration
           DECLARE_CIL_OBJECT_FACTORY()
        };
```
**Step 2** Declare an object factory for this class and implement the factory in the class module, as shown in the following example.

```
#include "CIL.h"
//Implement Class factory
IMPLEMENT_CIL_OBJECT_FACTORY(CSupportCall)
CSupportCall::CSupportCall()
{
    //members initalization goes here
```
 $\mathbf I$ 

```
}
CSupportCall:: ~ CSupportCall()
{
   //cleanup goes here
}
//////////////////////////////////////////////////////////////////////
// Process Events Received from CTI OS Server
//////////////////////////////////////////////////////////////////////
void CSupportCall::OnEvent(int iEventID, Arguments & rEventParam)
{
     switch(iEventID)
    {
        case eCallBeginEvent:
               OnCallBegin(rEventParam);
       break;
        case eCallEndEvent:
               OnCallEnd(rEventParam);
        break;
        //other events
    }
    //Let default processing at the CIL to happen
   CCall::OnEvent(rEventParam);
}
//////////////////////////////////////////////////////////////////////
void CSupportCall::OnCallBegin(Arguments & rEventParam)
{
   CILRefArg & rCILRefArg = (ClLRefArg > GetValue(CURRENTAGENT);CAgent * pCurrAgent = (CAgent *) rCILRefArg.GetValue();
   m_objAuditInfo.TrackServiceRep(*pCurrAgent );
   m_objAuditInfo.TrackStartTime(GetTime());
   m_objAuditInfo.TrackPriority(GetPriority());
   rCILRefArg .Release();
   pCurrAgent->Release();
}
```
**Step 3** Register the class factory for your new subclass with the instance of the Session object that will use this subclass instead of the default. It is important to remember that only the Session where the factory was registered knows about it. If the application uses more than one instance of a Session object it is required to register the new class on all the other Sessions so they can use it. It is recommended that all factories registrations be performed before any connection is open. This guarantees that CIL will use the new classes to create new object instances.

```
#include <iostream.h>
#include "CIL.h"
#include "SupportCall.h"
void main(void)
{
     CCtiOsSession ctiSession;
     //Register Subclassed object factories
     string strFactoryTypeName = T("Call");
     tCilObjectFactory newClassFactory =
GET CIL OBJECT FACTORY(CSupportCall);
     ctiSession.SetFactory(strFactoryTypeName, newClassFactory);
     //Continue with program
}
```
In the example, after SetFactory() was invoked, CIL registered the new factory for calls. When a call event arrives and a new object is needed, the object manager in Session will use the specified factory and instantiate a CCSupportCall object. Session will treat this object as a if it was a CCall. To deliver incoming events it will invoke OnEvent() on the object as usual. To illustrate, consider the implementation of OnEvent and assume that the event passed by Session to the object is eCallBeginEvent. In this case, CSupportCall maintains an audit trail of who is handling the call, the time the call was assigned to the agent and sets the priority of the call based on company business rules. After that code is executed the object lets CIL to continue with the standard processing.

 $\blacksquare$ 

 $\blacksquare$ 

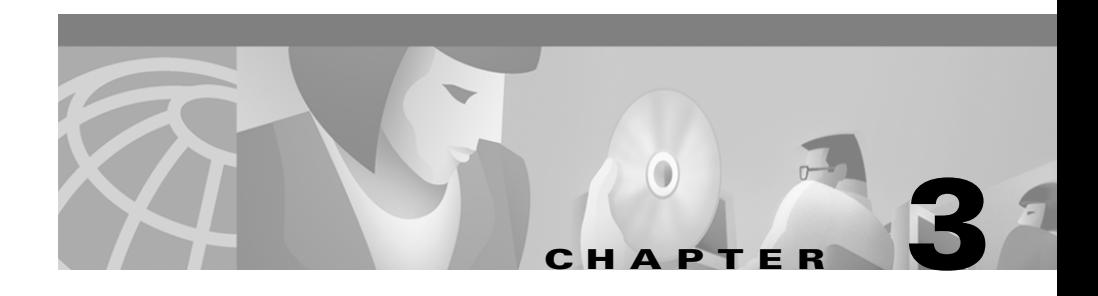

## **Handling Events**

The CTI OS Client Library makes events available to applications using a publisher-subscriber design pattern. In this pattern, the client subscribes with CIL and specifies the type of events it is interested in. After the subscription is established in CIL, it will start forwarding events to the client application.

The subscription mechanism, in essence, is the same in all the environments supported by CTI OS. The few differences that exist are explained later in this chapter.

In order for a client application to be notified of events, it must first implement an object or objects that derive from any other CIL interfaces:

- **•** IAllInOne, which contains event handlers for all the events that are processed in the CIL, the interface.
- **•** IAgentEvents, which contains handlers for agent events.
- **•** IButtonEnablementEvents, which contains handlers for GUI enablement events.
- **•** ICallEvents, which contains handlers for call events.
- **•** ISkillGroupEvents, which contains handlers for skill group events
- **•** ISessionEvents, which contains handlers for session events.

Finally, the application subscribes the new interface objects with CIL such that messages can be forwarded.

## **Handling Events in C++**

In order for a CIL C++ application to receive events, it must create a derivative class from one of the event interfaces and then register the object or objects with the session event publisher.

## **Creating a Subscriber Object Class**

The event handlers in all the event interface classes in CIL for C++ are declared as pure virtual functions, such that a derived class will have to provide an implementation for each handler.

To facilitate this work CIL provides a set of adapter classes ([Table 3-1](#page-67-0)) that implement event handlers as virtual functions with an empty body. It is preferable that application programmers create subclasses of the adapter classes rather than of the interfaces themselves.

| <b>Adapter Class</b>           | <b>Description</b>                                                                                  |
|--------------------------------|----------------------------------------------------------------------------------------------------|
| AllInOneEventsAdapter          | Provide the default implementation for<br>the message handlers in IAllEvents                        |
| AgentEventsAdapter             | Provide the default implementation for<br>the message handlers in IAgentEvents                      |
| ButtonEnablementEventsAdapter  | Provide the default implementation for<br>the message handlers in<br><b>IButtonEnablementevents</b> |
| CallEventsAdapter              | Provide the default implementation for<br>the message handlers in ICallEvents                       |
| <b>SkillGroupEventsAdapter</b> | Provide the default implementation for<br>the message handlers in<br>ISkillGroupEvents              |
| SessionEventsAdapter           | Provide the default implementation for<br>the message handlers in ISessionEvents                    |

<span id="page-67-0"></span>*Table 3-1 CIL Adapter Classes*

The following example shows a class, which derives from CallEventsAdapter and implements a few message handlers.

```
#include "CIL.h"
class MyCallEventSink : public CallEventsAdapter
{
public:
// Constructor
// Destructor
            //We are interested only on these events
virtual void OnCallRequestFailed(Arguments & rArguments) ;
virtual void OnCallQueuedEvent(Arguments & rArguments);
virtual void OnCallDequeuedEvent(Arguments & rArguments);
virtual void OnCallReachedNetworkEvent(Arguments & rArguments);
};
//Notify the user and undo database transaction
void MyCallEventSink ::OnCallRequestFailed(Arguments & rArguments)
{
    pWallBoard->NotifyUI(rArguments);
    pDataBase->RollBack(m_CurTransaction);
}
//Registers arrival to queue and starts tracking of mean wait until
service
//For this call
void MyCallEventSink ::OnCallQueuedEvent(Arguments & rArguments)
{
        pAuditTrail->StartTrackingMeanWait(rArguments);
}
//Registers departure from queue and stops tracking of mean wait until
service
//For this call
void MyCallEventSink ::OnCallDequeuedEvent(Arguments & rArguments)
{
     pAuditTrail->StopTrackingMeanWait(rArguments);
}
//Keeps track of the calls that end up leaving the call center
void MyCallEventSink ::OnCallReachedNetworkEvent(Arguments &
rArguments)
{
    pAuditTrail->RegisterDeparture(rArguments);
}
```
## **Registering a C++ Subscriber Object**

CIL only forwards events to a client application after an event subscriber object is registered. The registration of subscribers in CIL for C++ takes place via the Session object. The methods available from CCtiOsSession are as follows:

```
int AddAllInOneEventListener(IAllInOne * pAllInOneEvents);
 int AddAgentEventListener(IAgentEvents * pAgentEvents);
 int AddButtonEnablementEventListener(
IButtonEnablementEvents * pButtonEvents);
 int AddCallEventListener (ICallEvents * pCallEvents);
 int AddSkillGroupEventListener (ISkillGroupEvents *
pSkillGroupEvents);
 intAddSessionEventListener (ISessionEvents * pSessionEvents);
```
### **Input Parameters**

pAllInOneEvents

Points to an IAllInOne subscriber object.

pAgentEvents

Points to an IAgentEvents subscriber object.

#### pButtonEvents

Points to an IButtonEnablementEvents subscriber object.

#### pCallEvents

Points to an ICallEvents subscriber object.

pSkillGroupEvents

Points to an ISkillGroupEvents subscriber object.

#### pSessionEvents

Points to an ISessionEvents subscriber object.

### **Return Value**

If successful it returns CIL\_OK, otherwise it returns E\_CTIOS\_INVALID\_ARGUMENT.

### **Example**

```
CMyCtiApplication::StartSubscriptionToEvents(void)
{
    //Creates subscriber object
     m pCallSubscriber = new MyCallEventSink();
     //Register Subscriber
     m_ctiSession.AddCallEventListener ((ICallEvents *)
m_pCallSubscriber);
     //More things to initialize
}
```
## **Unregistering Subscriber**

In order to stop the flow of events to the client, the application has to remove the subscriber from the session event publisher. The C++ methods provided by the CCtiOsSession object are as shown:

```
int RemoveAllInOneEventListener(IAllInOne * pAllInOneEvents);
 int RemoveAgentEventListener(IAgentEvents * pAgentEvents);
 int RemoveButtonEnablementEventListener(
IButtonEnablementEvents * pButtonEvents);
 int RemoveCallEventListener (ICallEvents * pCallEvents);
 int RemoveSkillGroupEventListener (
 ISkillGroupEvents * pSkillGroupEvents);
 intRemoveSessionEventListener (ISessionEvents * pSessionEvents);
```
### **Input Parameters**

pAllInOneEvents

Points to an IAllInOne subscriber object to be removed.

pAgentEvents

Points to an IAgentEvents subscriber object to be removed

#### pButtonEvents

Points to an IButtonEnablementEvents subscriber object to be removed

**Cisco ICM Software CTI OS Developer's Guide**

pCallEvents

Points to an ICallEvents subscriber object to be removed

pSkillGroupEvents

Points to an ISkillGroupEvents subscriber object to be removed

pSessionEvents

Points to an ISessionEvents subscriber object to be removed

### **Return Value**

If successful it returns CIL\_OK, otherwise it returns E\_CTIOS\_INVALID\_ARGUMENT.

### **Example**

```
CMyCtiApplication::RevokeSubscriptionToEvents(void)
{
     //UnRegister Subscriber
     m ctiSession.RemoveCallEventListener ((ICallEvents *)
m_pCallSubscriber);
     //More things to initialize
}
```
## **Handling Events in COM**

COM CIL client applications can be classified in two different groups:

- **•** Automation based Applications.
- **•** COM (ATL, MFC, COM SDK) based Applications.
## **Automation Based Applications**

The clients in this group include those applications built with MS Visual Basic, MS Access, MS Fox Pro, MS Office, and other development environments that make use of ActiveX controls and COM objects via Automation (IDispatch interface). By definition a COM Server Object that supports Automation will fire events to its Automation clients through one interface only. For this reason CIL for COM exposes \_IAllEvents for all its automation clients to use. The following Visual Basic example shows how an Automation client application will subscribe for events with the session object.

```
' VB sample for a simple CTIOS phone
' needs references to CTIOSCLIENTLib CTIOSSESSIONRESOLVERLib
'and CTIOSARGUMENTSLib
'' dim CTIOS session interface
' the session interface handles connect, setagent and others
Dim WithEvents m_Session As CTIOSCLIENTLib.Session
Private Sub m_Session_OnCallBegin(ByVal pDispParam As Object)
   LogEvent "OnCallBegin", pDispParam
End Sub
Private Sub m_Session_OnCallCleared(ByVal pDispParam As Object)
   LogEvent "OnCallCleared", pDispParam
End Sub
Private Sub m_Session_OnCallConferenced(ByVal pDispParam As Object)
   LogEvent "OnCallConferenced", pDispParam
End Sub
End Sub
```
## **ATL, MFC and COM SDK Based Applications**

The clients in this group are all those applications built using ATL, MFC, or Common object Model SDK. These applications are usually written in C++. Client applications are usually created this way to take advantage of the performance improvements that are obtained by using directly the v-tables and IUnknown objects. Applications of this type tend to be more complex but faster. In this model client applications subscribe for events with a COM server object by registering an event sink instance in the client with the connection point at the event interface from which events are expected. This is the standard protocol defined in MS COM SDK. If a COM server provides more than one event interface a client is allowed to connect to any of them.

The COM Session object publishes the following interfaces:

- **•** IAllEvents
- **•** \_IAgentEvents
- **•** \_IButtonEnablementEvents
- **•** \_ICallEvents
- **•** \_ISkillGroupEvents
- **•** \_ISessionEvents

When building a COM client application, an application programmer is free to choose what interface or interfaces it wants the application to subscribe to. Then, a CTI OS client application will be able to connect any of the interfaces published by the COM session. After the application executes, it must drop its registration.

The following example shows how an ATL application will receive events for call and Agents only.

```
//Call Event Sink
class ATL NO VTABLE CSinkCallEvents :
public CComObjectRootEx<CComSingleThreadModel>,
public CComCoClass<CSinkCallEvents, &__uuidof(_ICallEvents)>,
public IDispatchImpl<_ICallEvents,
&__uuidof(_ICallEvents),
&LIBID_CTIOSCLIENTLib>,
public IDispEventImpl<1,
                                                   CSinkCallEvents,
&__uuidof(_ICallEvents),
&LIBID_CTIOSCLIENTLib, 1, 0>
{
   //Class definition
};
//Agent Event Sink
class ATL NO VTABLE CSinkAgentEvents :
public CComObjectRootEx<CComSingleThreadModel>,
public CComCoClass<CSinkAgentEvents, &__uuidof(_IAgentEvents)>,
```
CSinkAgentEvents,

```
public IDispatchImpl<_IAgentEvents,
&__uuidof(_IAgentEvents),
&LIBID_CTIOSCLIENTLib>,
public IDispEventImpl<1,
&__uuidof(_IAgentEvents),
&LIBID_CTIOSCLIENTLib, 1, 0>
{
   //Class definition
};
```
#### Registering Event Sink

```
//Register with the Session Object for Call Events
hr = CComObject<CSinkCallEvents>::CreateInstance( &m_pSinkCallEvents
);
ASSERTE(SUCCEEDED(hr));
m_pSinkCallEvents-> AddRef();
m pSinkCallEvents-> RegisterCallbackClass( this );
hr = m_pSinkCallEvents-> DispEventAdvise(m_pSession);
_ASSERTE(SUCCEEDED(hr));
//Register with the Session Object for Agent Events
hr = CComObject<CSinkAgentEvents>::CreateInstance(
&m_pSinkAgentEvents );
ASSERTE(SUCCEEDED(hr));
m_pSinkAgentEvents-> AddRef();
m pSinkAgentEvents-> RegisterCallbackClass( this );
hr = m_pSinkAgentEvents-> DispEventAdvise(m_pSession);
ASSERTE(SUCCEEDED(hr));
```
#### Unregistering Event Sink

```
if (m_pSession)
{
   // Stop event notification for ICallEvents
  hr = m pSinkCallEvents->DispEventUnadvise( m pSession );
   ASSERTE(SUCCEEDED(hr));
   m_pSinkCallEvents->Release();
   m_pSinkCallEvents = NULL;
   // Stop event notification for IAgentEvents
  hr = m_pSinkAgentEvents->DispEventUnadvise( m_pSession );
   ASSERTE(SUCCEEDED(hr));
```
 $\blacksquare$ 

```
m_pSinkAgentEvents->Release();
  m_pSinkAgentEvents = NULL;
}
```
٠

a l

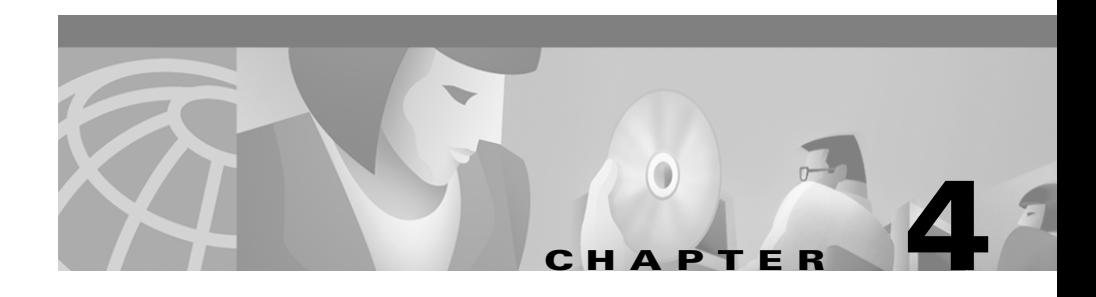

# **Session Object**

The session object establishes and maintains a connection to an active CTI OS server. The object provides two main functions: automatically recovery from connection failures and filtering and distributing events. The session object acts as a class factory for agent call and skill group objects. The session object receives all events from a CTI OS connection. It interprets the event, determines whether it applies to an agent, an existing call, or whether it must create a new call object.

Typically, an application has a single instance of the session object. However, there are no restrictions on the number or types of session connections from either a single application or workstation. It is possible, and sometimes desirable, to establish and manage multiple independent sessions. A restriction on agent login applies. An agent may only be logged in once.

If there is more than one session object monitoring the same agent or call, each session object will receive its own events. There is no guarantee on the order of event receipt when there are multiple session objects.

The session object creates new objects upon receipt of an event only if the targeted object does not exist. The session object maintains a list of agents, calls, subgroups, and wait objects. It is important that the client application not delete the objects; that makes the object reference invalid and can lead to unpredictable results. In COM and C++ applications, all CTI OS objects support reference counting. An application must release the reference count instead of deleting the object.

If the session is released and terminated, the connection to CTI OS server is dropped. Each object maintained by the session object (that is, any Agent, Call, Skill Group, or Wait object) will be released. As long as no other references are used by the client application, all objects are automatically removed from memory.

# **Working With CTI OS Objects**

A client application can access the objects maintained in the session using the GetValue method. The application can obtain a list containing references to all the objects, a list of a objects of particular type and a reference to one single object.

First, to get a list of all objects in a session, the client application would include code similar to the following:

```
Dim argsAllObjects As Arguments
   Dim argsAgents As Arguments
   Dim argsCalls As Arguments
   Dim argsSkills As Arguments
   Dim strUOID As String
    'Gets all the references from Session grouped by object type
   Set argsAllObjects = m_session.GetValue("ObjectReferences")
    'Access each reference collection
   Set argsAgents = argsAllObjects.GetValue("Agents")
    Set argsCalls = argsAllObjects.GetValue("Calls")
    Set argsSkills = argsAllObjects.GetValue("SkillGroups")
    'Loop through Calls
   Dim ctiCall As CTIOSCLIENTLib.Call
   Dim sCallData As new Arguments
   For nI = 1 To argsCalls.NumElements
       Set ctiCall = argsCalls.GetElement(nI)
       sCallData.AddItem "CallVariable1", Format(Time, "Long Time")
       sCallData.AddItem "user.CustSrvAgent", "CtiOSClient"
      ctiCall. SetCallData sCallData
      Set ctiCall = Nothing
   Next
```
This example shows that Session returns the reference to all the objects in an embedded arguments array whose keys are "Agents", "Calls" and "SkillGroups". The values corresponding to those keys are arguments arrays that use the UniqueObjectID of each object as key and for value the actual reference to the object.

If the client application is interested only on all the calls available at a given point in time, it retrieves them from session as follows:

```
Dim argsCalls As Arguments
   Dim strUOID As String
```

```
'Gets all calls from Session
Set argsCalls = m_session.GetValue("Calls")
'Loop through Calls
Dim ctiCall As CTIOSCLIENTLib.Call
Dim sCallData As new Arguments
For nI = 1 To argsCalls.NumElements
   strUOID = argsCalls.GetElementKey(nI)
   Set ctiCall = argsCalls.GetElement(nI)
   sCallData.AddItem "CallVariable1", Format(Time, "Long Time")
   sCallData.AddItem "user.CustSrvAgent", "CtiOSClient"
  ctiCall. SetCallData sCallData
  'Releases the reference to the call
  Set ctiCall = Nothing
Next
'Releases reference to collection
Set argsCalls = Nothing
```
The collection of calls is returned as an arguments array in which the key is the UniqueObjectID of the object whose reference is returned as value when the argument array is accessed either with GetElement(index) or GetValue(key). The same procedure can be employed to retrieve Agents or Skill Groups.

Last, when the application only knows the UniqueObjectID of an object for which it needs a reference. It uses GetValue from session as described in the following example:

```
Private Sub m_session_OnCallDelivered(ByVal argEventParams As Object)
  Dim ctiCall As CTIOSCLIENTLib. Call
  Dim strUOID As String
   strUOID = argEventParams.GetValue("UniqueObjectID")
   ' Compose string "UniqueObjectID=XXXXXX" to retrieve a Call
referenece
    strUOID = m_session.GetValue("Uniqueobjectid")
   Dim strObjToRetrieve As String
    strObjToRetrieve = "UniqueObjectID=" & strUOID
    ' Retrive Call Reference and use it
    Set ctiCall = m session.GetValue(strObjToRetrieve)
   'Pick up the call
   CtiCall.Aswer
   Set ctiCall = Nothing
End Sub
```
The application developer should note that the type of reference returned by GetValue() and GetElement() variates from environment to environment as follows:

| Environment | <b>Reference</b><br>Type | <b>Description</b>                                                                                                    |
|-------------|--------------------------|----------------------------------------------------------------------------------------------------|
| $C++$       | CILRefArg                | Any method returning a reference to a CTI<br>OS object will return a reference to the<br>helper class named CILRefArg (See<br>Chapter 8, "Helper Classes") that contains<br>the actual reference to a CAgent, CCall or<br>CSkillGroup object instance. |
| <b>COM</b>  | Idispatch                | Any method returning a reference to a CTI<br>OS COM object will return a reference to<br>IAgent, ICall and ISkillGroup interfaces.                                                                                                    |

*Table 4-1 Returned References*

## <span id="page-79-0"></span>**Methods**

[Table 4-2](#page-79-0) lists the available session object methods.

| <b>Method</b>                                  | <b>Description</b>                                                   |
|------------------------------------------------|----------------------------------------------------------------------|
| Connect                                        | Establishes a connection to a CTI OS server.                         |
| <b>Disconnect</b>                              | Closes the connection to the CTI OS server.                          |
| GetPropertyAttribute                           | Retrieves attribute information for a specified<br>session property. |
| GetValue (also GetValueInt,<br>GetValueString) | Retrieves the value of a specified session property.                 |
| isAgentMode                                    | Checks the current mode and returns true if agent<br>mode.           |
| isSupervisorMode                               | Checks the current mode and returns true if<br>supervisor mode.      |

*Table 4-2 Session Object Methods*

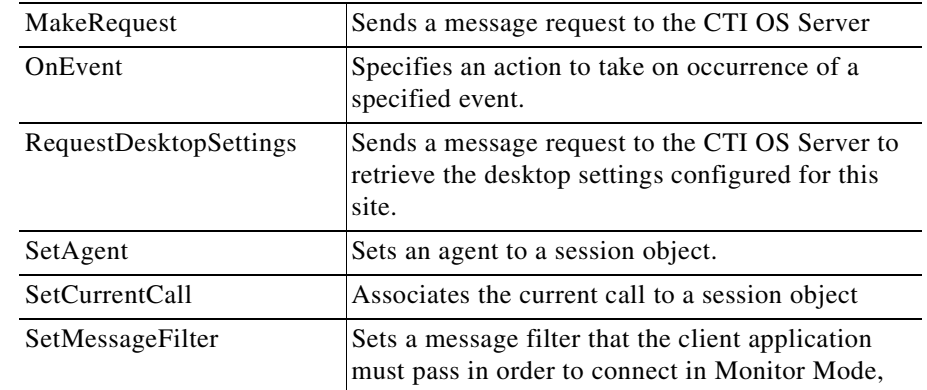

#### *Table 4-2 Session Object Methods*

## **Connect**

The Connect method establishes a connection to a CTI OS server. The application must provide the name or TCP/IP address of at least one CTI OS server.

### **Syntax**

#### **C++**

int Connect(Arguments& rArguments);

#### **COM**

HRESULT Connect( [in] VARIANT \* pVariantArgs );

### **Input Parameters**

#### rArguments

Reference to an arguments array containing the connection parameters listed in [Table 4-3](#page-81-0).

Г

<span id="page-81-0"></span>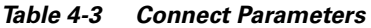

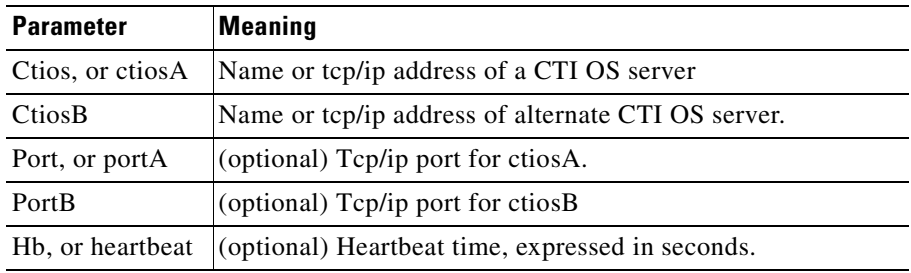

pVariantArgs

Pointer to a variant that contains a pointer to an IArguments object containing the connection parameters listed on [Table 4-3](#page-81-0).

### **Return Values**

#### **C++**

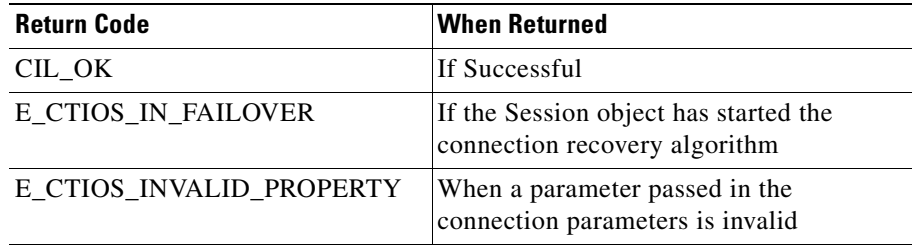

#### **COM**

If the method was able to connect it returns S\_OK, otherwise it returns E\_FAIL. To determine the error cause you can access the object's LASTERROR property.

### **Examples**

**C++**

```
try
    {
Arguments &rArgSessionConn = Arguments::CreateInstance();
rArgSessionConn.AddItem(CTIOSA, "localhost");
rArgSessionConn.AddItem(PORTA, 42028);
rArgSessionConn.AddItem(CTIOSB, "localhost");
rArgSessionConn.AddItem(PORTB, 42028);
rArgSessionConn.AddItem(HEARTBEAT, 5);
nRetVal = ctiSession.Connect(rArgSessionConn);
rArgSessionConn.Release();
if (CIL_FAILED(nRetVal))
{
     switch(nRetVal)
     {
         case E_CTIOS_IN_FAILOVER:
              printf("Session is recovering from failure…");
         break;
         case E_CTIOS_INVALID_PROPERTY:
                printf("Failed to connect. Invalid parameter….");
     }
}
    }
  catch (...) \{\}HRESULT hr = S OK;
    IArgumentsPtr arConnectArgs;
    VARIANT vParam;
    VariantInit(&vParam);
    hr = arConnectArgs.CreateInstance(
OLESTR("CtiOsComArguments.ComArguments"));
    vParam.vt = VT_DISPATCH;
    hr = arConnectArgs->QueryInterface(IID_IDispatch ,
```

```
(void **) &vParam.pdispVal);
   m_pSession->Connect(&vParam);
```
 $\mathbf I$ 

**COM C++** 

arConnectArgs = NULL;

#### **VB**

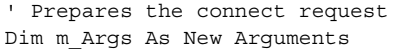

```
m_Args.AddItem "CtiOsA", CStr(m_SideA)
m_Args.AddItem "PortA", m_PortA
m_Args.AddItem "CtiOsB", CStr(m_SideB)
m_Args.AddItem "PortB", m_PortB
m_Args.AddItem "Heartbeat", m_Heartbeat
Dim vRequestParam As Variant
Set vRequestParam = m_Args
m_Session.Connect vRequestParam
```
Set m\_Args = Nothing

## **Disconnect**

The Disconnect method disconnects the open connection to the CTI OS server. If there is more than one session object connected, only the object that requested the connection to be closed will be disconnected. The session object will not receive any additional events after disconnect.

# **Syntax C++** void Disconnect (); **COM** HRESULT Disconnect ( ); **Parameters**

None.

### **Return Values**

```
C++
```
L

None.

#### **COM**

Always returns S\_OK .

### **Examples**

#### **C++**

ctiSession.Disconnect();

#### **COM C++**

m\_pSession-> Disconnect();

#### **VB**

m\_Session. Disconnect

## **GetPropertyAttribute**

The GetPropertyAttribute method retrieves attribute information for any of the session properties listed in [Table 4-4.](#page-85-0) For additional information on GetValue and GetPropertyAttributes, see [Chapter 1, "Introduction."](#page-30-0)

Г

<span id="page-85-0"></span>T

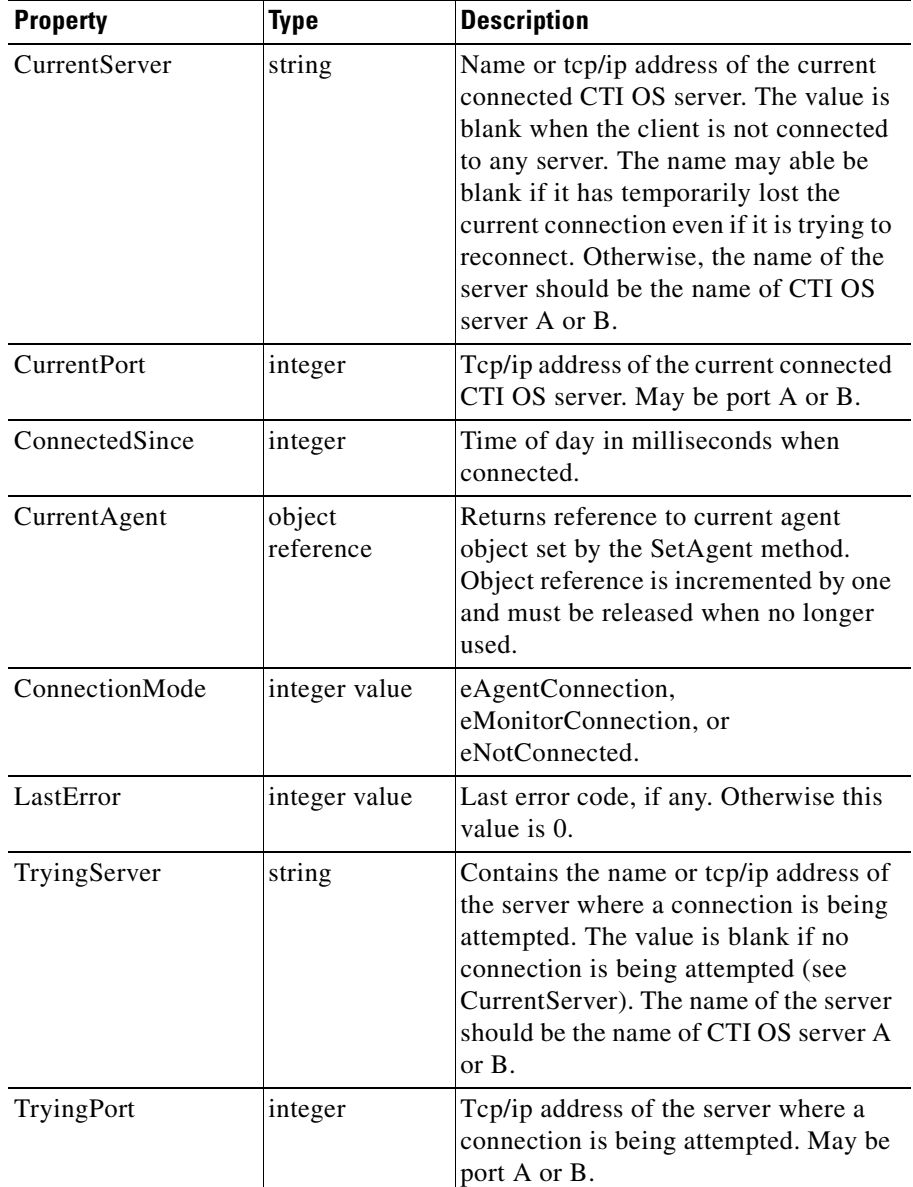

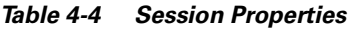

п

Т

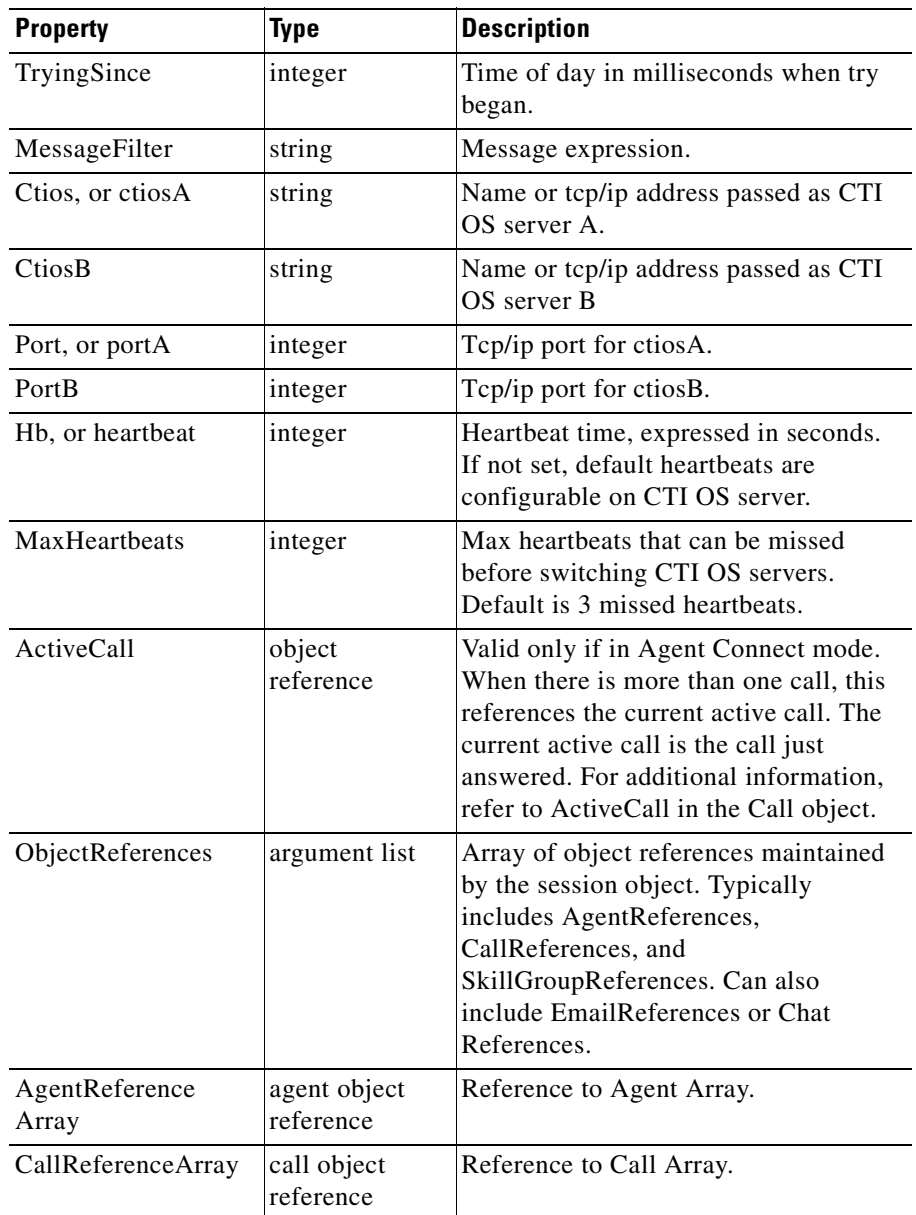

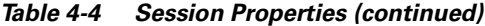

 $\blacksquare$ 

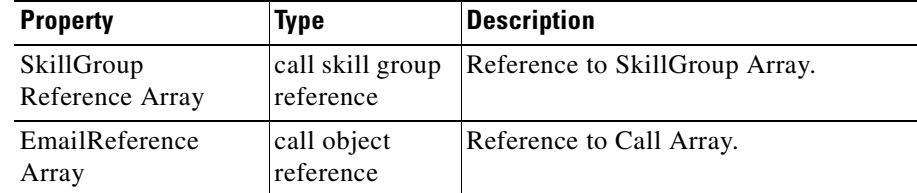

#### *Table 4-4 Session Properties (continued)*

#### **Syntax**

GetPropertyAttribute( propertyname, attribute requested )

## **GetValue**

The GetValue method retrieves the value for any property listed in [Table 4-4](#page-85-0). For additional information on GetValue and GetPropertyAttributes, see [Chapter 1,](#page-30-0)  ["Introduction."](#page-30-0).

### **Syntax**

GetValue( key )

## **isAgentMode**

The isAgentMode method checks if the current connection mode is agent mode.

### **Syntax**

#### **C++**

bool isAgentMode ();

#### **COM**

HRESULT isAgentMode ([out, retval] VARIANT\_BOOL \* pbAgentMode);

#### **Cisco ICM Software CTI OS Developer's Guide**

a ka

### **Parameters**

None.

## **Return Values**

#### **C++**

L

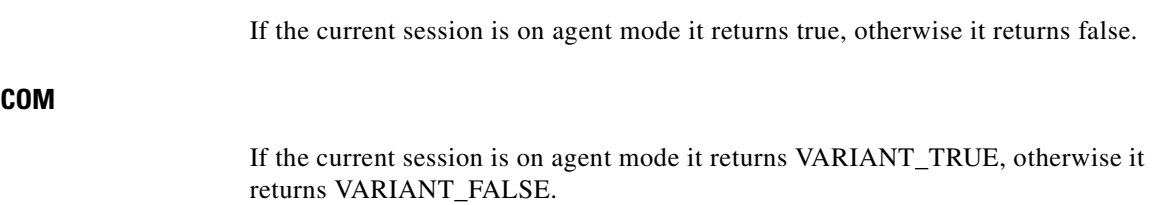

### **Examples**

#### **C++**

if(m\_pSession->isAgentMode()) { fnAutoLogin(); }

#### **COM C++**

```
VARIANT_BOOL bRet = VARIANT_FALSE;
m_pSession->isAgentMode(&bRet);
             if(bRet == AVRIANT_TRUE)
{
    fnAutoLogin();
}
```
#### **VB**

```
bRet = m_Session.isAgentMode
           if bRet = True Then
                fnAutoLogin
           End If
```
## **isSupervisorMode**

The isSupervisorMode method checks if the current connection mode is supervisor mode*.*

### **Syntax**

#### **C++**

bool isSupervisorMode ();

#### **COM**

HRESULT isSupervisorMode ([out, retval] VARIANT\_BOOL \* pbAgentMode);

## **Parameters**

None.

### **Return Values**

#### **C++**

If the current session is on supervisor mode it returns true, otherwise it returns false.

#### **COM**

If the current session is on supervisor mode it returns VARIANT\_TRUE. Otherwise it returns VARIANT\_FALSE.

### **Examples**

**C++**

**COM C++** 

```
if(m_pSession->isSupervisorMode())
{
    fnAutoLogin();
}
VARIANT_BOOL bRet = VARIANT_FALSE;
m_pSession->isSupervisorMode(&bRet);
```
fnAutoLogin();

```
if(bRet == AVRIANT_TRUE)
```
**VB**

```
bRet = m_Session.isSupervisorMode
            if bRet = True Then
                 fnAutoLogin
            End If
```
## **MakeRequest**

The MakeRequest method sends a message request to the CTI OS Server. Any application or object that make use of the method is required to include as part or the parameters a UniqueObjectID that identifies what object is requiring the action. The objects created using CIL (e.g. Calls, Agents and Skill Groups) always include their UniqueObjectID as part of the message request by default.

## **Syntax**

**C++**

I

{

}

void MakeRequest( int nRequestId, Arguments & rReqParam);

#### **COM**

```
HRESULT MakeRequest([in] int nRequestId,
                  [in] VARIANT *pReqParams)
```
## **Input Parameters**

#### nRequestId

Enumerated value that identifies the command request to be executed by CTI OS Server.

#### rReqParam

Reference to an arguments array that contains the request parameters.

#### pReqParams

Pointer to a variant that contains a pointer to an IArguments object that that contains the request parameters.

### **Return Values**

#### **C++**

None.

#### **COM**

Always returns S\_OK.

### **Examples**

#### **C++**

Args. AddItem("DialNumber", "1234"); Args. AddItem("UniqueObjectID",

ctiAgent.GetValueString("UniqueObjectID"));

m pSession->MakeRequest(eMakeCallRequest, Args );

Args.Release();

#### **COM C++**

**VB**

```
HRESULT hr = S OK;
   IArgumentsPtr Args;
   VARIANT vParam;
   VariantInit(&vParam);
   hr = Args.CreateInstance(
OLESTR("CtiOsComArguments.ComArguments"));
   Args. AddItem("DialNumber", "1234");
   Args. AddItem("UniqueObjectID",
ctiAgent->GetValueString("UniqueObjectID"));
   vParam.vt = VT_DISPATCH;
   hr = Args ->QueryInterface(IID IDispatch ,
                                                 (void **)
&vParam.pdispVal);
     m pSession->MakeRequest(eMakeCallRequest, & vParam );
     Args = NULL;
' Prepares the connect request
   Dim m_Args As New Arguments
    m Args. AddItem "DialNumber", "1234"
    m Args. AddItem "UniqueObjectID",
ctiAgent.GetValueString("UniqueObjectID")
   Dim vRequestParam As Variant
   Set vRequestParam = m_Args
   m_pSession.MakeRequest eMakeCallRequest, Args
```
 $\mathbf{I}$ 

## **OnEvent (C++ Only)**

The OnEvent method specifies an action to take on occurrence of a specified event. The session object receives every event. The default behavior of the session object is to examine the event type and route the event to the proper corresponding object: agent, call, or skill group object. If this represents a new agent, new call, or new skill group, it will create a new object and pass the event to the new object.

## **Syntax**

virtual void OnEvent(int iEventID, Arguments & rEventParam);

### **Input Parameters**

#### iEventID

Enumerated value that identifies the event received by CIL. Appendix CIL Messages.

#### rEventParam

Reference to an Arguments object that that contains the event parameters.

### **Return Values**

None.

## **RequestDesktopSettings**

The RequestDesktopSettings method sends a request to the CTI OS Server to download the configuration settings defined for a desktop application. A client application can request the download for either an Agent or a Supervisor desktop. The possible values for desktop\_type are eDesktopTypeUnknown (-1), eAgentDesktop (0), and eSupervisorDesktop (1). The CTI OS Server responds to a successful request with an eGlobalSettingsDownloadConf event.

## **Syntax**

RequestDesktopSettings( desktop\_type )

## **SetAgent**

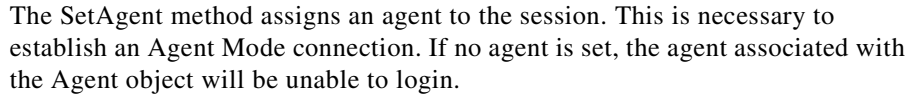

When the Agent is connected to the session object, the agent object's reference count is increased by one. The reference will be decreased by one when any of the following occurs: the session object is deleted; a new agent is set using SetAgent, or ResetAgent is called.

The current agent object reference can be retrieved using GetValue("CurrentAgent"). The value is only set when a reference was set by SetAgent(). If no agent reference was set, the value returned in null.

## **Syntax**

#### **C++**

int SetAgent(CAgent & ctiAgent);

#### **COM**

HRESULT SetAgent ( [in] LPDISPATCH pDispParam );

## **Input Parameters**

#### ctiAgent

Reference to a CAgent object instance of the agent to be set.

#### pDispParam

Pointer to an IAgent object instance of the agent to be set.

I

■

## **Return Values**

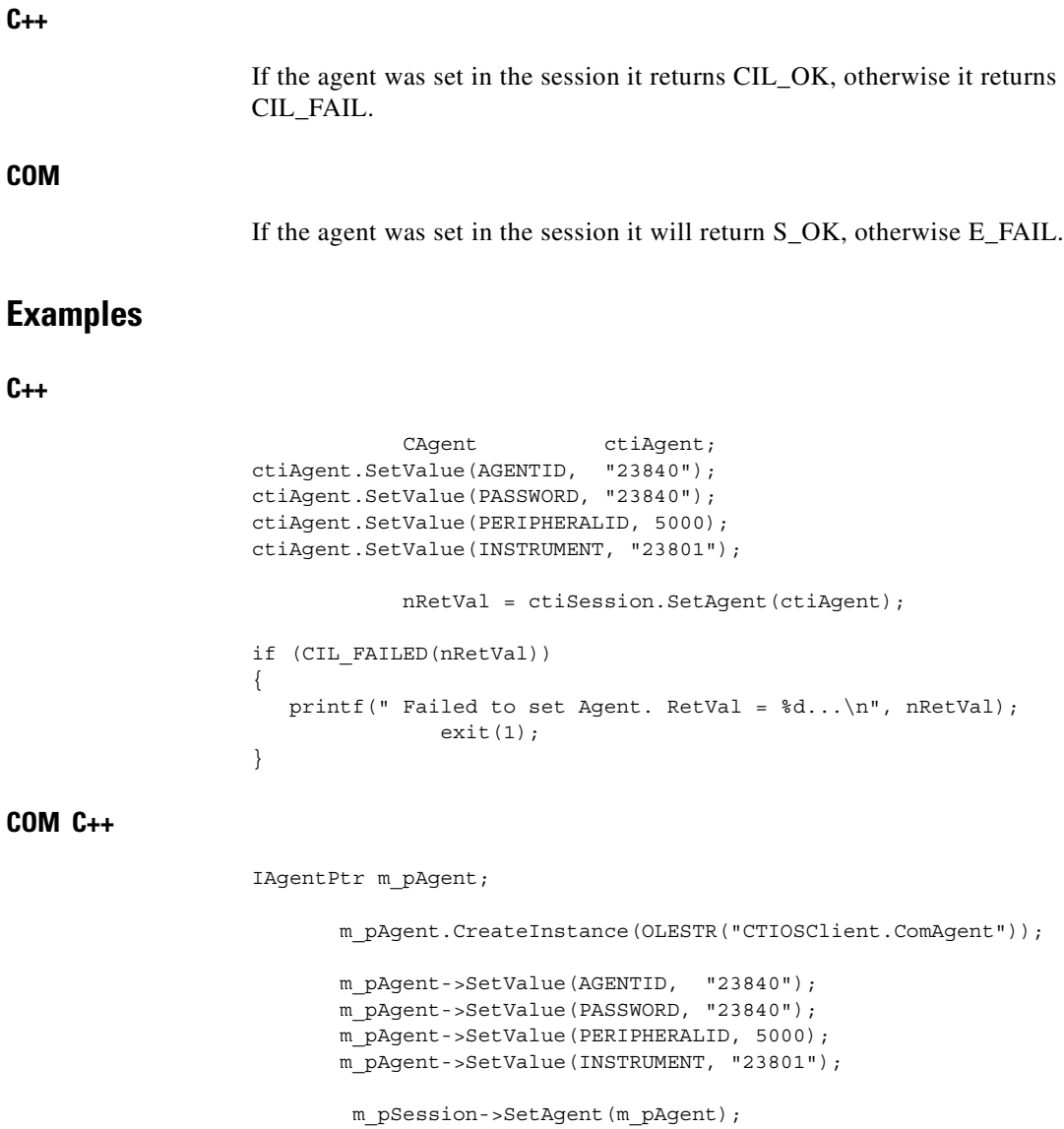

┓

#### **VB**

```
Dim ctiAgent As New CTIOSClientLib.Agent
    ctiAgent.SetValue "AgentID", "23840"
     ctiAgent.SetValue "Password" , "23840"
     ctiAgent.SetValue "PeeripheralID", 5000
     ctiAgent.SetValue "Instrument", "23801"
     nRetVal = ctiSession.SetAgent(ctiAgent);
     If nRetVal = CIL_FAIL Then
         Print " Failed to set Agent. RetVal = " & nRetVal &
Chr$(10) & Chr$(13)
       End
    End If
```
## **SetCurrentCall**

The SetCurrentCall method associates the current call to a session object. It lets you set any call to the current call.

### **Syntax**

#### **C++**

void SetCurrentCall(CCall \* pCall);

#### **COM**

HRESULT SetCurrentCall ([in] LPDISPATCH pCallParam);

### **Input Parameters**

pCall

Pointer to the CCall to make current.

pCallParam

Pointer to an ICall to make current .

Г

**C++**

**COM** 

**C++**

# **Return Values** None. Always returns S\_OK **Examples** void CMyListBox::OnSelChange(…) { int nCurSel = this->GetCurSel(); CCall \* pCall = GetItemDataPtr(nCurSel ); m pSesion->SetCurrentCall(pCall); } **COM C++**  void CMyActiveListBox::OnSelChange(…) { int nCurSel = this->GetCurSel(); ICall \* pCall = GetItemDataPtr(nCurSel ); m pSesion->SetCurrentCall((LPDISPATCH)pCall); } Private Sub m\_session\_OnCallBegin(ByVal pDispParam As Object) ' Get UniqueObjectID to get the actual call and answer right away

Dim m\_uid As String m\_uid = pDispParam.GetValue("UniqueObjectID")

**VB**

```
Dim tmp As String
    tmp = "UniqueObjectID=" + m_uid
    ' Get call object
    Set m_call = m_session.GetValue(tmp)
    m_session.SetCurrentCall(m_call)
   m_call.Answer();
End Sub
```
## **SetMessageFilter**

The SetMessageFilter method sets a message filter that the client application must pass in order to connect in Monitor Mode; the message filter is a string value that selects which agents and/or which system events to monitor. It is possible to monitor events on one or more agents, skill groups, or call events. To receive pre-route events, you must set up a Monitor Mode connection and filter on OnCallPreRoute.

A filter is a set of conditions that an event must meet in order to be sent to the client. It consists of zero or more logical operations performed on one or more expressions.

#### <span id="page-98-0"></span>**Operator**

Logical operators allow a filter to specify more than one expression in one single filter. [Table 4-5](#page-98-0) lists the logical operators supported by CTI OS.

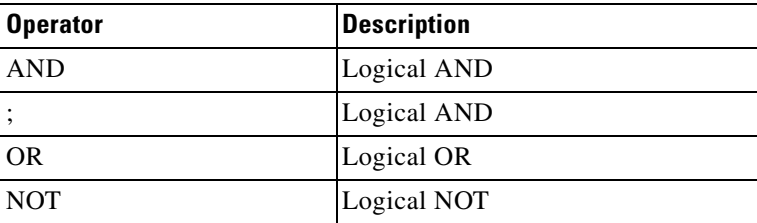

#### *Table 4-5 CTI OS Logical Operators*

## **Expression**

An expression is a single condition within a filter. An expression can consist of an event (such as OnCallBegin or OnCallEnd), or a keyword and its required value separated by "=". For example,

```
AgentID=222
CallVariable1=mike
SkillGroupNumber=22,23
Extension=23*
```
## <span id="page-99-0"></span>**Keyword**

A keyword is a string that is recognized by the server. [Table 4-6](#page-99-0) lists the most common CTI OS keywords and events.

| <b>Keywords</b>                                                                                                    | <b>Events</b>                                                                                                    |
|----------------------------------------------------------------------------------------------------|----------------------------------------------------------------------------------------------------|
| AgentID, Instrument,<br>AgentExtension, AgentState                                                                                | OnAgentStateChange,<br>OnNewAgentStatistics,<br>OnQueryAgentStateConf                                                                                                    |
| SkillGroupNumber,<br><b>SkillGoupPriority</b>                                                                                     | OnNewSkillGroupStatistics                                                                                                    |
| CallID, CallState,<br>CallVarable 1,<br>CallVariable 10,<br>user.NamedVariable.<br>user.NamedArray[Offset],<br>UserToUser, WrapUp | OnCallPreRoute, OnCallBegin,<br>OnCallDelivered,<br>OnCallEstablished, OnCallHeld,<br>OnCallReceived,<br>OnCallTransferInit,<br>OnCallTransferComplete,<br>OnCallCleared, OnCallEnd |

*Table 4-6 Common CTI OS Keywords and Events*

For a complete list see [Appendix B, "CTI OS Keywords."](#page-306-0)

## **Value**

The value of a keyword may be expressed in several manners. It may be expressed explicitly as a single value:

222

It may be expressed as a list of allowed values separated by commas:

222,333,444

It may be expressed using the wildcard "\*" to represent any character

22\* , which means any character string beginning with 22.

It may be a combination of the preceding:

```
222,333,44*
```
## **Syntax**

**C++**

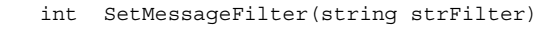

#### **COM**

HRESULT SetMessageFilter ([in] BSTR bstrFilter);

### **Input Parameters**

strFilter

String text containing the message filter.

#### bstrFilter

String text containing the message filter.

 $\mathbf I$ 

## **Return Values**

## **C++**

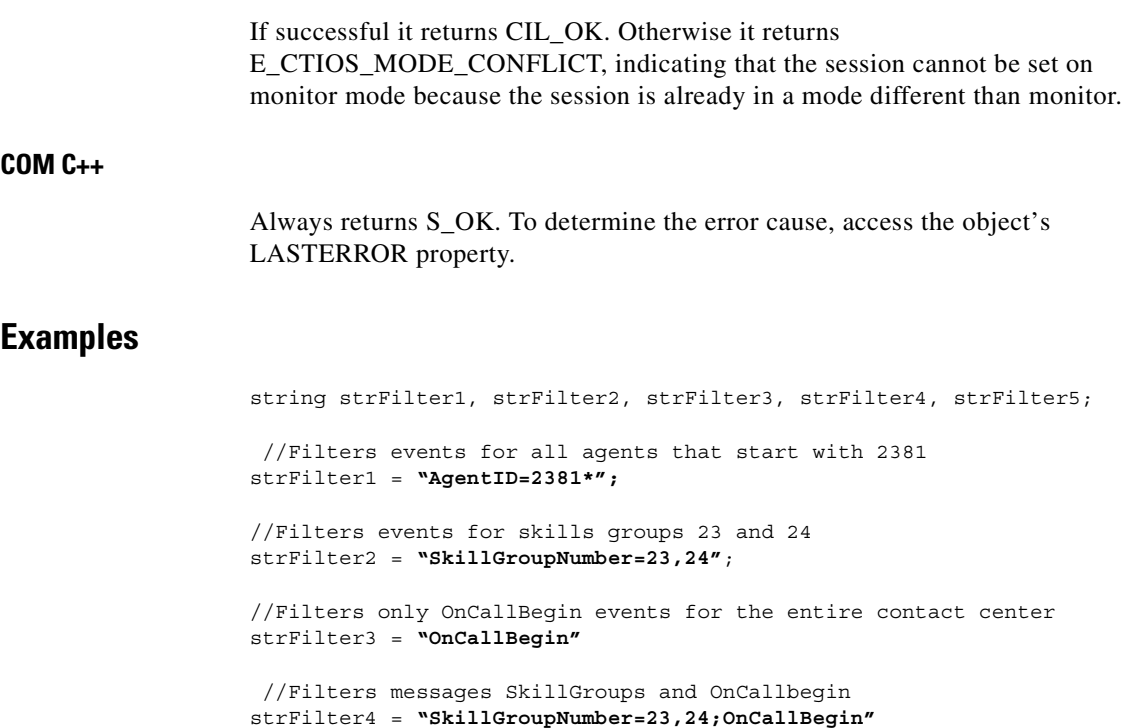

//Filters messages all agents that start with 2381 or the bigining and end of a call strFilter5 = **"(AgentID=2381\*) OR (OnCallBegin AND OnCallEnd)";**

#### **C++**

m\_pSession->SetMessageFilter(strFilter4);

**Cisco ICM Software CTI OS Developer's Guide**

#### **COM C++**

```
BSTR bstrFilter =
SysAllocString(OLESTR("SkillGroupNumber=23,24;OnCallBegin"));
      m_pSession->SetMessageFilter(bstrFilter);
      SysFreeString(bstrFilter);
```
**VB**

```
m_Session. SetMessageFilter "SkillGroupNumber=23,24;OnCallBegin"
```
# **ISessionEvents Interface**

The Session object fires events on the ISessionEvents interface. The following events are published to subscribers of the ISessionEvents interface.

## **OnConnection**

The OnConnection event is generated after the Connect method succeeds. It returns the name of the connected server and the connection time of day. The client application need not take any special action but may use it to display connection status.

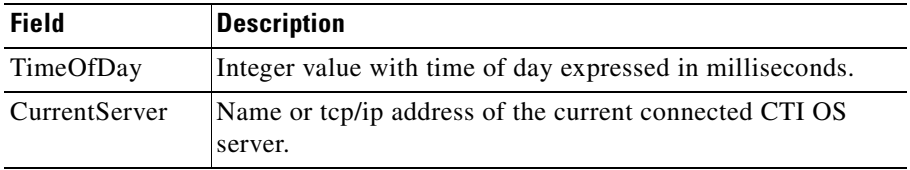

 $\mathbf I$ 

## **OnConnectionFailure**

The OnConnectionFailure event is generated when an already established. It returns the name of the failed connected server and the failure time of day. Retry is automatic and can be followed by an OnConnection when connection has been successfully reestablished. The client application need not take any special action but may use it to display connection status.

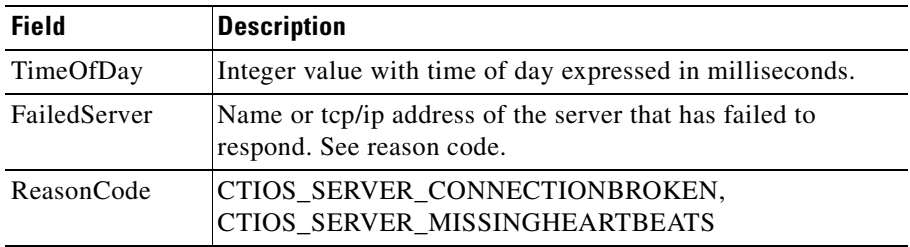

## **OnHeartbeat**

The OnHeartbeat event is generated when a heartbeat response is received from a CTI OS server. It returns the time of day.

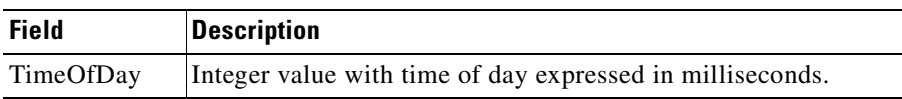

## **OnMissingHeartbeat**

The OnMissingHeartbeat event is generated when an expected heartbeat is not received. It returns the number of consecutive heartbeats missed and time of day. When the number of heartbeats missed equals or exceeds the maximum number of heartbeats allowed (set in the MaxHeartbeats property) the connection to a new CTI OS server is automatically restarted.

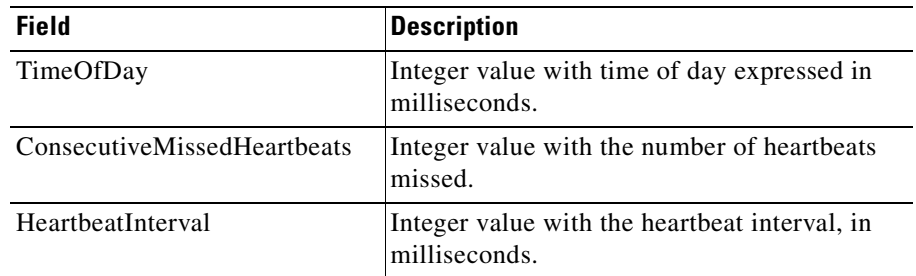

## **OnMonitorModeEstablished**

The OnMonitorModeEstablished event is generated when Monitor Mode is established or released. There is no corresponding OnAgentModeEstablished. Agent mode can be identified by the first OnAgentStateChange event. The event returns the current state of the Monitor Mode, either CTIOS\_SERVER\_MONITORMODE, or CTIOS\_SERVER\_MONITORMODE\_EXIT.

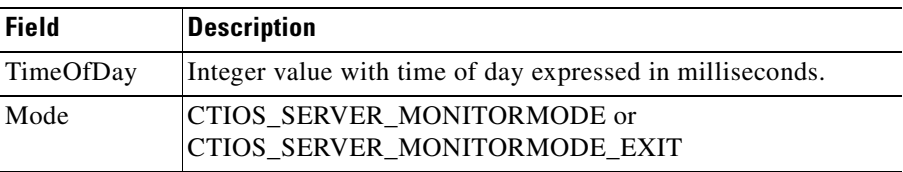

## **OnConnectionClosed**

The OnConnectionClosed message is generated when a connection is terminated.

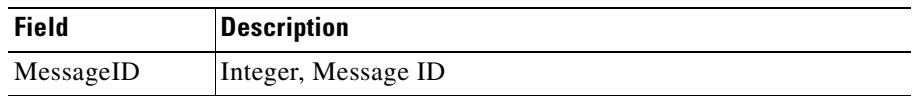

 $\mathbf I$ 

## **OnConnectionRejected**

The OnConnectionRejected message is generated when a connection is rejected.

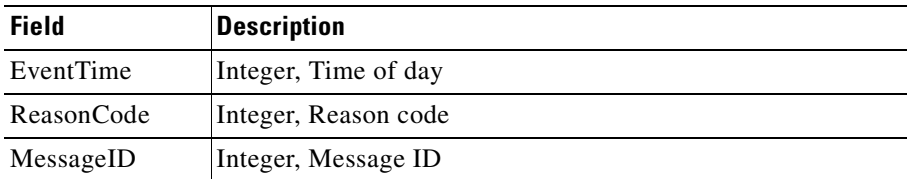

## **OnSetAgentModeEvent**

The OnSetAgentModeEvent message is generated when the agent mode is set. This message has no fields.

## **OnCurrentCallChanged**

The OnCurrentCallChanged message is generated when the current call has changed to another call.This message has no fields.

## **OnCurrentAgentReset**

The OnCurrentAgentReset message is generated when the current agent is removed from the session. This message has no fields.

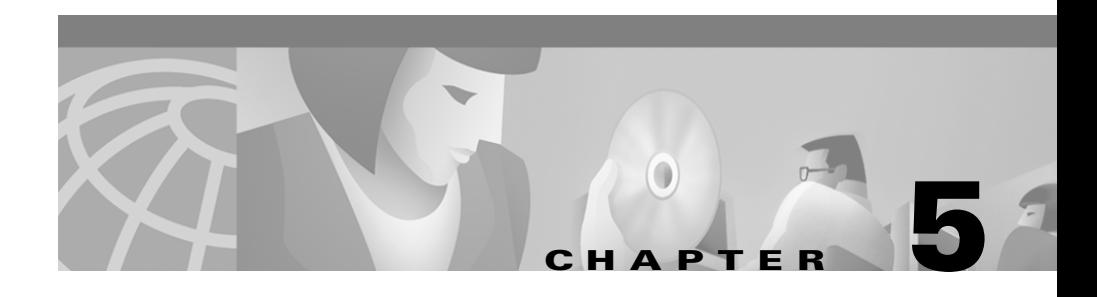

# **Agent Object**

The Agent object provides an abstraction of Agent behavior. It incorporates all information necessary to login to various devices and servers, such as an ACD, and email and collaboration servers. The object stores specific information, which can include agent id, password, instrument, extension, email address and skill group(s). The Login/ Logout method is used to login or out of specific servers.

If the agent is logged into an ACD, the agent object will receive agent state events. It will also receive other agent information such as Agent Statistics and Skill Group information. Skill Group information is encapsulated in a separate SkillGroup object, discussed in Chapter 1. An agent can be a member of more than one skill group and methods exist to access each skill group. The Skill Group object receives skill group statistics.

# <span id="page-106-0"></span>**Methods**

[Table 5-1](#page-106-0) lists the supported Agent object methods.

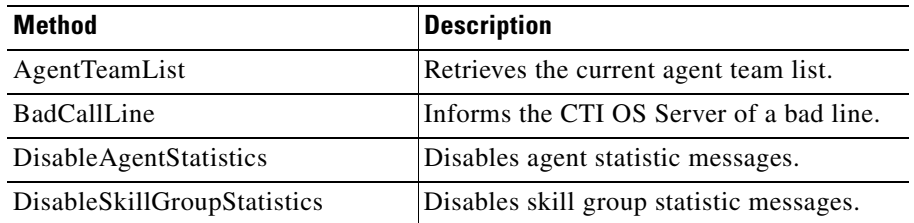

#### *Table 5-1 Agent Object Methods*

I

T

| <b>Method</b>                                           | <b>Description</b>                                                                                                    |
|---------------------------------------------------------|----------------------------------------------------------------------------------------------------|
| Emergency                                               | Lets an agent makes an emergency call to<br>the supervisor.                                                                     |
| EnableAgentStatistics                                   | Enables agent statistic messages.                                                                                               |
| EnableSkillGroupStatistics                              | Enables skill group statistic messages.                                                                                         |
| GetAgentState                                           | Returns the current agent state.                                                                                                |
| GetElement                                              | Retrieves a property from the Agent object<br>based on the property's index value.                                              |
| GetMonitoredAgent                                       | Returns the agent object that is currently<br>being monitored.                                                                  |
| GetMonitoredCall                                        | Returns the call object that is currently<br>being monitored.                                                                   |
| GetPropertyAttribute                                    | Retrieves attribute information for a<br>specified agent property.                                                              |
| GetSkillGroups                                          | Returns an array of SkillGroups objects                                                                                         |
| GetValue (also contains<br>GetValueInt, GetValueString) | Retrieves a property from the Agent object<br>based on the property's name key.                                                 |
| Login                                                   | Logs an agent into the ACD.                                                                                                    |
| Logout                                                  | Logs an agent out of the ACD.                                                                                                   |
| <b>MakeCall</b>                                         | Initiates a call to a device or agent                                                                                           |
| MonitorAgentTeam                                        | Enables monitoring of a specified agent<br>team.                                                                                |
| MonitorAgentTeamAll                                     | Enables monitoring of all agent teams.                                                                                          |
| OnEvent                                                 | Specifies an action to take when an agent<br>object receives agent state, agent statistic<br>and associated skill group events. |
| SendChatMessage,<br>SendUserMessage                     | Send asynchronous messages between<br>CTI clients                                                                               |
| SetAgentState                                           | Requests a new agent state.                                                                                                    |
| SetMonitoredAgent                                       | Sets an agent object to be monitored.                                                                                           |
| SetMonitoredCall                                        | Sets a call object to be monitored.                                                                                             |

*Table 5-1 Agent Object Methods (continued)*

**I**
| <b>Method</b>    | <b>Description</b>                                                      |
|------------------|-------------------------------------------------------------------------|
| SetValue         | Sets a value for a property name key.                                   |
| SuperviseCall    | Enables monitoring a call of an agent on<br>your team.                  |
| SupervisorAssist | Lets an agent makes a request for<br>assistance call to the supervisor. |

*Table 5-1 Agent Object Methods (continued)*

# **AgentTeamList**

The AgentTeamList method retrieves the current agent team list.

# **Syntax**

### **C++**

int RequestAgentTeamList ( );

#### **COM (standard COM API)**

HRESULT AgentTeamList ( );

# **Parameters**

None.

# **Return Values**

### **C++**

If the method was able to get AgentTeamList, it returns CIL\_OK. Otherwise, it returns error code E\_CTIOS\_IN\_FAILOVER if the session is on FailOver mode.

Г

### **COM**

If the method was able to get AgentTeamList, it returns S\_OK. Otherwise,it returns E\_FAIL.

## **Examples**

### **C++**

```
CAgent * pAgent = NULL;
Int nRet = 0;// Get a valid agent pointer
  if (pAgent)
  {
     nRet = pAgent->RequestAgentTeamList();
                   // Check if the RequestAgentTeamList method failed
}
```
### **COM C++**

```
HRESULT hr = S OK;
IAgentPtr pAgent = NULL;
// First, get agent object and make sure it is valid pointer
if (pAgent)
{
hr = pAgent->AgentTeamList();
if(FAILED(hr))
{
     // You might want to log an error description HERE
}
pAgent = NULL;
}
return hr;
```
a s

# **BadCallLine**

The BadCallLine method lets the CTI OS server know that the quality of a line is bad.

## **Syntax**

### **C++**

int BadCallLineRequest ( );

### **COM**

HRESULT BadCallLine ( );

# **Parameters**

None.

# **Return Values**

### **C++**

If the method was able to send BadCallLine request, it returns CIL\_OK. Otherwise, it returns error code E\_CTIOS\_IN\_FAILOVER if the session is on FailOver mode.

## **COM**

If the method was able to send BadCallLine request, it returns S\_OK. Otherwise, it returns E\_FAIL.

Г

# **Examples**

### **C++**

```
CAgent * pAgent = NULL;
Int nRet = 0;
// Get a valid agent pointer
  if (pAgent)
  {
     nRet = pAgent-> BadCallLineRequest ();
                   // Check if the BadCallLineRequest method failed
}
```
#### \**COM C++**

```
HRESULT hr =S_OK;
IAgentPtr pAgent = NULL;
// First, get agent object and make sure it is valid pointer
if (pAgent)
{
hr = pAgent->BadCallLine ();
if(FAILED(hr))
{
     // You might want to log an error description HERE
}
pAgent = NULL;
}
return hr;
```
# **Emergency**

The Emergency method lets an agent makes an emergency call to the supervisor.

## **Syntax**

### **C++**

int EmergencyCallRequest ( );

### **COM**

HRESULT Emergency ( );

# **Parameters**

None.

## **Return Values**

### **C++**

If the method was able to send Emergency request, it returns CIL\_OK. Otherwise, it returns error code E\_CTIOS\_IN\_FAILOVER if the session is on FailOver mode.

## **COM**

If the method was able to send Emergency request, it returns S\_OK. Otherwise, it returns E\_FAIL.

# **Examples**

## **C++**

```
CAgent * pAgent = NULL;
Int nRet = 0;
// Get a valid agent pointer
   if (pAgent)
  {
     nRet = pAgent-> EmergencyCallRequest ();
// Check if the EmergencyCallRequest method failed
}
```
 $\mathbf I$ 

#### **COM C++**

```
HRESULT hr =S_OK;
IAgentPtr pAgent = NULL;
// First, get agent object and make sure it is valid pointer
if (pAgent)
{
hr = pAgent-> Emergency ();
if(FAILED(hr))
{
     // You might want to log an error description HERE
}
pAqent = NULL;}
return hr;
```
# **EnableAgentStatistics/DisableAgentStatistics**

These methods enable or disable agent statistic messages. You should supply an empty Arguments array for these methods.

When statistics are enabled, the client will periodically receive Agent statistics as an OnAgentStatistics message. The frequency at which statistics messages are sent is configured on the CTI OS Server. See [Table 5-3](#page-122-0) for a description of the individual agent statistics and how to access them.

# **Syntax**

#### **C++**

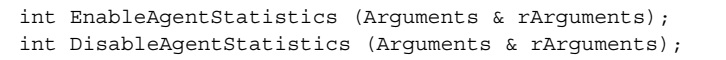

#### **COM**

```
HRESULT EnableSkillGroupStatistics ( [in] VARIANT * pVariantArgs );
HRESULT DisableSkillGroupStatistics ( [in] VARIANT * pVariantArgs )
```
**The State** 

# **Parameters**

pVariantArgs

Pointer to variant that wraps an empty argument

## **Return Values**

## **C++**

L

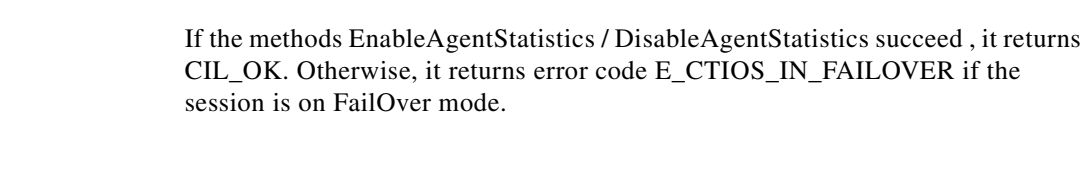

## **COM**

If the EnableAgentStatisticsand DisableAgentStatistics methods succeed, they return S\_OK. Otherwise, they return E\_FAIL.

## **Examples**

#### **C++**

```
CAgent * pAgent = NULL;
Int nRet = 0;// Get a valid agent pointer
   if (pAgent)
  {
    // Create an empty argument
     Argument & rArgs;
     nRet = pAgent-> EnableAgentStatistics (rArgs);
                   // Check if the EnableAgentStatistics method failed
}
```
## **COM C++**

```
HRESULT hr =S_OK;
IAgentPtr pAgent = NULL;
IArguments * pArgs = NULL;
// First, get agent object and make sure it is valid pointer
if (pAgent)
{
// Create and empty argument
hr = pAgent-> DisableAgentStatistics (pArgs);
if(FAILED(hr))
{
     // You might want to log an error description HERE
}
pAgent = NULL;
}
return hr;
```
# **GetAgentState**

The GetAgentState method returns the current agent state as an enumCTIOSAgentState.

## **Syntax**

**C++**

virtual enumCTIOS AgentState GetAgentState();

#### **COM (standard COM API)**

HRESULT GetAgentState ( [out, retval] long \* pAgentStateCode );

## **Output Parameters**

pAgentStateCode

Pointer that returns agent state

#### **Methods**

# **Return Values**

### **C++**

Returns the agent state.

## **COM**

If the method succeeds, it returns S\_OK and the agent state. Otherwise, it returns E\_FAIL.

## **Examples**

## **C++**

```
CAgent * pAgent = NULL;
enumCTIOS_AgentState AgentState;
// Get a valid agent pointer
   if (pAgent)
  {
AgentState = pAgent-> GetAgentState ();
                   // Check if the GetAgentState method failed
}
```
## **COM C++**

```
HRESULT hr =S_OK;
IAgentPtr pAgent = NULL;
Long AgentState;
// First, get agent object and make sure it is valid pointer
if (pAgent)
{
hr = pAgent-> GetAgentState (&AgentState );
if(FAILED(hr))
{
     // You might want to log an error description HERE
}
pAgent = NULL;
}
return hr;
```
Г

#### **VB**

Dim myState As ctios.enumCTIOSAgentState MyState = agent.GetAgentState

# **GetElement**

The GetElement method retrieves an element from an array property, see [Table 5-2](#page-121-0). For additional information see [Chapter 1, "Introduction."](#page-30-0)*.*

# **GetMonitoredAgent**

The GetMonitoredAgent method returns the agent object that is currently being monitored.

## **Syntax**

#### **C++**

virtual CAgent \* GetMonitoredAgent();

## **COM**

HRESULT GetMonitoredAgent ( [out ] IAgent \*\* pIAgent );

# **Output Parameters**

pIAgent

The returned agent object

# **Return Values**

### **C++**

An agent object.

## **COM**

If the method succeeds, it returns S\_OK and an agent object. Otherwise, it returns E\_FAIL.

## **Examples**

## **C++**

```
CAgent * pAgent = NULL;
// Get a valid agent pointer
   if (pAgent)
  {
CAgent * pMonitoredAgent = pAgent-> GetMonitoredAgent();
                            // Check if the pMonitoredAgent is a good
pointer
}
```
## **COM C++**

```
HRESULT hr =S_OK;
IAgentPtr pAgent = NULL;
IAgentPtr pMonitoredAgent = NULL;
// First, get agent object and make sure it is valid pointer
if (pAgent)
{
hr = pAgent-> GetMonitoredAgent (&pMonitoredAgent);
if(FAILED(hr))
{
     // You might want to log an error description HERE
}
pAgent = NULL;
}
return hr;
```
 $\mathbf{I}$ 

# **GetMonitoredCall**

The GetMonitoredCall method returns the call object that is being monitored.

# **Syntax**

## **C++**

```
virtual CCall * GetMonitoredCall();
```
## **COM (standard COM API)**

HRESULT GetMonitoredCall ( [out ] ICall \*\* pICall );

# **Output Parameters**

pIAgent

The returned call object

# **Return Values**

**C++**

Returns a call object.

## **COM**

If the method succeeds, it returns S\_OK and a call object. Otherwise, it returns E\_FAIL.

# **Examples**

### **C++**

```
CAgent * pAgent = NULL;
// Get a valid agent pointer
  if (pAgent)
  {
CCall * pMonitoredCall = pAgent-> GetMonitoredCall ();
                            // Check if the pMonitoredCall is a good
pointer
}
```
### **COM C++**

```
HRESULT hr =S_OK;
IAgentPtr pAgent = NULL;
ICallPtr pMonitoredCall = NULL;
// First, get agent object and make sure it is valid pointer
if (pAgent)
{
hr = pAgent-> GetMonitoredCall (&pMonitoredCall);
if(FAILED(hr))
{
     // You might want to log an error description HERE
}
pAgent = NULL;
}
return hr;
```
# **GetPropertyAttribute**

## <span id="page-121-0"></span>**Syntax**

GetPropertyAttribute( propertyname, attribute requested )

The GetPropertyAttribute method retrieves attribute information for any of the properties listed in [Table 5-2](#page-121-0). For additional information on GetPropertyAttribute, see [Chapter 1, "Introduction.".](#page-30-0)

| <b>Property</b>   | Type               | <b>Meaning</b>                                                       |
|-------------------|--------------------|----------------------------------------------------------------------|
| AgentID           | string             | Can be set prior to Login or after Logout.                           |
| Instrument        | string             | Instrument associated by ACD to agent.                               |
| Extension         | string             | Extension associated by ACD to agent.                                |
| PeripheralID      | integer            | ID of peripheral.                                                    |
| PeripheralType    | integer            | The type of the peripheral.                                          |
| AgentState        | integer            | Agent State value reported by ACD.                                   |
| LastError         | integer<br>value   | Last error code, if any. Otherwise this value<br>is $\theta$ .       |
| <b>Statistics</b> | arguments<br>array | An arguments array containing the statistics<br>listed in Table 5-3. |

*Table 5-2 Agent Properties*

Statistics can be accessed by first using GetValue on the Agent object to obtain the "Statistics" arguments array and then using GetValue on the "Statistics" arguments array to obtain the desired value:

```
' First get the statistics arguments
Dim args As Arguments
args = agent.GetValue("Statistics")
' Then get the desired statistics
Dim availTimeSession As Integer
Dim loggedOnTimeSession As Integer
availTimeSession = args.GetValue("AvailTimeSession")
bargeInCallsToday = args.GetValue("BargeInCallsToday")
```
L

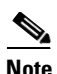

**Note** Not all the statistics values listed below are present in every system configuration. Whether or not a particular statistic value is available depends both on the protocol version of CTIServer with which CTIOS connects and on the peripheral on which the agent resides.

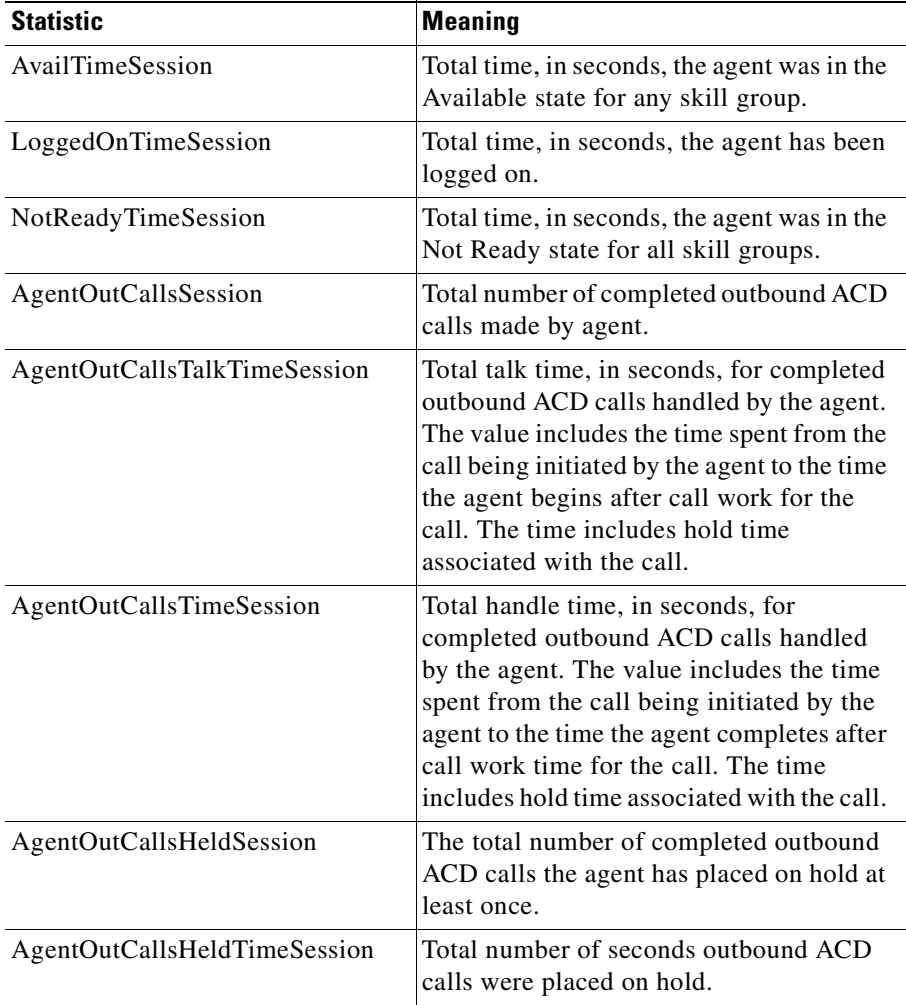

## <span id="page-122-0"></span>*Table 5-3 Agent Statistics*

**Cisco ICM Software CTI OS Developer's Guide**

Г

T

| <b>Statistic</b>                     | <b>Meaning</b>                                                                                                    |
|--------------------------------------|----------------------------------------------------------------------------------------------------|
| HandledCallsSession                  | The number of inbound ACD calls<br>handled by the agent.                                                                                                    |
| HandledCallsTalkTimeSession          | Total talk time in seconds for Inbound<br>ACD calls counted as handled by the<br>agent. Includes hold time associated with<br>the call.                                                                                                    |
| HandledCallsAfterCall<br>TimeSession | Total after call work time in seconds for<br>Inbound ACD calls counted as handled by<br>the agent.                                                                                                    |
| HandledCallsTimeSession              | Total handle time, in seconds, for inbound<br>ACD calls counted as handled by the<br>agent. The time spent from the call being<br>answered by the agent to the time the agent<br>completed after call work time for the call.<br>Includes hold time associated with the<br>call. |
| IncomingCallsHeldSession             | The total number of completed inbound<br>ACD calls the agent placed on hold at least<br>once.                                                                                                    |
| IncomingCallsHeldTimeSession         | Total number of seconds completed<br>inbound ACD calls were placed on hold.                                                                                                    |
| InternalCallsSession                 | Number of internal calls initiated by the<br>agent.                                                                                                    |
| <b>InternalCallsTimeSession</b>      | Number of seconds spent on internal calls<br>initiated by the agent.                                                                                                    |
| InternalCallsRcvdSession             | Number of internal calls received by the<br>agent.                                                                                                    |
| InternalCallsRcvdTimeSession         | Number of seconds spent on internal calls<br>received by the agent.                                                                                                    |
| InternalCallsHeldSession             | The total number of internal calls the agent<br>placed on hold at least once.                                                                                                    |
| InternalCallsHeldTimeSession         | Total number of seconds completed<br>internal calls were placed on hold.                                                                                                    |

*Table 5-3 Agent Statistics (continued)*

٦

Т

| <b>Statistic</b>           | <b>Meaning</b>                                                                                                    |
|----------------------------|----------------------------------------------------------------------------------------------------|
| AvailTimeToday             | Total time, in seconds, the agent was in the<br>Available state for any skill group.                                                                                                    |
| LoggedOnTimeToday          | Total time, in seconds, the agent has been<br>logged on.                                                                                                    |
| NotReadyTimeToday          | Total time, in seconds, the agent was in the<br>Not Ready state for all skill groups.                                                                                                    |
| AgentOutCallsToday         | Total number of completed outbound ACD<br>calls made by agent.                                                                                                    |
| AgentOutCallsTalkTimeToday | Total talk time, in seconds, for completed<br>outbound ACD calls handled by the agent.<br>The value includes the time spent from the<br>call being initiated by the agent to the time<br>the agent begins after call work for the<br>call. The time includes hold time<br>associated with the call.           |
| AgentOutCallsTimeToday     | Total handle time, in seconds, for<br>completed outbound ACD calls handled<br>by the agent. The value includes the time<br>spent from the call being initiated by the<br>agent to the time the agent completes after<br>call work time for the call. The time<br>includes hold time associated with the call. |
| AgentOutCallsHeldToday     | The total number of completed outbound<br>ACD calls the agent has placed on hold at<br>least once.                                                                                                    |
| AgentOutCallsHeldTimeToday | Total number of seconds outbound ACD<br>calls were placed on hold.                                                                                                    |
| HandledCallsToday          | The number of inbound ACD calls<br>handled by the agent.                                                                                                    |
| HandledCallsTalkTimeToday  | Total talk time in seconds for Inbound<br>ACD calls counted as handled by the<br>agent. Includes hold time associated with<br>the call.                                                                                                    |

*Table 5-3 Agent Statistics (continued)*

T

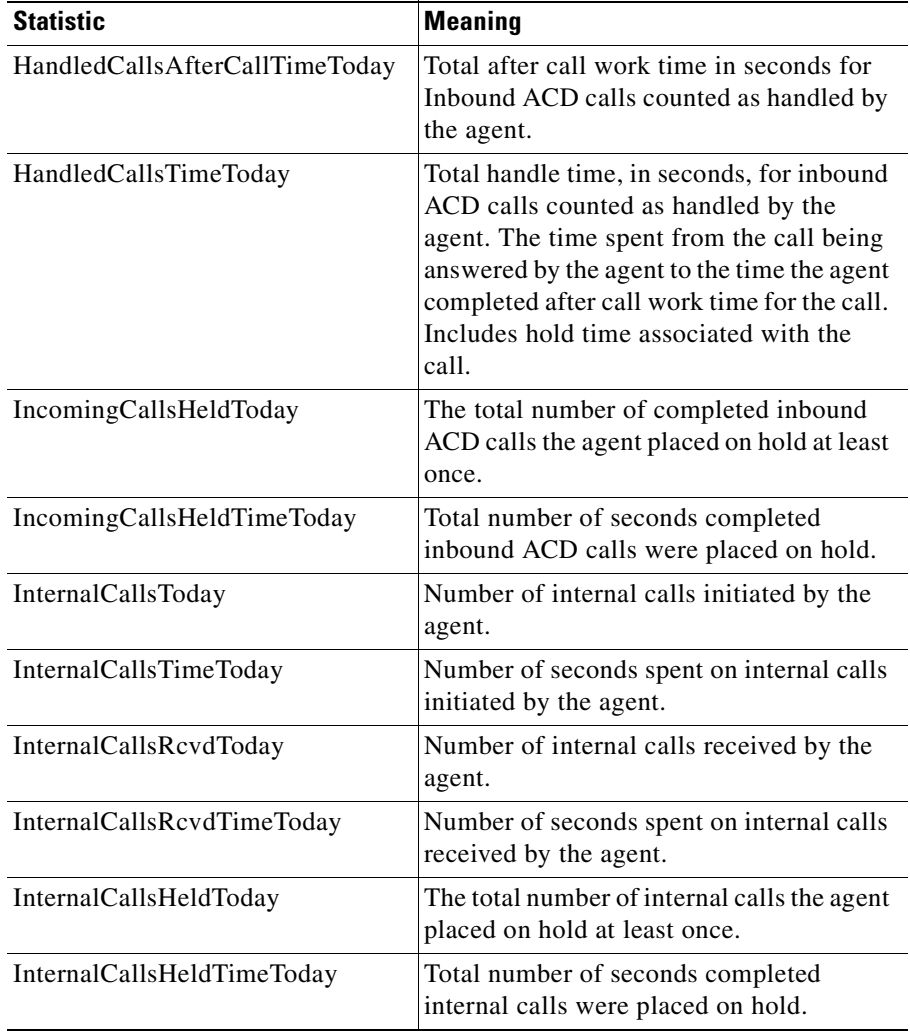

## *Table 5-3 Agent Statistics (continued)*

٦

# **GetSkillGroups**

The GetSkillGroups method returns an array of SkillGroups Objects. If one or more skill groups are specified in the method, the returned array of skill group objects will be limited to the requested skill groups. The skill group list is generated by the ACD (or other servers) when the agent performs a Login or when detected in Monitor Mode. The purpose of the method is to provide a list of objects to iterate.

# **Syntax**

GetSkillGroups( optionalSkillGroup )

# **Example**

```
' assume login performed
Dim args As ctios.Arguments
args = agent.GetSKillGroups()
for each skill in args do
...
Next
```
# **GetValue**

The GetValue method retrieves a property from the Agent object based on the property's name key(see [Table 5-2](#page-121-0)). GetValue takes either a single key name or an array of key names as its required argument, and returns the value associated with that key.

```
Dim myExt As String
MyExt = agent.GetValue("Extension")
```
You can use GetValue to retrieve agent statistics. Statistics are read-only. Any attempt to write to a statistic will fail.

```
' get any one statistic
Dim nAvgCallDuration As Integer
nAvgCallDuration = agent.GetValue( "AvgCallDuration" )
' iterate over all statistics
Dim agent As CTIOSCLIENTLIB.Agent
```

```
Dim allStatistics As Arguments
allStatistics = agent.GetValue( "Statistics" )
For Each stat In allStatistics
...
Next
```
## **Syntax**

GetValue (key)

# **Login**

The Login method performs a login to the ACD (if supported). Generally, the minimum parameters required to log into an ACD are AgentID and Instrument. Often, based on customer configuration, the minimum requirement includes an ACD password. Optional arguments include Extension or PositionID and Password.

# **Syntax**

### **C++**

virtual int Login(Arguments & rArguments);

#### **COM (standard COM API)**

HRESULT Login ( [in] VARIANT \* pVariantArgs );

## **Input Parameters**

#### rArguments

Arguments array that contains login parameters.

pVariantArgs

Arguments array that contains login parameters.

# **Return Values**

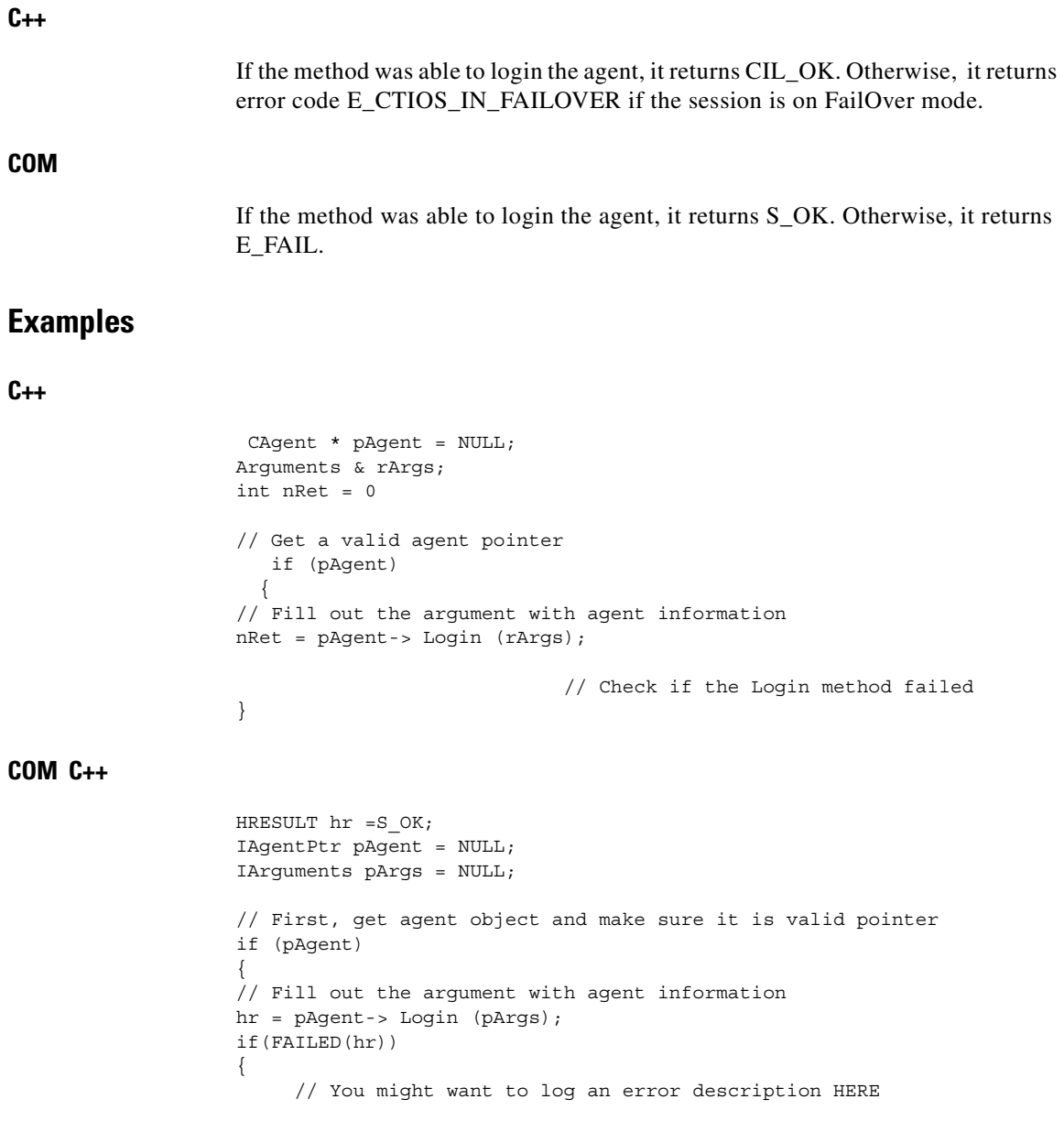

 $\blacksquare$ 

**VB**

```
}
pAgent = NULL;
}
return hr;
Dim argsLogin Param As New Arguments
Dim WithEvents session As ctios. Session
Dim WithEvents agent As ctios. Agent
session.SetAgent( agent)
agent.Login( "agentid=23814;instrument=23815;password=1234" )
```
**Logout**

The Logout method logs out the agent from the ACD. Optionally, if the ACD configuration supports logout reason codes (currently only the Avaya Definity ECS does), the Logout method accepts a reason code passed by the client as an integer.

## **Syntax**

**C++**

virtual int Logout(Arguments & rArguments);

#### **COM (standard COM API)**

HRESULT Logout ( [in] VARIANT \* pVariantArgs );

# **Input Parameters**

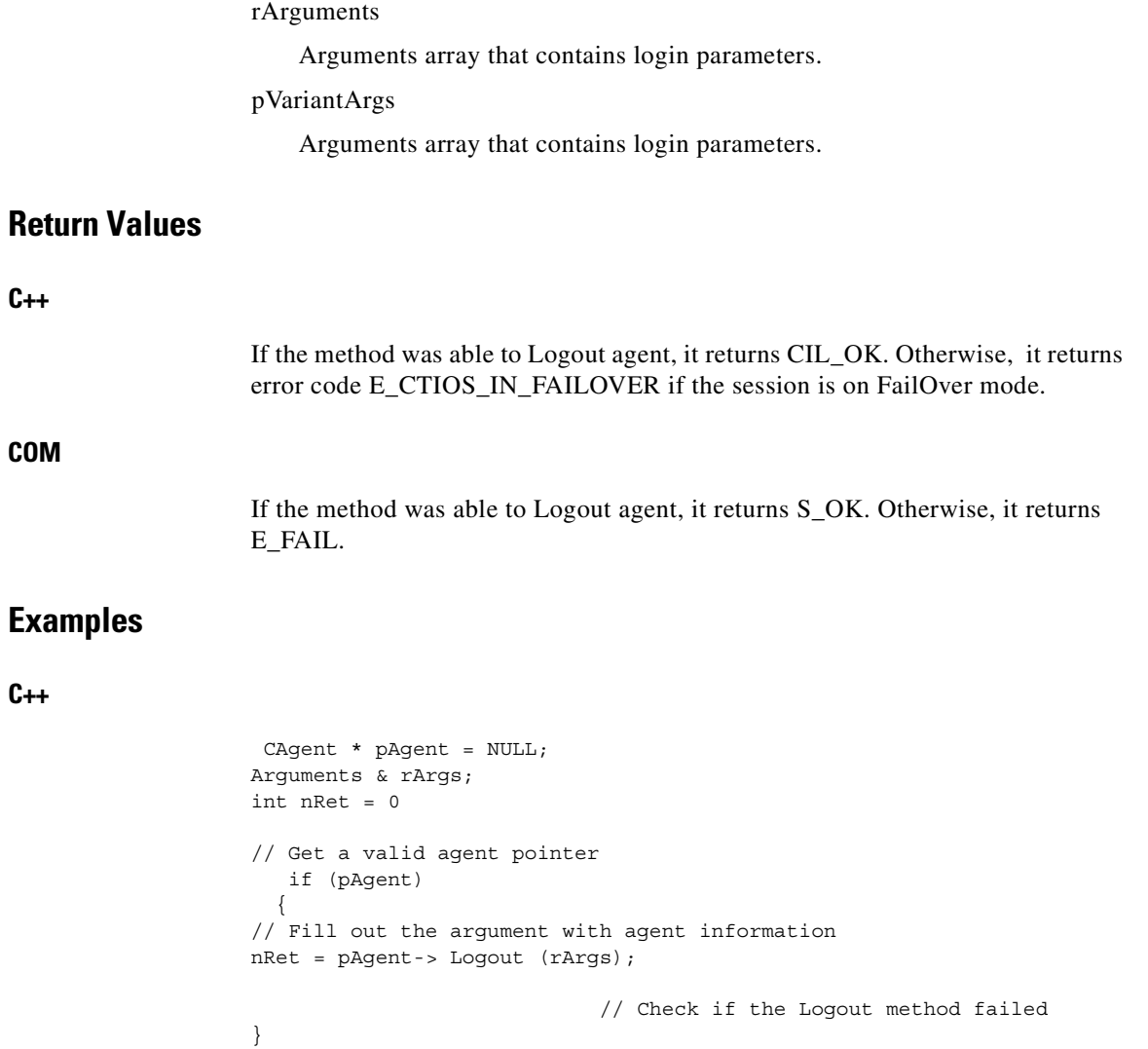

 $\blacksquare$ 

## **COM C++**

```
HRESULT hr =S_OK;
IAgentPtr pAgent = NULL;
IArgumentptr pArgs = NULL;
// First, get agent object and make sure it is valid pointer
if (pAgent)
{
// Fill out the argument with agent information
hr = pAgent-> Logout (pArgs);
if(FAILED(hr))
{
     // You might want to log an error description HERE
}
pAqent = NULL;
}
return hr;
```
**VB**

```
Dim argsLoginParam As New Arguments
Dim WithEvents session As ctios. Session
Dim WithEvents agent As ctios. Agent
argsLoginParam .AddItem(
"agentid=23814;instrument=23815;password=1234")
agent.Login (argsLoginParam)
agent.Logout(argsLoginParam)
```
# **MakeCall**

The MakeCall method initiates a call to a device or agent. The simplest form of the request only requires a dialed number. The request may also include all of the parameters in [Table 5-4.](#page-132-0)

**The State** 

<span id="page-132-0"></span>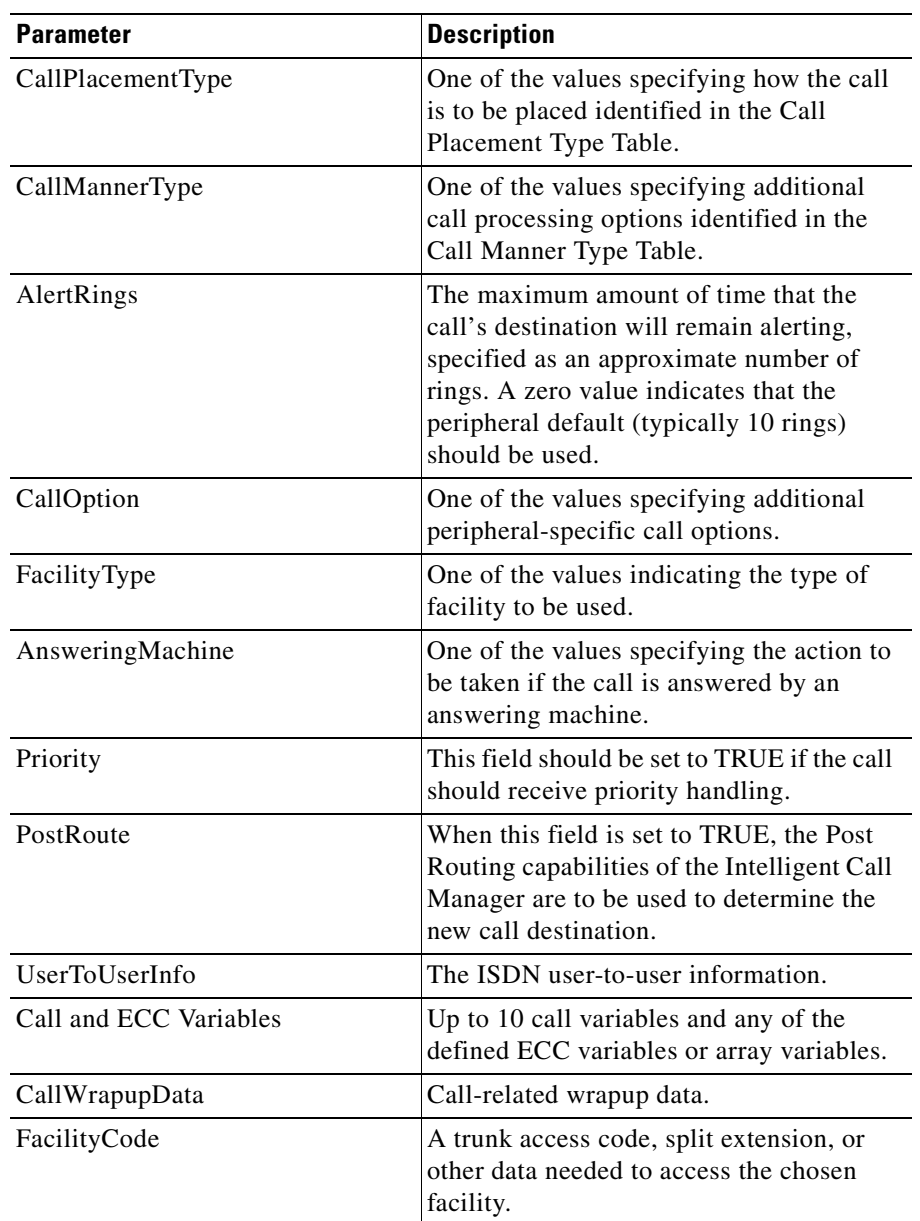

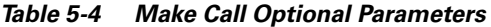

T.

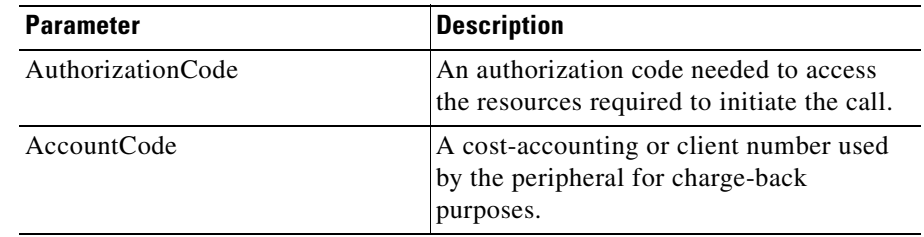

#### *Table 5-4 Make Call Optional Parameters (continued)*

## **Syntax**

**C++**

virtual int MakeCall(Arguments & rArguments);

#### **COM (standard COM API)**

HRESULT MakeCall ( [in] VARIANT \* pVariantArgs );

## **Input Parameters**

rArguments

Arguments array that holds parameters from [Table 5-4.](#page-132-0)

pVariantArgs

Arguments array that holds parameters from [Table 5-4.](#page-132-0)

# **Return Values**

### **C++**

If the method succeeds, it returns CIL\_OK. Otherwise, it returns the error code E\_CTIOS\_IN\_FAILOVER if the session is on FailOver mode.

### **COM**

If the method succeeds, it returns S\_OK. Otherwise, it returns E\_FAIL.

## **Examples**

```
C++
```

```
CAgent * pAgent = NULL;
Arguments & rArgs;
int nRet;
// Get a valid agent pointer
   if (pAgent)
  {
// Fill out the argument with valid paramaters
nRet = pAgent-> MakeCall (rArgs);
// Check if the method fails
}
```
### **COM C++**

```
HRESULT hr =S_OK;
IAgentPtr pAgent = NULL;
IArgumentsPtr & rArgs;
int nRet;
// First, get agent object and make sure it is valid pointer
if (pAgent)
{
// Fill out the argument with valid paramaters
hr = pAgent-> MakeCall (&rArgs);
if(FAILED(hr))
{
     // You might want to log an error description HERE
}
pAgent = NULL;
}
return hr;
```
# **MonitorAgentTeam**

The MonitorAgentTeamAll method enables monitoring of the agent teams specified by the TeamID parameter.

## **Syntax**

**C++**

virtual int MonitorAgentTeam( bool bStart, int TeamId );

## **COM (standard COM API)**

HRESULT MonitorAgentTeam ( [in] VARIANT\_BOOL bStart, [in] ULONG TeamId );

## **Input Parameters**

.bStart

Specifies whether to start or stop monitoring

TeamId

Team ID for the agent teams to be monitored

# **Return Values**

#### **C++**

If the method succeeds, it returns CIL\_OK. Otherwise, it returns error code E\_CTIOS\_IN\_FAILOVER if the session is on FailOver mode.

## **COM**

If the method succeeds, it returns S\_OK. Otherwise, it returns E\_FAIL.

## **Examples**

**C++**

```
CAgent * pAgent = NULL;
Arguments & rArgs;
int nRet;
// Get a valid agent pointer
   if (pAgent)
  {
nRet = pAgent-> MonitorAgentTeam((0 == bStart) ? false : true, TeamId
);
// Check if the method fails
}
```
**COM C++**

```
HRESULT hr =S_OK;
IAgentPtr pAgent = NULL;
// First, get agent object and make sure it is valid pointer
if (pAgent)
{
hr = pAgent-> MonitorAgentTeam((bStart, TeamId );
if(FAILED(hr))
{
     // You might want to log an error description HERE
}
pAqent = NULL;
}
return hr;
```
# **MonitorAgentTeamAll**

The MonitorAgentTeamAll method enables monitoring of all agent teams.

# **Syntax**

**C++**

 $\mathbf{I}$ 

```
virtual int MonitorAgentTeamAll ( bool bStart);
```
 $\blacksquare$ 

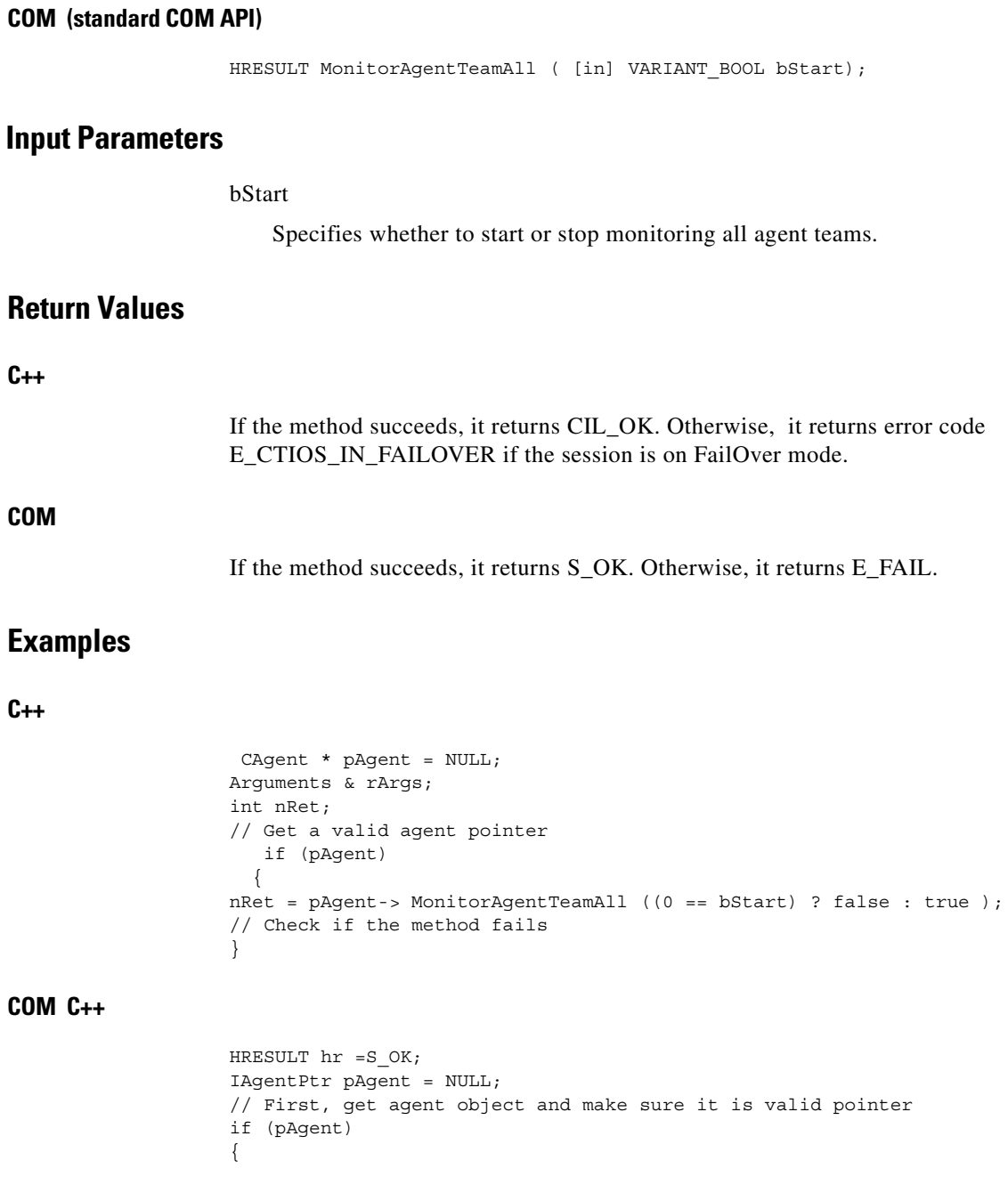

**Cisco ICM Software CTI OS Developer's Guide**

┓

```
hr = pAgent-> MonitorAgentTeamAll ((bStart);
if(FAILED(hr))
{
     // You might want to log an error description HERE
}
pAgent = NULL;
}
return hr;
```
# **OnEvent (C++ Only)**

The OnEvent method specifies an action to take when an agent object receives agent state, agent statistic and associated skill group events. The default behavior of the object is to update its internal state based on the event, and fire events to clients via the IAgentEvents interface. Applications are free to override the OnEvent method and add their own logic, where applicable.

## **Syntax**

virtual void OnEvent(int iEventID, Arguments & rEventParam);

## **Input Parameters**

#### iEventID

A unique number that points to a unique event.

rEventParam

Parameters for an event

# **Return Values**

None.

## **Examples**

CAgent \* pAgent = NULL; Arguments & rArgs; int nRet; // Get a valid agent pointer

 $\mathbf I$ 

```
if (pAgent)
  {
// Fill out the rEventParam with valid parameters , and set the
eventID with the
// event that you need to process
     pAgent -> OnEvent(iEventID, rEventParam);
}
```
# **SendUserMessage/SendChatMessage**

The SendUserMessage and SendChatMessage methods send asynchronous chat-like messages between CTI clients. These methods let the user specify a distribution of one or more clients, and attach a text message. The recipient receives the message via the OnUserMessage event. The request may also include all of the parameters from [Table 5-5.](#page-139-0)

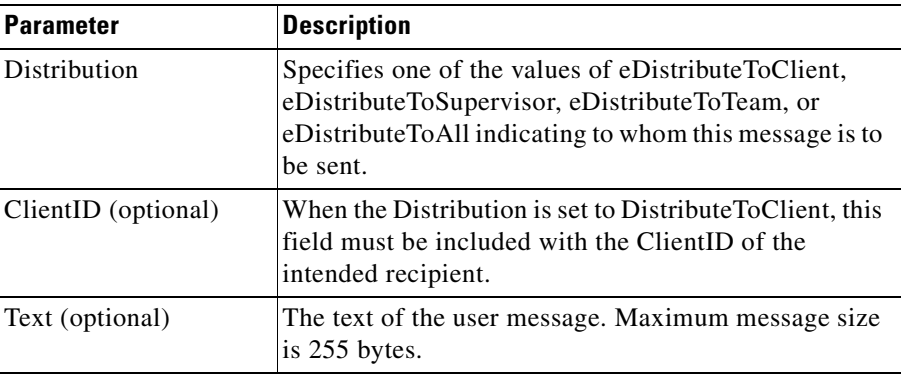

#### <span id="page-139-0"></span>*Table 5-5 SendUserMessage/SendChatMessage Parameters*

## **Syntax**

**C++**

virtual int SendUserMessage(Arguments & rArguments); virtual int SendChatMessage(Arguments & rArguments);

#### **COM (standard COM API)**

```
HRESULT SendUserMessage ( [in] UINT nDistribution, [in] VARIANT
*pVariantArgs );
HRESULT SendChatMessage ( [in] VARIANT * pVariantArgs );
```
## **Input Parameters**

#### rArguments

Array that contains parameters from [Table 5-5](#page-139-0).

nDistribution

Indicates to whom this message is to be sent.

pVariantArgs

Array that contains parameters from[Table 5-5](#page-139-0).

# **Return Values**

#### **C++**

If the method succeeds, it returns CIL\_OK. Otherwise, it returns error code E\_CTIOS\_IN\_FAILOVER if the session is on FailOver mode.

## **COM**

If the method succeeds, it returns S\_OK. Otherwise, it returns E\_FAIL.

## **Examples**

## **C++**

```
CAgent * pAgent = NULL;
Arguments & rArgs;
int nRet;
// Get a valid agent pointer
   if (pAgent)
  {
// Fill out the argument with valid parameters
nRet = pAgent-> SendUserMessage (rArgs);
```
**COM C++**

```
// Check if the method fails
}
HRESULT hr =S_OK;
IAgentPtr pAgent = NULL;
IArgumentsPtr rArg = NULL;
// First, get agent object and make sure it is valid pointer
if (pAgent)
{
// Fill out the argument with valid parameters
hr = pAgent-> SendUserMessage (rArgs);
if(FAILED(hr))
{
     // You might want to log an error description HERE
}
pAgent = NULL;
}
return hr;
```
# **SetAgentState**

The SetAgentState method requests a new agent state. The work states are provided by agent state model of the ACD and is vendor-specific. When a client tries to SetAgentState to an invalid state, such as no functional equivalent is supported on the ACD, or illegal transition, an exception will be returned explaining the error.

Login and Logout are valid states and can be set using the SetAgentState method. The Login method provides shorthand that helps to organize the required arguments.

# **Syntax**

**C++**

virtual int SetAgentState(Arguments & rArguments);

## **COM (standard COM API)**

HRESULT SetAgentState ( [in] VARIANT \* pVariantArgs );

## **Input Parameters**

rArguments

Contains the new agent state.

pVariantArgs

Contains the new agent state.

# **Return Values**

### **C++**

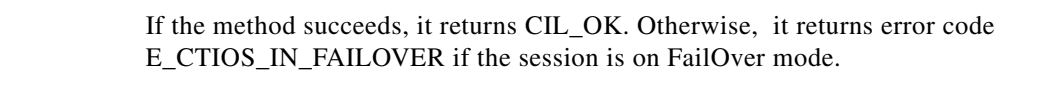

### **COM**

If the method succeeds, it returns S\_OK. Otherwise, it returns E\_FAIL.

## **Examples**

#### **C++**

```
CAgent * pAgent = NULL;
Arguments & rArgs;
int nRet;
// Get a valid agent pointer
   if (pAgent)
  {
// Fill out the argument with valid parameters
nRet = pAgent-> SetAgentState (rArgs);
// Check if the method fails
}
```
 $\mathbf I$ 

## **COM C++**

```
HRESULT hr =S_OK;
IAgentPtr pAgent = NULL;
IArgumentsPtr rArg = NULL;
// First, get agent object and make sure it is valid pointer
if (pAgent)
{
// Fill out the argument with valid parameters
hr = pAgent-> SetAgentState (rArgs);
if(FAILED(hr))
{
     // You might want to log an error description HERE
}
pAgent = NULL;
}
return hr;
```
# **SetMonitoredAgent**

The SetMonitoredAgent method sets a agent object to be monitored.

## **Syntax**

**C++**

```
virtual int SetMonitoredAgent( CAgent * pAgent, bool bMonitor );
virtual int SetMonitoredAgent( CAgent * pAgent);
```
**COM (standard COM API)**

```
HRESULT SetMonitoredAgent ( [in] IAgent * pIAgent, [in]
VARIANT BOOL bMonitor );
```
## **Input Parameters**

pAgent / pIAgent

Pointer to the agent object to be monitored.

bMonitor / bMonitor

Whether to enable or disable agent monitoring.
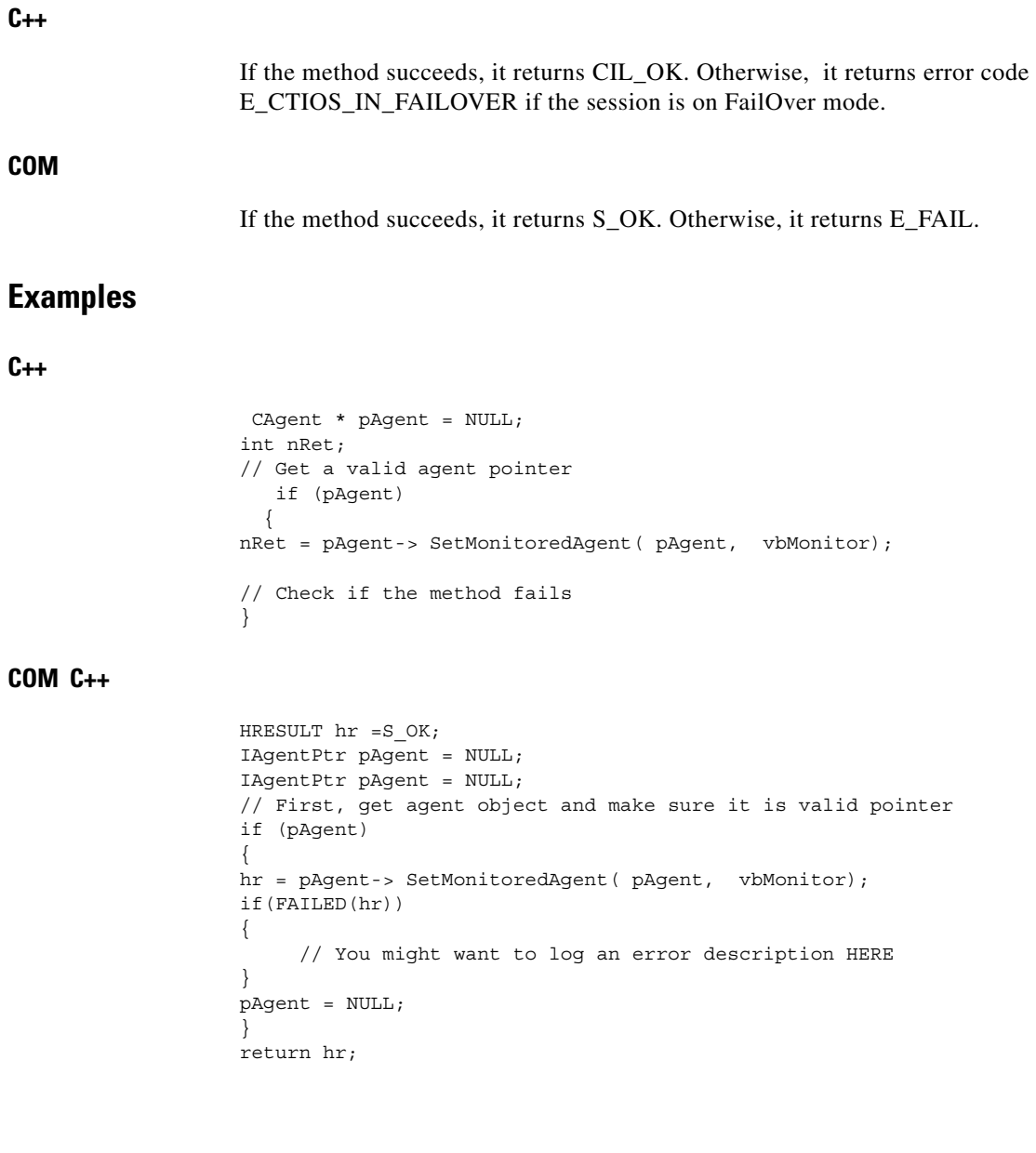

Т

 $\blacksquare$ 

## **SetMonitoredCall**

The SetMonitoredCall method sets a call object to be monitored.

## **Syntax**

### **C++**

```
virtual int SetMonitoredCall( CCall * pCall );
```
### **COM (standard COM API)**

HRESULT SetMonitoredCall ( [in] ICall \* pICall );

### **Input Parameters**

pCall

Pointer to the call object that needs to be monitored.

pICall

Pointer to the com call object that needs to be monitored.

## **Return Values**

### **C++**

If the method succeeds, it returns CIL\_OK. Otherwise, it returns error code E\_CTIOS\_IN\_FAILOVER if the session is on FailOver mode.

### **COM**

If the method succeeds, it returns S\_OK. Otherwise, it returns E\_FAIL.

### **Examples**

### **C++**

```
CAgent * pAgent = NULL;
CCall * pCall =NULL;
int nRet;
// Get a valid agent pointer
  if (pAgent)
  {
nRet = pAgent-> SetMonitoredCall (pCall);
// Check if the method fails
}
```
### **COM C++**

```
HRESULT hr =S_OK;
IAgentPtr pAgent = NULL;
ICallPtr pCall = NULL;
// First, get agent object and make sure it is valid pointer
if (pAgent)
{
hr = pAgent-> SetMonitoredCall (pCall);
if(FAILED(hr))
{
     // You might want to log an error description HERE
}
pAqent = NULL;}
return hr;
```
## **SetValue**

The SetValue method sets a value for a key. A True return value means the entry was located. Keys are not case sensitive. In C++ version, there is SetValue method that takes a string which contains more then one key and one value.

## **Syntax**

SetValue (key)

 $\mathbf I$ 

## **Example**

string kvstr = "Key1 = Val1; Key2 = Val2; Key3 = Val3.1, Val3.2, Val3.3"; https://wal3.3"; https://wal3.3"; https://wal3.3"; http:// Leading and trailing spaces are always removed from the key.

## **SuperviseCall**

The SuperviseCall method lets you start monitoring a call of an agent on your team. You must be in Supervisor mode to use this method.

### **Syntax**

### **C++**

```
virtual int SuperviseCallRequest( int nSuperviseMode, CAgent * pAgent,
CCall * pCall = 0 );
```
### **COM (standard COM API)**

```
HRESULT SuperviseCall ( [in] UINT nSuperviseMode, [in] IAgent *
pIAgent, [in] ICall * pICall);
```
### **Input Parameters**

nSuperviseMode

Supervisor or agent mode.

pAgent / pIAgent

Pointer to COM agent object.

pCall / pICall

Pointer to call object.

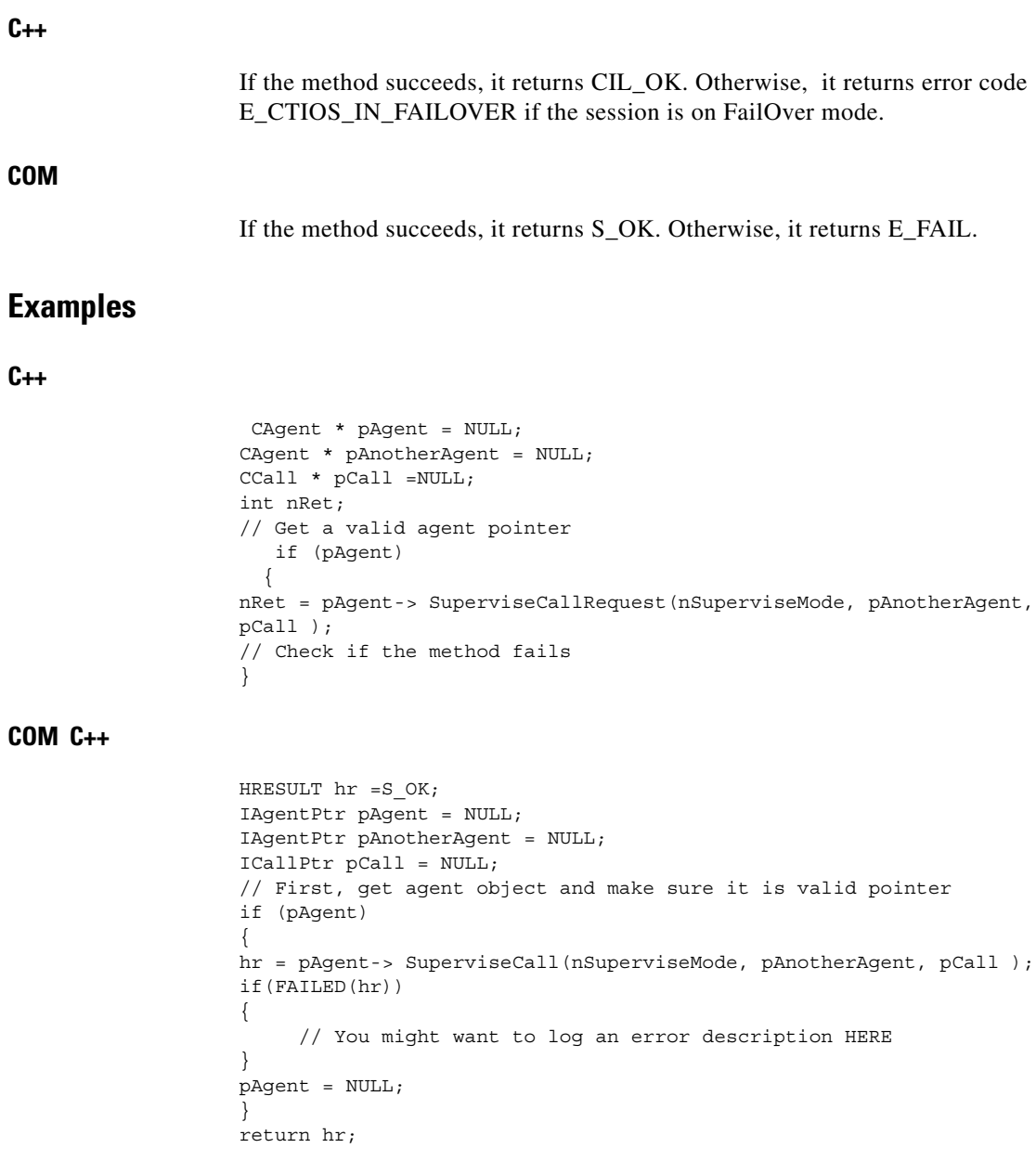

 $\blacksquare$ 

## **SupervisorAssist**

The Supervisor Assist method allows the agent to make a call back to the supervisor requesting for assistance.

## **Syntax**

### **C++**

virtual int SupervisorAssistRequest();

### **COM (standard COM API)**

HRESULT SupervisorAssist ();

## **Parameters**

None.

## **Return Values**

### **C++**

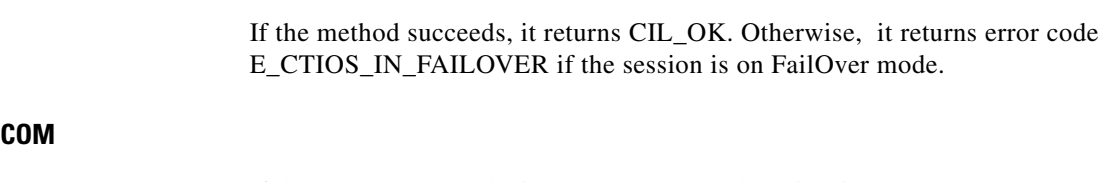

If the method succeeds, it returns S\_OK. Otherwise, it returns E\_FAIL.

## **Examples**

```
C++
```

```
CAgent * pAgent = NULL;
int nRet;
// Get a valid agent pointer
  if (pAgent)
  {
nRet = pAgent-> SupervisorAssistRequest ();
// Check if the method fails
}
```
### **COM C++**

```
HRESULT hr =S_OK;
IAgentPtr pAgent = NULL;
// First, get agent object and make sure it is valid pointer
if (pAgent)
{
hr = pAgent-> SupervisorAssist();
if(FAILED(hr))
{
     // You might want to log an error description HERE
}
pAgent = NULL;
}
return hr;
```
# **IAgentEvents Interface**

The Agent object fires events on the IAgentEvents interface. The following events are published to subscribers of the IAgentEvents interface.

 $\mathbf I$ 

## **OnAgentStateChange**

The OnAgentStateChange event is generated when the agent state at the ACD changes. This may be a response to a Login, Logout, or SetAgentState request. The message is generated when CTI OS receives an AGENT\_STATE\_EVENT message.

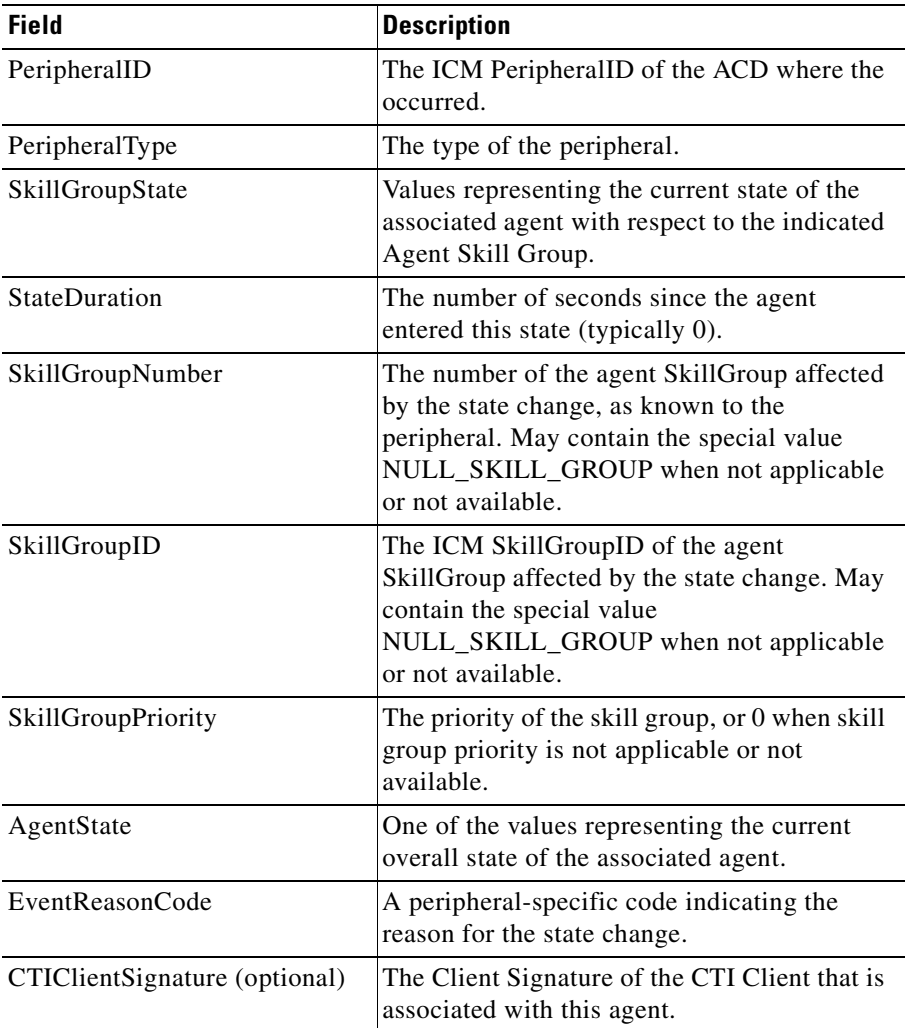

T.

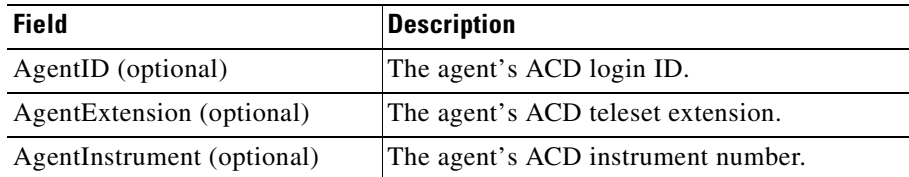

## **OnAgentStatistics**

The OnAgentStatistics event is generated when an agent statistic is reported.

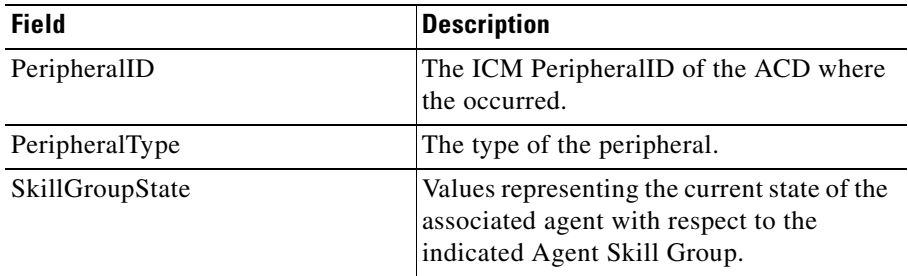

## **OnUserMessage**

The OnUserMessage event is generated when a user message (asynchronous text from another user) is received

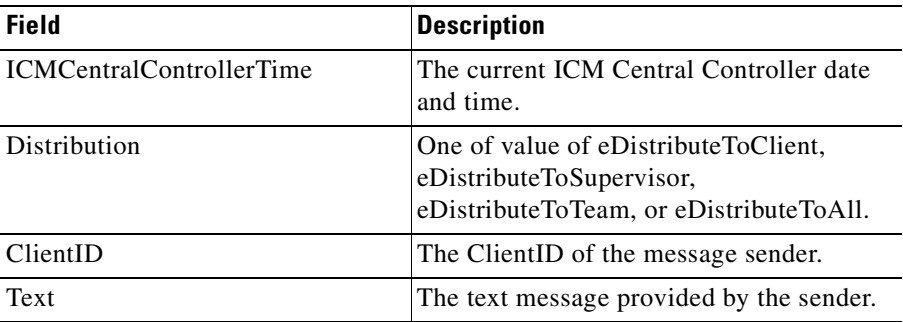

Г

 $\blacksquare$ 

 $\blacksquare$ 

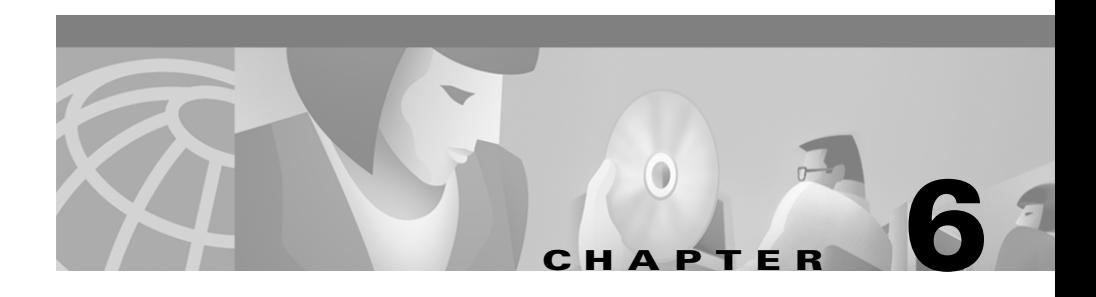

# **Call Object**

The Call object controls calls, receives call events, and manages call context. The Call object is created when the Session object receives an OnCallBegin event. Once a call has been created, it will receive call events.

Client applications do not have to distinguish between CallVariables and ECC variables. Both types of variables are accessible as any other property through the GetValue method. Applications can access each variable by name or iterate through call variables, ECC variables, or ECC arrays.

Client applications *do not* have to track calls by ConnectionCallID, ConnectionDeviceID, or ConnectionDeviceIDType. Although these properties are accessible, clients should track calls by call identifier or call reference. The call identifier is a unique string used to identify the call. The call reference is a pointer to a call object. The reference is only valid in the current execution context and while the call is active.

# **Active Call**

The session object maintains a reference to the current active call object. The active call is the call the agent has currently selected. The ActiveCall property is set in the session object by the default implementation of Call object. The active call is maintained to facilitate some types of CTI applications.

The rules for determining the current active object are as follows:

- **•** The active call is set when the call is answered;
- The active call is set when another call is retrieved from hold:

**•** When the active call clears, the previous call in the stack is selected as the active call.

# <span id="page-155-0"></span>**Methods**

[Table 6-1](#page-155-0) lists the available call object methods.

| <b>Method</b>                                     | <b>Description</b>                                                                                           |
|---------------------------------------------------|----------------------------------------------------------------------------------------------------|
| Alternate                                         | Places the current call on hold and then either retrieves<br>a previously held call or answers another call. |
| Answer                                            | Answers a call that is in the alerting or ringing state.                                                     |
| Clear                                             | Clears a call.                                                                                               |
| ClearConnection                                   | Clears a call connection.                                                                                    |
| Conference                                        | Conferences a third party to a call.                                                                         |
| Deflect                                           | Dialed number                                                                                                |
| GetElement                                        | Retrieves a property from the Agent object based on<br>the property's index value.                           |
| GetPropertyAttribute                              | Retrieves attribute information for a specified call<br>property.                                            |
| GetValue (also<br>GetValueInt,<br>GetValueString) | Retrieves a property from the Agent object based on<br>the property's name key.                              |
| Hold                                              | Places an active call on hold.                                                                               |
| MakeConsultCall                                   | Places an active call on hold and makes a new call.                                                          |
| OnEvent                                           | Specifies an action to take when a call variable or call<br>state changes.                                   |
| Reconnect                                         | Clears the current call and then retrieves a specified<br>call.                                              |
| Record                                            | Lets the user record a call.                                                                                 |
| Retrieve                                          | Retrieves a held call.                                                                                       |

*Table 6-1 Call Object Methods*

H

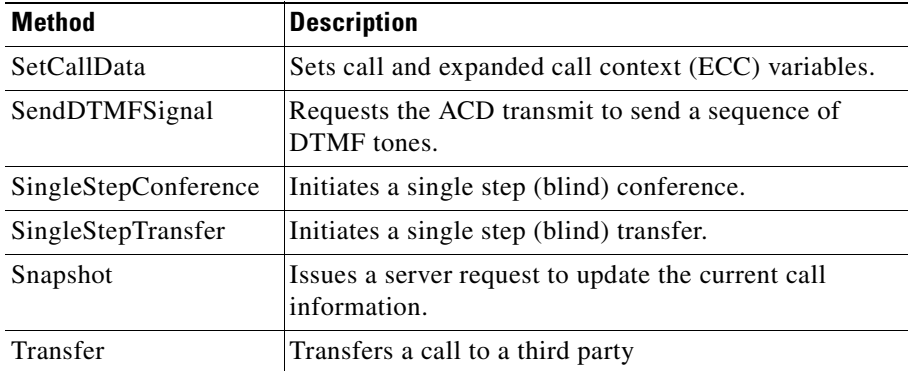

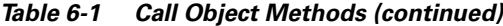

## **Alternate**

The Alternate method combines the action of placing the current call on hold and then either retrieving a previously held call or answering an alerting call at the same device. The reference to the call to be retrieved or answered is passed in the method. If successful, the method will result in generating an OnCallHold event on this call.

## **Syntax**

#### **C++**

int Alternate ( );

### **COM (standard COM API)**

HRESULT Alternate ( );

## **Parameters**

None.

Г

### **C++**

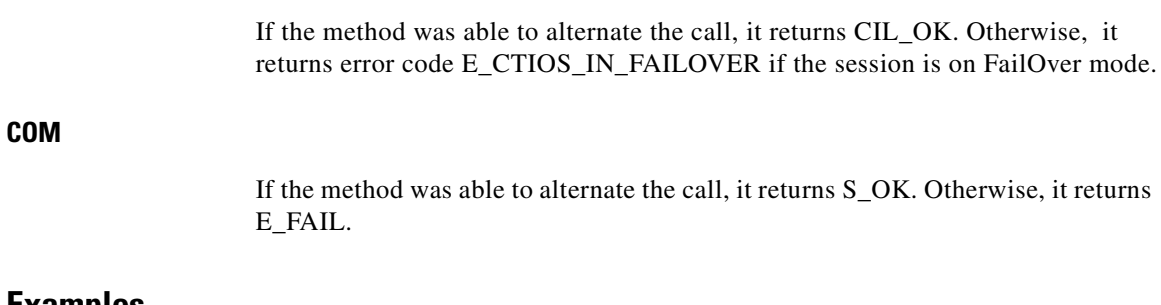

## **Examples**

### **C++**

```
CCall * pCall = NULL;
Int nRet = 0;if (pCall)
  {
     nRet = pCall->Alternate();
                   // Check if the alternate call method failed
}
```
### **COM C++**

```
HRESULT hr =S_OK;
ICallPtr pCall = NULL;
// First, get call object and make sure it is valid pointer
if ( pCall )
{
hr = pCall->Alternate();
if(FAILED(hr))
{
     // You might want to log an error description HERE
}
pCall = NULL;}
return hr;
```
**Cisco ICM Software CTI OS Developer's Guide**

## **Answer**

The Answer method answers a call that is in the alerting or ringing state. No arguments are required. The state of the call is accessible using GetValue and retrieving either the "CurrentState" or "IsAlerting" properties. Once the call status has changed to established, this method will return an error. An OnCallRequestFailed event may be generated if the request fails.

## **Syntax**

### **C++**

int Answer ( );

### **COM (standard COM API)**

HRESULT Answer ( );

## **Parameters**

None.

## **Return Values**

### **C++**

If the method was able to answer the call, it returns CIL OK. Otherwise, it returns error code E\_CTIOS\_IN\_FAILOVER if the session is on FailOver mode.

### **COM**

If the method was able to answer the call, it returns S\_OK. Otherwise, it returns E\_FAIL.

 $\mathbf{I}$ 

## **Examples**

### **C++**

```
CCall * pCall = NULL;
Int nRet = 0;
  if (pCall)
  {
     nRet = pCall-> Answer ();
                   // Check if the Answer call method failed
}
// Release the call after you are done with it
pCall->Release();
```
### **COM C++**

```
HRESULT hr =S_OK;
ICall * pCall = NULL;// First, get call object and make sure it is valid pointer
if ( pCall )
{
hr = pCall - > Answer ();
if(FAILED(hr))
{
     // You might want to log an error description HERE
}
// Release the call after you are done with it
pCall->Release();
}
return hr;
```
## **Clear**

The Clear method clears a call. No arguments are required. The call must be in Established (talking) or Active state, otherwise the method returns an exception. An OnCallRequestFailed event may be generated if the request fails.

### **Syntax**

**C++**

int Clear ( );

### **COM (standard COM API)**

HRESULT Clear ( );

## **Parameters**

None.

### **Return Values**

### **C++**

If the method was able to Clear the call, it returns CIL\_OK. Otherwise, it returns error code E\_CTIOS\_IN\_FAILOVER if the session is on FailOver mode.

### **COM**

If the method was able to Clear the call, it returns S\_OK. Otherwise, it returns E\_FAIL.

## **Examples**

### **C++**

```
CCall * pCall = NULL;
Int nRet = 0;
if (pCall)
{
     nRet = pCall-> Clear();
// Check if the Clear call method failed
}
// Release the call after you are done with it
pCall->Release();
```
Г

### **COM C++**

```
HRESULT hr =S_OK;
ICall * pCall = NULL;// First, get call object and make sure it is valid pointer
if ( pCall )
{
hr = pCall -> Clean ();
if(FAILED(hr))
{
     // You might want to log an error description HERE
}
// Release the call after you are done with it
pCall->Release();
}
return hr;
```
## **ClearConnection**

The ClearConnection method clears a call connection. No arguments are required. The call must be in Established (talking) or Active state, otherwise the method returns an exception. An OnCallRequestFailed event may be generated if the request fails.

## **Syntax**

#### **C++**

int ClearConnection ( );

### **COM (standard COM API)**

HRESULT ClearConnection ( );

### **Parameters**

None.

#### **C++**

If the method was able to clear the call connection, it returns CIL\_OK. Otherwise, it returns error code E\_CTIOS\_IN\_FAILOVER if the session is on FailOver mode.

### **COM**

If the method was able to clear the call connection it returns S\_OK. Otherwise, it returns E\_FAIL.

### **Examples**

#### **C++**

CCall  $*$  pCall = NULL; Int nRet =  $0;$ if (pCall) { nRet = pCall-> ClearConnection (); // Check if the ClearConnection call method failed } // Release the call after you are done with it pCall->Release();

### **COM C++**

```
HRESULT hr =S_OK;
ICall * pCall = NULL;// First, get call object and make sure it is valid pointer
if ( pCall )
{
hr = pCall-> ClearConnection ();
if(FAILED(hr))
{
     // You might want to log an error description HERE
}
```

```
// Release the call after you are done with it
pCall->Release();
}
return hr;
```
## **Conference**

The Conference method conferences a third party to a call. If the optional call reference is not provided, CTI OS will automatically locate the consultative call initiated on the current agent device and join the call to the conference.

If the optional call reference is provided, the current call is joined with the referenced call. It does not matter either call is a consultative call, or which of the two calls is the consultative call. A consultative call can be dialed using MakeCall or MakeConsultCall.

To support Conference/Dial/Conference, use the following sequence:

- Place the current call on hold;
- **•** Initiate a consultative call using MakeConsultCall l(" conference"), or optionally MakeCall;
- **•** Join the two calls with Conference.

### **Syntax**

**C++**

int Conference(CCall  $*$  pCall = NULL);

### **COM (standard COM API)**

```
HRESULT Conference ( [in] VARIANT * pVariantArgs );
```
**The State** 

## **Input Parameters**

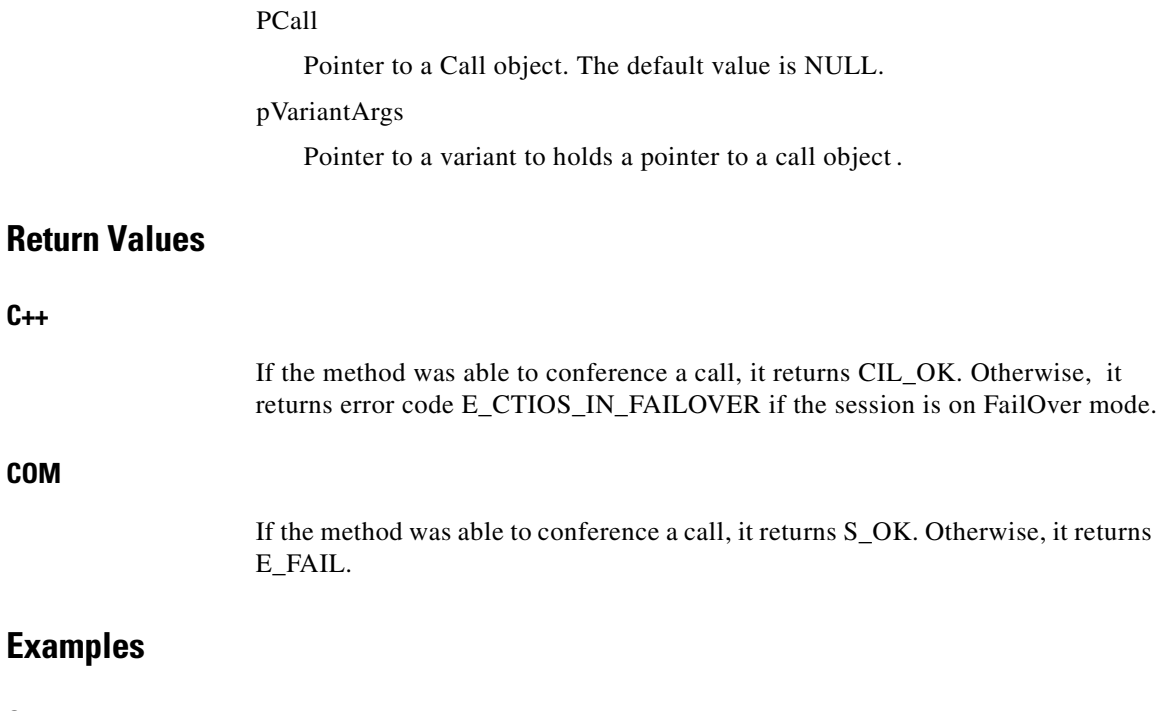

### **C++**

**C++**

L

**COM** 

```
CCall * pCall = NULL;
CCall * pAnotherCall = NULL;
Int nRet = 0;if (pCall)
{
    //
    // You need a second call to make the conference, it also could be
null
     nRet = pCall-> Conference (pAnotherCall);
                   // Check if the Conference call method failed
}
// Release the call after you are done with it
pCall->Release();
```
### **COM C++**

```
HRESULT hr =S_OK;
ICall * pCall = NULL;VARIANT * vAnotherCall = NULL;
// First, get call object and make sure it is valid pointer
if ( pCall )
{
// You need a second call to make the conference, it also could be
null
// and use variant to wrap it
hr = pCall-> Conference (vAnotherCall);
if(FAILED(hr))
{
     // You might want to log an error description HERE
}
// Release the call after you are done with it
pCall->Release();
}
return hr;
```
## **Deflect**

The Deflect method allows a client to take an alerting call from a known device and move it to another device. Note that since there is no formal connection between a call and an alerting device, the ConnectionDeviceID of the calling conneciton is used here, as given in the OnCallDelivered event.

The default argument is the instrument id where the alerting call should be deflected.

## **Syntax**

**C++**

int Deflect(string & strDialedNumber);

#### **COM (standard COM API)**

HRESULT Deflect ( [in] VARIANT \* pVariantArgs );

### **Input Parameters**

strDialedNumber

String that contains a dialed number.

pVariantArgs

Pointer to a variant that wraps a dialed number.

## **Return Values**

#### **C++**

If the method was able to Deflect a call, it returns CIL\_OK. Otherwise, it returns error code E\_CTIOS\_IN\_FAILOVER if the session is on FailOver mode or E\_CTIOS\_INVALID\_ARGUMENT if the string is empty.

### **COM**

If the method was able to Deflect a call, it returns S\_OK. Otherwise, it returns E\_FAIL.

## **Examples**

### **C++**

```
CCall * pCall = NULL;
CCall * pAnotherCall = NULL;
Int nRet = 0;if (pCall)
{
   // Get a valid dialed number from somewhere
    nRet = pCall-> Deflect( strDialedNumber );
                   // Check if the Deflect call method failed
}
// Release the call after you are done with it
pCall->Release();
```
 $\mathbf{I}$ 

### **COM C++**

```
HRESULT hr =S_OK;
ICall * pCall = NULL;VARIANT * vDialedNumber = NULL;
// First, get call object and make sure it is valid pointer
if ( pCall )
{
// Wrap a valid dialed number into variant
hr = pCall-> Deflect (vDialedNumber);
if(FAILED(hr))
{
     // You might want to log an error description HERE
}
// Release the call after you are done with it
pCall->Release();
}
return hr;
```
## **GetElement**

The GetElement method is identical to the GetValue method, except that is uses an index value instead of a key. The index value is not related the order in which items are added or removed. The order of items in the Arguments array is never guaranteed. This method is useful for sequentially iterating over all items in Arguments. The index is one (1) based. The index parameter should never be less than one or equal to the number of elements in Arguments.

### **Syntax**

GetElement (index )

## **GetPropertyAttribute**

The GetPropertyAttribute method retrieves attribute information for any of the properties listed in [Table 6-2](#page-168-0). You can access properties with the GetValue Method. For additional information on GetPropertyAttribute, see [Chapter 1,](#page-30-0)  ["Introduction."](#page-30-0)

Т

| <b>Property</b>                   | <b>Type</b>                      | <b>Meaning</b>                                                                                                    |
|-----------------------------------|----------------------------------|----------------------------------------------------------------------------------------------------|
| UniqueObjectID                    | string                           | Unique reference generated for a<br>call at a client.                                                                                                    |
| <b>ConnectionDevice</b><br>IDType |                                  | Indicates the type of<br>ConnectionDeviceID value.                                                                                                    |
| ConnectionDeviceID                | string, maximum<br>length 64     | The device identifier of the<br>connection between the call and<br>the device.                                                                                                    |
| ConnectionCallID                  |                                  | The Call ID value assigned to<br>this call by the peripheral or the<br>ICM.                                                                                                    |
| Call and ECC Variables            |                                  | Array of call and ecc variables.                                                                                                    |
| CallType                          |                                  | The general classification of the<br>call type.                                                                                                    |
| <b>ANI</b>                        | string, maximum<br>length 64     | The calling line ID of the caller.                                                                                                    |
| UserToUserInfo                    | unspecified, up to<br>131 bytes. | The ISDN user-to-user<br>information element.                                                                                                    |
| <b>DNIS</b>                       | string, maximum<br>length 32     | The DNIS provided with the call.                                                                                                    |
| DialedNumber                      | string, maximum<br>length 40     | The number dialed.                                                                                                    |
| CallerEnteredDigits               | string, maximum<br>length 40     | The digits entered by the caller<br>in response to IVR prompting.                                                                                                    |
| NumCTIClients                     | integer                          | The number of CTI Clients<br>previously associated with this<br>call. This value also indicates the<br>number of CTI Client signatures<br>and timestamps that are present<br>in the floating part of the<br>message. |

<span id="page-168-0"></span>*Table 6-2 Call Properties*

 $\blacksquare$ 

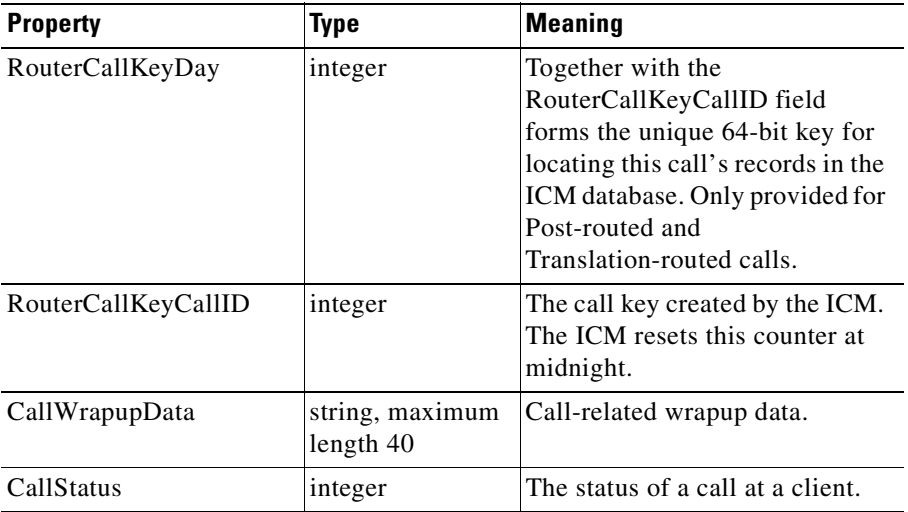

#### *Table 6-2 Call Properties (continued)*

### **Syntax**

GetPropertyAttribute( propertyname, attribute requested )

## **GetValue**

The GetValue method retrieves a property from the Agent object based on the property's name key. The list of properties appears in [Table 6-2.](#page-168-0) GetValue takes either a single key name or an array of key names as its required argument, and returns the value associated with that key.

You can use the GetValue method to retrieve agent statistics. Statistics are read-only. Any attempt to write to a statistics will fail.

## **Syntax**

GetValue( key )

### **Example**

```
Dim myExt As String
MyExt = agent.GetValue( eExtension )
' get any one statistic
Dim nAvgCallDuration As Integer
nAvgCallDuration = agent.GetValue( eAvgCallDuration )
' iterate over all statistics
Dim agent As ctios.Agent
Dim allStatistics As ctios.Arguments
allStatistics = agent.GetValue( eStatistics )
For Each stat In allStatistics
...
Next
```
## **Hold**

The Hold method places an active call on hold. No arguments are required. This method only works when the call is in Established (talking) or Active state. All other times, this method will return an exception. An OnCallRequestFailed event may be generated if the request fails.

## **Syntax**

**C++**

int Hold();

### **COM (standard COM API)**

HRESULT Hold();

## **Parameters**

None.

 $\mathbf I$ 

### **C++**

If the method was able to hold a call, it returns CIL\_OK. Otherwise, it returns error code E\_CTIOS\_IN\_FAILOVER if the session is on FailOver mode.

### **COM**

If the method was able to hold a call, it returns S\_OK. Otherwise, it returns E\_FAIL.

## **Examples**

### **C++**

```
CCall * pCall = NULL;
Int nRet = 0;if (pCall)
{
    nRet = pCall ->Hold();
                   // Check if the Hold call method failed
}
// Release the call after you are done with it
pCall->Release();
```
#### **COM C++**

```
HRESULT hr =S_OK;
ICall * pCall = NULL;// First, get call object and make sure it is valid pointer
if ( pCall )
{
hr = pCall-> Hold();
if(FAILED(hr))
{
     // You might want to log an error description HERE
}
// Release the call after you are done with it
pCall->Release();
```

```
}
return hr;
```
## **MakeConsultCall**

The MakeConsultCall method initiates the combined action of placing an active call on hold and then making a new call. By default, the call context data of theactive call is used to initialize the context data of the consultation call. The application may override some or all of the original call context in the consultation call by providing the desired values in this request.

The simplest form of the request only requires a dialed number. The request may also include the parameters in [Table 6-3](#page-172-0).

| <b>Parameter</b>  | <b>Description</b>                                                                                                    |
|-------------------|----------------------------------------------------------------------------------------------------|
| CallPlacementType | A value specifying how the call is to be placed<br>identified in the Call Placement Type Table.                                                                                                    |
| CallMannerType    | A value specifying additional call processing<br>options identified in the Call Manner Type<br>Table.                                                                                                    |
| AlertRings        | The maximum amount of time that the call's<br>destination will remain alerting, specified as an<br>approximate number of rings. A zero value<br>indicates that the peripheral default (typically<br>10 rings) should be used. |
| CallOption        | A value specifying additional<br>peripheral-specific call options.                                                                                                    |
| FacilityType      | A value indicating the type of facility to be used.                                                                                                    |
| AnsweringMachine  | A value specifying the action to be taken if the<br>call is answered by an answering machine.                                                                                                    |
| Priority          | This field should be set to TRUE if the call<br>should receive priority handling.                                                                                                    |

<span id="page-172-0"></span>*Table 6-3 MakeConsultCall Optional Parameters*

 $\mathbf I$ 

| <b>Parameter</b>       | <b>Description</b>                                                                                                    |
|------------------------|----------------------------------------------------------------------------------------------------|
| PostRoute              | When this field is set to TRUE, the Post-Routing<br>capabilities of the ICM are to be used to<br>determine the new call destination. |
| UserToUserInfo         | The ISDN user-to-user information.                                                                                                   |
| Call and ECC Variables | Up to 10 call variables and any of the defined<br>ECC variables or array variables.                                                  |
| CallWrapupData         | Call-related wrapup data.                                                                                                    |
| FacilityCode           | A trunk access code, split extension, or other<br>data needed to access the chosen facility.                                         |
| AuthorizationCode      | An authorization code needed to access the<br>resources required to initiate the call.                                               |
| AccountCode            | A cost-accounting or client number used by the<br>peripheral for charge-back purposes.                                               |

*Table 6-3 MakeConsultCall Optional Parameters (continued)*

## **Syntax**

**C++**

int MakeConsultCall(Arguments & rArguments);

### **COM (standard COM API)**

HRESULT MakeConsultCall ( [in] VARIANT \* pVariantArgs );

### **Input Parameters**

#### rArguments

Arguments array that holds optional parameters from [Table 6-3.](#page-172-0)

pVariantArgs

Pointer of variant that wraps an Arguments array that holds parameters from [Table 6-3](#page-172-0).

# **C++**

If the method was able to MakeConsultCall a call, it returns CIL\_OK**.** Otherwise, it returns error code E\_CTIOS\_IN\_FAILOVER if the session is on FailOver mode.

### **COM**

If the method was able to MakeConsultCall a call, it returns S\_OK. Otherwise, it returns E\_FAIL.

### **Examples**

#### **C++**

```
CCall * pCall = NULL;Arguments * pArguments = NULL;
Int nRet = 0;
 if (pCall)
{
     // Fill out the arguments with valid parameters
     nRet = pCall -> MakeConsultCall(*pArguments);
                   // Check if the MakeConsultCall call method failed
}
// Release the call after you are done with it
pCall->Release();
```
### **COM C++**

```
HRESULT hr =S_OK;
ICall * pCall = NULL;VARIANT * vArguments = NULL;
// First, get call object and make sure it is valid pointer
if ( pCall )
{
// Fill out the arguments with valid parameters and then use variant
to wrap it
hr = pCall-> MakeConsultCall(vArguments);
```
**Cisco ICM Software CTI OS Developer's Guide**

```
if(FAILED(hr))
{
     // You might want to log an error description HERE
}
// Release the call after you are done with it
pCall->Release();
}
```
return hr;

## **OnEvent (C++ Only)**

Call events are received any time the call variables or call state changes. Every call receives an OnCallBegin just after the call object is created and receives an OnCallEnd just before the call object is destroyed. The call itself may not have terminated upon receipt of an OnCallEnd, just an agent's association with the call.

The standard behavior for the call object OnEvent method is to update is internal state and call context data, and then to fire the event to subscribers of theICallEvents interface.

Applications are free to override the OnEvent method and add their own logic, where applicable. For additional information on the event model, see [Chapter 1,](#page-30-0)  ["Introduction."](#page-30-0)

### **Syntax**

virtual void OnEvent(int iEventID, Arguments & rEventParam);

### **Input Parameters**

#### iEventID

A unique number that points to a unique event.

#### rEventParam

Arguments array that contains parameters for an event.

None.

## **Examples**

```
C_{++}CCall * pCall = NULL;
Arguments & rEventParam;
 if (pCall)
{
     // Fill out the rEventParam with valid parameters , and set the
eventID with the event
     //that you need to process
     pCall -> OnEvent(iEventID, rEventParam);
}
// Release the call after you are done with it
pCall->Release();
```
## **Reconnect**

The Reconnect method combines the action of clearing the current call and then retrieving the referenced call. If successful, the method will result in generating OnCallCleared followed by OnCallEnd events on this call.

## **Syntax**

**C++**

int Reconnect ( );

### **COM (standard COM API)**

HRESULT Reconnect ( );

## **Parameters**

None.

## **Return Values**

#### **C++**

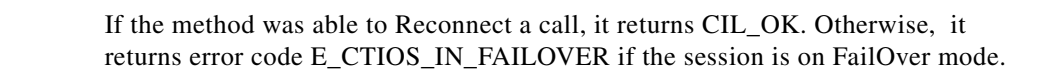

### **COM**

If the method was able to Reconnect a call, it returns S\_OK. Otherwise, it returns E\_FAIL.

### **Examples**

#### **C++**

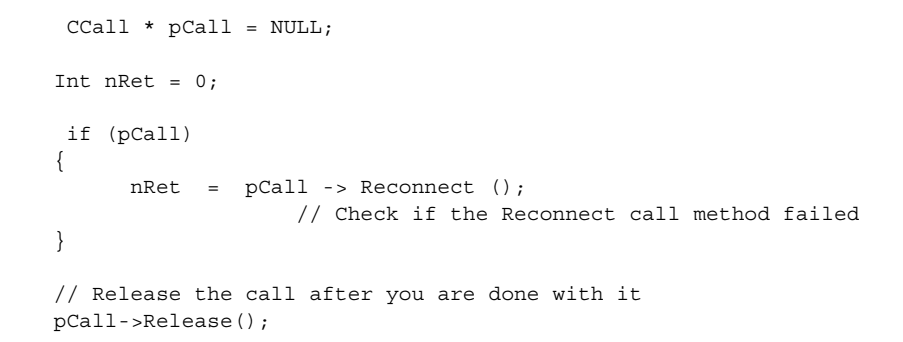

### **COM C++**

```
HRESULT hr =S_OK;
ICall * pCall = NULL;// First, get call object and make sure it is valid pointer
if ( pCall )
{
hr = pCall -> Reconnect ();
```

```
if(FAILED(hr))
{
     // You might want to log an error description HERE
}
// Release the call after you are done with it
pCall->Release();
}
return hr;
```
## **Record**

The Record method lets the user record a call. Arguments such as call recording media features should take default values if not specified by the client.

### **Syntax**

#### **C++**

int Record( bool bEnable, Arguments& rArguments );

#### **COM (standard COM API)**

HRESULT Record ( [in] VARIANT BOOL bEnable, [in] VARIANT \*pVariantArgs );

### **Input Parameters**

#### bEnable

Boolean value, true for start recording and false for stop recording.

#### rArguments

Information that is sent to the server. This parameter may be empty.

#### pVariantArgs

Pointer to a variant that wraps an argument array.

I

#### **C++**

If the method was able to Record a call, it returns CIL\_OK. Otherwise, it returns error code E\_CTIOS\_IN\_FAILOVER if the session is on FailOver mode.

### **COM**

If the method was able to Record a call, it returns S\_OK. Otherwise, it returns E\_FAIL.

### **Examples**

### **C++**

```
CCall * pCall = NULL;
Arguments & rArgs;
Int nRet = 0;if (pCall)
{
   // Start recording
      nRet = pCall -> Record (true, rArgs);
                   // Check if the Record call method failed
}
// Release the call after you are done with it
pCall->Release();
```
#### **COM C++**

```
HRESULT hr =S_OK;
ICall * pCall = NULL;// First, get call object and make sure it is valid pointer
if ( pCall )
{
// Stop recording
bEnable = VARIANT_FALSE;
// Send empty Arguments
VARIANT vParam;
```
```
hr = pCall->Record(bEnable, &vParam);
VariantClear(&vParam);
if(FAILED(hr))
{
// you might need to log an error HERE
}
// Release the call after you are done with it
pCall->Release();
}
return hr;
```
## **Retrieve**

The Retrieve method takes a held call and retrieves it from hold. No arguments are required. This method only works while the call is in a Held state. All other times, this method will return an exception. An OnCallRequestFailed event may be generated if the request fails.

### **Syntax**

**C++**

```
int Retrieve();
```
#### **COM (standard COM API)**

HRESULT Retrieve ( );

### **Parameters**

None.

 $\mathbf{I}$ 

### **Return Values**

#### **C++**

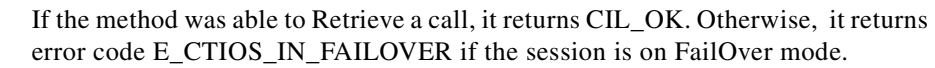

### **COM**

If the method was able to Retrieve a call, it returns S\_OK. Otherwise, it returns E\_FAIL.

### **Examples**

#### **C++**

```
CCall * pCall = NULL;
Int nRet = 0;if (pCall)
{
      nRet = pCall \rightarrow Retrieve ();
                    // Check if the Retrieve call method failed
}
// Release the call after you are done with it
pCall->Release();
```
### **COM C++**

```
HRESULT hr =S_OK;
ICall * pCall = NULL;
// First, get call object and make sure it is valid pointer
if ( pCall )
{
hr = pCall-> Retrieve ();
if(FAILED(hr))
{
     // You might want to log an error description HERE
}
// Release the call after you are done with it
```

```
pCall->Release();
}
return hr;
```
## **SendDTMFSignal**

The SendDTMFSignal method requests the ACD transmit to send a sequence of DTMF tones.

### **Syntax**

**C++**

```
int SendDTMFSignal(Arguments & rArguments);
```
### **COM (standard COM API)**

HRESULT SendDTMFSignal ( [in] VARIANT \* pVariantArgs );

### **Input Parameters**

rArguments

Arguments array that can contain the paramaters listed in [Table 6-4.](#page-183-0)

pVariantArgs

Pointer to variant that wraps an argument array that can contain the parameters listed in [Table 6-4](#page-183-0).

Г

<span id="page-183-0"></span>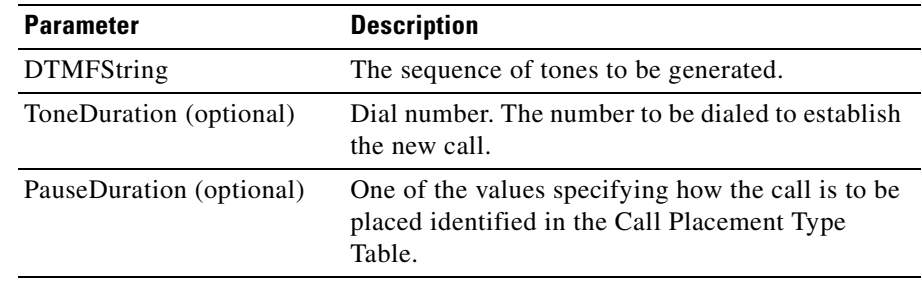

#### *Table 6-4 SendDTMFSignal Parameters*

### **Return Values**

#### **C++**

If the method was able to SendDTMFSignal a call, it returns CIL\_OK. Otherwise, it returns error code E\_CTIOS\_IN\_FAILOVER if the session is on FailOver mode.

### **COM**

If the method was able to SendDTMFSignal a call, it returns S\_OK. Otherwise, it returns E\_FAIL.

### **Examples**

#### **C++**

```
CCall * pCall = NULL;
Arguments & rArguments;
Int nRet = 0;
 if (pCall)
{
     // fill the argument with the paramters that you are interested
in
      nRet = pCall -> SendDTMFSignal (rArguments);
                   // Check if the SendDTMFSignal call method failed
}
```
**COM C++**

```
// Release the call after you are done with it
pCall->Release();
HRESULT hr =S_OK;
ICall * pCall = NULL;
VARIANT * pVariantArgs;
// First, get call object and make sure it is valid pointer
if ( pCall )
{
// fill the argument with the paramters that you are interested in
hr = pCall-> SendDTMFSignal (pVariantArgs);
if(FAILED(hr))
{
     // You might want to log an error description HERE
}
// Release the call after you are done with it
pCall->Release();
}
return hr;
```
## **SetCallData**

The SetCallData method sets Call variables, ECC variables, and other variables such as ANI, and/or user-to-user information. The method requires an array of key/value pairs describing the data to be updated.

### **Syntax**

**C++**

int SetCallData(Arguments & rArguments);

#### **COM (standard COM API)**

HRESULT SetCallData ( [in] VARIANT \* pVariantArgs );

 $\mathbf{I}$ 

 $\blacksquare$ 

## **Input Parameters**

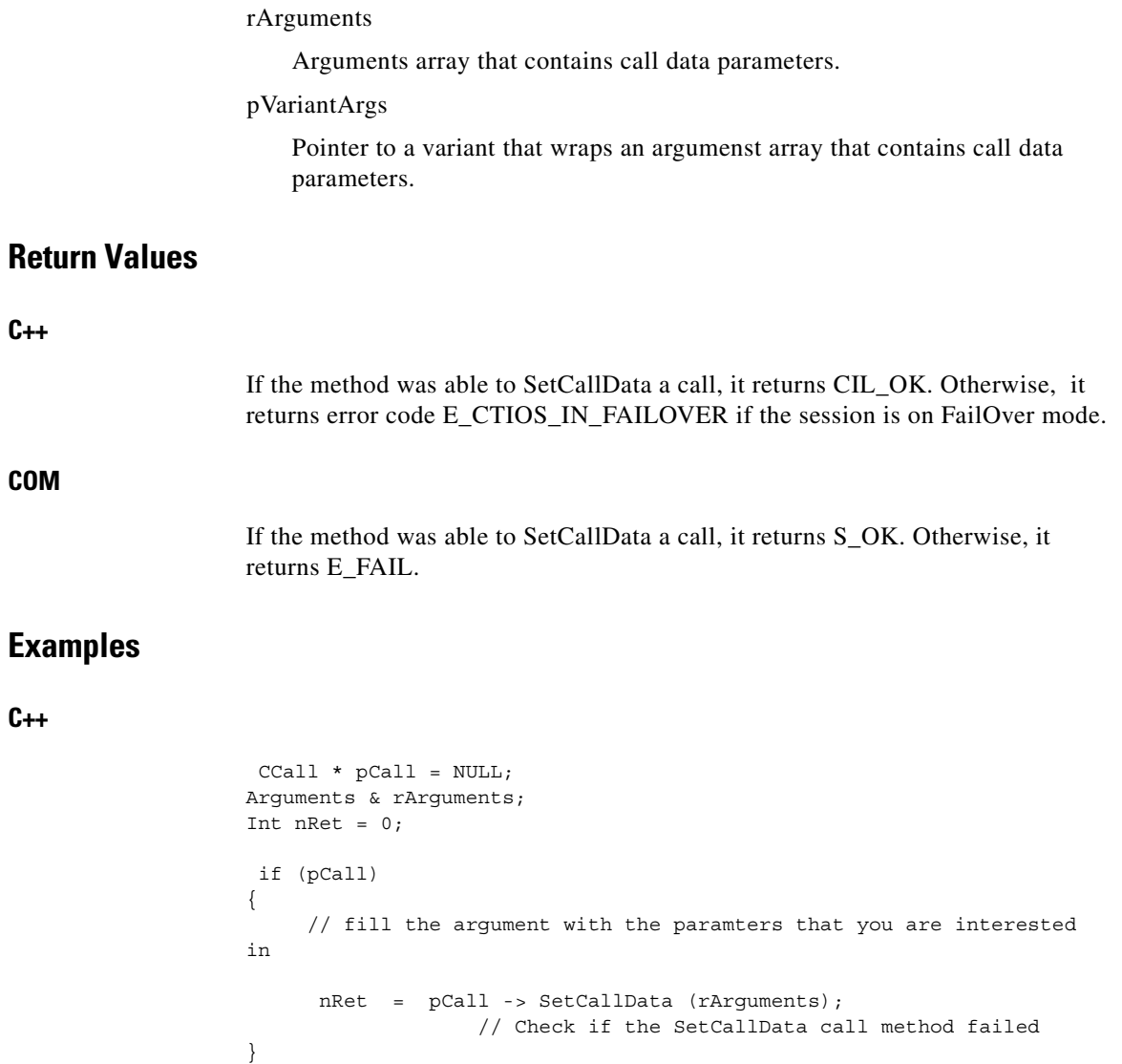

// Release the call after you are done with it pCall->Release();

┓

a l

### **COM C++**

**VB**

```
HRESULT hr =S_OK;
ICall * pCall = NULL;VARIANT * pVariantArgs;
// First, get call object and make sure it is valid pointer
if ( pCall )
{
// fill the argument with the paramters that you are interested in
hr = pCall-> SetCallData (pVariantArgs);
if(FAILED(hr))
{
     // You might want to log an error description HERE
}
// Release the call after you are done with it
pCall->Release();
}
return hr;
' update call variables using one call to SetCallData
call.SetCallData(
"CallVariable1='1200';ecc.acct_no='45';ecc.array_var[9]='Y'")
' update call variables using Arguments array and SetCallData
Dim WithEvents args As New ctios.Arguments
args.AddItem( "CallVariable1", "1200" )
args.AddItem( "ecc.acct no", "45" )
args.AddItem( "array var[9]", "Y" )
```

```
call.SetCallData( args )
```
 $\mathbf{I}$ 

## **SingleStepConference**

The SingleStepConference method initiates a blind conference without the intermediate consultative call. When the called party answers the call, they will be joined with the current call. The method requires a DialedNumber to conference argument.

### **Syntax**

#### **C++**

int SingleStepConference(Arguments & rArguments);

### **COM (standard COM API)**

HRESULT SingleStepConference ( [in] VARIANT \* pVariantArgs );

### **Input Parameters**

rArguments

Arguments array that contains a consult call.

pVariantArgs

Pointer to a variant that contains a consult call

### **Return Values**

#### **C++**

If the method was able to SingleStepConference a call, it returns CIL\_OK. Otherwise, it returns error code E\_CTIOS\_IN\_FAILOVER if the session is on FailOver mode.

#### **COM**

If the method was able to SingleStepConference a call, it returns S\_OK. Otherwise, it returns E\_FAIL.

### **Examples**

#### **C++**

```
CCall * pCall = NULL;
Arguments & rArguments;
Int nRet = 0;if (pCall)
{
     // fill the argument with the consult call
      nRet = pCall -> SingleStepConference (rArguments);
                   // Check if the SingleStepConference call method
failed
}
// Release the call after you are done with it
pCall->Release();
```
### **COM C++**

```
HRESULT hr =S_OK;
ICall * pCall = NULL;VARIANT * pVariantArgs;
// First, get call object and make sure it is valid pointer
if ( pCall )
{
// fill the argument with the consult call
hr = pCall-> SingleStepConference (pVariantArgs);
if(FAILED(hr))
{
     // You might want to log an error description HERE
}
// Release the call after you are done with it
pCall->Release();
}
return hr;
```
 $\mathbf{I}$ 

## **SingleStepTransfer**

The SingleStepTransfer method initiates a blind transfer without the intermediate consultative call. When the called party answers the call, the other party to this call will be joined with the dialed party. This call receives an OnCallCleared event. The method requires a DialedNumber argument.

### **Syntax**

### **C++**

int SingleStepTransfer (Arguments & rArguments);

### **COM (standard COM API)**

HRESULT SingleStepTransfer( [in] VARIANT \* pVariantArgs

### **Input Parameters**

rArguments

Arguments array that contains a consult call.

pVariantArgs

Pointer to a variant that contains a consult call.

### **Return Values**

#### **C++**

If the method was able to SingleStepTransfer a call, it returns CIL\_OK. Otherwise, it returns error code E\_CTIOS\_IN\_FAILOVER if the session is on FailOver mode.

#### **COM**

If the method was able to SingleStepTransfer a call, it returns S\_OK. Otherwise, it returns E\_FAIL.

### **Examples**

#### **C++**

```
CCall * pCall = NULL;
Arguments & rArguments;
Int nRet = 0;if (pCall)
{
     // fill the argument with the consult call
      nRet = pCall -> SingleStepTransfer (rArguments);
                   // Check if the SingleStepTransfer call method
failed
}
// Release the call after you are done with it
pCall->Release();
```
### **COM C++**

```
HRESULT hr =S_OK;
ICall * pCall = NULL;VARIANT * pVariantArgs;
// First, get call object and make sure it is valid pointer
if ( pCall )
{
// fill the argument with the consult call
hr = pCall-> SingleStepTransfer (pVariantArgs);
if(FAILED(hr))
{
     // You might want to log an error description HERE
}
// Release the call after you are done with it
pCall->Release();
}
return hr;
```
 $\mathbf{I}$ 

## **Snapshot**

The Snapshot method issues a server request to update the current call information. If values are passed in the optional ArgumentList, the snapshot record will return the server's current call information for the requested arguments; otherwise all call information is returned. The server returns the requested values as an OnCallDataUpdate event with the following key/ value pair "snapshot=true".

### **Syntax**

#### **C++**

int Snapshot ( );

### **COM (standard COM API)**

HRESULT Snapshot ( );

### **Parameters**

None.

### **Return Values**

#### **C++**

If the method was able to Snapshot a call, it returns CIL\_OK. Otherwise, it returns error code E\_CTIOS\_IN\_FAILOVER if the session is on FailOver mode.

#### **COM**

If the method was able to Snapshot a call, it returns S\_OK**.** Otherwise, it returns E\_FAIL.

### **Examples**

#### **C++**

```
CCall * pCall = NULL;
Arguments & rArguments;
Int nRet = 0;if (pCall)
{
     // fill the argument with the consult call
      nRet = pCall -> Snapshot ( );
                    // Check if the Snapshot call method failed
}
// Release the call after you are done with it
pCall->Release();
```
### **COM C++**

```
HRESULT hr =S_OK;
ICall * pCall = NULL;// First, get call object and make sure it is valid pointer
if ( pCall )
{
hr = pCall -> Snapshot ( );
if(FAILED(hr))
{
     // You might want to log an error description HERE
}
// Release the call after you are done with it
pCall->Release();
}
return hr;
```
## **Transfer**

The Transfer method transfers a call to a third party. If the optional call reference is not provided, CTI OS will automatically locate the consultative call initiatedon the current agent device and join it to the current call.

If the optional call reference is provided, the current call is joined with the referenced call. It does not matter either call is a consultative call, or which of the two calls is the consultative call. A consultative call can be dialed using MakeCall or MakeConsultCall.

To support Transfer/ Dial/Transfer, use the following sequence:

- Place the current call on Hold;
- **•** Initiate a consultative call using MakeConsultCall( "transfer" ), or optionally MakeCall;
- **•** Join the two calls with Transfer.

### **Syntax**

**C++**

int Transfer (CCall \* pCall = NULL);

#### **COM (standard COM API)**

HRESULT Transfer ( [in] VARIANT \* pVariantArgs );

### **Input Parameters**

PCall

Pointer to a Call object, the default value is NULL

#### pVariantArgs

Pointer to a variant that holds a pointer to a call object

### **Return Values**

**C++**

If the method was able to Transfer a call, it returns CIL\_OK. Otherwise, it returns error code E\_CTIOS\_IN\_FAILOVER if the session is on FailOver mode.

### **COM**

If the method was able to Transfer a call, it returns S\_OK**.** Otherwise, it returns E\_FAIL.

### **Examples**

#### **C++**

```
CCall * pCall = NULL;
CCall * pAnotherCall = NULL;
Int nRet = 0;if (pCall)
{
    //
    // You need a second call to make the conference, it also could be
null
      nRet = pCall-> Transfer (pAnotherCall);
                   // Check if the Transfer call method failed
}
// Release the call after you are done with it
pCall->Release();
```
#### **COM C++**

```
HRESULT hr =S_OK;
ICall * pCall = NULL;VARIANT * vAnotherCall = NULL;
// First, get call object and make sure it is valid pointer
if ( pCall )
{
// You need a second call to make the Transfer, it also could be null
// and use variant to wrap it
```
 $\mathbf{I}$ 

```
hr = pCall-> Transfer (vAnotherCall);
if(FAILED(hr))
{
     // You might want to log an error description HERE
}
// Release the call after you are done with it
pCall->Release();
}
return hr;
```
# **ICallEvents Interface**

The Call object fires events on the ICallEvents interface. The following events are published to subscribers of the ICallEvents interface.

## **OnCallBegin**

The OnCallBegin event is generated at the first association between a call and the CTI Client. The event passes the call identifier and the initial call context data. The ConnectionCallID identifies the call, and the ConnectionDeviceIDType and ConnectionDeviceID uniquely identify the client's local call connection, if any, or another valid call connection. This message always precedes any other event messages for that call.

Subsequent changes to the call context data (if any) are forwarded by an OnCallDataUpdate event. The event contains the changed call data.

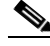

**Note** There can be multiple calls with the same ConnectionCallID value.

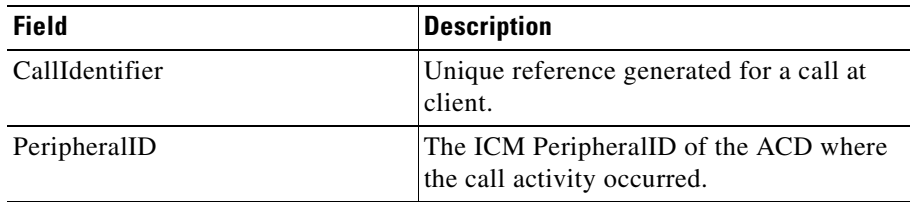

Т

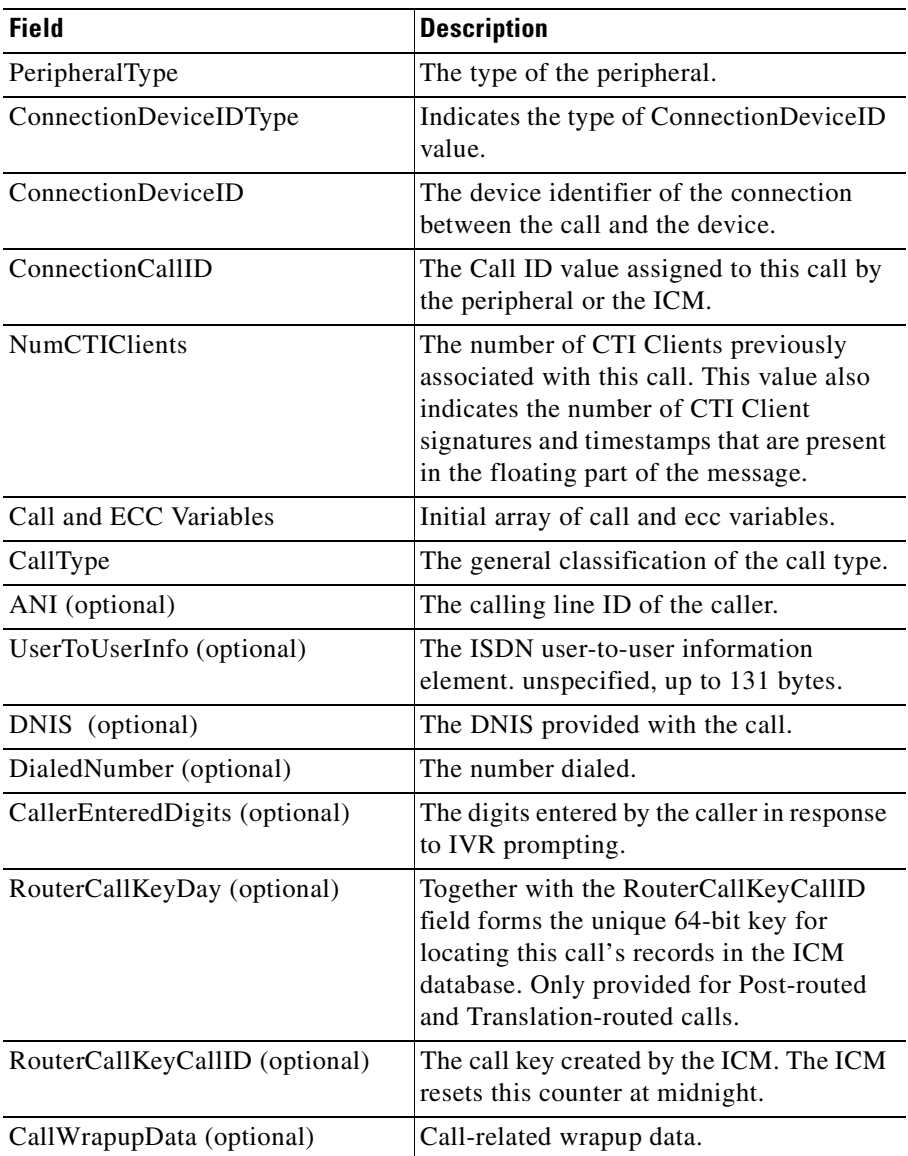

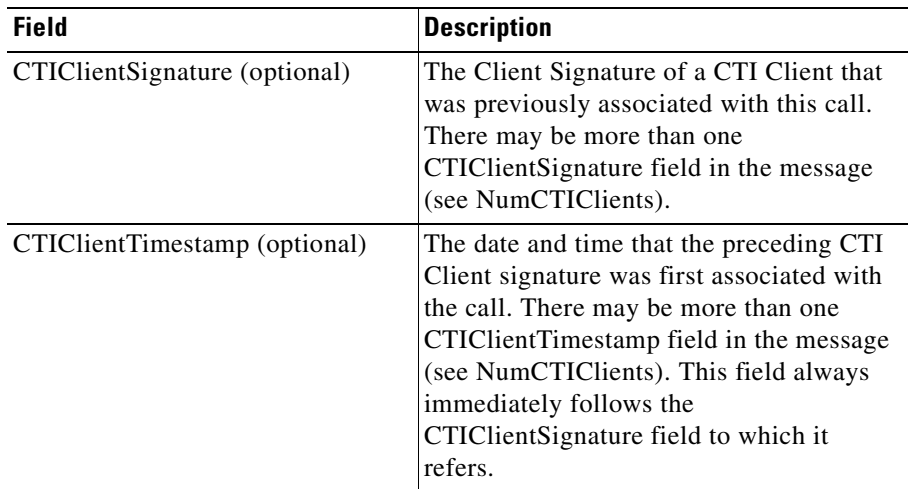

## **OnCallEnd**

The OnCallEnd event is generated when the association between a call and the CTI Client is dissolved. The OnCallEnd event is the last event received for a Call. The event does not necessarily indicate that the subject call has been terminated.

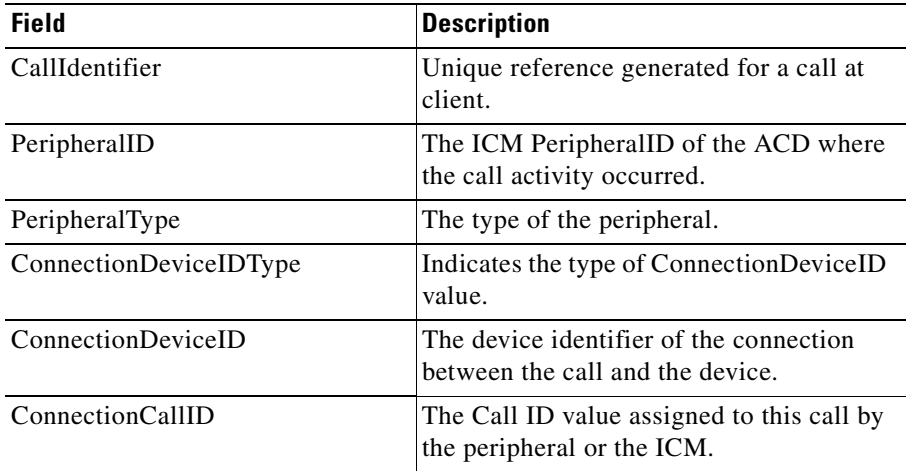

a ka

## **OnCallDataUpdate**

Changes to the call context data will generate an OnCallDataUpdate event. Only the items that have changed will be in the event argument array. The initial call context is provided in the OnCallBegin event.

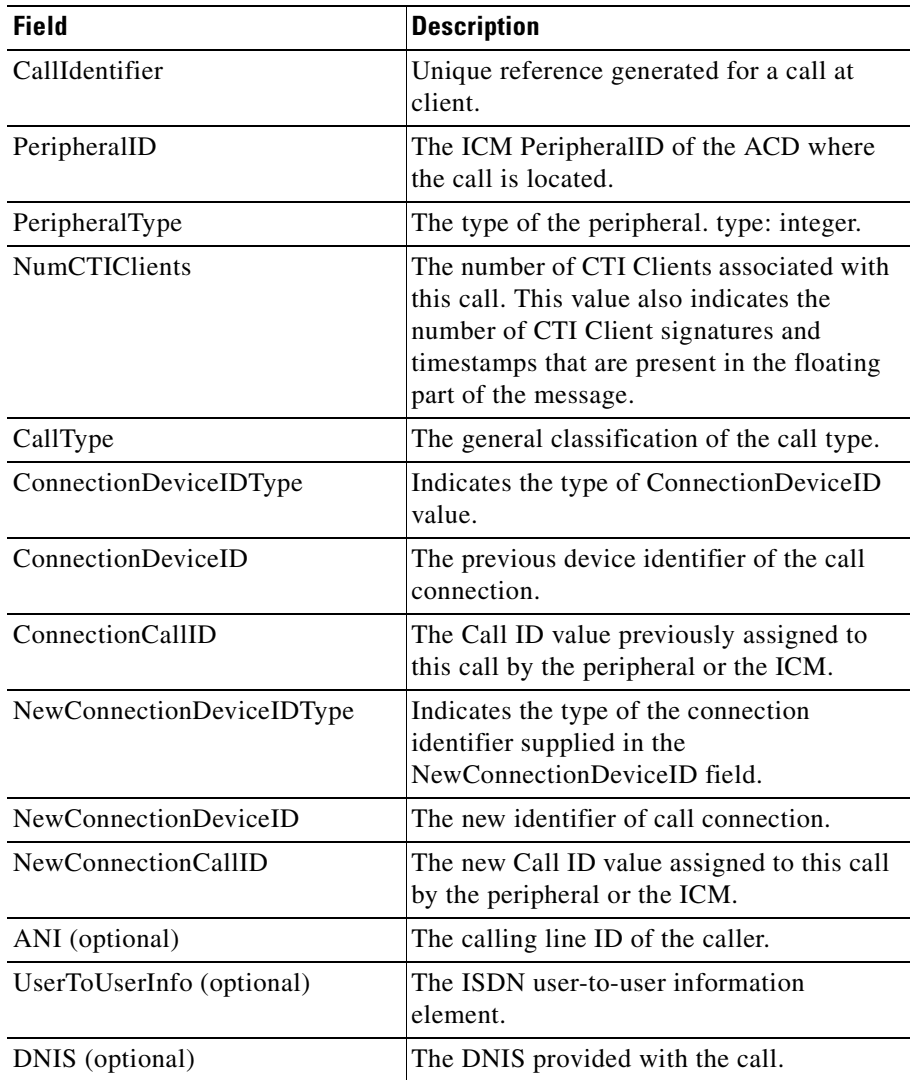

**Cisco ICM Software CTI OS Developer's Guide**

Г

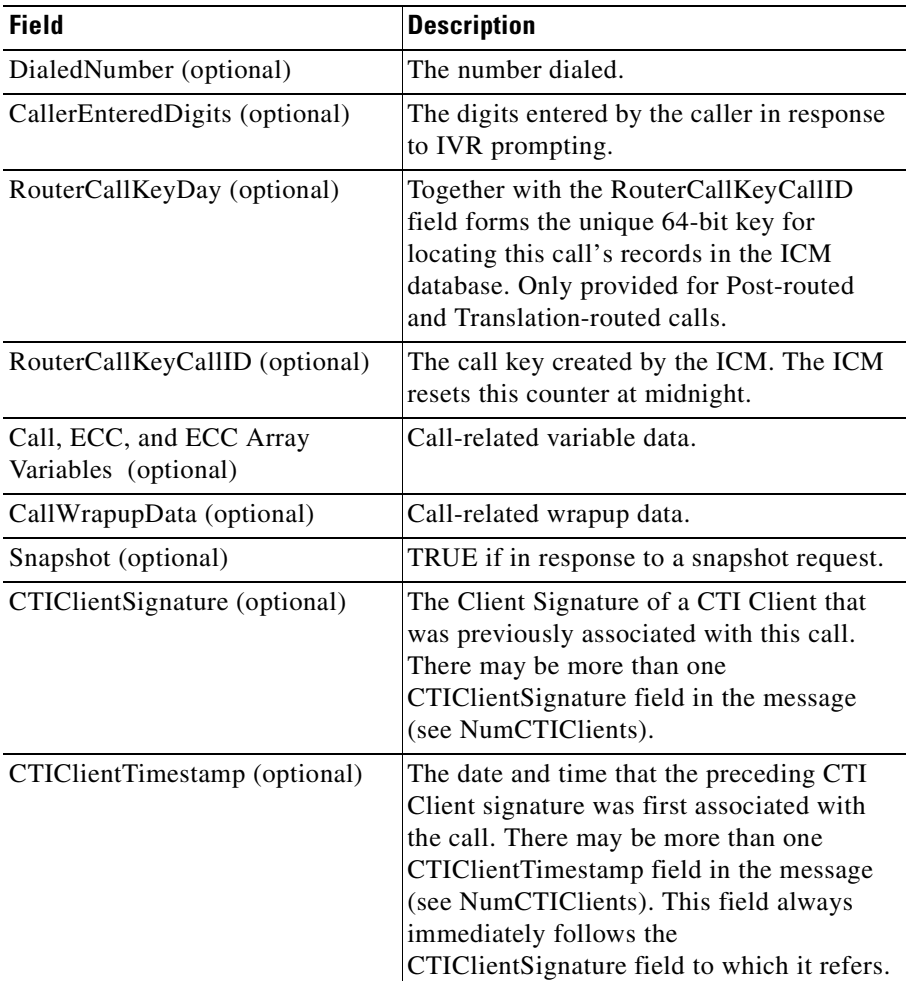

## **OnCallDelivered**

The OnCallDelivered event may be generated when the call arrives at the agent's teleset. Note that when a call is alerting at a teleset, there is no formal connection between the call and the alerting device, so the ConnectionDeviceID of the *calling* connection is reported in this message.

Т

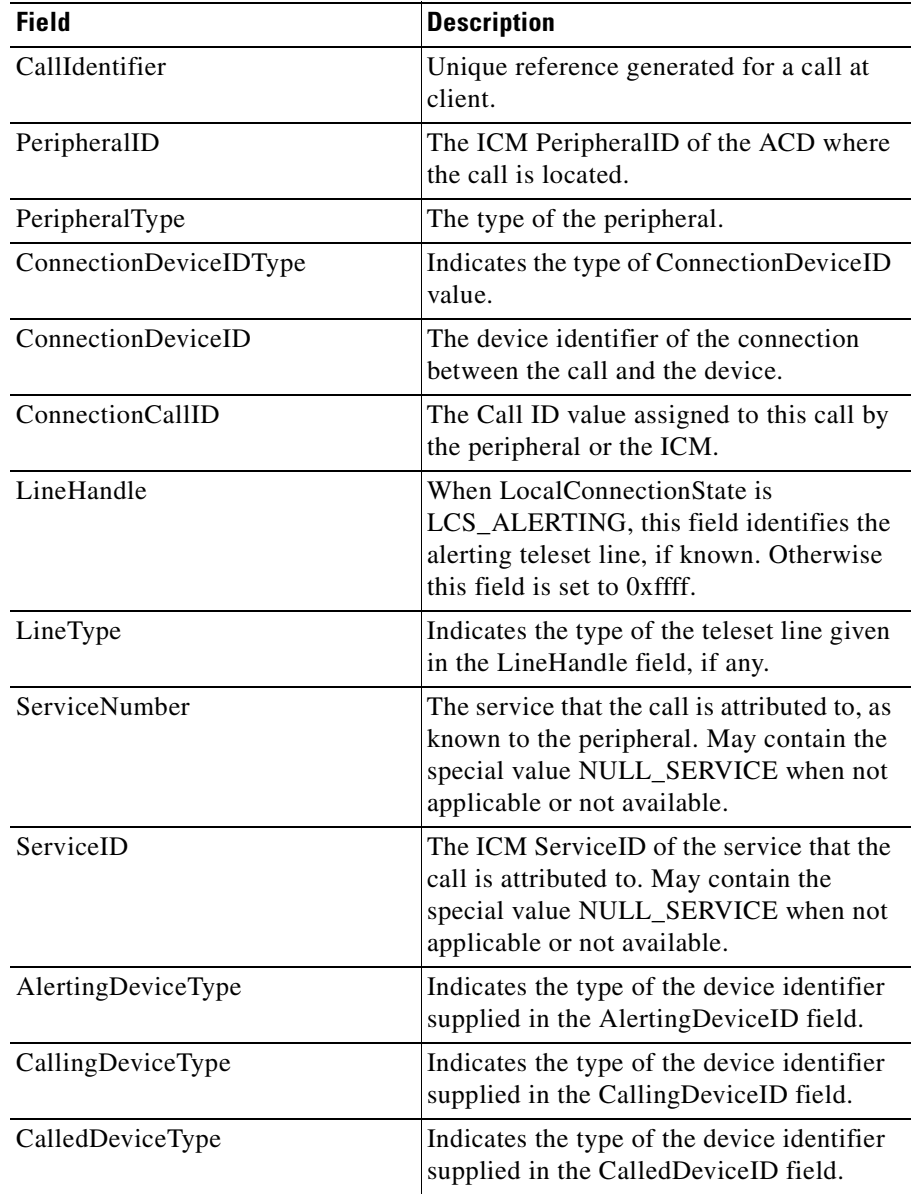

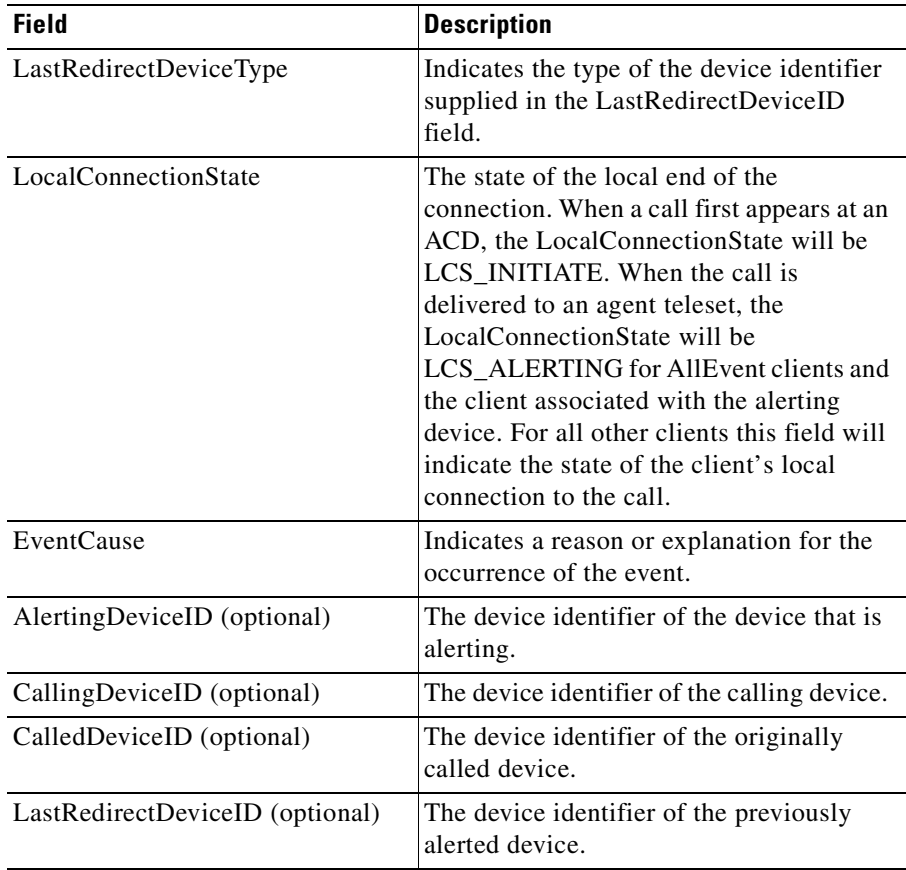

## **OnCallEstablished**

The OnCallEstablished event may be generated when the call is answered at the agent's teleset. This creates a new call connection and is reported as an OnCallEstablished. The ConnectionCallID identifies the call, and the ConnectionDeviceIDType and ConnectionDeviceID uniquely identify the new call connection that was created. When more than one call with the same ConnectionCallID value exists, the connection being created by this CALL\_ESTABLISHED\_EVENT shall apply to the call that does not yet have a destination connection established.

Т

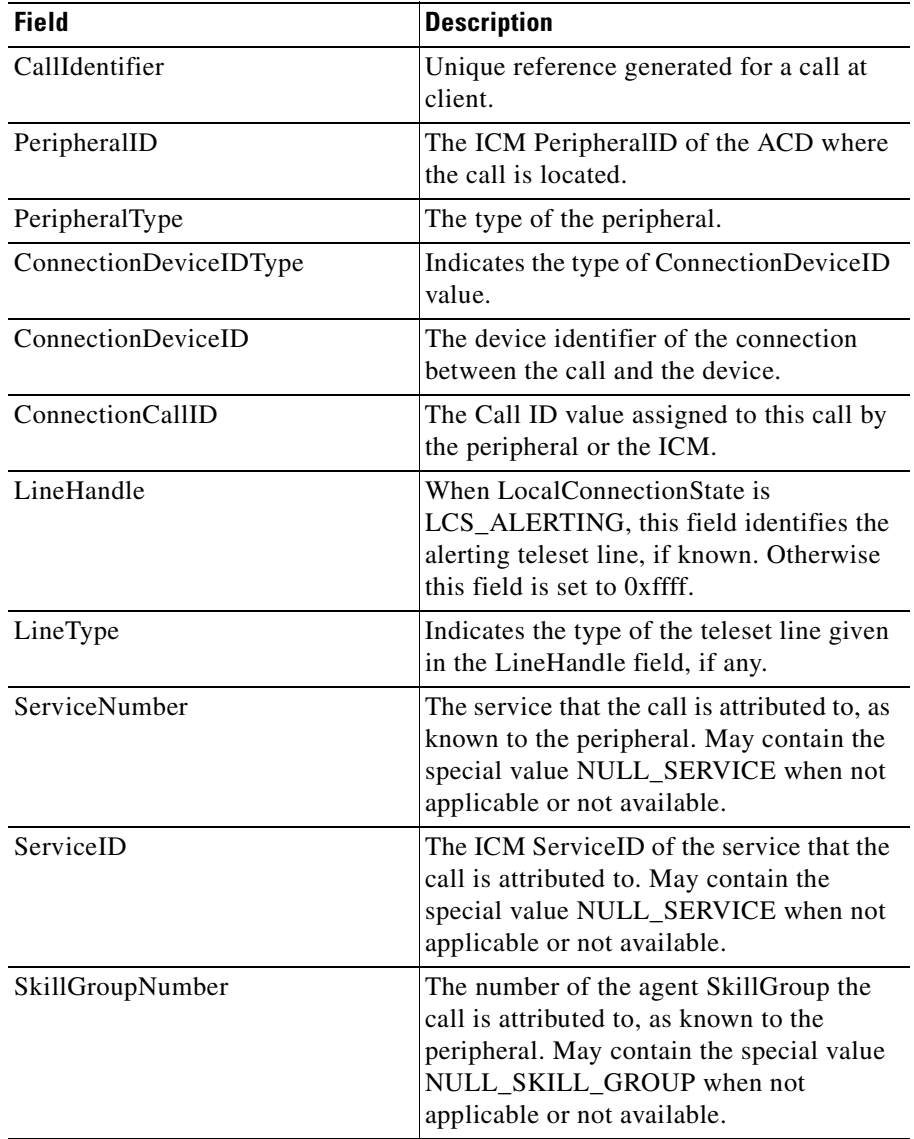

H

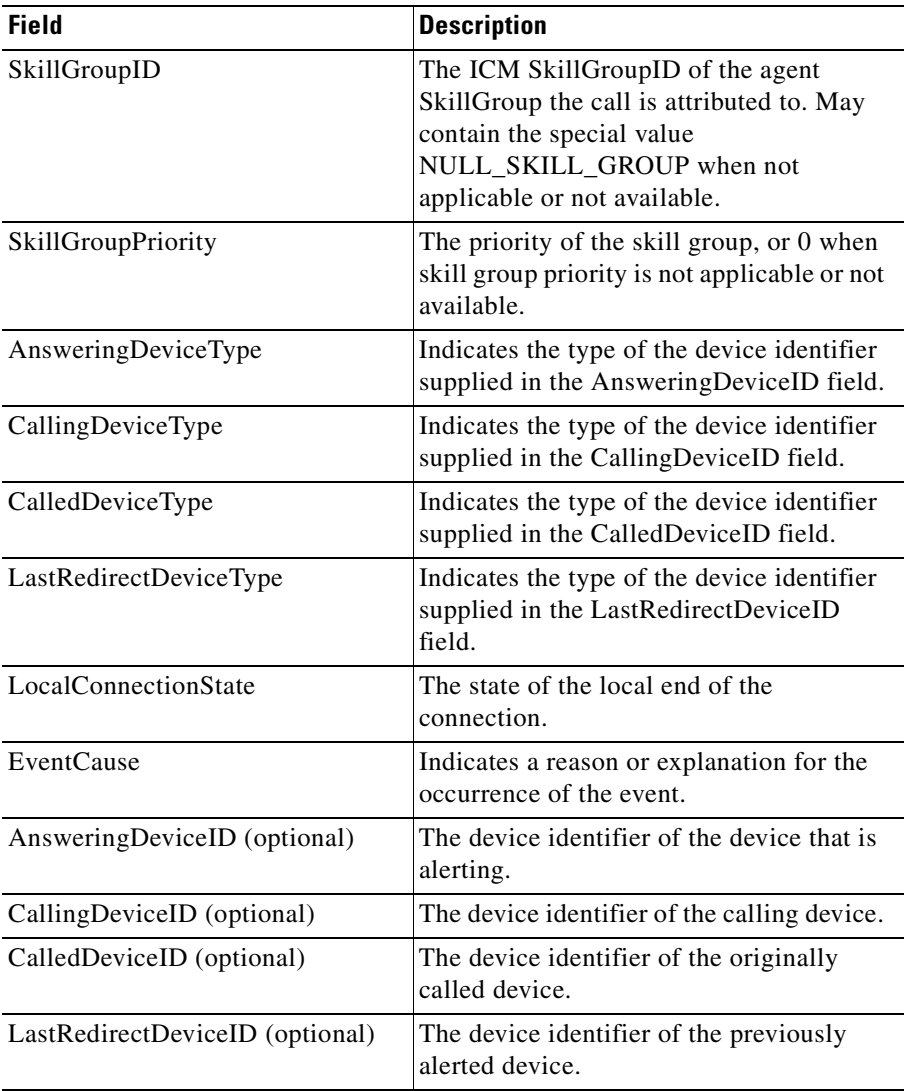

## **OnCallHeld**

Placing a call on hold at the agent's teleset may generate an OnCallHeld event.

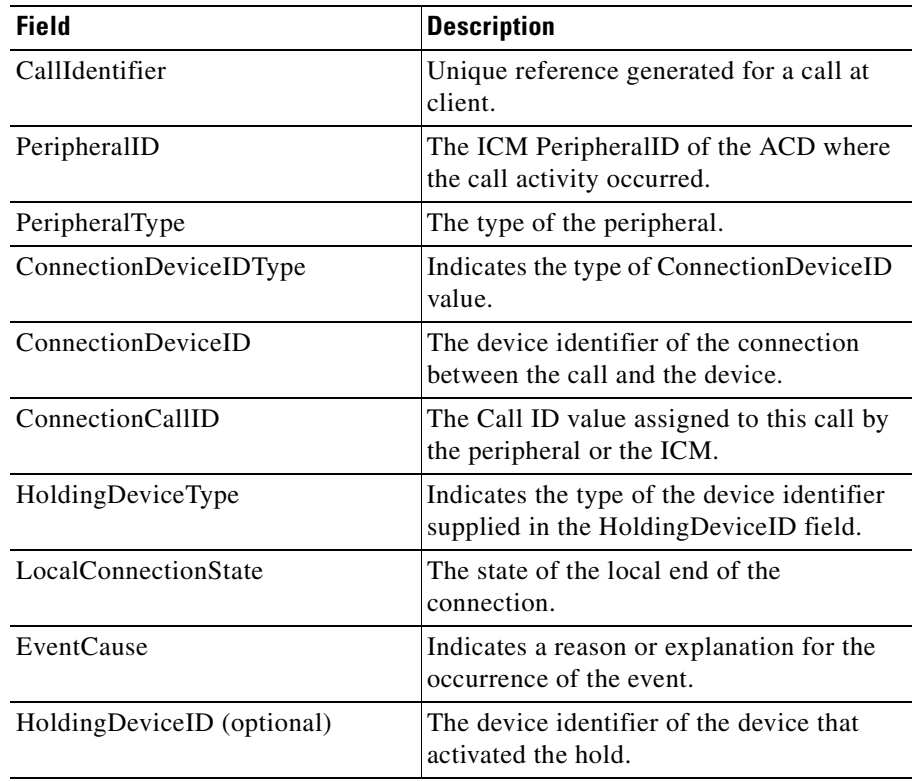

 $\blacksquare$ 

## **OnCallRetrieved**

Resuming a call previously placed on hold at the agent's teleset may generate an OnCallRetrieved event.

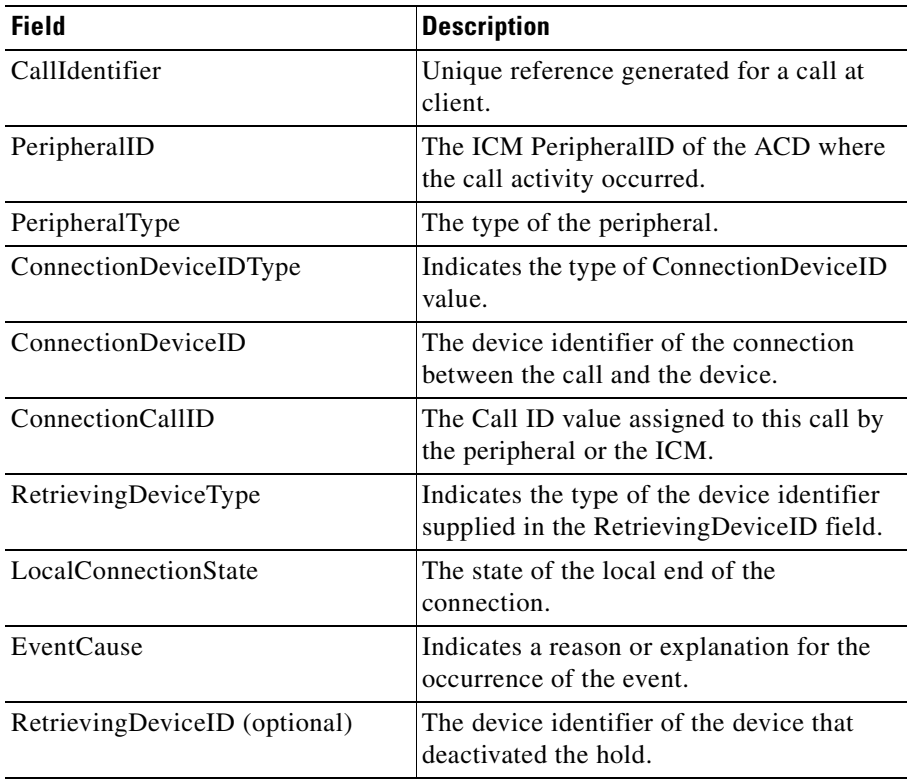

H

L

## **OnCallCleared**

An OnCallCleared event is generated when a call is terminated, normally when the last device disconnects from a call.

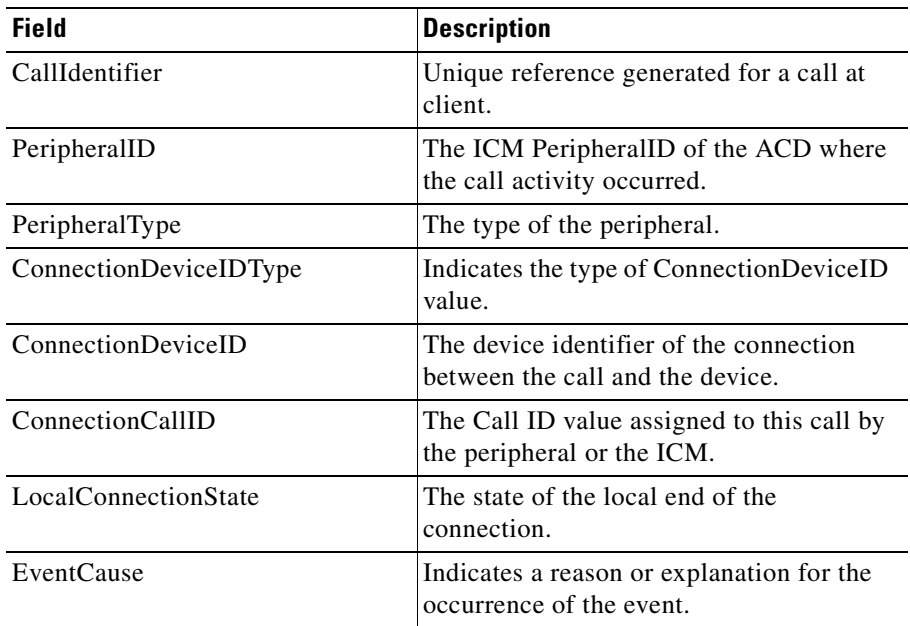

## **OnCallConnectionCleared**

An OnCallConnectionCleared event is generated when a party drops from a call.

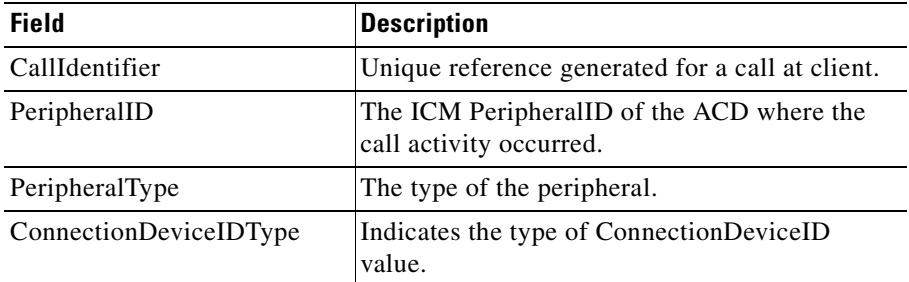

l,

H.

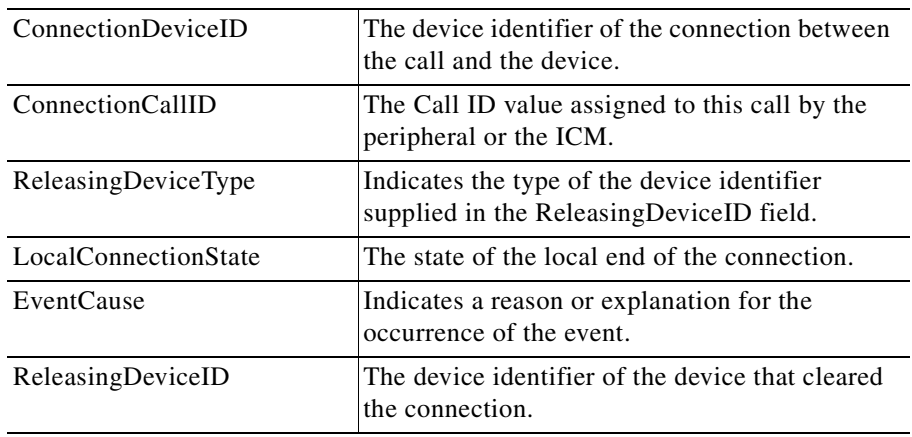

## **OnCallOriginated**

The initiation of a call from the peripheral may generate an OnCallOriginated event.

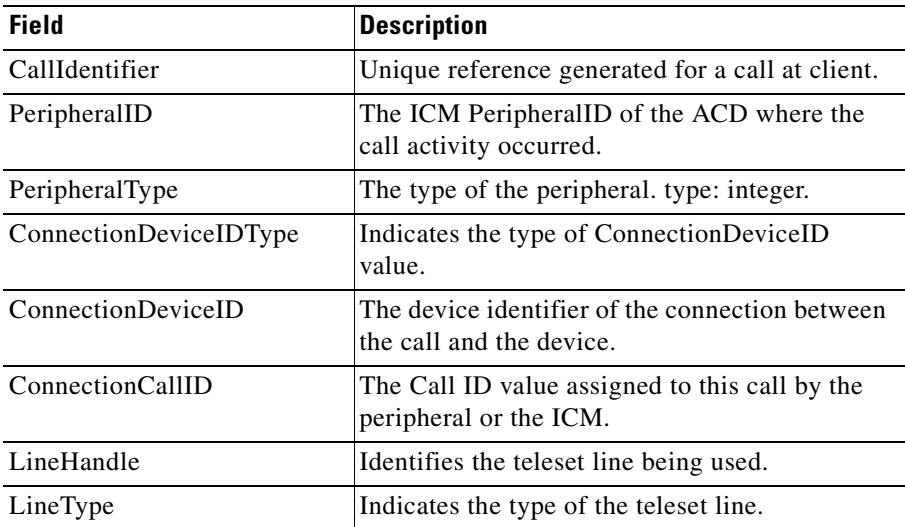

H

T

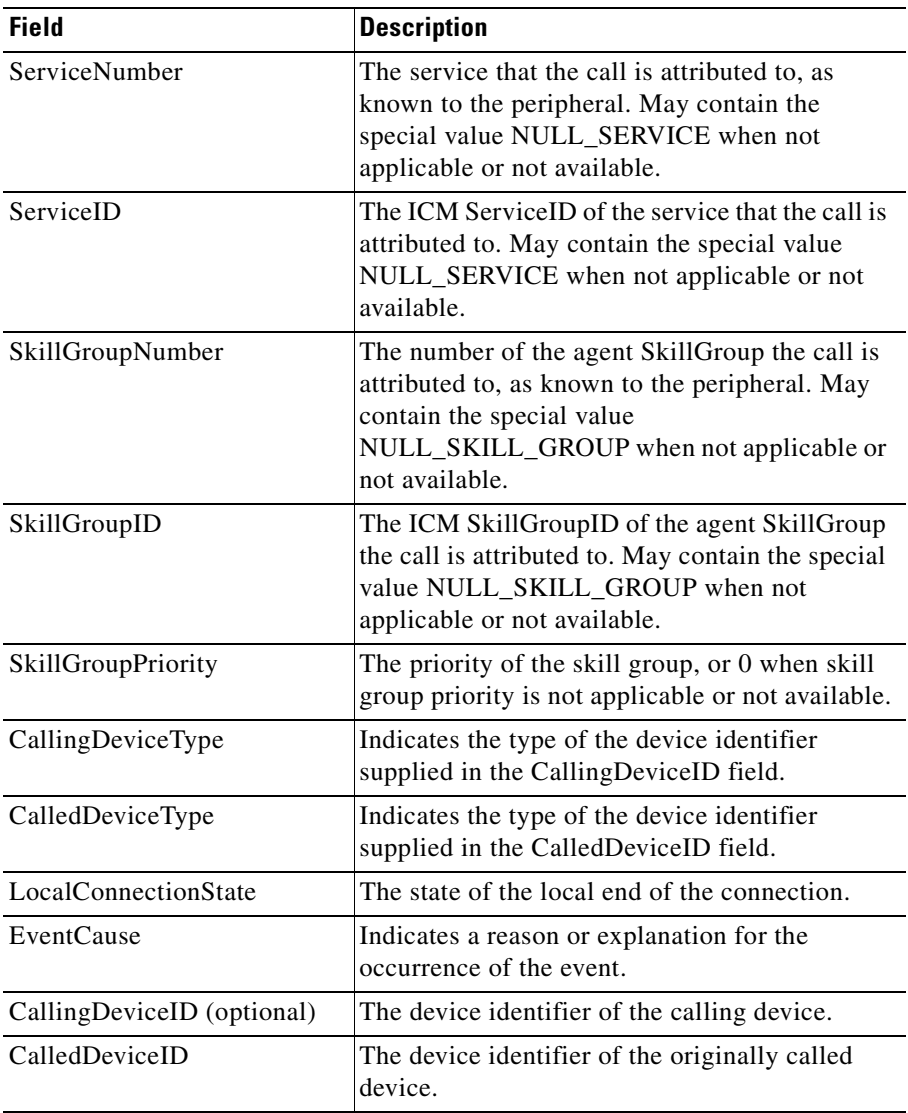

 $\blacksquare$ 

## **OnCallFailed**

The OnCallFailed event may be generated when a call cannot be completed.

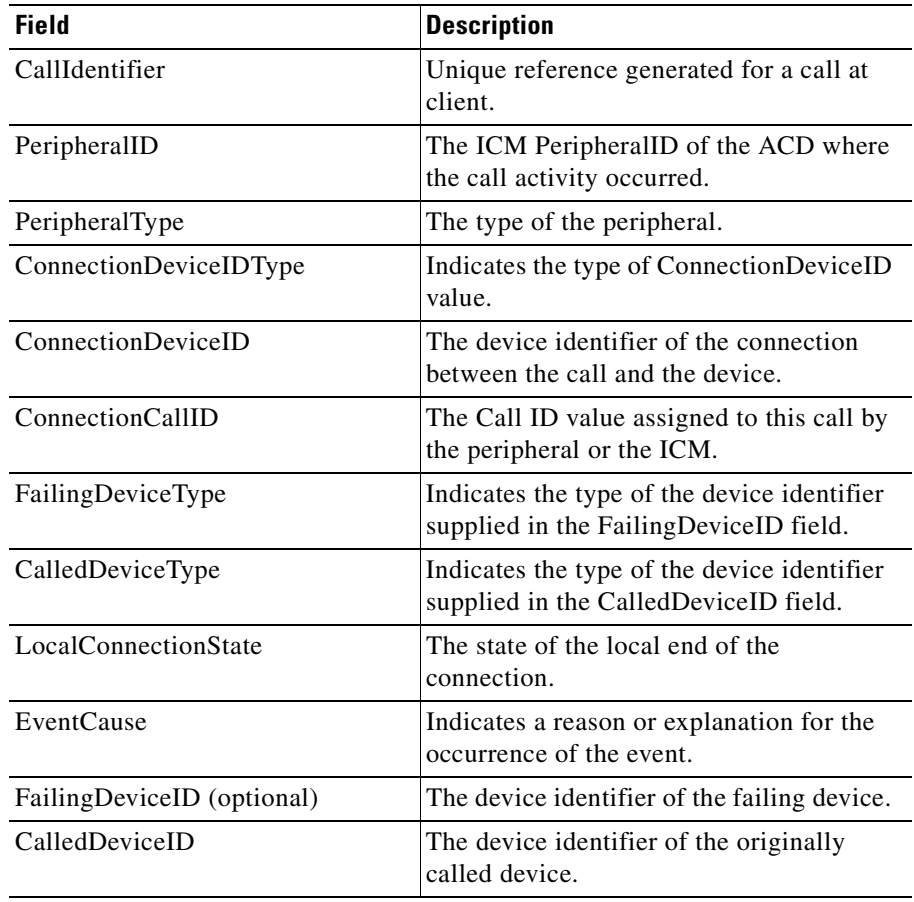

a ka

a l

L

**The State** 

## **OnCallTransferConferenceInitiated**

The OnCallTransferConferenceInitiated event is generated when a consultative call is delivered. The event is delivered to both calls at the originating device.

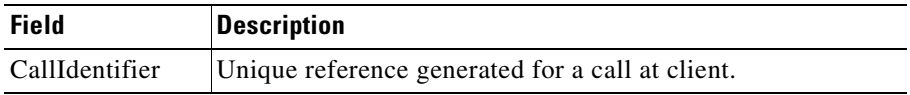

## **OnCallTransferred**

The transfer of a call to another destination may generate an OnCallTransferred event.

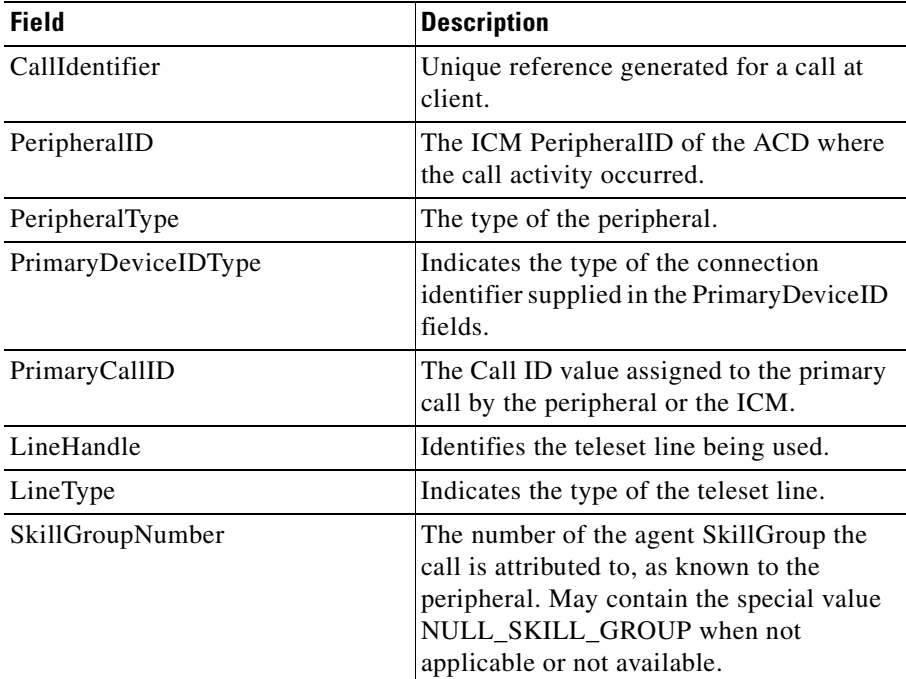

H

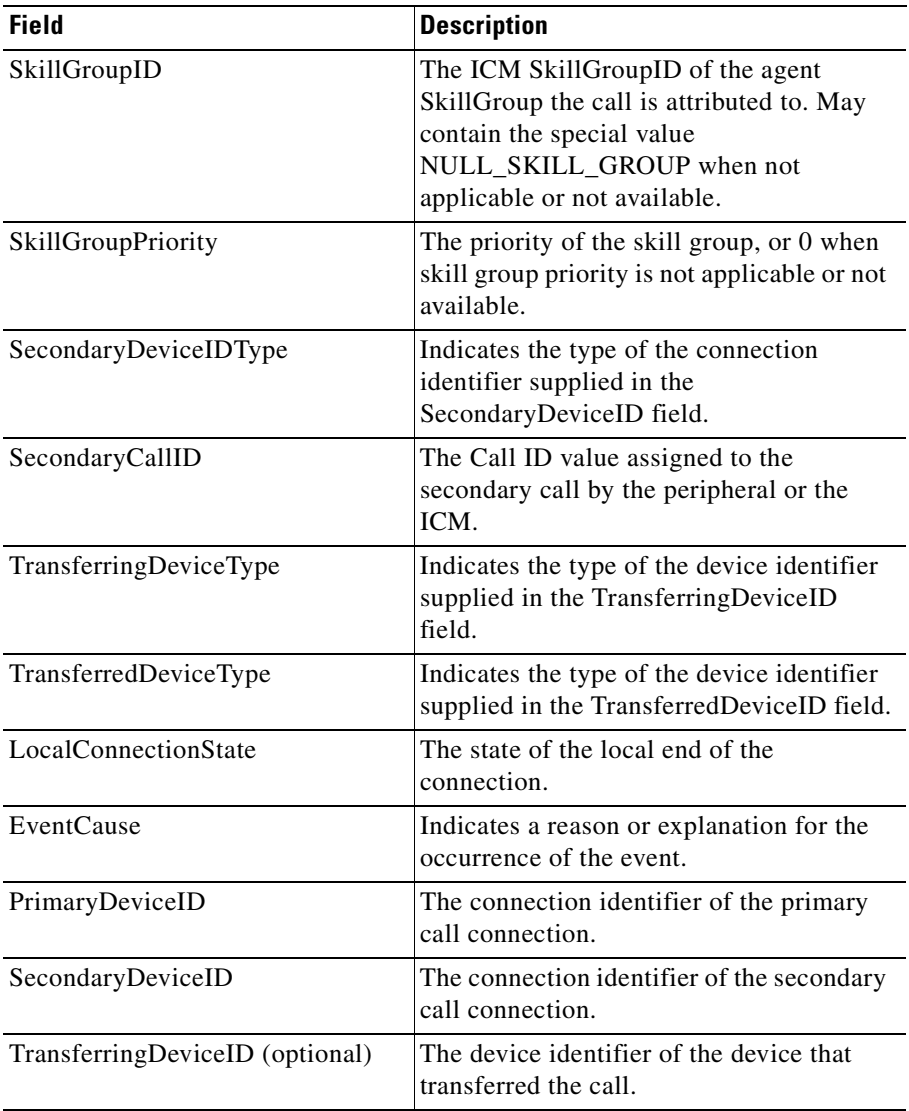

П

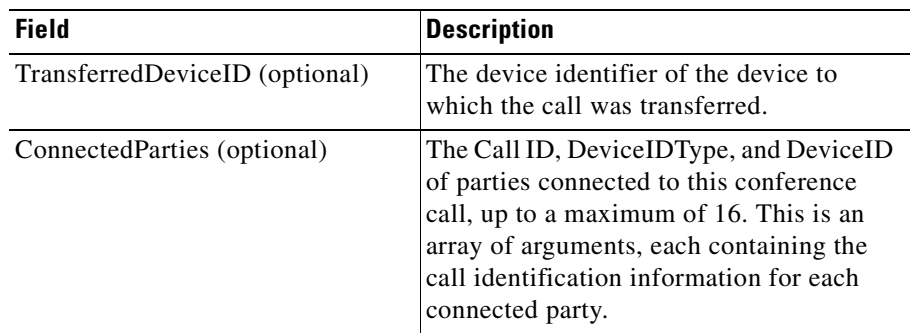

## **OnCallConferenced**

The joining of calls into a conference call may generate an OnCallConferenced event.

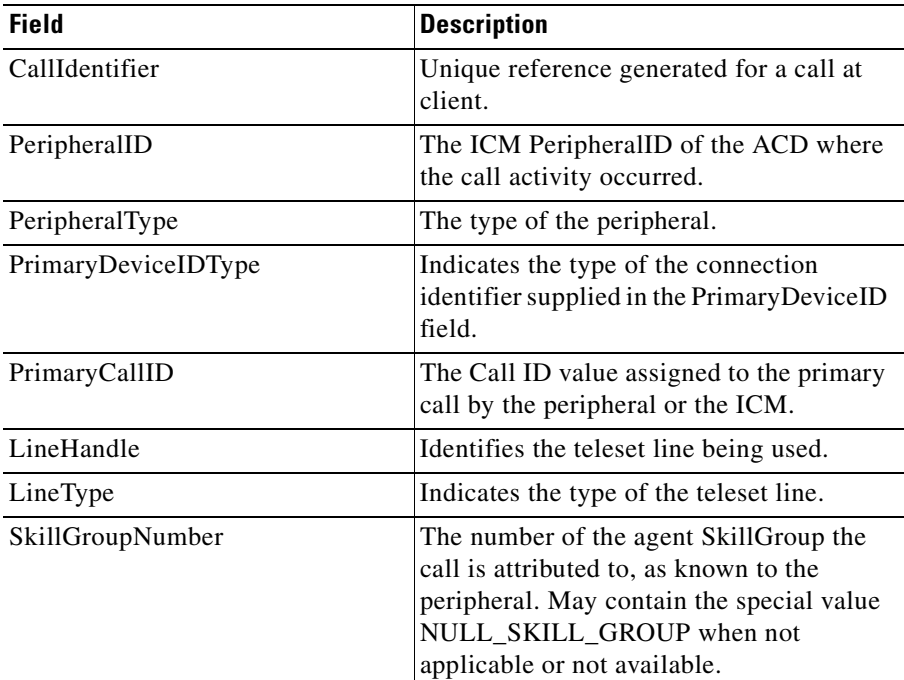

H

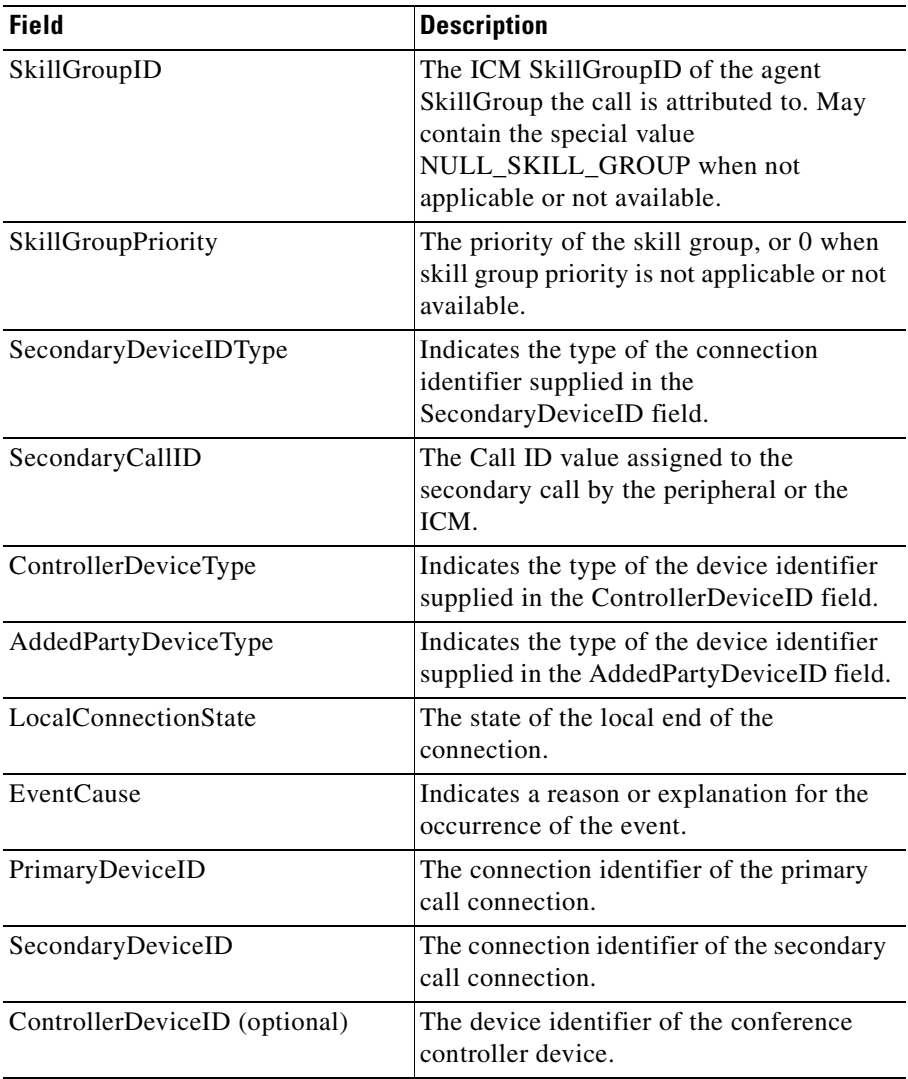

T

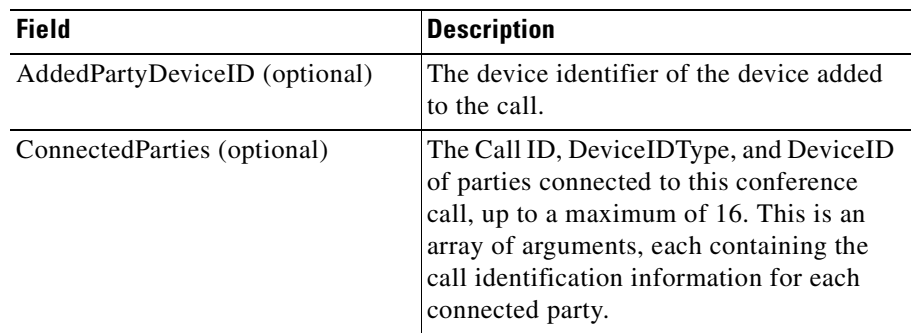

## **OnCallDiverted**

The removal of a call from a previous delivery target may generate an OnCallDiverted event.

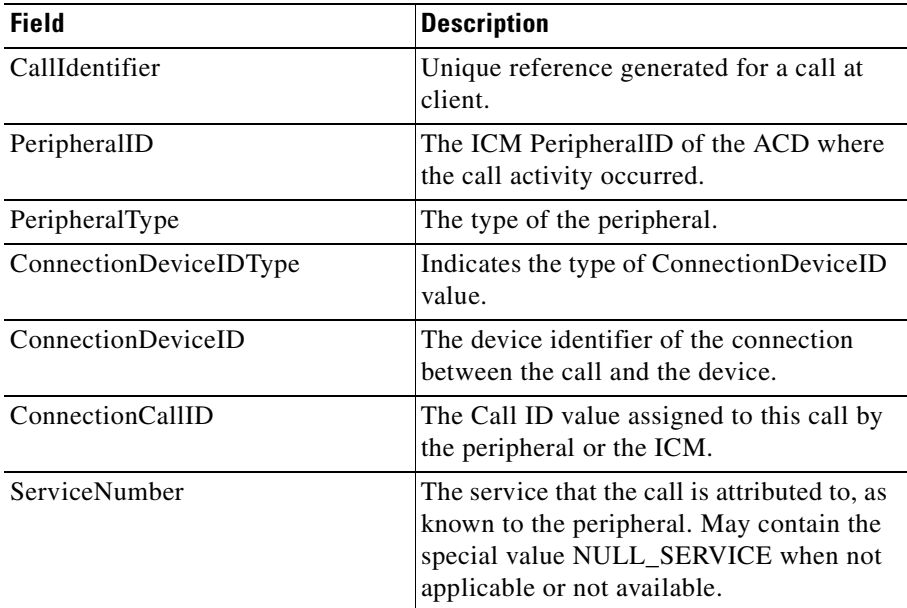

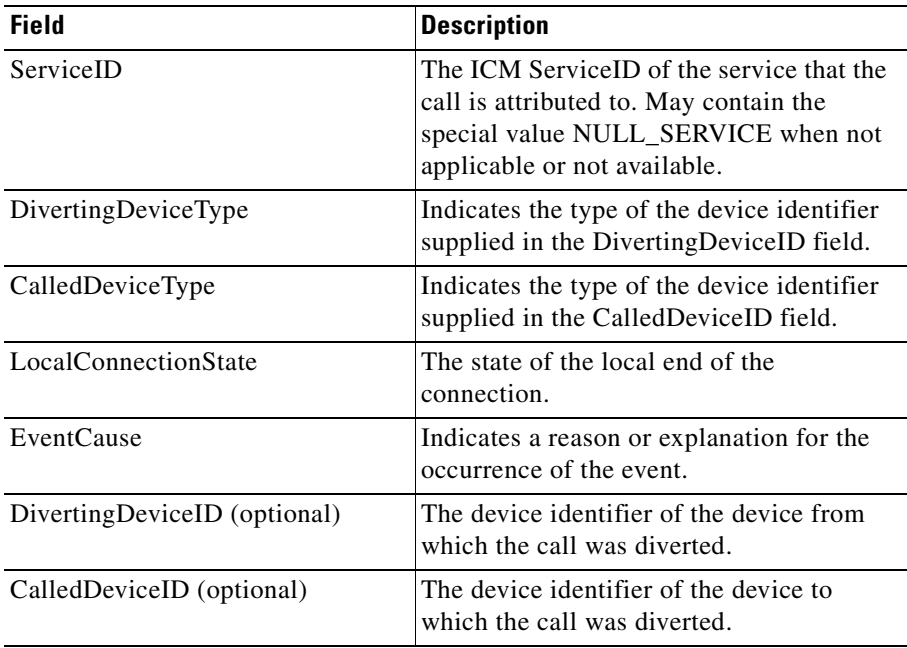

## **OnTranslationRoute**

This event is generated when a call is routed to a peripheral monitored by the PG via a translation route. The event parameters contains the call context data that will be assigned to the call after it arrives at the peripheral.

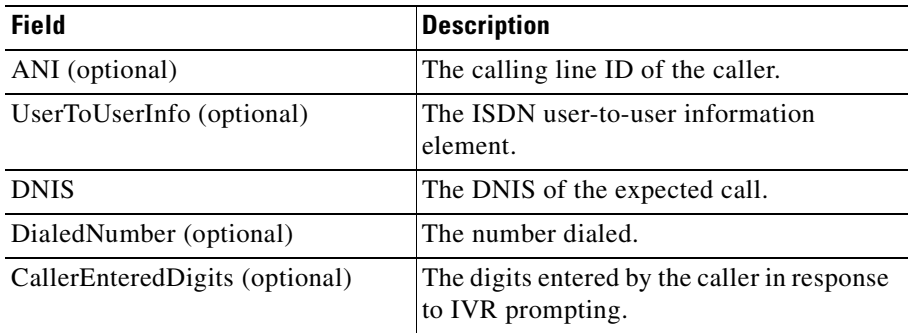
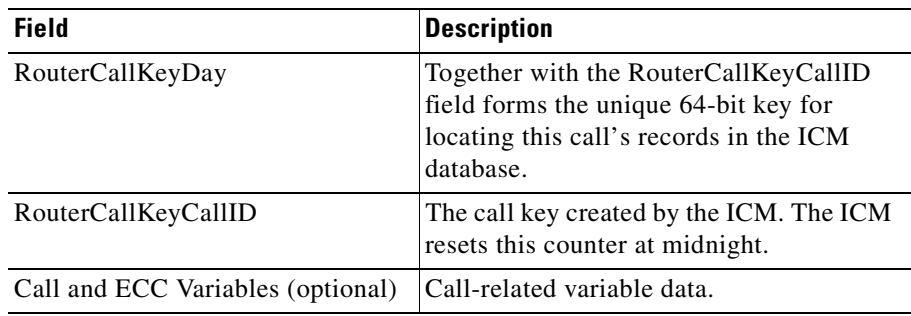

# **OnCallEnterpriseAgent**

The OnCallEnterpriseAgent event is generated when a call is routed to an Enterprise Agent. The event parameters contains the call context data that will be assigned to the call after it arrives at the agent's desktop. Application developers should note that, while atypical, it is possible for the call to arrive at the agent and to receive an OnCallBegin event and other call events for the call before the OnCallEnterpriseAgent event is received.

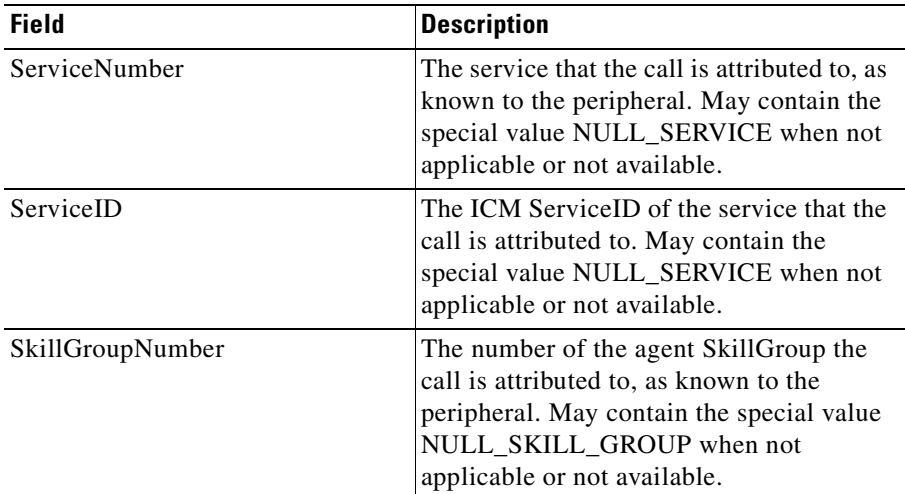

Г

H

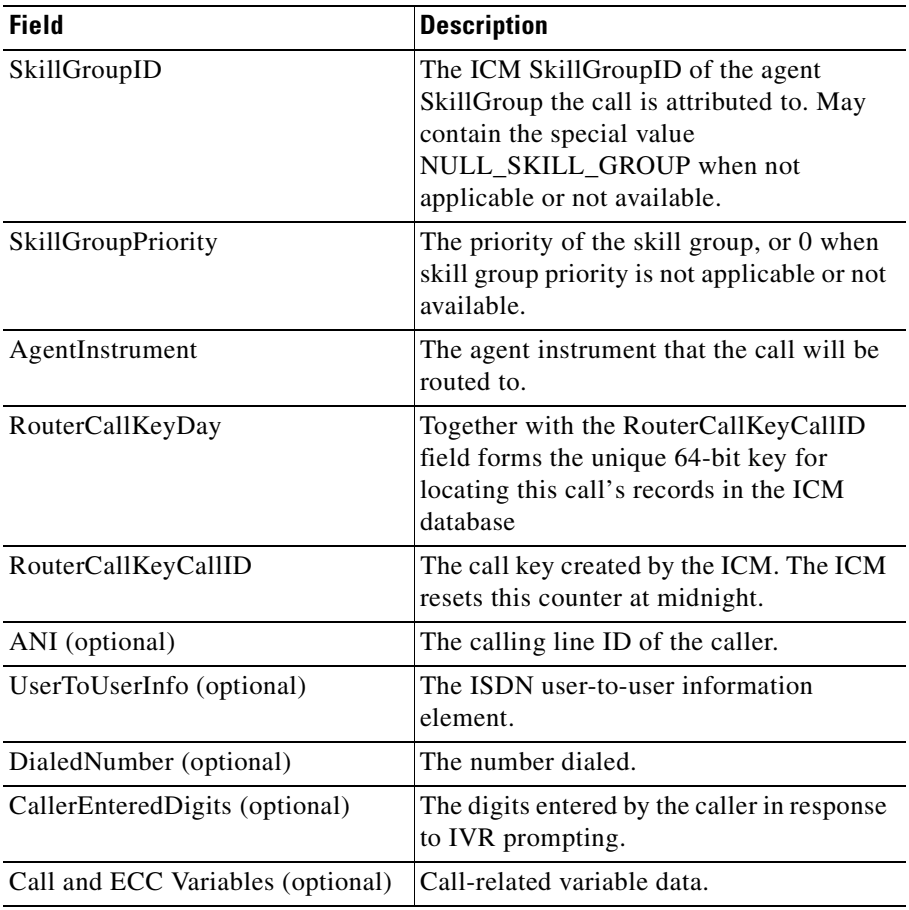

٦

# **OnCallPreEventAbort**

An OnCallPreEventAbort event is generated when a call that was previously announced via an OnCallPreEvent cannot be routed as intended due to a busy or other error condition detected during call routing.

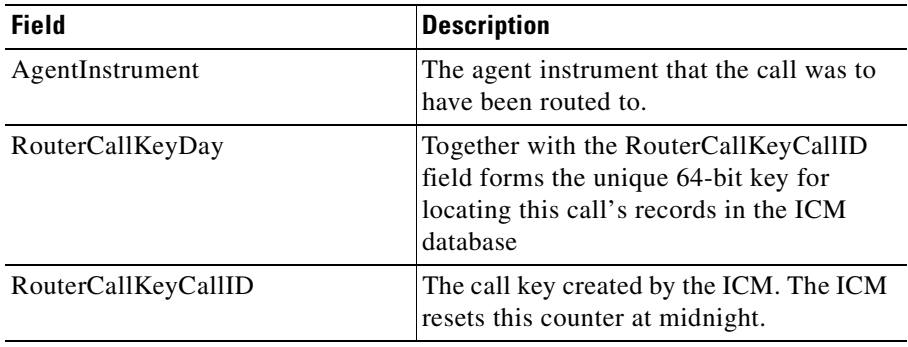

# **OnCallRequestFailed**

If an Answer, Release, Hold, Retrieve, Transfer, or Conference request fails, an OnCallRequestFailed event is generated.

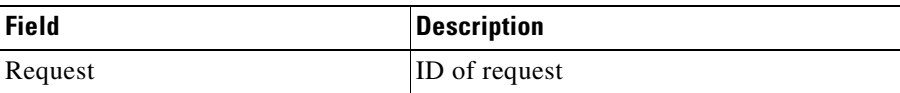

## **OnAgentPrecallEvent**

The OnAgentPrecallEvent event is roughly equivalent to a TranslationRouteEvent as far as CTI OS is concerned. A non-ACD agent (e.g enterprise agent) will get this event when he has been selected to receive the call, but before it is actually delivered. As a result we will identify the call by it's RouterCallKeyDay and RouterCallKeyCallID. We can receive events for the call while it is in queue, and we can set the call data. However, since this event happens before the BEGIN\_CALL\_EVENT, we will not know the PeripheralID, and thus cannot create a peripheral-specific behavior implementation object. All we can do at this point is get and set data.

I

H

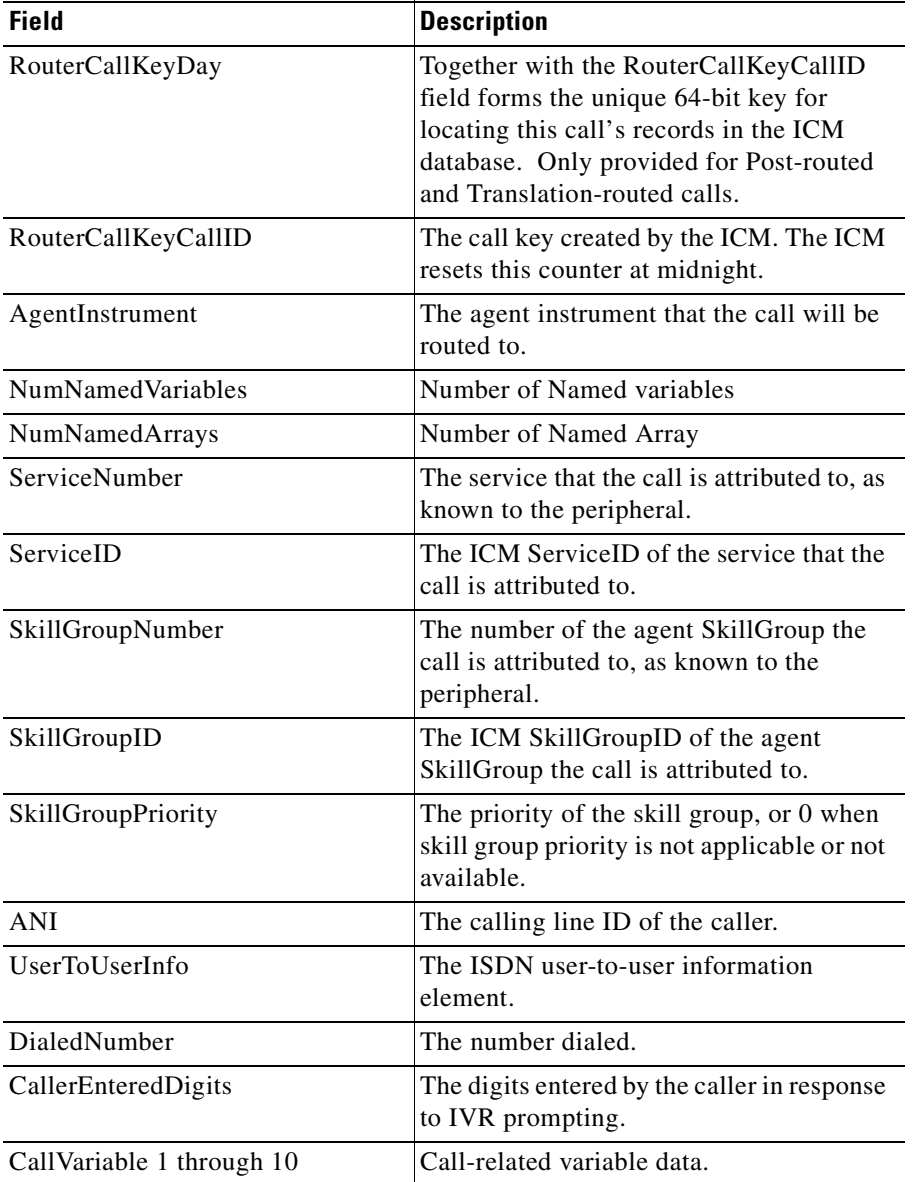

٦

# **OnAgentPrecallAbortEvent**

The OnAgentPrecallAbortEvent event is received when a previously identified AgentPreCallEvent is reversed. We will identify the call by it's RouterCallKeyDay and RouterCallKeyCallID. We can receive events for the call while it is in queue, and we can set the call data. However, since this event happens before the BEGIN\_CALL\_EVENT, you donot know the PeripheralID, and thus cannot create a peripheral-specific behavior implementation object. All you can do at this point is get and set data.

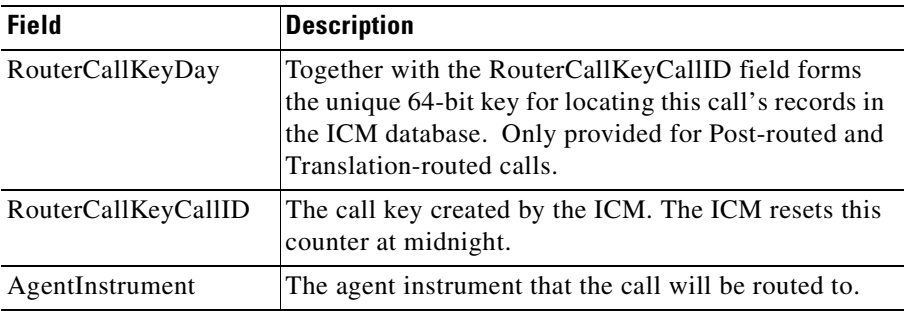

## **OnCallServiceInitiatedEvent**

The initiation of telecommunications service ("dial tone") at the agent's teleset may generate an OnCallServiceInitiatedEvent to the CTI Client.

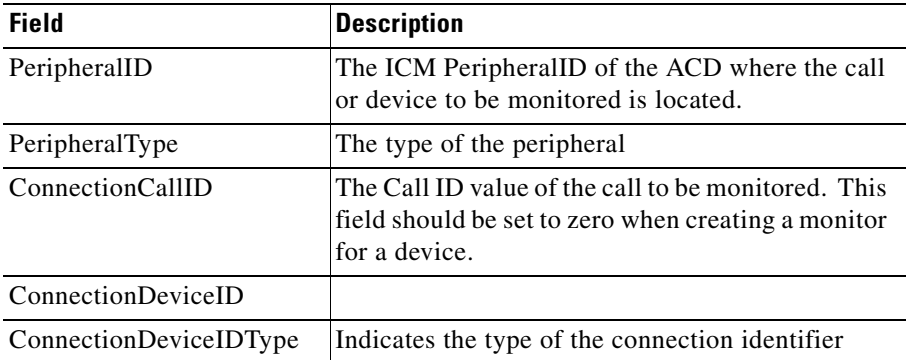

 $\mathbf I$ 

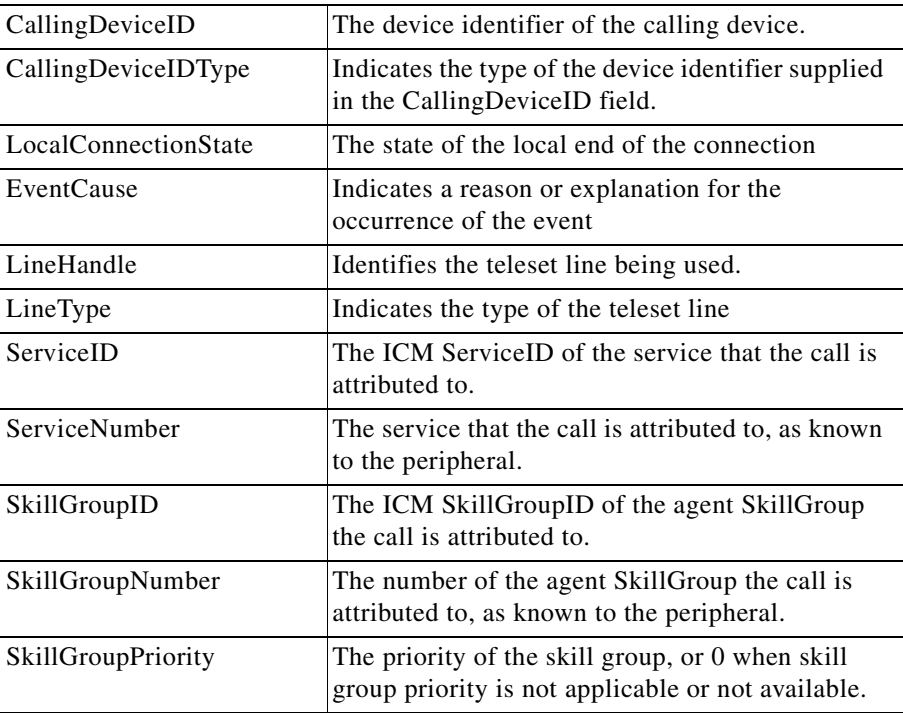

# **OnCallQueuedEvent**

The placing of a call in a queue pending the availability of some resource may generate an OnCallQueuedEvent message to the CTI Client. Clients with Client Events Service may receive this message when an outbound call is queued waiting for a trunk or other resource. Clients with All Events Service may also receive this message when inbound calls are queued.

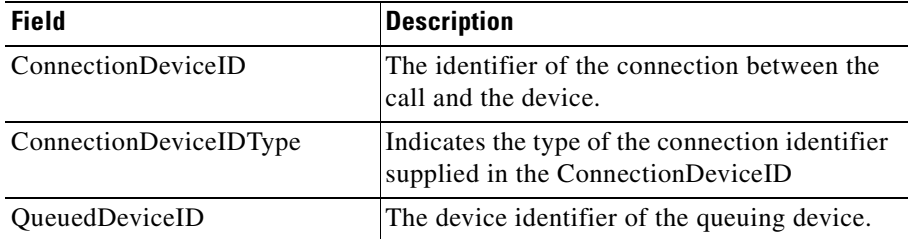

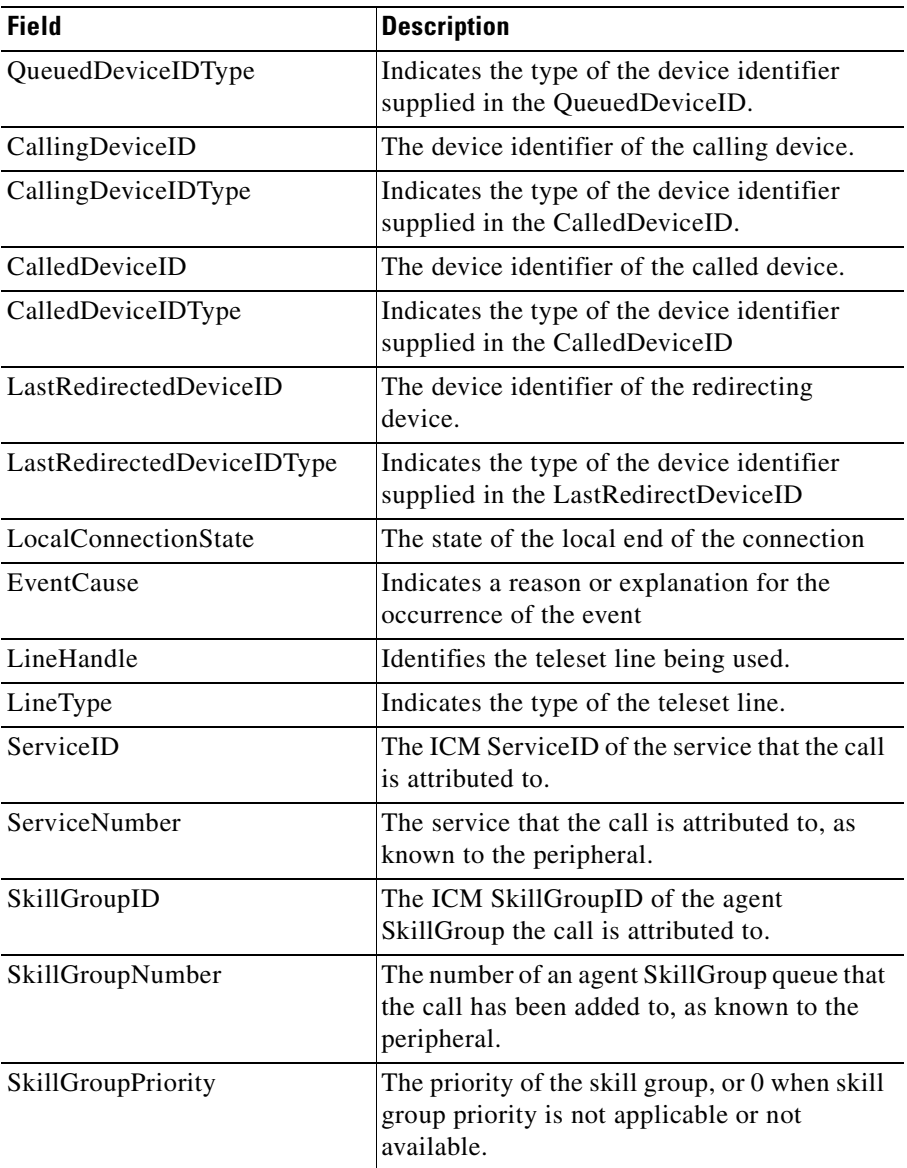

 $\blacksquare$ 

**Includes** 

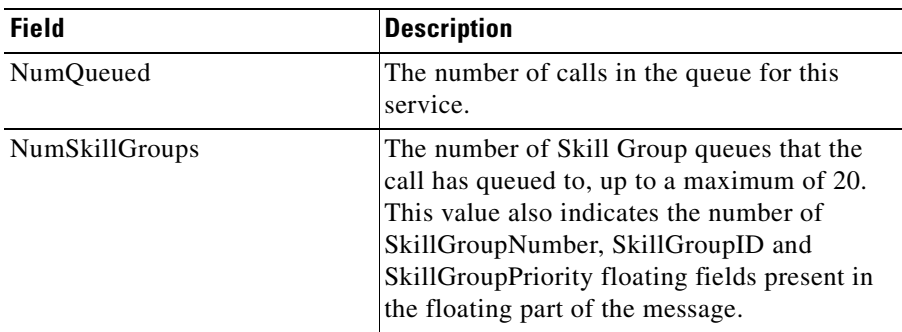

# **OnCallDequeuedEvent**

The explicit removal of a call from a queue may generate a OnCallDequeuedEvent message to the CTI Client.

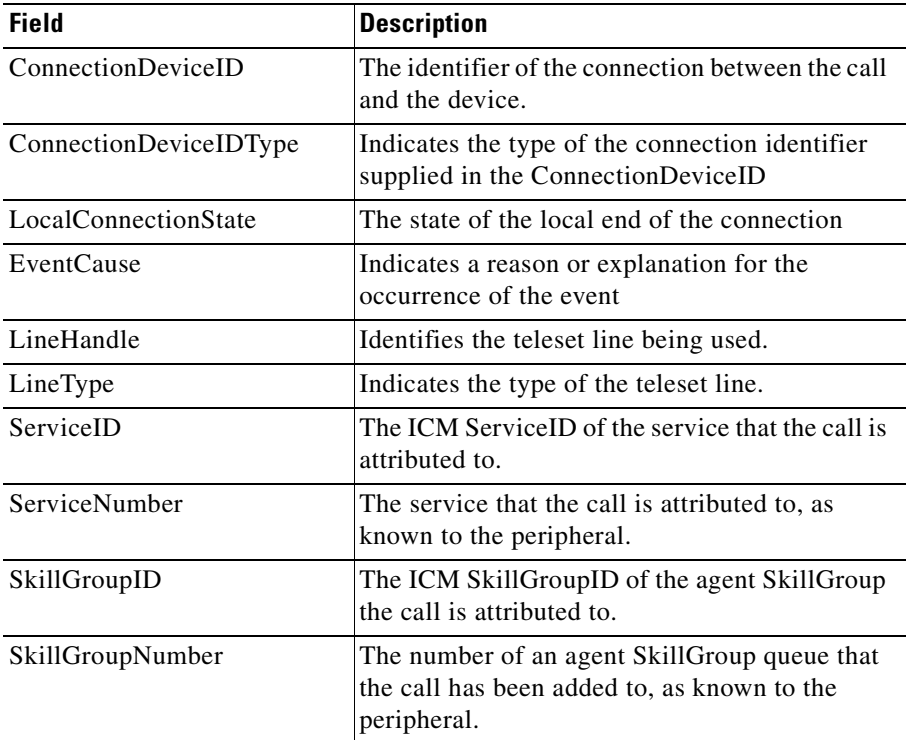

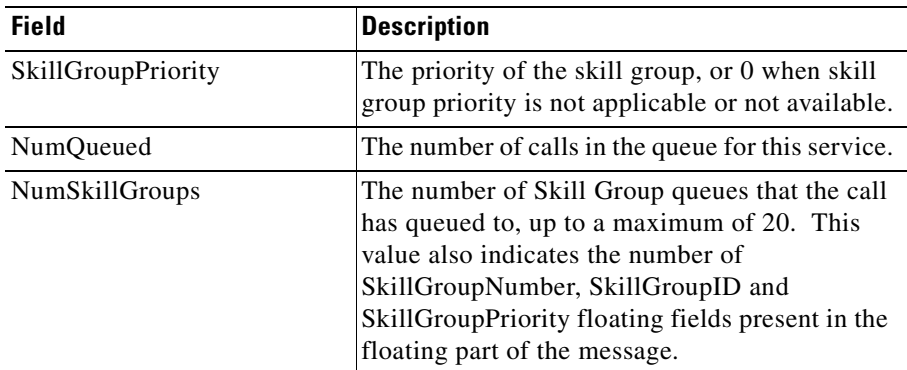

# **OnCallReachedNetworkEvent**

The connection of an outbound call to another network may generate an OnCallReachedNetworkEvent.

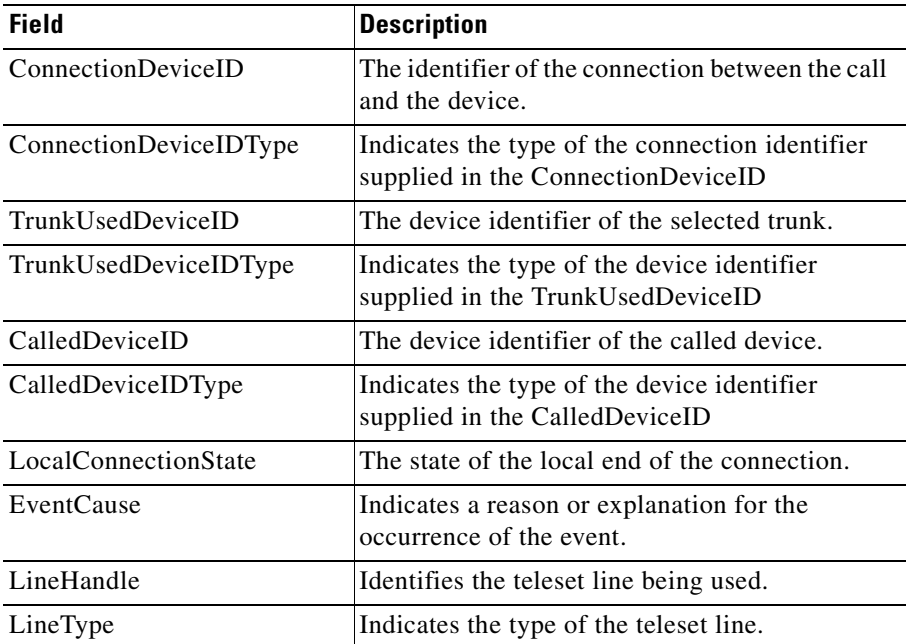

# **OnControlFailureConf**

The OnControlFailureConf event is generated when an already established connection fails.

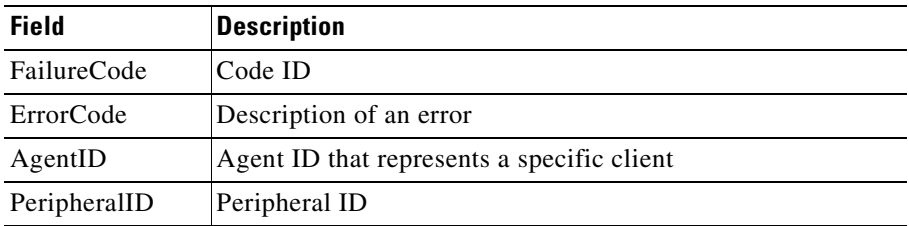

# **OnSnapshotCallConf**

The OnSnapshotCallConf event is generated when an already established connection fails.

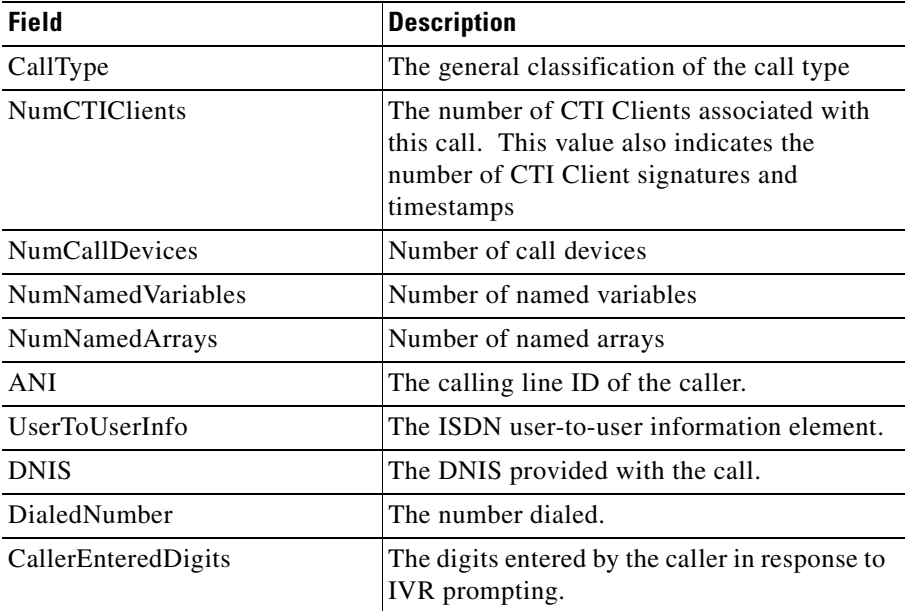

т

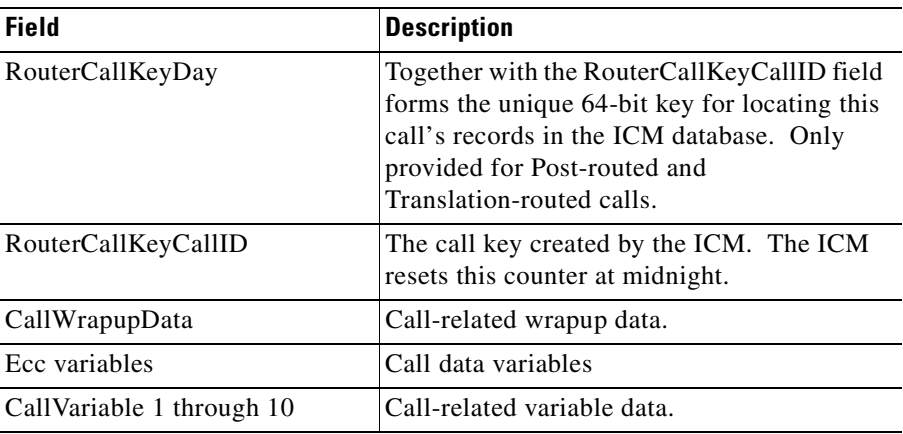

# **OnServiceInitiated**

The initiation of telecommunications service ("dial tone") at the agent's teleset may generate an OnCallServiceInitiated event.

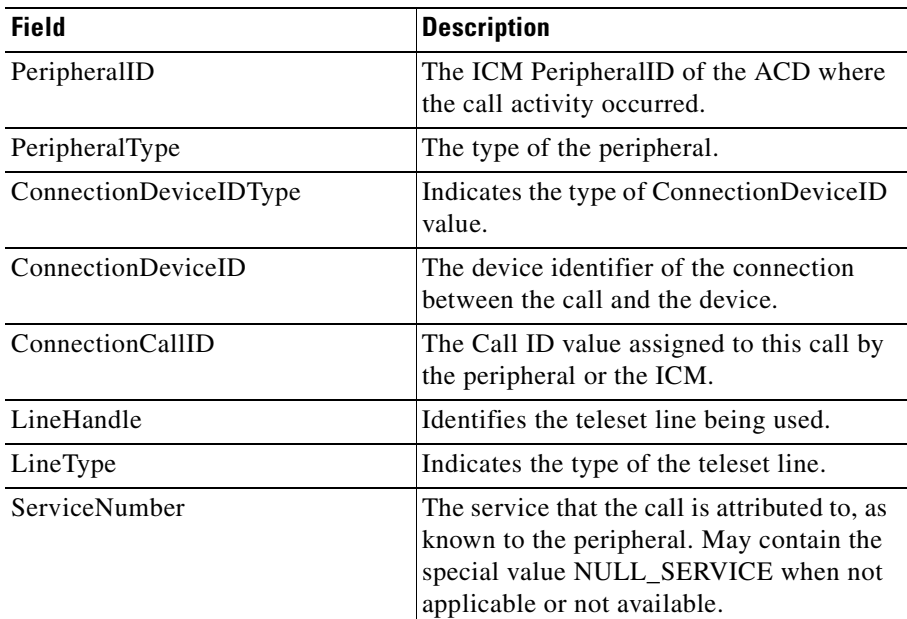

H

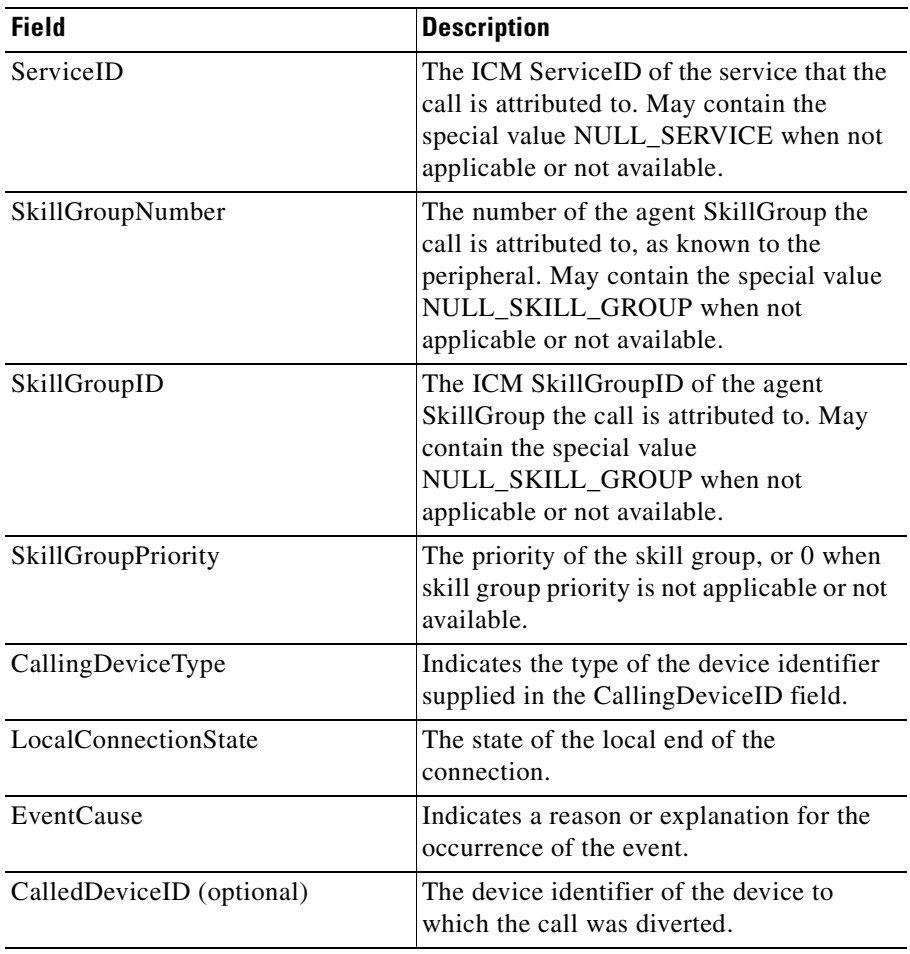

 $\blacksquare$ 

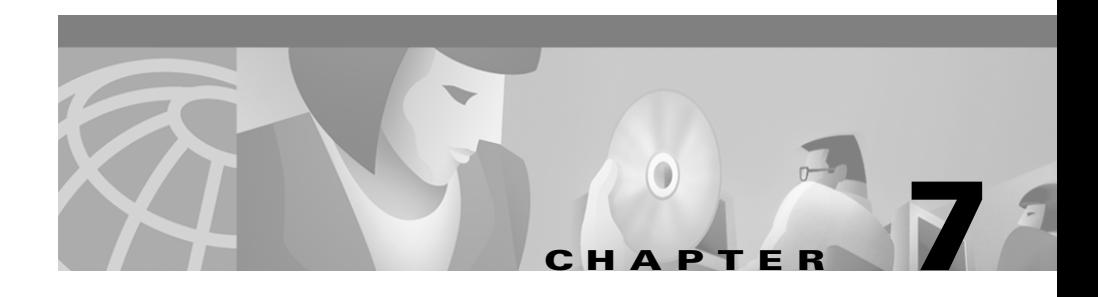

# **SkillGroup Object**

The SkillGroup object is the abstraction for the data associated with a skill group. The SkillGroup is mainly a representation used for accessing statistics, and can be used in either the agent connection mode or in a supervisor application (monitor mode).

When an agent is logged in, the Session object receives an OnAgentStateEvent for each skill group the agent is logged into. Based on these events, the session create and update one SkillGroup object for each of the agent's skill groups. The SkillGroups will be accessible directly from the Session, as well as through the Agent Object. The Agent Object maintains a list of the agent's skills and provides a type of iterator to access skill group statistics for each of the agent's skills.

The SkillGroup object maintains the agent's SkillGroup state and any updated skill group statistics.

In a supervisor application (monitor mode), the application creates SkillGroup objects for each of the skills it wishes to monitor. The SkillGroup object containd all of the available statistics as properties. When any statistic changes, an OnSkillGroupStatistic event is received.

# <span id="page-229-0"></span>**Methods**

[Table 7-1](#page-229-0) lists the SkillGroup object methods.

| Method                                                     | <b>Description</b>                                                                 |
|------------------------------------------------------------|------------------------------------------------------------------------------------|
| EnableSkillGroupStatistics/<br>DisableSkillGroupStatistics | Enable or disable skill group statistic<br>messages.                               |
| GetPropertyAttribute                                       | Obtains attribute information for a skill<br>group property.                       |
| GetValue                                                   | Retrieves a skill group property based on<br>the property's name key.              |
| OnEvent                                                    | Specifies an action to take on receipt of a<br>skill group statistic update event. |

*Table 7-1 SkillGroup Object Methods*

# **EnableSkillGroupStatistics/DisableSkillGroupStatistics**

The EnableSkillGroupStatistics and DisableSkillGroupStatistics methods enable or disable skill group statistic messages. The user may specify the skill group numbers of those skill groups for which statistics are to be enabled or disabled.

If you do not specify any skill group numbers, the CTI OS server will decides which skill group statistics to enable or disable. If the agent is a supervisor, the CTI OS server will enable or disable statistics for all skill groups to which the supervisor's team members belong. If the agent is not a supervisor, the server will enable or disable statistics for all skill groups to which the agent belongs.

## **Syntax**

**C++**

int EnableSkillGroupStatistics(Arguments & rArguments); int DisableSkillGroupStatistics (Arguments & rArguments);

#### **COM (standard COM API)**

HRESULT EnableSkillGroupStatistics ( ); HRESULT DisableSkillGroupStatistics ( );

## **Parameters**

None.

## **Return Values**

#### **C++**

If the method succeeds, it returns CIL\_OK. Otherwise, it returns error code E\_CTIOS\_IN\_FAILOVER if the session is on FailOver mode.

#### **COM**

If the method succeeds, it returns S\_OK. Otherwise, it returns E\_FAIL.

## **Examples**

#### **C++**

```
CSkillGroup * pSkillGroup = NULL;
 int nRet = 0;Arguments & rArgs;
// Get a valid SkillGroup pointer
   if (pSkillGroup)
  {
      //
     nRet = pSkillGroup -> EnableSkillGroupStatistics (rArgs);
                   // Check if the EnableSkillGroupStatistics method
failed
}
```
 $\mathbf{I}$ 

#### **COM C++**

**VB**

```
HRESULT hr =S_OK;
ISkillGroupPtr pSkillGroup = NULL;
// First, get SkillGroup object and make sure it is valid pointer
if (pSkillGroup)
{
hr = pSkillGroup -> DisableSkillGroupStatistics ();
if(FAILED(hr))
{
     // You might want to log an error description HERE
}
pSkillGroup = NULL;
}
return hr;
Dim skillNumbers As New ctios.Arguments
```
skillNumbers.AddItem( "Skill1", 7 ) skillNumbers.AddItem( "Skill2", 99 ) Dim enableArgs As New ctios.Arguments enableArgs.AddItem( "SkillGroupNumbers", skillNumbers) agent.EnableSkillGroupStatistics (enableArgs) Dim enableArgs As New ctios.Arguments agent.EnableSkillGroupStatistics (enableArgs)

## **GetPropertyAttribute**

The GetPropertyAttribute method gets, sets, or retrieves attribute information for any of the properties listed in [Table 7-2.](#page-232-0) For additional information on GetPropertyAttribute, see [Chapter 1, "Introduction."](#page-30-0) Properties can be accessed using GetValue.

<span id="page-232-0"></span>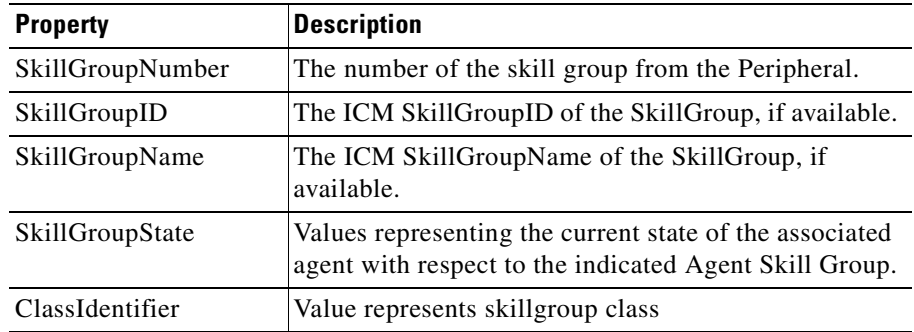

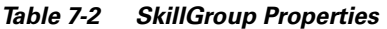

Statistics can be accessed by first using GetValue on the Skill Group object to obtain the "Statistics" arguments array and then using GetValue on the "Statistics" arguments array to obtain the desired value.

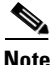

<span id="page-232-1"></span>**Note** Not all the statistics values listed in [Table 7-3](#page-232-1) are present in every system configuration. Whether a particular statistic value is available depends both on the protocol version of CTIServer with which CTI OS connects and on the peripheral on which the agent resides.

#### *Table 7-3 SkillGroup Statistics*

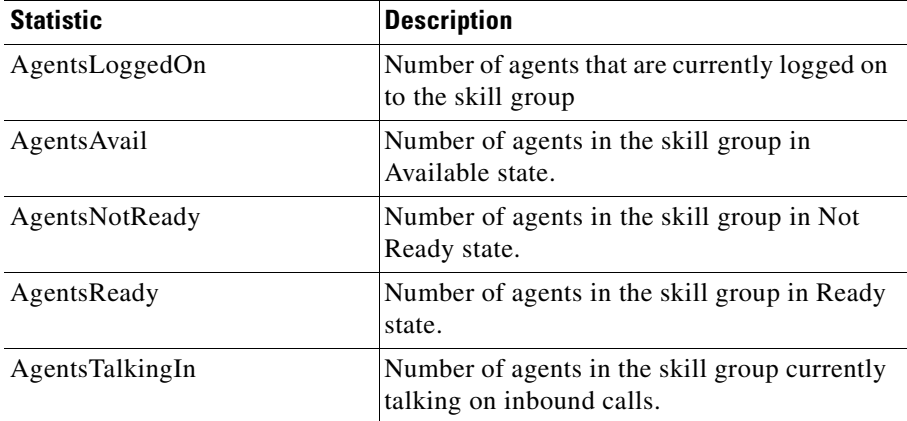

 $\mathbf I$ 

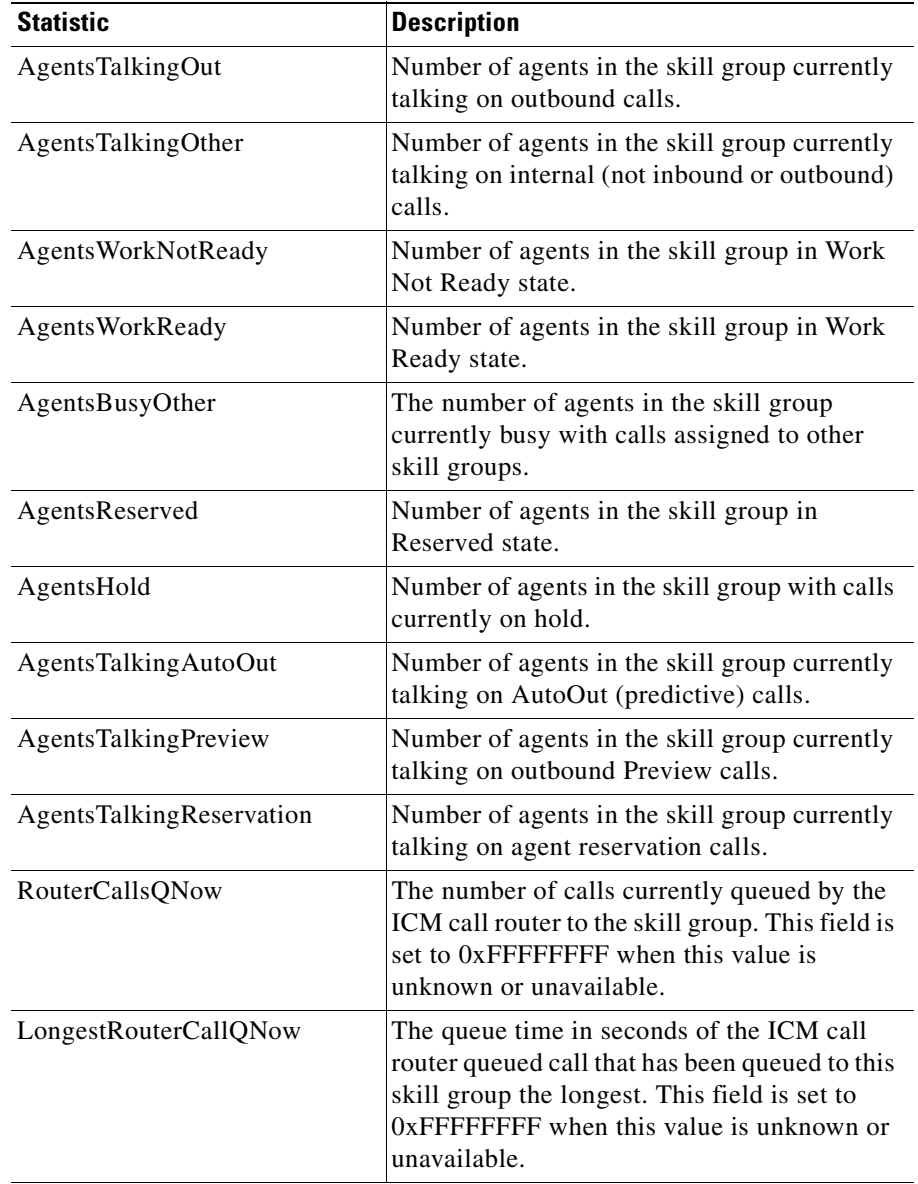

## *Table 7-3 SkillGroup Statistics (continued)*

п

| <b>Statistic</b>         | <b>Description</b>                                                                                                    |
|--------------------------|----------------------------------------------------------------------------------------------------|
| CallsQNow                | The number of calls currently queued to the<br>skill group. This field is set to 0xFFFFFFFF<br>when this value is unknown or unavailable.                                                                                                    |
| CallsQTimeNow            | The total queue time, in seconds, of calls<br>currently queued to the skill group. This field<br>is set to 0xFFFFFFFF when this value is<br>unknown or unavailable.                                                                                                    |
| LongestCallQNow          | The queue time, in seconds, of the currently<br>queued call that has been queued to the skill<br>group the longest. This field is set to<br>0xFFFFFFFFF when this value is unknown or<br>unavailable.                                                                                                    |
| AvailTimeTo5             | Total seconds agents in the skill group were in<br>the Available state during the last five<br>minutes.                                                                                                    |
| LoggedOnTimeTo5          | Total time, in seconds, agents in the skill<br>group were logged on during the last five<br>minutes.                                                                                                    |
| NotReadyTimeTo5          | Total seconds agents in the skill group were in<br>the Not Ready state during the last five<br>minutes.                                                                                                    |
| AgentOutCallsTo5         | Total number of completed outbound ACD<br>calls made by agents in the skill group during<br>the last five minutes.                                                                                                    |
| AgentOutCallsTalkTimeTo5 | Total talk time, in seconds, for completed<br>outbound ACD calls handled by agents in the<br>skill group during the last five minutes. The<br>value includes the time spent from the call<br>being initiated by the agent to the time the<br>agent begins after call work for the call. The<br>time includes hold time associated with the<br>call. |

*Table 7-3 SkillGroup Statistics (continued)*

T.

| <b>Statistic</b>                 | <b>Description</b>                                                                                                    |
|----------------------------------|----------------------------------------------------------------------------------------------------|
| AgentOutCallsTimeTo5             | Total handle time, in seconds, for completed<br>outbound ACD calls handled by agents in the<br>skill group during the last five minutes. The<br>value includes the time spent from the call<br>being initiated by the agent to the time the<br>agent completes after call work time for the<br>call. The time includes hold time associated<br>with the call. |
| AgentOutCallsHeldTo5             | The total number of completed outbound<br>ACD calls agents in the skill group have<br>placed on hold at least once during the last<br>five minutes.                                                                                                    |
| AgentOutCallsHeldTimeTo5         | Total number of seconds outbound ACD calls<br>were placed on hold by agents in the skill<br>group during the last five minutes.                                                                                                    |
| HandledCallsTo5                  | The number of inbound ACD calls handled by<br>agents in the skill group during the last five<br>minutes.                                                                                                    |
| HandledCallsTalkTimeTo5          | Total talk time in seconds for Inbound ACD<br>calls counted as handled by agents in the skill<br>group during the last five minutes. Includes<br>hold time associated with the call.                                                                                                    |
| HandledCallsAfterCallTime<br>To5 | Total after call work time in seconds for<br>Inbound ACD calls counted as handled by<br>agents in the skill group during the last five<br>minutes.                                                                                                    |
| HandledCallsTimeTo5              | Total handle time, in seconds, for inbound<br>ACD calls counted as handled by agents in the<br>skill group during the last five minutes. The<br>time spent from the call being answered by the<br>agent to the time the agent completed after<br>call work time for the call. Includes hold time<br>associated with the call.                                 |

*Table 7-3 SkillGroup Statistics (continued)*

п

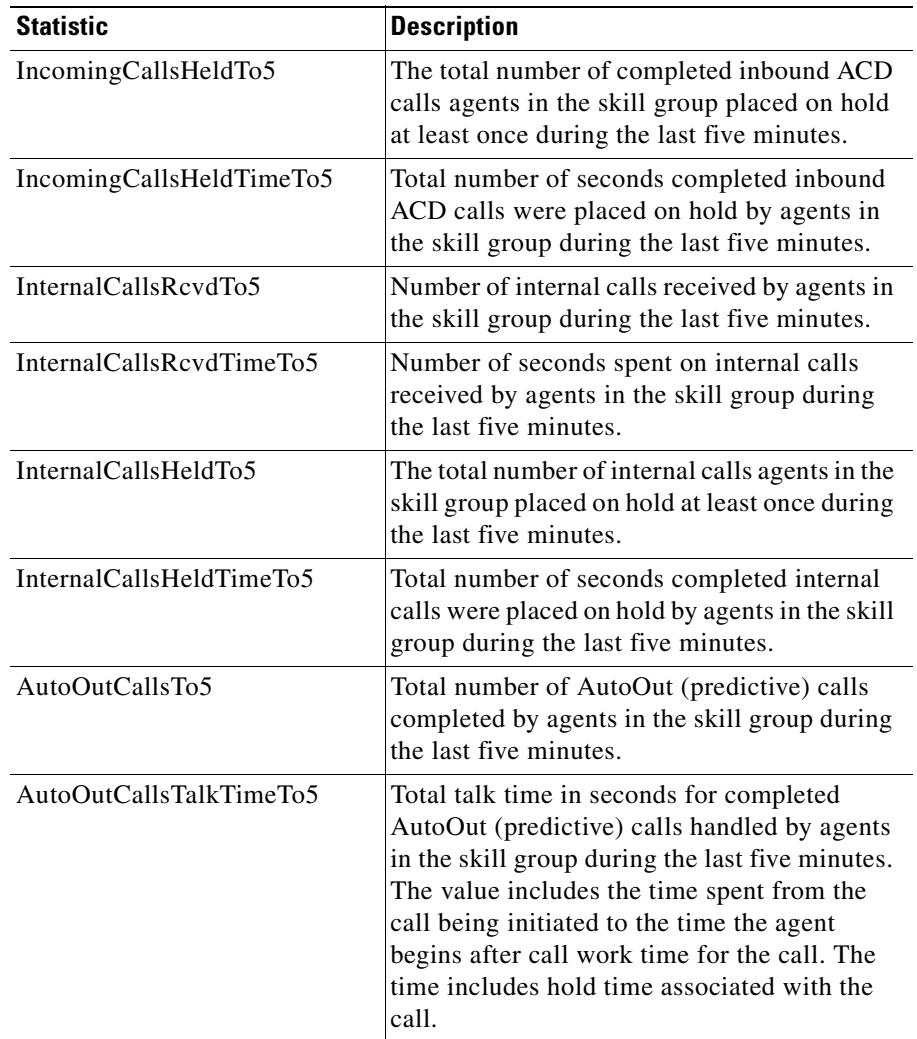

#### *Table 7-3 SkillGroup Statistics (continued)*

T.

| <b>Statistic</b>        | <b>Description</b>                                                                                                    |
|-------------------------|----------------------------------------------------------------------------------------------------|
| AutoOutCallsTimeTo5     | Total handle time in seconds for completed<br>AutoOut (predictive) calls handled by agents<br>in the skill group during the last five minutes.<br>The value includes the time spent from the<br>call being initiated to the time the agent<br>completes after call work time for the call.<br>The time includes hold time associated with<br>the call. |
| AutoOutCallsHeldTo5     | Total number of completed AutoOut<br>(predictive) calls that agents in the skill group<br>have placed on hold at least once during the<br>last five minutes.                                                                                                    |
| AutoOutCallsHeldTimeTo5 | Total number of seconds AutoOut (predictive)<br>calls were placed on hold by agents in the skill<br>group during the last five minutes.                                                                                                    |
| PreviewCallsTo5         | Total number of outbound Preview calls<br>completed by agents in the skill group during<br>the last five minutes.                                                                                                    |
| PreviewCallsTalkTimeTo5 | Total talk time in seconds for completed<br>outbound Preview calls handled by agents in<br>the skill group during the last five minutes.<br>The value includes the time spent from the<br>call being initiated to the time the agent<br>begins after call work time for the call. The<br>time includes hold time associated with the<br>call.          |
| PreviewCallsTimeTo5     | Total handle time in seconds for completed<br>outbound Preview calls handled by agents in<br>the skill group during the last five minutes.<br>The value includes the time spent from the<br>call being initiated to the time the agent<br>completes after call work time for the call.<br>The time includes hold time associated with<br>the call.     |

*Table 7-3 SkillGroup Statistics (continued)*

п

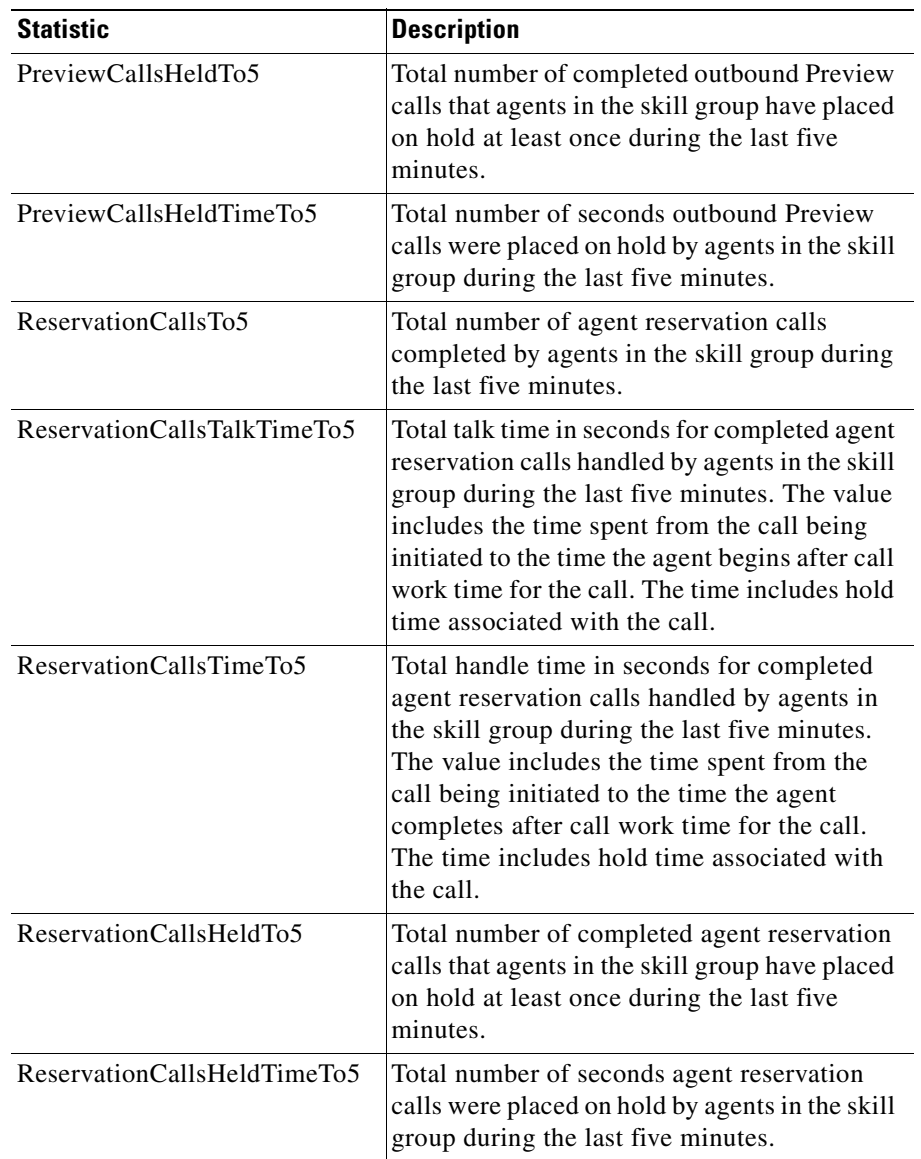

## *Table 7-3 SkillGroup Statistics (continued)*

 $\overline{\phantom{a}}$ 

| <b>Statistic</b>   | <b>Description</b>                                                                                                    |
|--------------------|----------------------------------------------------------------------------------------------------|
| BargeInCallsTo5    | Total number of supervisor call barge-ins<br>completed in the skill group during the last<br>five minutes.                                                                                   |
| InterceptCallsTo5  | Total number of supervisor call intercepts<br>completed in the skill group during the last<br>five minutes.                                                                                  |
| MonitorCallsTo5    | Total number of supervisor call monitors<br>completed in the skill group during the last<br>five minutes.                                                                                    |
| WhisperCallsTo5    | Total number of supervisor call whispers<br>completed in the skill group during the last<br>five minutes.                                                                                    |
| EmergencyCallsTo5  | Total number of emergency calls completed in<br>the skill group during the last five minutes.                                                                                                |
| CallsQ5            | The number of calls queued to the skill group<br>during the last five minutes. This field is set to<br>0xFFFFFFFFF when this value is unknown or<br>unavailable.                             |
| CallsQTime5        | The total queue time, in seconds, of calls<br>queued to the skill group during the last five<br>minutes. This field is set to 0xFFFFFFFF<br>when this value is unknown or unavailable.       |
| LongestCallQ5      | The longest queue time, in seconds, of all<br>calls queued to the skill group during the last<br>five minutes. This field is set to 0xFFFFFFFF<br>when this value is unknown or unavailable. |
| AvailTimeToHalf    | Total seconds agents in the skill group were in<br>the Available state during the last half-hour.                                                                                            |
| LoggedOnTimeToHalf | Total time, in seconds, agents in the skill<br>group were logged on during the last<br>half-hour.                                                                                            |
| NotReadyTimeToHalf | Total seconds agents in the skill group were in<br>the Not Ready state during the last half-hour.                                                                                            |

*Table 7-3 SkillGroup Statistics (continued)*

**I** 

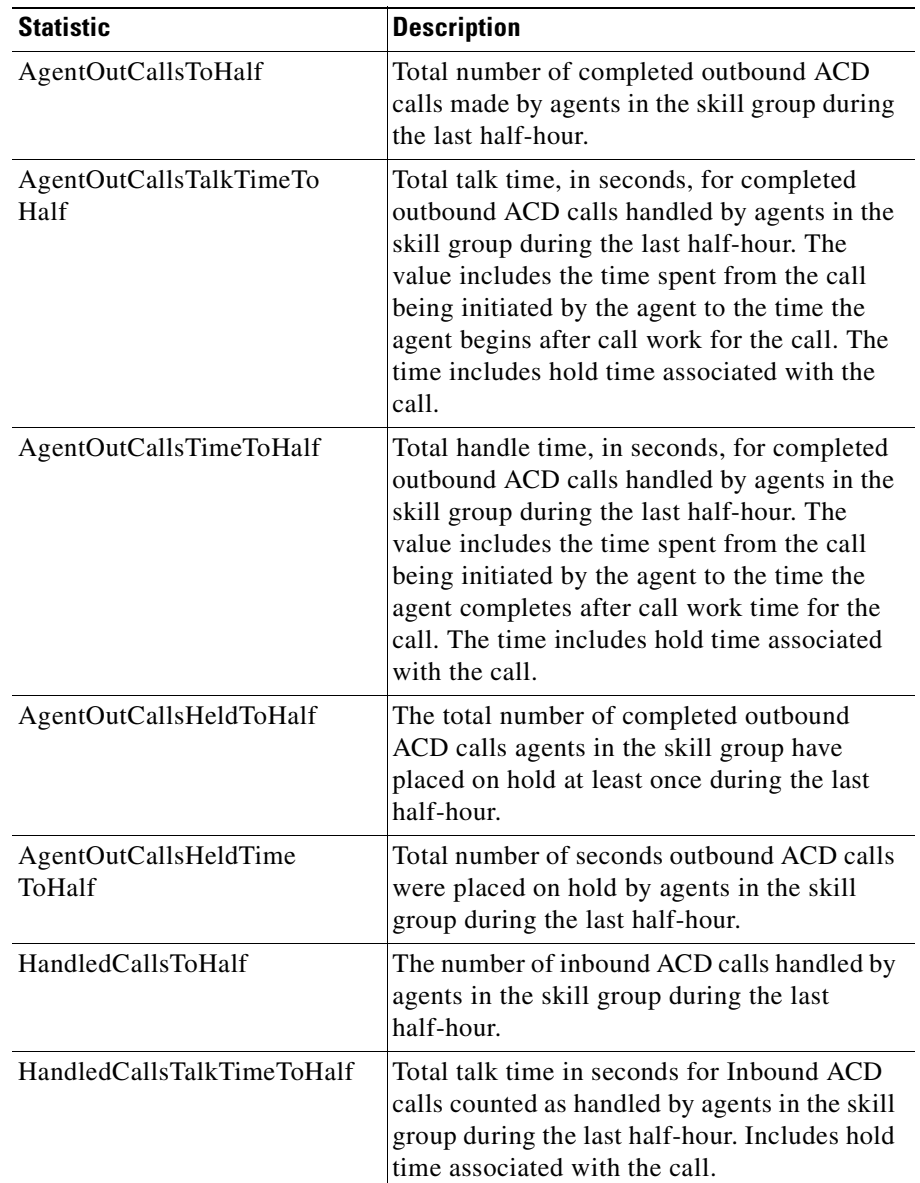

## *Table 7-3 SkillGroup Statistics (continued)*

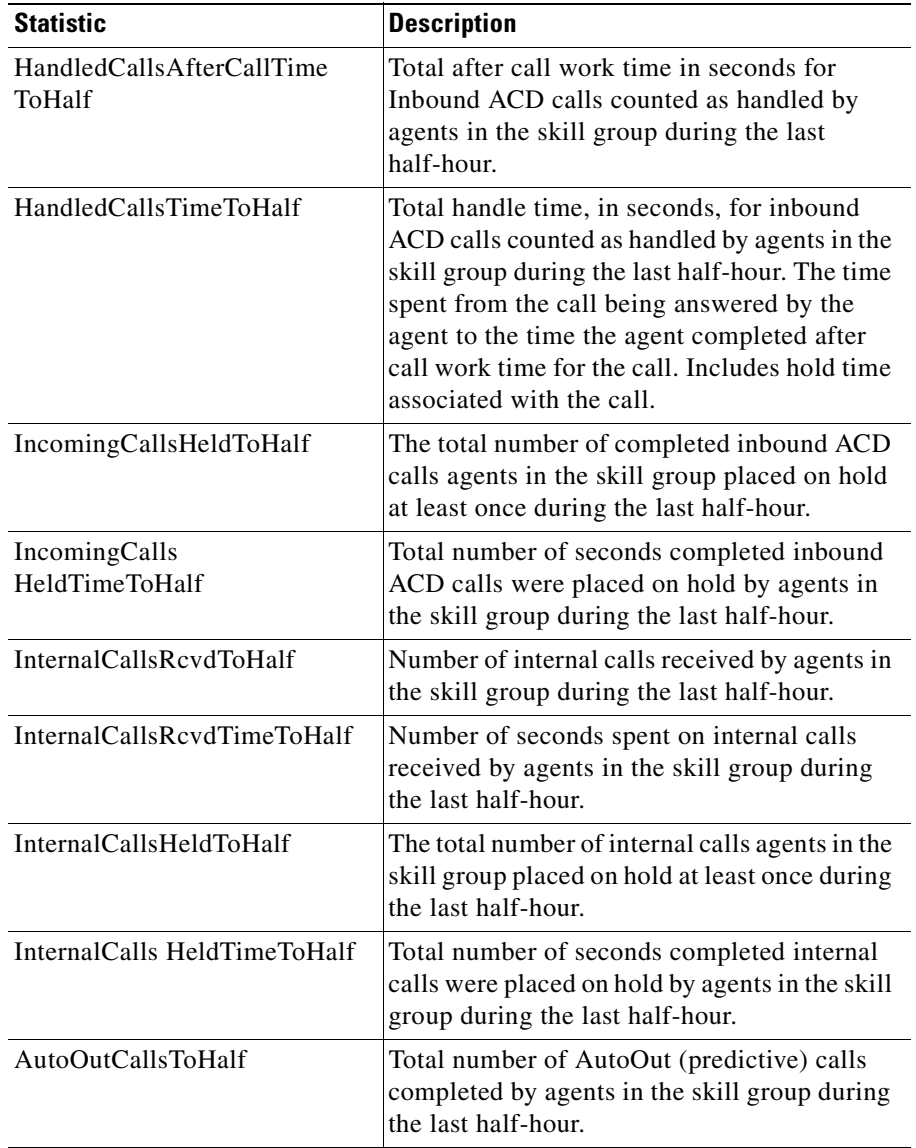

## *Table 7-3 SkillGroup Statistics (continued)*

п

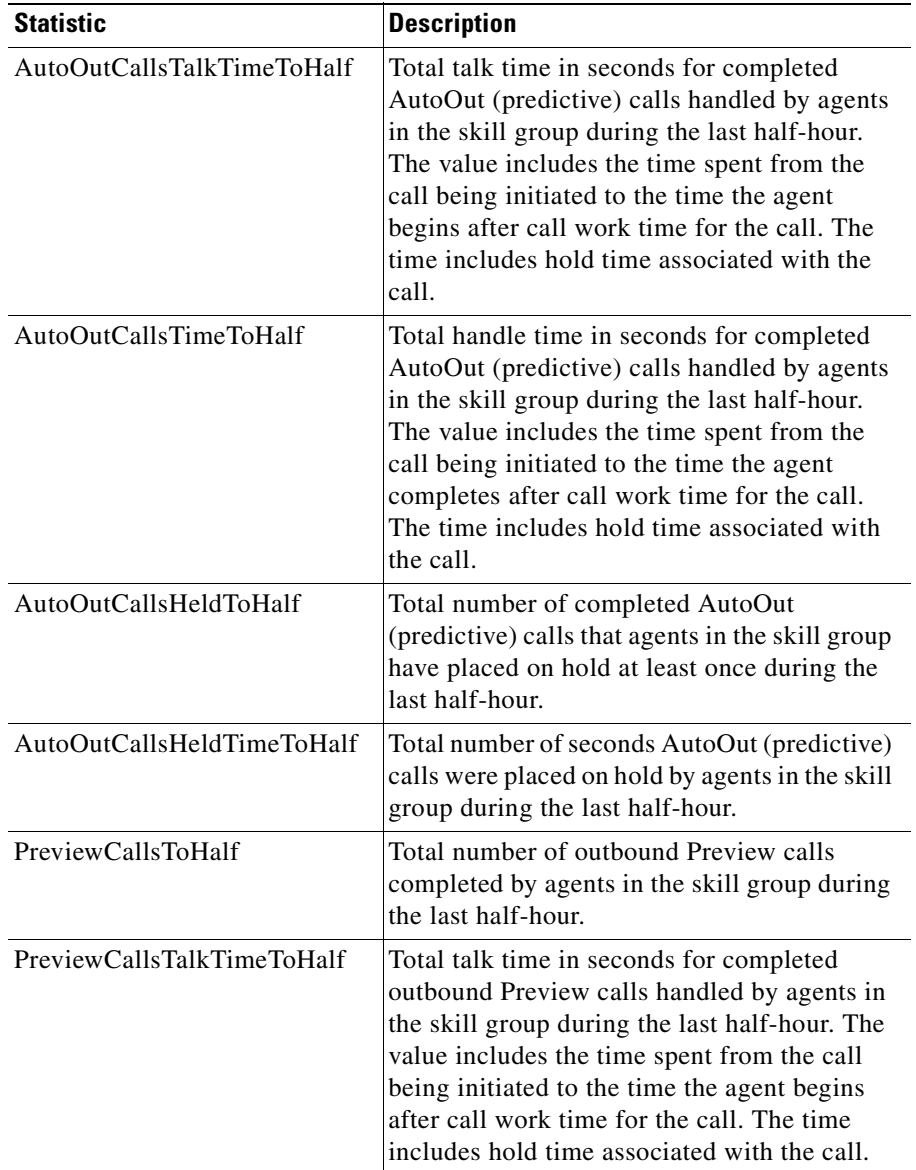

## *Table 7-3 SkillGroup Statistics (continued)*

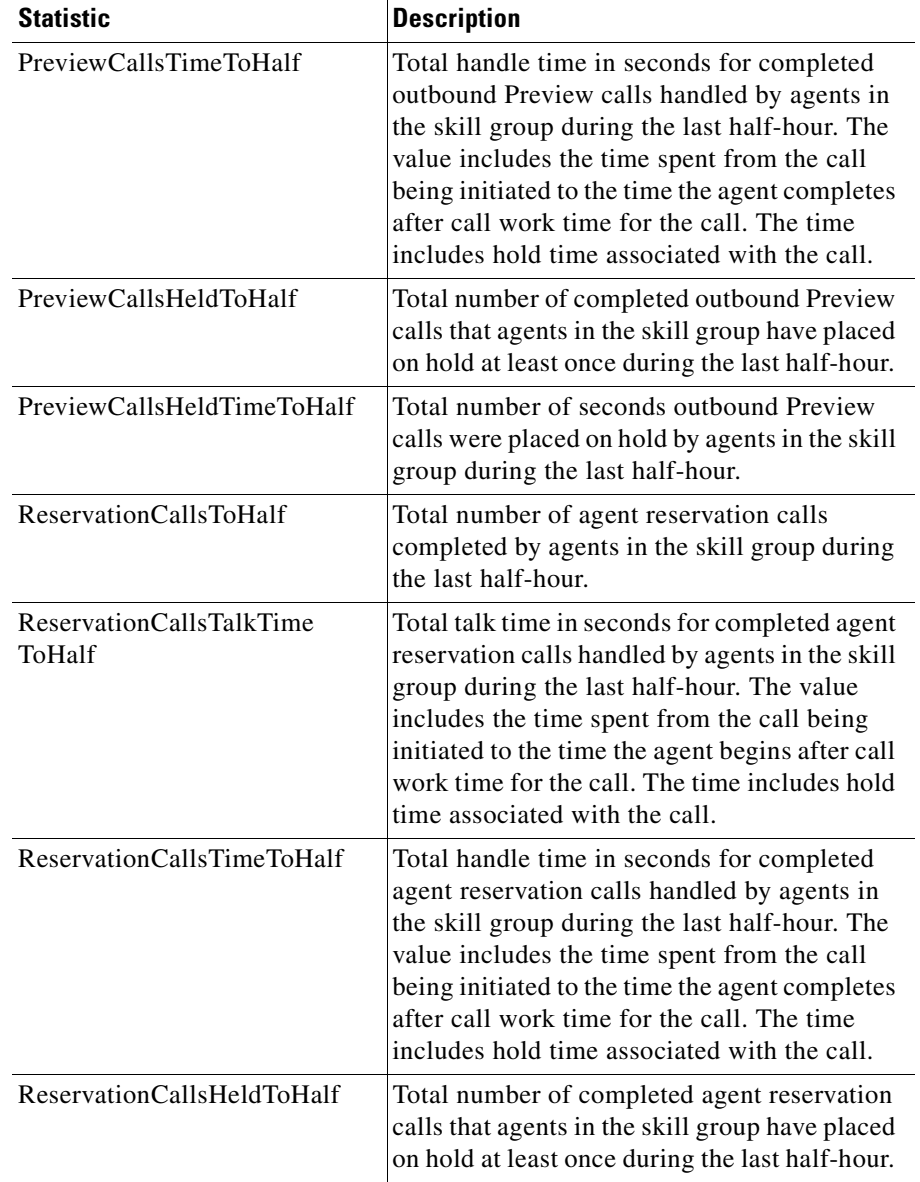

#### *Table 7-3 SkillGroup Statistics (continued)*

п

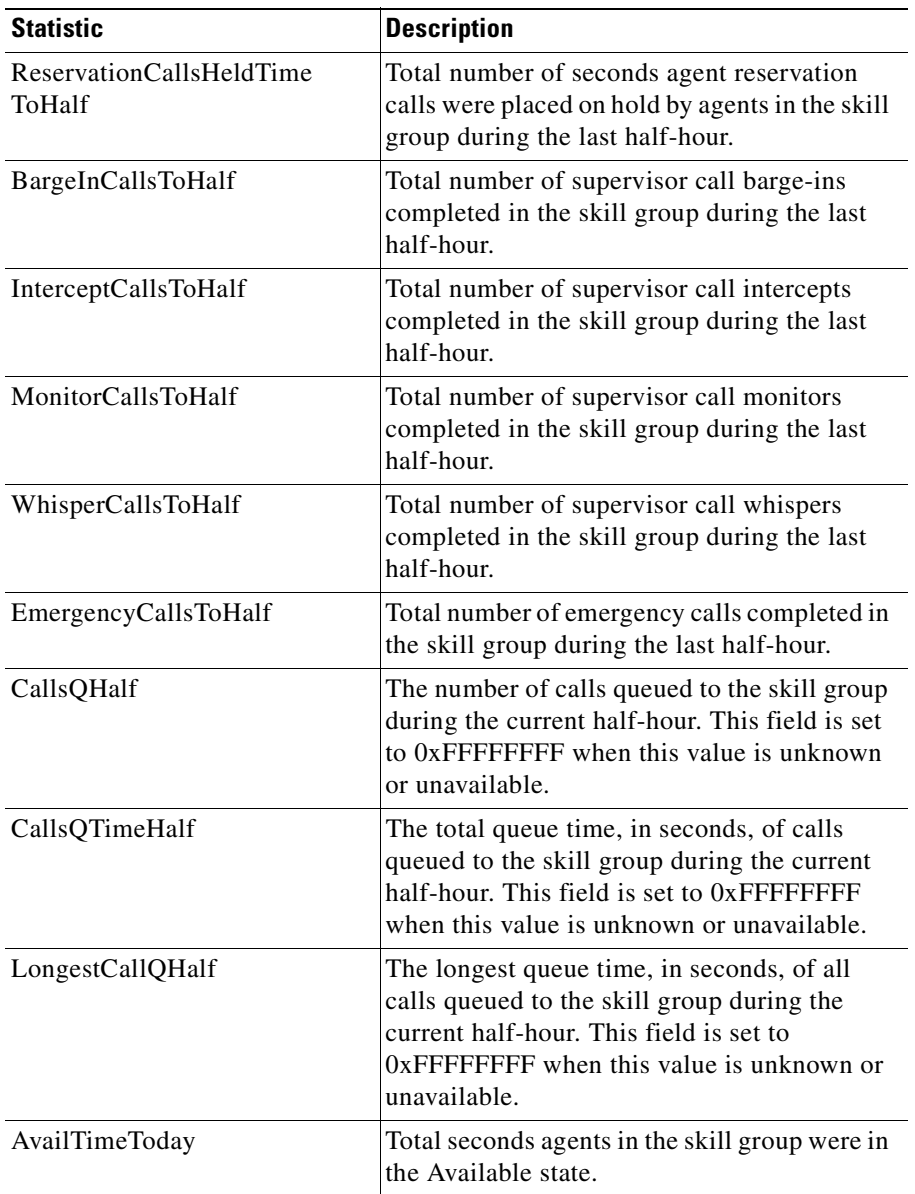

#### *Table 7-3 SkillGroup Statistics (continued)*

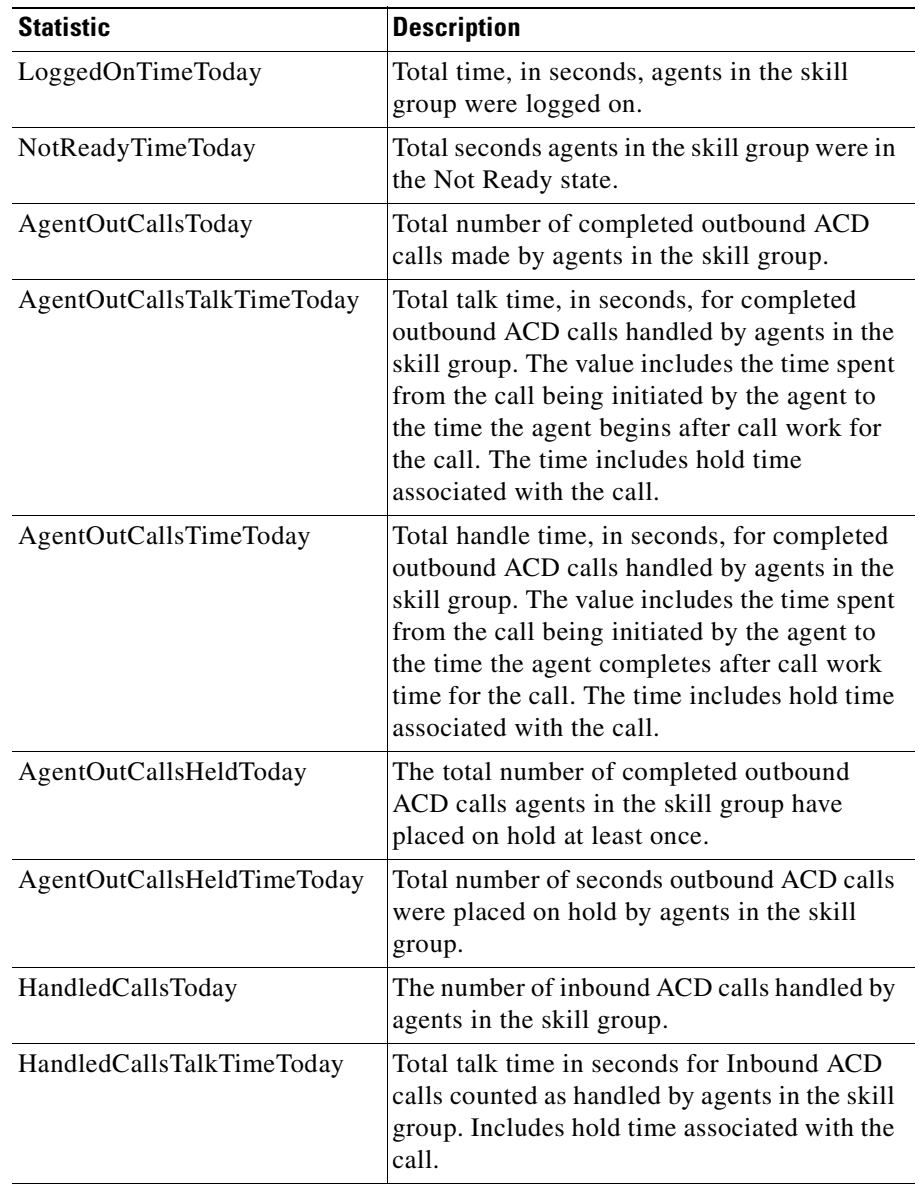

## *Table 7-3 SkillGroup Statistics (continued)*

п

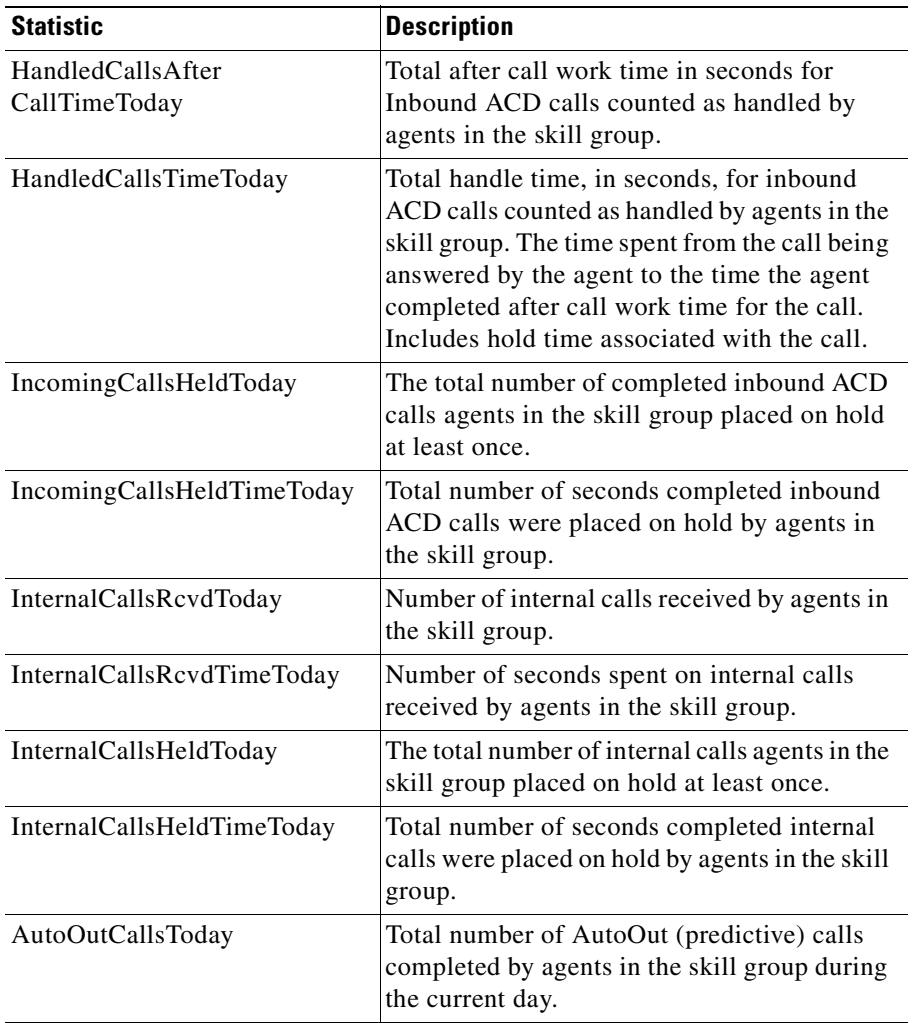

## *Table 7-3 SkillGroup Statistics (continued)*

T.

| <b>Statistic</b>          | <b>Description</b>                                                                                                    |
|---------------------------|----------------------------------------------------------------------------------------------------|
| AutoOutCallsTalkTimeToday | Total talk time in seconds for completed<br>AutoOut (predictive) calls handled by agents<br>in the skill group during the current day. The<br>value includes the time spent from the call<br>being initiated to the time the agent begins<br>after call work time for the call. The time<br>includes hold time associated with the call.      |
| AutoOutCallsTimeToday     | Total handle time in seconds for completed<br>AutoOut (predictive) calls handled by agents<br>in the skill group during the current day. The<br>value includes the time spent from the call<br>being initiated to the time the agent completes<br>after call work time for the call. The time<br>includes hold time associated with the call. |
| AutoOutCallsHeldToday     | Total number of completed AutoOut<br>(predictive) calls that agents in the skill group<br>have placed on hold at least once during the<br>current day.                                                                                                    |
| AutoOutCallsHeldTimeToday | Total number of seconds AutoOut (predictive)<br>calls were placed on hold by agents in the skill<br>group during the current day.                                                                                                    |
| PreviewCallsToday         | Total number of outbound Preview calls<br>completed by agents in the skill group during<br>the current day.                                                                                                    |
| PreviewCallsTalkTimeToday | Total talk time in seconds for completed<br>outbound Preview calls handled by agents in<br>the skill group during the current day. The<br>value includes the time spent from the call<br>being initiated to the time the agent begins<br>after call work time for the call. The time<br>includes hold time associated with the call.          |

*Table 7-3 SkillGroup Statistics (continued)*

п

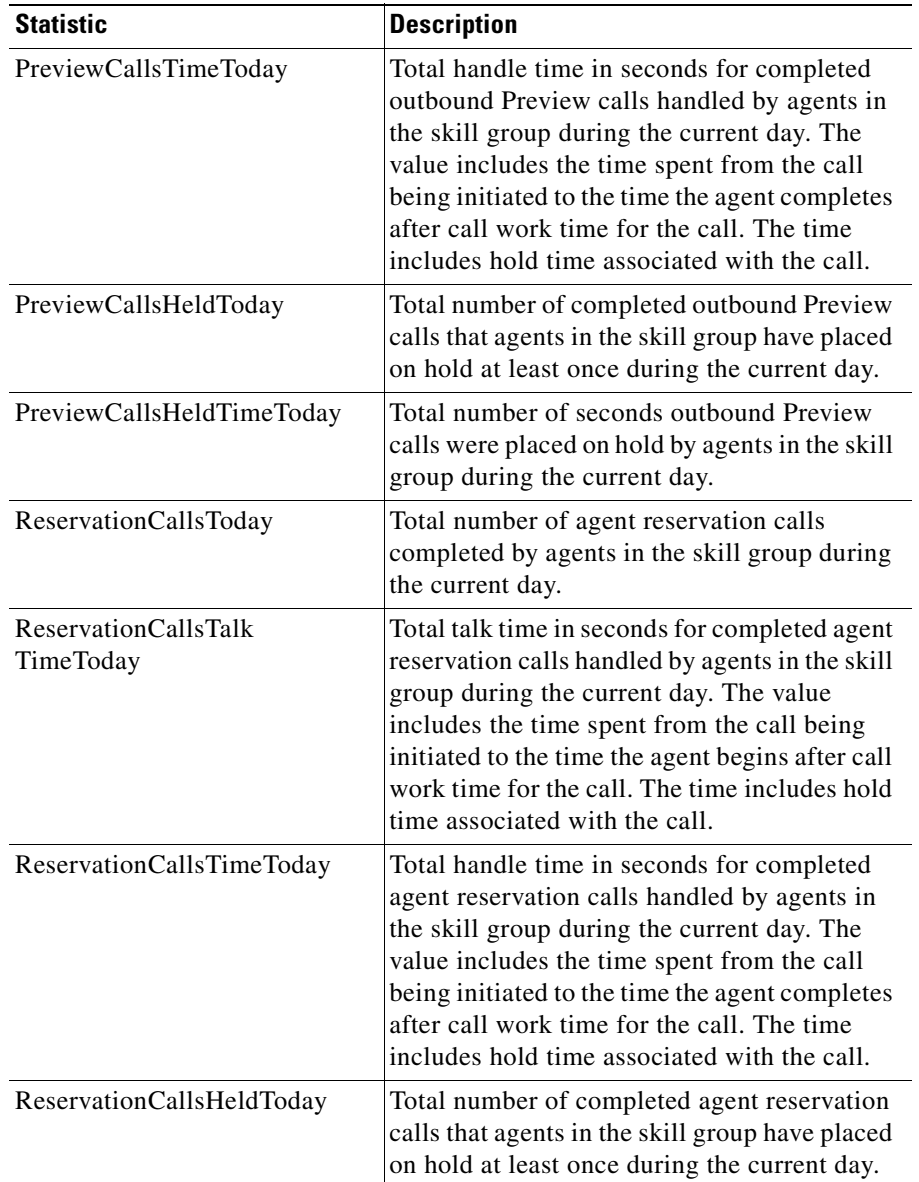

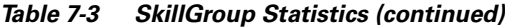

 $\blacksquare$ 

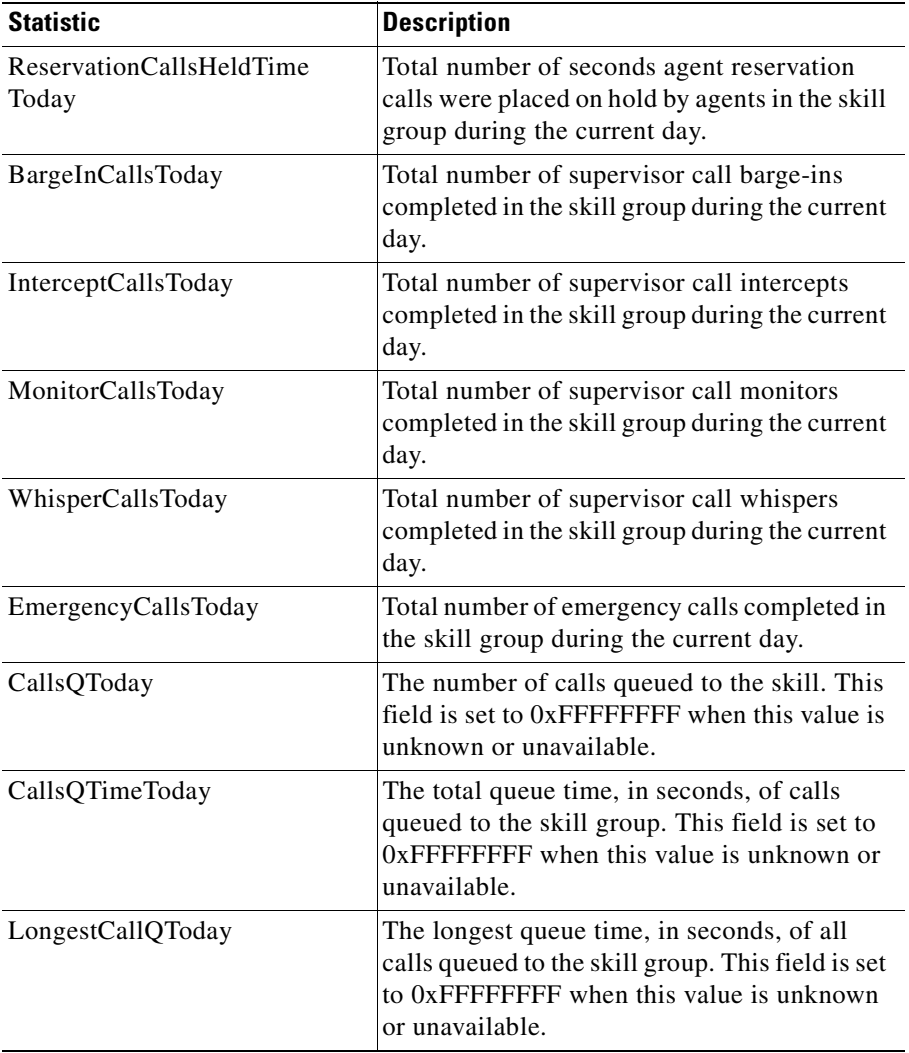

#### *Table 7-3 SkillGroup Statistics (continued)*

## **Syntax**

GetPropertyAttribute(propertyname, attribute requested)

H

## **Example**

```
' First get the statistics arguments
Dim args As ctios.Arguments
args = skillGroup.GetValue("Statistics")
```
' Then get the desired statistics Dim agentsLoggedOn As Integer Dim agentsAvail As Integer agentsLoggedOn = args.GetValue("AgentsLoggedOn") agentsAvail = args.GetValue("AgentsAvail")

# **GetValue**

The GetValue method retrieves a property (or an array of properties) from the SkillGroup object based on the property's name key. GetValue takes either a single key name or an array of key names as its required argument, and returns the value associated with that key.

## **Syntax**

GetValue(key)

## **Example**

Dim WithEvents sg as ctios. SkillGroupObject Dim SkillGroupNumber As String SkillGroupNumber = sg.GetValue(eSkillGroupNumber) ' Also valid SkillGroupNumber = sg.GetValue("skillgroupnumber")

 $\mathbf I$ 

# **OnEvent**

The object receives skill group statistic update events. The Agent object enables these when the client initiates a EnableSkillGroupStatistics or skill group statistics may have automatically been enabled on the server on behalf of all clients.

## **Syntax**

OnEvent ( event id, arrayParameters )

# **SkillGroupEvents Interface**

The SkillGroup object fires events on the ISkillGroupEvents interface. The following events are published to subscribers of the ISkillGroupEvents interface.

# **OnSkillGroupStatisticsUpdated**

The OnSkillGroupStatisticsUpdated event is generated when skill group statistics are reported. The OnSkillGroupStatisticsUpdated message may contain the following fields as well as the fields listed in [Table 7-3.](#page-232-1)

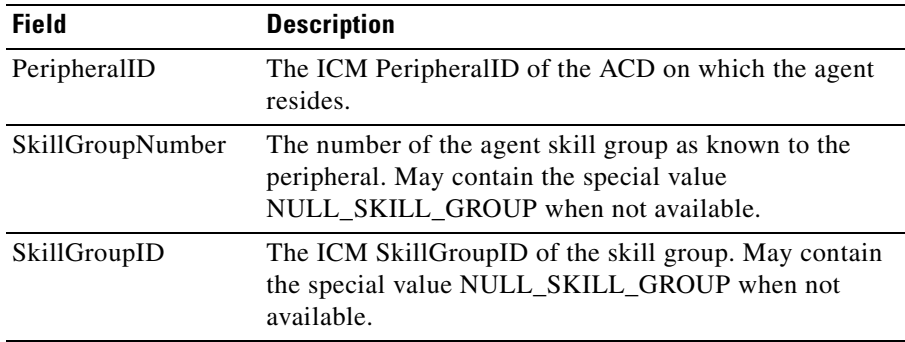
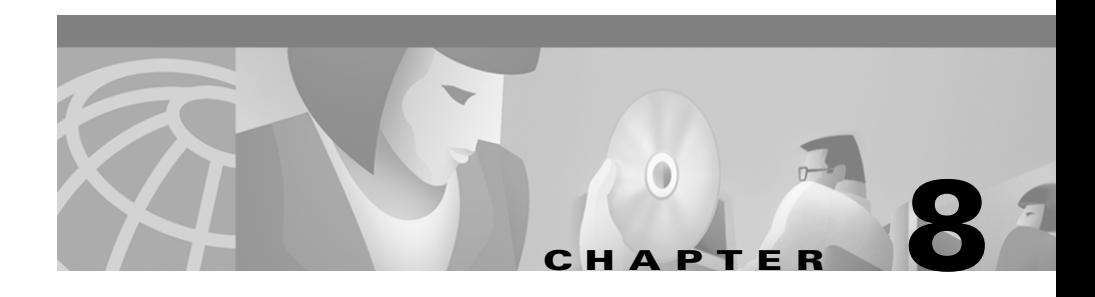

# **Helper Classes**

The CTI OS CILincludes the following helper classes.

- The Arg class is the basic data type used in CIL for any parameter included in methods or events. Objects of this type allow CIL to be fully extensible and reusable.
- **•** Arguments class is a subclass of Arg and its main responsibility is to maintain an array of objects of type Arg. Each object contained in this class is always associated with a key. Elements in an Arguments array can be dynamically added, removed, accessed using a key, or sequentially by a one based index value.
- **•** CilRefArg class is a subclass of Arg and its main responsibility is to store a reference of a CCtiOsObject object. For instance, it can hold reference to a CAgent, CCall, CskillGroup, CWaitObject or CCtiOsSession.
- The CCtiosException class it is normally used within the Arguments class. It provides access to additional information when errors are generated, such as what parameter is in error, memory allocation failed among other.
- **•** CCtiOsObject is the principal base class for the CTI OS Client Library. It serves as the root for all classes such as CAgent, CCall , CSkillGroup, CSession and CWaitObject.

# **Arg Class**

The Ar*g* is a generic class used in parameters or return values in CIL methods. Information sent by CTI OS server to the CIL in an event is packed in an Arguments object where each element of the array is an object of type Arg. An Arg object's absolute data type is determined by the type of data it stores. The basic types an object can store are identified by the enumerated constants in [Table 8-1](#page-253-0).

| <b>Argument Type</b> | <b>Description</b>           |
|----------------------|------------------------------|
| ARG NOTSET           | Argument type not determined |
| ARG_INT              | Signed integer               |
| ARG UINT             | Unsigned integer             |
| <b>ARG USHORT</b>    | 2 bytes unsigned integer     |
| ARG SHORT            | 2 bytes signed integer       |
| ARG BOOL             | 1 byte integer               |
| <b>ARG STRING</b>    | STL character string         |
| ARG ARGARRAY         | Variable length array of Arg |

<span id="page-253-0"></span>*Table 8-1 enumArgTypes*

[Table 8-2](#page-254-0) lists the available Arg class methods.

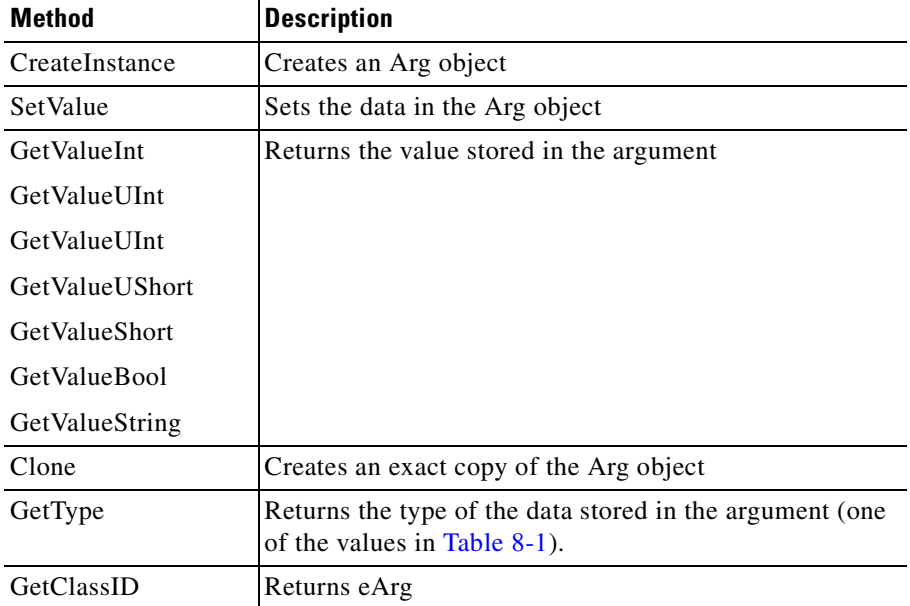

<span id="page-254-0"></span>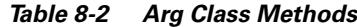

## **CreateInstance**

The CreateInstance method creates an object of type Arg class. It is important to release the object when is not longer in use in the program.

### **Syntax**

**C++**

static Arg& CreateInstance() static bool CreateInstance(Arg \*\* ppArg)

#### **COM (standard COM API)**

HRESULT CoCreateInstance (…, REFIID riid, ...)

## **Parameters**

#### ppArg

(output) Pointer to an Arg class object to receive the address of the new object instance.

#### riid

(input) A reference to the identifier of the interface IArg.

### **Return Values**

#### **C++**

The first format, if successful, will return a reference to a new *Arg* object. Otherwise, it will raise a CCtiosException with iCode set to E\_CTIOS\_ARGUMENT\_ALLOCATION\_FAILED.

The second format returns True if successful, False otherwise.

#### **COM**

Standard COM API error code

#### **Examples**

#### **C++**

```
try
         {
                //First method to create objects
   Arg & arParam = Arg::CreateInstance();
                //Second method to create objects
                bool bAllocOk = false;
               Arg * pParam = NULL;
bAllocOk = Arg::CreateInstance(&pParam);
                //Do not forget to release the two objects when done
with them
}
catch (CCtiOsException & e)
{
}
```
#### **COM C++**

IArg \* pParam = NULL**;**

```
hr = CoCreateInstance(CLSID_Arg, NULL, CLSCTX_ALL, IID_IArg, (LPVOID
*) & pParam);
```
#### **VB**

Dim arParam as Arg Set arParam = new Arg

## **SetValue**

The SetValue method sets the value in the object.

#### **Syntax**

**C++**

```
bool SetValue( int iValue );
bool SetValue( unsigned int uiValue );
bool SetValue( unsigned short usValue );
bool SetValue( short sValue );
bool SetValue( bool bValue );
bool SetValue( char * pcValue );
bool SetValue( string& strValue);
bool SetValue( const string& cstrValue);
bool SetValue( Arg & arValue);
```
#### **COM**

HRESULT SetValue([in] VARIANT \* pVariant, [out,retval] VARIANT BOOL \* bRetVal );

### **Input Parameters**

Value

Integer value to be set

uiValue

Unsigned integer value to be set

#### usValue

Unsigned short integer value to be set.

#### sValue

Signed short integer value to be set.

#### bValue

Boolean value to be set.

#### pcValue

Points to the buffer containing the null terminated character string to be set.

#### strValue

Reference to an STL string object containing the character string to be set.

#### cstrValue

Constant reference to an STL string object containing the character string to be set.

#### arValue

Reference to an Arg object to be set.

#### pVariant

Points to a variant parameter that contains the data to be set on the IArg object. The following are the permitted types for this variant.

a ka

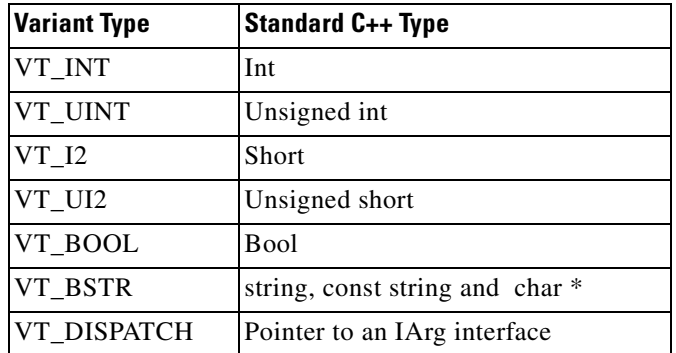

### **Return Values**

#### **C++**

If the method was able to set the value it returns true, otherwise it returns false.

#### **COM**

If the method was able to set the value it returns VARIANT\_TRUE. Otherwise, it returns VARIANT\_FALSE.

#### **Examples**

#### **C++**

bool bAllocOk = false; Arg  $*$  pParam = NULL; bAllocOk = Arg::CreateInstance(&pParam); if(bAllocOk) { pParam->SetValue(10); //Do useful work with the object pParam->Release(); }

#### **COM C++**

VARIANT vParam; VARIANT\_BOOL bRet = VARIANT\_FALSE;

VariantInit(&vParam);

hr = CoCreateInstance(CLSID\_Arg,

NULL, CLSCTX\_ALL, IID\_IArg, (LPVOID \*)

& pParam);

vParam.vt = VT\_INT; vParam.intVal = 10; pParam->SetValue(&vParam, &bRet); //Do useful work with the object pParam->Release();

**VB**

Dim arParam As Arg Dim bRet As Boolean Set arParam = new Arg bRet = arParam.SetValue(10) 'Do useful work with the object Set arParam = Nothing

## <span id="page-260-0"></span>**GetValueType**

The GetValueType method returns the value stored in the object. To extract a specific type of data you invoke the method designated for it.

#### **Syntax**

**C++**

```
int GetValueInt();
unsigned int GetValueUInt();
unsigned shortGetValueUShort();
short GetValueShort();
string& GetValueString();
bool GetValueBool();
bool GetValueInt(int * piValue);
bool GetValueUInt(unsigned int * puiValue);
bool GetValueUShort(unsigned short * pusValue);
bool GetValueShort( short * psVallue);
bool GetValueBool( bool * pbValue);
bool GetValueString(string* pstrValue);
```
#### **COM**

HRESULT GetValue([out, retval] VARIANT \* pVariantOut);

#### **Output Parameters**

piValue

Points to an integer variable that will receive the value.

puiValue

Points to an unsigned integer variable that will receive the value.

#### pusValue

Points to an unsigned short integer variable that will receive the value.

#### psValue

Points to a signed short integer variable that will receive the value.

I

pbValue

Points to a Boolean variable that will receive the value.

pstrValue

Points to a STL string object that will receive the value.

pVarianOut

Points to a variant variable that will receive the value. The following are the possible types to be returned.

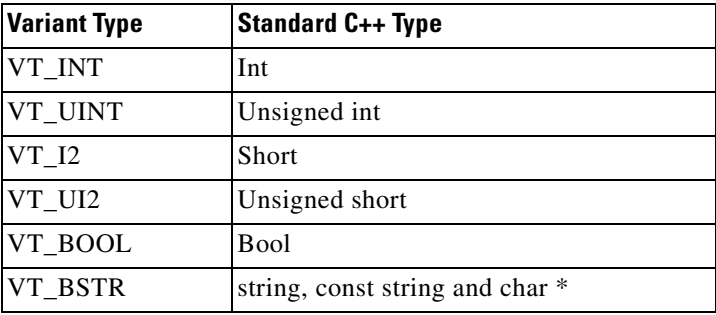

### **Return Values**

**C++**

First implementation, if successful, will return the value in the object; otherwise, it will raise a CCtiosException with iCode set to E\_CTIOS\_INVALID\_ARGUMENT.

Second implementation. If the method was able to get the value it returns true. Otherwise, false.

**COM** 

If the method was able to set the value pVarianOut->vt to any of the types listed in the table of pVarianOut, it returns the value in the object. Otherwise it returns VT\_EMPTY.

#### **Examples**

**C++**

```
try
         {
                //First method to create objects
    int iPeripheral
                string strInstrument;
   //Getting peripheral using first implementation
   Arg & arPeripheral = m Agent.GetValue( T("PeripheralID"));
                iPeripheral = arPeripheral.GetValueInt();
               //Getting instrument using second implementation
               Arg & arInstrument =
m Agent.GetValue( T("Instrument"));
               if(arInstrument.GetValueString(&strInstrument))
               {
                    //Do something interesting with peripheral and
instrument
               }
   arPeripheral.Release();
               arInstrument.Release();
}
catch (CCtiOsException & e)
{
}
```
**COM C++** 

IArg \* pInstrument = NULL VARIANT vPeripheralID;

//Get peripheral from COM Agent object and assign it to pInstrument

> //Retrieveing data from argument VariantInit(&vPeripheralID);

pInstrument->GetValue((&vPeripheralID);

 $\mathbf{I}$ 

```
if(vPeripheral.vt != VT_EMPTY)
 {
      m iPeripheralID = vPeripheral.intVal;
 }
pInstrument->Release()
```

```
Dim arInstrument As Arg
Dim iPeripheral As Integer
'Initializes IArg
Set arInstrument = m Agent.GetValue("Instrument")
iPeripheralID = arInstrument.GetValueInt
 Set arInstrument = Nothing
```
## **Clone**

The Clone method causes the object allocates a new object in memory and to copy its value and type to the new instance.

### **Syntax**

#### **C++**

Arg & Clone()

#### **COM**

HRESULT Clone([out,retval] LPDISPATCH \* pClonedArg);

### **Output Parameters**

pClonedArg

Pointer to an IArg interface instance that receive the address of the new object instance.

## **Return Values**

#### **C++**

If successful, will return a reference to a new Arg object; otherwise, it will raise a CCtiosException with iCode set to E\_CTIOS\_ARGUMENT\_ALLOCATION\_FAILED.

#### **COM**

If successful, will return a pointer to an IArg interface; otherwise, it will raise a COM Exception with error code set to E\_CTIOS\_ARGUMENT\_ALLOCATION\_FAILED.

#### **Examples**

#### **C++**

```
try
         {
                //First method to create objects
    Arg & arDNCopied = arDiledNumber.Clone();
               cout << "Dialing " << arDNCopied.GetValueString();
               arDNCopied.Release();
               arDiledNumber.Release()
}
catch (CCtiOsException & e)
{
    arDiledNumber.Release();
}
```
 $\mathbf I$ 

#### **COM C++**

```
IArg * pParam = NULL;
           hr = arDiledNumber.Clone( (LPDISPATCH*) & pParam);
           if(CIL_FAILED(hr))
           {
               MessageBox(NULL,"Failed cloning Argument
","App",MB_STOP);
           }
          arDiledNumber->Release();
```
#### **VB**

```
On Error Goto HandleError
Dim arParam as Arg
Set arParam = arDialedNumber.Clone
           Set arParam = Nothing
           Set arDialedNumber = Nothing
     Exit Sub
     HandleError:
           MsgBox "Failed cloning Argument"
ArDialedNumber = Nothing
```
## **GetType**

The GetType method returns the type of the data stored by the argument. See the table listed under the pVarianOut parameter for the [GetValueType](#page-260-0) method for a list of possible types.

### **Syntax**

**C++**

enumArgTypes GetType()

#### **COM**

HRESULT GetType([out,retval] int \* nArgType );

### **Output Parameters**

nArgType

Pointer to an integer that receive the enumerated constant that identifies data type stored in IArg.

### **Return Values**

#### **C++**

Returns the enumerated value that identifies the data type stored in the Arg

#### **COM**

If the method invocation succeeded it returns S\_OK. Otherwise, it returns CIL\_FAILED.

#### **Examples**

#### **C++**

```
enumArgTypes enType;
for (int nI = 1; nI < arEventParam.NumElements(); nI++){
    Arg & arParam = arEventParam.GetelEment(nI);
    enType = arParam.GetType();
                if(enType == ARG_STRING)
                {
                     //Doing some work
                }
    arParam.Release();
}
```
#### **COM C++**

```
HRESULT hr = S OK;
int nType;
 int nNumElem = 0;
```

```
arEventParam.NumElements(&nNumElem);
for (int nI = 1; nI < nNumber, nI++)
{
    CComVariant vParam = arEventParam.GetelEment(nI);
     IArg * pParam = (IArg*) vParam.pdispVal
     hr = pParam->GetType(&nType);
                  if(nType == ARG_STRING)
                 {
                     //Doing some work
                 }
     pParam->Release();
}
```
**VB**

Dim nType As Integer; Dim nI As Integer Dim arParam As Arg For  $nI = 1$  To  $nI < a$ rEventParam.NumElements() Set arParam = arEventParam.GetelEment(nI); nType = arParam.GetType; If nType = ARG\_STRING Then //Doing some work End If Set arParam = Nothing;

**The State** 

## **GetClassID**

The GetClassID method returns the object's class ID.

### **Syntax**

#### **C++**

```
int GetClassID()
```
#### **COM**

HRESULT GetClassID ([out,retval] int \* pClassID);

#### **Output Parameters**

#### pClassID

Pointer to an integer that receives the enumerated constant that identifies the object class type.

## **Return Values**

#### **C++ and COM**

Retuns eArg if the pointer is referencing an Arg object.

#### **Examples**

#### **C++**

int nClassID;

```
for (int nI = 1; nI < arEventParam.NumElements(); nI++)
{
    Arg & arParam = arEventParam.GetelEment(nI);
    enType = arParam.GetClassID();
                 switch(nClassID)
```
**COM C++**

```
{
                      case eArg:
                               //Doing some work
                      break;
                      case eCILRefArg:
                      break;
                }
    arParam.Release();
}
            HRESULT hr = S OK;
          int nClassID;
            int nNumElem = 0;
            arEventParam.NumElements(&nNumElem);
for (int nI = 1; nI < nNumber, nI++)
{
     CComVariant vParam = arEventParam.GetelEment(nI);
      IArg * pParam = (IArg*) vParam.pdispVal
      hr = pParam->GetClassID(&nClassID);
                 switch(nClassID)
                {
                      case eArg:
                               //Doing some work
                      break;
                      case eCILRefArg:
                      break;
                }
      pParam->Release();
}
Dim nClassID As Integer;
            Dim nI As Integer
            Dim arParam As Arg
For nI = 1 To nI < arEventParam.NumElements()Set arParam = arEventParam.GetelEment(nI);
    nClassID = arParam.GetClassID;
```
**Cisco ICM Software CTI OS Developer's Guide**

**VB**

```
If nClassID = eArg Then
                     //Doing some work
                Else
                    If nClassID = eCILRefArg Then
                End If
    Set arParam = Nothing;
Next nI
```
## **Arguments Class**

The Arguments class provides key/ value support. The Arguments class contains a list of values that can be associated with a key. To add an item, use the AddItem method and pass a key value, which must be a string or an integer, and a value, which can be anything. To retrieve the item, use GetValue with a key value. Keys are not case sensitive. Leading and trailing spaces are always removed from the key.

Items stored in an Arguments array use binary trees and other techniques to provide fast access to any item. They can support very large array of values. Arguments also supports access by index value or by search key. The index value is useful for retrieving items sequentially and may not be as fast as retrieval by key.

The Arguments class methods includes all the Arg class methods *plus* the methods that are listed in [Table 8-3.](#page-270-0)

| <b>Method</b>  | <b>Description</b>                               |
|----------------|--------------------------------------------------|
| AddItem        | Adds an item to an Arguments array.              |
| Clear          | Deletes all elements from an Arguments<br>array. |
| Clone          | Creates an Arguments array.                      |
| CreateInstance | Creates an Arguments array.                      |

<span id="page-270-0"></span>*Table 8-3 Arguments Class Methods*

I

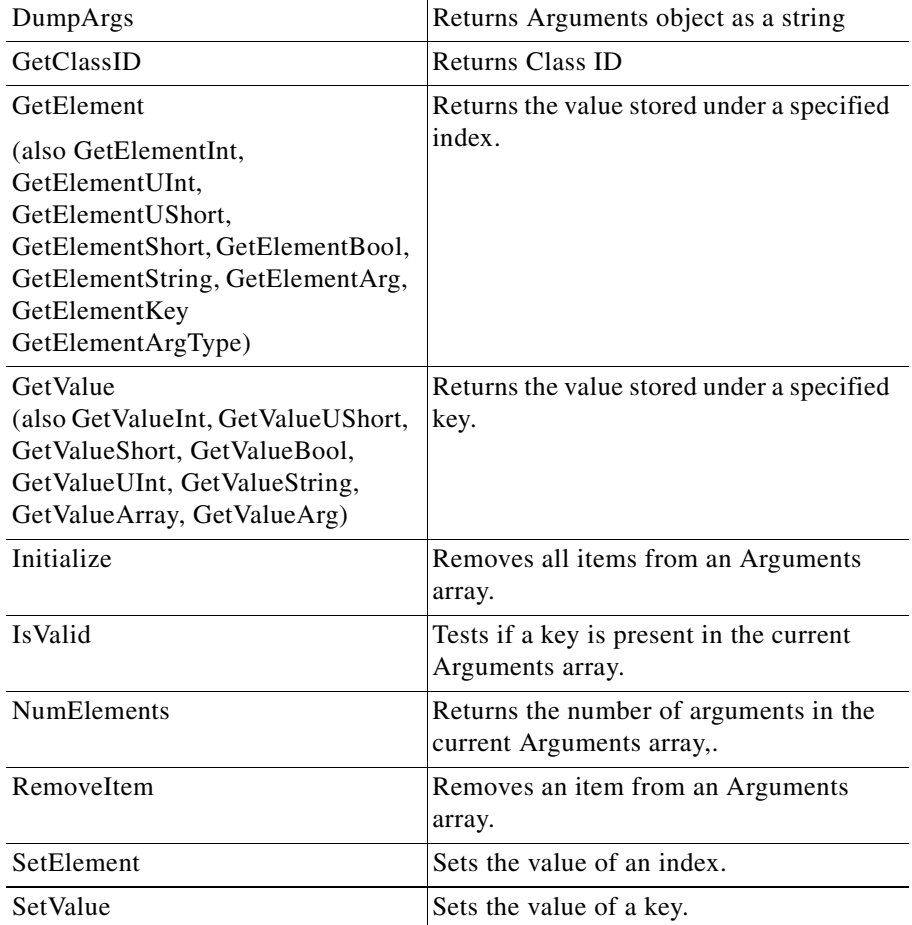

#### *Table 8-3 Arguments Class Methods*

## **AddItem**

The AddItem method expects a key/value pair. The key value may be a string or an integer. The value may be a string, an integer, or an object reference. If there is an entry with the same key, it will be replaced with this entry. Keys are not case sensitive. Leading and trailing spaces are always removed from the key.

 $\mathcal{L}$ 

### **Syntax**

AddItem( key, value )

## **Parameters**

key Key value for the item to be added. value Value of the item to be added.

### **Returns**

Returns True if the entry replaced an entry in Arguments with the same key value.

## **Clear**

The Clear method deletes all the elements from Arguments object.

#### **Syntax**

void Clear( )

### **Parameters**

None.

## **Clone**

The Clone method creates a copy of the Arguments structure.

## **Syntax**

Arg & Clone()

### **Parameters**

None.

#### **Returns**

A reference to the Arguments structure copy.

## **CreateInstance**

The CreateInstance method creates an object of type Arguments class. This object is released by calling the Release method.

### **Syntax**

```
static Arguments & CreateInstance()
static bool CreateInstance(Arguments ** ppArguments)
```
## **DumpArgs**

The DumpArgs method dumps all of the args to a string. It is used for debugging purposes.

### **Syntax**

string DumpArgs()

### **Parameters**

None.

## **GetClassID**

The GetClassID method returns a ClassID as integer.

#### **Syntax**

int GetClassID()

#### **Parameters**

None.

#### **Returns**

Integer value for the ClassID.

## **GetElement**

The GetElement method is identical to GetValue, except that it uses an index value instead of a key. The index value is not related to the order in which items are added or removed. The order of items in Arguments is never guaranteed. This method is useful for sequentially iterating over all items in Arguments. Index is zero (0) based. Index should never be less than zero or greater than NumElements minus 1.

### **Syntax**

GetElement( index )

## **GetValue**

The GetValue method returns the value stored under a key. This method will return a blank string if the key is invalid. The key can be tested using IsValid. Keys are not case sensitive. Leading and trailing spaces are always removed from the key.

L

#### **Syntax**

GetValue( key )

## **Initialize**

The Initialize method removes all items from an Arguments class. This method *does not* need to be called when an instance is created. It will automatically be in initialize mode.

### **Syntax**

Initialize()

### **Parameters**

None.

## **IsValid**

The IsValid method returns True if key exists in the current Arguments array, otherwise it returns False.

### **Syntax**

IsValid( key )

## **NumElements**

The NumElements method returns number of elements stored in the current arguments array.

## **Syntax**

NumElements()

**Cisco ICM Software CTI OS Developer's Guide**

#### **Parameters**

None.

## **RemoveItem**

The RemoveItem method expects a key. It locate and remove the item by key in Arguments. A True return value means the entry was located. Keys are not case sensitive. Leading and trailing spaces are always removed from the key.

### **Syntax**

RemoveItem( key )

## **SetElement**

The SetElement method is identical to SetValue, except that it uses an index value instead of a key. The index value is not related to the order in which items are added or removed. The order of items in Arguments is never guaranteed. This method is useful for sequentially iterating over all items in Arguments. Index is zero (0) based. Index should never be less than zero or greater than NumElements minus 1.

## **Syntax**

SetElement( index, value )

## **SetValue**

The SetValue method sets a value for a key. A True return value means the entry was located. Keys are not case sensitive. Leading and trailing spaces are always removed from the key.

L

#### **Syntax**

SetValue( key, value )

# **CILRefArg Class**

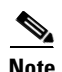

**Note** The CILRefArg class is only available for C++.

The CILRefArg class is a subclass of the Arg class. Its main responsibility is to store a reference of a CCtiOsObject object. This class allows object references to be included in argument arrays. The object types that can be used are any of the following: CAgent, CCall, CskillGroup, CWaitObject or CctiOsSession.

In addition to the methods inherited from the Arg class*,* the CILRefArg class contains the methods listed in [Table 8-4.](#page-277-0)

<span id="page-277-0"></span>

| lable 8-4<br><b>CILRETARY CIASS IVIETNOUS</b> |                                                                         |
|-----------------------------------------------|-------------------------------------------------------------------------|
| <b>Method</b>                                 | <b>Description</b>                                                      |
| SetValue                                      | Encapsulates the pointer to CTI OS object into the<br>CILRefArg object. |
| GetValue                                      | Returns the encapsulated pointer in the object.                         |
| GetClassID                                    | Returns eCILRefArg                                                      |

*Table 8-4 CILRefArg Class Methods*

## **SetValue**

Sets the reference to the CTI OS Object in the CILRefArg

GetType Returns ARG\_NOTSET

## **Syntax**

bool SetValue(CCtiOsObject \* pObject);

#### **Input Parameters**

pObject

A pointer to a CtiOsObject to encapsulate (e.g. CCall, CAgent, etc)

#### **Return Values**

If the method was able to set the reference it returns true. Otherwise, it returns false.

#### **Examples**

CILRefArg \* pCILRefArg = NULL; bool bRet = CILRefArg::CreateInstance(&pCILRefArg); if ((bRet) && (pCILRefArg)) { pCILRefArg->SetValue((CCtiOsObject\*)(\*itObject).second); rArrayRef.AddItem((string)(\*itObject).first, \*pCILRefArg); pCILRefArg->Release(); }

## **GetValue**

The GetValue method returns the reference to CTI OS object encapsulated in the CILRefArg.

#### **Syntax**

CCtiOsObject \* GetValue();

## **Parameters**

None.

## **Return Values**

If successful, it returns the value in the object. Otherwise, it will raise a CCtiosException with iCode set to E\_CTIOS\_INVALID\_ARGUMENT.

#### **Examples**

```
CILRefArg & rCILRefArg =
                              (CILRefArg &) GetValue("CurrentAgent");
CAgent * pctiAgent = (CAgent *) rCILRefArg.GetValue();
            if ( pctiAgent )
{
     pctiAgent->Logout();
}
```
## **GetClassID**

The GetClassID method returns the object's class id.

### **Syntax**

int GetClassID()

#### **Parameters**

None.

## **Return Values**

Returns eCILRefArg if the pointer is referencing a CILRefArg object.

#### **Examples**

```
int nClassID;
for (int nI = 1; nI < arEventParam.NumElements(); nI++){
     Arg & arParam = arEventParam.GetelEment(nI);
    enType = arParam.GetClassID();
                 switch(nClassID)
                {
                      case eArg:
                      break;
                      case eCILRefArg:
                            //Doing some work
                      break;
                }
    arParam.Release();
}
```
## **GetType**

The CilRefArg class GetType method returns the ARG\_NOTSET. It is defined and enumerated type to represent CTI OS Objects references. It has the same syntax as the Arg class GetType method.

# **CCtiOsException Class**

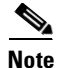

**Note** The CCtiOsException class is only available for C++.

The CCtiosException class it is normally used within the Arguments class. It provides access to additional information when errors are generated, such as what parameter is in error, memory allocation failed, and so on.

[Table 8-5](#page-281-0) lists the available CCtiOsException class methods.

I

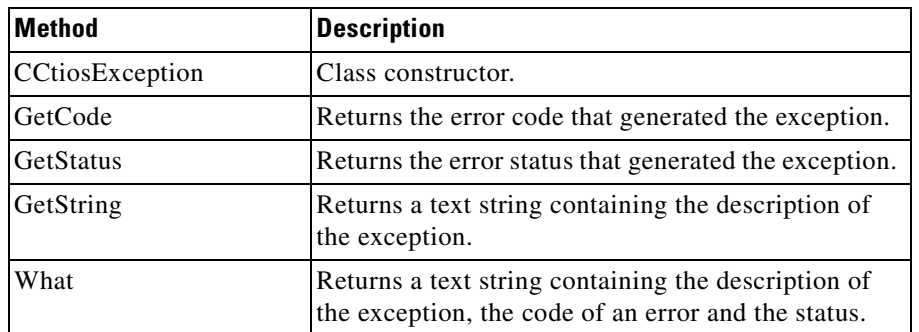

<span id="page-281-0"></span>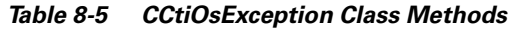

## **CCtiosException**

The CCtiosException constructor initializes an object of type CCtiosException class.

### **Syntax**

CCtiosException(const char \*pMsg, int iCode, int iStatus); CCtiosException(const string& rstrMsg, int iCode, int iStatus);

### **Input Parameters**

pMsg

Pointer to string that holds a description of an error.

iCode

Number that identifies an error.

iStatus

Status of an error.

#### rstrMsg

An STL string that holds a description of an error.

### **Return Values**

None.

### **Example**

String estr; estr.Format(\_T("Arguments::GetValue, Arg with key %d not found."), nKey); throw CCtiosException(estr, 0, 0);

## **GetCode**

The GetCode method returns the error code that generated the exception.

### **Syntax**

int GetCode();

#### **Parameters**

None.

### **Return Values**

Returns an integer error code that generated the exception.

#### **Example**

```
Int nRetCode = 0;
String estr;
estr.Format(_T("Arguments::GetValue, Arg with key %d not found."),
nKey);
CctiosException HighException(estr, 1, 0);
nRetCode = HighException.GetCode( );
```
## **GetStatus**

The GetStatus method returns the error status that generated the exception.

#### **Syntax**

int GetStatus ();

### **Parameters**

None.

### **Return Values**

Returns an integer error status that generated the exception.

#### **Example**

```
Int nRetStatus = 0;
String estr;
estr.Format(T("Arguments::GetValue, Arg with key %d not found."),
nKey);
CctiosException HighException(estr, 1, 0);
nRetStatus = HighException. GetStatus ( );
```
## **GetString**

The GetString method returns a text string containing the description of the exception.

#### **Syntax**

const char\* GetString();

### **Parameters**

None.

### **Return Values**

Returns a text string containing the description of the exception.

#### **Example**

```
String estr;
estr.Format(_T("Arguments::GetValue, Arg with key %d not found."),
nKey);
CctiosException HighException(estr, 1, 0);
cout << HighException. GetString ( ) << endl;
```
## **What**

The What method returns a text string containing the description of the exception, the code of an error and the status.

### **Syntax**

const char\* What();

#### **Parameters**

None.

## **Return Values**

Returns a text string containing the description of the exception, the code of an error and the status.

### **Example**

```
String estr;
estr.Format(_T("Arguments::GetValue, Arg with key %d not found."),
nKey);
CctiosException HighException(estr, 1, 0);
Cout << HighException. What ( ) << endl;
```
# **CCtiOsObject Class**

**Note** The CCtiOsObject class is only available for C++.

CCtiOsObject is the principal base class for the CTI OS Client Library. It serves as the root for all classes such as CAgent, CCall , CSkillGroup, CSession and CWaitObject. CCtiOsObject provides basic services, including

- **•** Object lifetime control using a reference counting mechanism
- **•** Run-time class information
- **•** Dynamic management of properties

[Table 8-6](#page-286-0)lists the available CCtiOsObject class methods.

<span id="page-286-0"></span>П

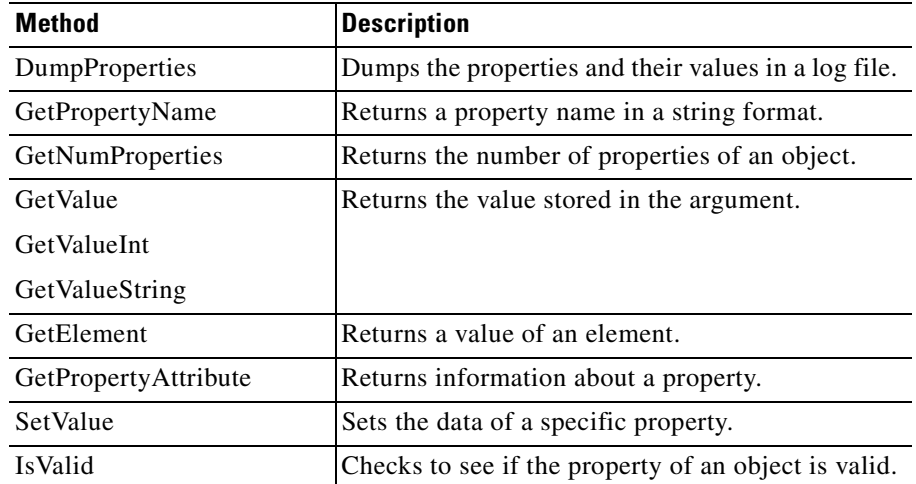

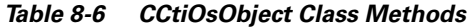

## **DumpProperties**

The DumpProperties method dumps the properties and their values in a log file.

#### **Syntax**

string DumpProperties();

### **Parameters**

None.

## **Return Values**

Returns a text string containing the properties and their values.

## **Example**

```
// Get a valid CCtiOsObject pointer
cout << pCCtiOsObject-> DumpProperties().c_str() << endl;
```
## **GetPropertyName**

The GetPropertyName method returns a property name in a string format.

#### **C++**

string GetPropertyName(int nProperty);

### **Input Parameters**

nProperty

Property or index number

### **Return Values**

Returns a property name in a string format.

#### **Example**

string strPropertyName; int Index =  $1$ ; // Get a property of index name 1 // Get a valid CCtiOsObject pointer strPropertyName = pCCtiOsObject->GetPropertyName(Index);

## **GetNumProperties**

The GetNumProperties method returns the number of properties of an object.

## **Syntax**

int GetNumProperties();

**Cisco ICM Software CTI OS Developer's Guide**
#### **Parameters**

None.

#### **Return Values**

Returns the number of properties of an object.

#### **Example**

```
int nNumbProp = 0;
// Get a valid CCtiOsObject pointer
nNumbProp = pCCtiOsObject-> GetNumProperties ();
```
### **GetValueType**

The GetValueType method returns data of a specific property.

#### **Syntax**

```
Arg &GetValue( string& sKey );
Arg &GetValue( char * pKey );
intGetValueInt( string& sKey);
intGetValueInt( char * pKey );
string GetValueString( string& sKey );
string GetValueString( char * pKey );
```
#### **Input Parameters**

sKey

An STL character string containing the property name*.*

pKey

A pointer to a null terminated string containing the property name*.*

 $\mathbf I$ 

#### **Return Values**

Returns the number of properties of an object.

#### **Example**

```
int iPeripheral
            string strInstrument;
//Getting peripheral using first implementation
Arg & arPeripheral = m Agent.GetValue(T("PeripheralID"));
            iPeripheral = arPeripheral.GetValueInt();
            //Getting instrument using second implementation
 strInstrument = m_Agent.GetValueString(_T("Instrument"));
//Getting peripheral using third implementation
 iPeripheral = m Agent. GetValueInt ( T("PeripheralID"));
arPeripheral.Release();
```
### **GetElement**

The GetElement method is intended to access information in a property that was defined as an array. It returns the information stored in position *nElement*.

#### **Syntax**

Arg& GetElement( string& sKey , int nElement); Arg& GetElement( int nKey, int nElement); Arg& GetElement( char \* pKey, int nElement);

#### **Input Parameters**

sKey

An STL string containing the property name

pKey

A pointer to a null terminated string containing the property name

nKey

An enumerated integer that identifies the property*.*

nElement

A one-based index that corresponds to the n-th element in the array.

#### **Return Values**

Returns the data of an element.

#### **GetPropertyAttribute**

The GetPropertyAttribute method returns information about a property. See [Chapter 1, "Introduction"](#page-30-0) for more information.

#### **Syntax**

```
Arg& GetPropertyAttribute( string& strPropName,
enumCTIOS Attribute nAttribute);
Arg& GetPropertyAttribute( int nPropName,
enumCTIOS Attribute nAttribute);
Arg& GetPropertyAttribute( char * pPropName,
enumCTIOS Attribute nAttribute);
```
#### **Input Parameters**

strPropName

An STL string containing the property name*.*

pPropName

A pointer to a null terminated string containing the property name*.*

nAttribute

An enumerated integer that identifies the property*.*

#### **Return Values**

Returns information about a property of an object.

I

### **SetValue**

The SetValue method sets the value of a property.

#### **Syntax**

```
bool SetValue( string& sKey, string& sValue );
bool SetValue( string& sKeyValuePair );
bool SetValue( string& sKey, int nValue );
bool SetValue( const char * pKey, const char * pValue );
bool SetValue( const char * pKeyValuePair );
bool SetValue( const char * pKey, int nValue );
```
#### **Input Parameters**

sKey

An STL string containing the property name

pKey

A pointer to a null terminated string containing the property name

sKeyValuePair

An STL string containing the property name and the value to assign. The format of this parameter is: "Key=Value"

#### pValue

A pointer to a null terminated string containing the value to set in the property;

#### pKeyValuePair

A pointer to a null terminated string containing the property name and the value to assign. The format of this parameter is: "Key=Value" *.*

#### nValue

A numeric value to set in the property*.*

#### **Return Values**

Returns true if the method succeeds, false otherwise.

#### **Example**

```
//Setting peripheral
bool bRet = m_Agent. SetValue (_T("PeripheralID"), 5000);
//Setting instrument
bool bRet = m_Agent. SetValue (_T("Instrument"), _T("2229"));
//Setting Agent ID
bool bRet = m_Agent. SetValue (_T("AgentID=23840"));
```
#### **IsValid**

The IsValid method checks to see if the property of an object is valid.

#### **Syntax**

bool IsValid( char \* pKey ); bool IsValid( string& sKey );

#### **Input Parameters**

sKey

An STL string containing the property name

pKey

A pointer to a null terminated string containing the property name

#### **Return Values**

Returns true if the method succeeds, false otherwise.

#### **Example**

```
//setting peripheral
if ( m_Agent. IsValid (_T("PeripheralID")))
{
// Do something if it is valid
}
```
L

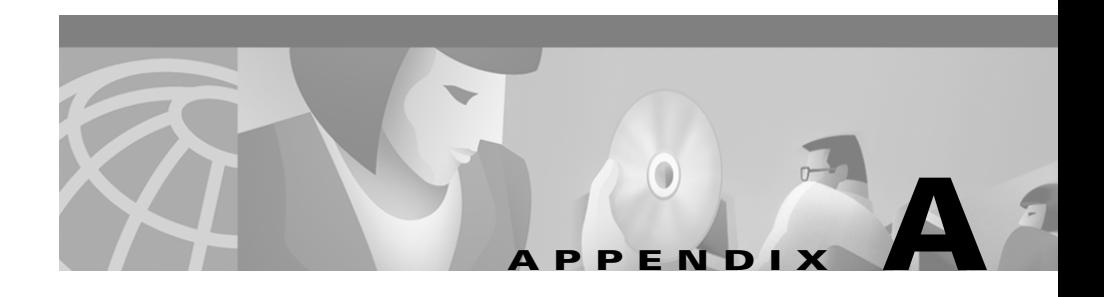

# **CTI OS CIL Messages**

This appendix lists the messages in the CTI OS CIL message set. This appendix is divided into two sections.

- **•** CIL message equivalents to CTI Server messages
- **•** CIL CTI OS-specific messages

## **CIL CTI Server Message Equivalents**

The following CTI OS message requests, confirmations, and events correspond to the CTI Server messages defined in the *Cisco ICM Software CTI Server Message Reference Guide (Protocol Version 8)*.

### **Call Requests**

- eSetCallDataRequest
- eReleaseCallRequest
- eAlternateCallRequest
- eAnswerCallRequest
- eClearCallRequest
- eClearConnectionRequest
- eConferenceCallRequest
- eConsultationCallRequest

I

 eDeflectCallRequest eHoldCallRequest eReconnectCallRequest eRetrieveCallRequest eTransferCallRequest eSnapshotCallRequest eSendDTMFRequest

### **Agent Requests**

 eQueryAgentStateRequest eSetAgentStateRequest eMakeCallRequest eMakePredictiveCallRequest eSnapshotDeviceRequest eUserMessageRequest eQueryAgentStatisticsRequest

### **Skill Group Requests**

eQuerySkillGroupStatisticsRequest

### **Supervisor Requests**

 eSessionMonitorStartRequest eSessionMonitorStopRequest eMonitorAgentTeamStartRequest eMonitorAgentTeamStopRequest eSupervisorAssistRequest

**Cisco ICM Software CTI OS Developer's Guide**

a ka

 eEmergencyCallRequest eSuperviseCallRequest eAgentTeamConfigRequest eSetAppDataRequest eAgentDeskSettingsRequest eListAgentTeamRequest eBadCallRequest eSetDeviceAttributesRequest eStartRecordingRequest eStopRecordingRequest

### **Generic CTI Server Confirmation Events**

eControlFailureConf

### **Call Confirmation Events**

- eSetCallDataConf
- eReleaseCallConf
- eAlternateCallConf
- eAnswerCallConf
- eClearCallConf
- eClearConnectionConf
- eConferenceCallConf
- eConsultationCallConf
- eDeflectCallConf
- eHoldCallConf
- eReconnectCallConf
- eRetrieveCallConf

 $\mathbf I$ 

 eTransferCallConf eSnapshotCallConf eSendDTMFConf

### **Agent Confirmation Events**

 eQueryAgentStateConf eSetAgentStateConf eSnapshotDeviceConf eUserMessageConf eQueryAgentStatisticsConf eMakeCallConf eMakePredictiveCallConf

#### **Supervisor Confirmation Events**

 eSessionMonitorStartConf eSessionMonitorStopConf eMonitorAgentTeamStartConf eMonitorAgentTeamStopConf eSupervisorAssistConf eEmergencyCallConf eSuperviseCallConf eAgentTeamConfigConf eSetAppDataConf eAgentDeskSettingsConf eListAgentTeamConf eBadCallConf eSetDeviceAttributesConf

**Cisco ICM Software CTI OS Developer's Guide**

T

 eCallStartRecordingConf eCallStopRecordingConf

### **Error and Failure Events**

 eFailureConf eFailureEvent

### **Call Events**

 eCallDeliveredEvent eCallEstablishedEvent eCallHeldEvent eCallRetrievedEvent eCallClearedEvent eCallConnectionClearedEvent eCallOriginatedEvent eCallFailedEvent eCallConferencedEvent eCallTransferredEvent eCallDivertedEvent eCallServiceInitiatedEvent eCallQueuedEvent eCallTranslationRouteEvent eCallBeginEvent eCallEndEvent eCallDataUpdateEvent eCallReachedNetworkEvent eCallDequeuedEvent

Г

eAgentPrecallEvent

eAgentPrecallAbortEvent

### **Call Recording Events**

 eRTPStartedEvent eRTPStoppedEvent

### **Agent Events**

 eAgentStateEvent eUserMessageEvent eOnNewAgentStatisticsEvent

### **Skill Group Events**

eOnNewSkillGroupStatisticsEvent

### **Supervisor Events**

 eEmergencyCallEvent eAgentTeamConfigEvent

## **CIL CTI OS-specific messages**

The following messages, requests, and events are specific to CTI OS. Chapters 4 through 7 include descriptions and field definitions for the most commonly occurring messages.

#### **Session Requests**

eOpenConnection eCloseConnection eSetSessionModeRequest eGlobalSettingsDownloadRequest

### **Single Step Transfer/Conference Requests**

 eSingleStepTransferRequest eSingleStepConferenceRequest

### **Supervisor Requests**

 eGetAllSupervisedAgentsRequest eSetMonitoredAgentStateRequest eMonitorAllAgentTeamsRequest

#### **Statistics Requests**

 eEnableAgentStatisticsRequest eEnableSkillGroupStatisticsRequest eDisableAgentStatisticsRequest eDisableSkillGroupStatisticsRequest

I

eSubscribeForStatisticsRequest

eUnsubscribeForStatisticsRequest

### **Timer Service Requests**

 eStartTimerRequest eStopTimerRequest

### **Team Maintenance Requests**

eAssignToTeamRequest eRemoveFromTeamRequest

### **CTI OS Specific Confirmation Events**

eSingleStepTransferConf eSingleStepConferenceConf

### **CTI OS Specific Events**

 eSendChatMessageReq eSendChatMessageConf eChatMessageEvent

### **Session Events**

 eOnConnection eOnConnectionClosed eOnConnectionRejected eOnConnectionFailure

**Cisco ICM Software CTI OS Developer's Guide**

eOnCILError

eCTIOSFailureEvent

eOnHeartbeat

eOnMissingHeartbeat

eOnMonitorModeEstablished

eOnCurrentCallChanged

eSetAgentModeEvent

eOnCurrentAgentReset

eGlobalSettingsDownloadConf

ePreLogoutEvent

ePostLogoutEvent

eLogoutFailedEvent

#### **Button Enablement Events**

eButtonEnablementMaskChange

#### **Supervisor Events**

eSupervisorNotifyAgent

eMonitoredAgentStateChange

eMonitoredCallEvent

eNewAgentTeamMember

eSupervisorButtonChange

eStartMonitoringAgentEvent

eDropMonitoredAgentEvent

 $\mathbf I$ 

#### **Filter Events**

 eAddFilterEvent eRemoveFilterEvent

### **Name Lookup Service Requests**

eGetAgentNameRequest

### **Name Lookup Service Event**

 eAgentInfoEvent eMonitoredAgentInfoEvent

### **Timeout Events**

eAgentPrecallEventTimeout

### **Supervised Calls**

All the supervised call events are sent to an agent mode application only when the agent logged in the session is a supervisor. Each of the event has its corresponding CTI Server event sent to the agent being supervised.

eMonitoredCallDeliveredEvent

eMonitoredCallEstablishedEvent

eMonitoredCallHeldEvent

eMonitoredCallRetrievedEvent

eMonitoredCallClearedEvent

eMonitoredCallConnectionClearedEvent

eMonitoredCallOriginatedEvent

eMonitoredCallFailedEvent

 eMonitoredCallConferencedEvent eMonitoredCallTransferredEvent eMonitoredCallDivertedEvent eMonitoredCallServiceInitiatedEvent eMonitoredCallQueuedEvent eMonitoredCallTranslationRouteEvent eMonitoredCallBeginEvent eMonitoredCallEndEvent eMonitoredCallDataUpdateEvent eMonitoredCallReachedNetworkEvent eMonitoredCallDequeuedEvent eMonitoredAgentPrecallEvent eMonitoredAgentPrecallAbortEvent

### **Supervised Agent Events**

All the supervised agent events are sent to an agent mode application only when the agent logged in the session is a supervisor. Each of the event has its corresponding CTI Server event sent to the agent being supervised.

eMonitoredAgentStateEvent

#### **Team Maintenance Events**

Contains up-to-date information about a team composition.

eTeamSkillGroupDataUpdateEvent,

L

#### **Cisco ICM Software CTI OS Developer 's Guide**

 $\blacksquare$ 

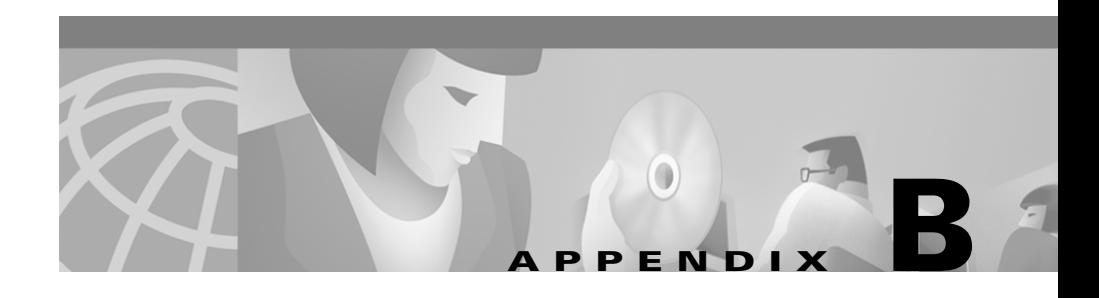

# **CTI OS Keywords**

[Table B-1](#page-307-0) lists all the valid keywords that can be used in CTI OS for the following purposes:

- **•** To refer to a property in a CTI OS Object
- **•** To refer to a parameter on a message request
- **•** To create expressions used in a filter

The table shows the three possible forms of a CTI OS keyword.

- **•** The first column is the keyword in text string format. Any CIL implementation can use this form directly provided the keyword is enclosed in double quotes.
- The second column is a constant symbols that maps directly to a text string representation. This form is recommended over the string text representation because if changes to the keywords occur in future versions of CIL, you need only rebuild the executable.
- **•** The third column is an enumerated integer value. This form eliminates the need for an application programmer to deal with character strings when referring to properties or parameters.

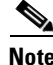

**Note** Constant symbols and enumerated integers cannot be used to build expressions in a message filter.

#### <span id="page-307-0"></span>*Table B-1 CTI OS Keywords*

 $\blacksquare$ 

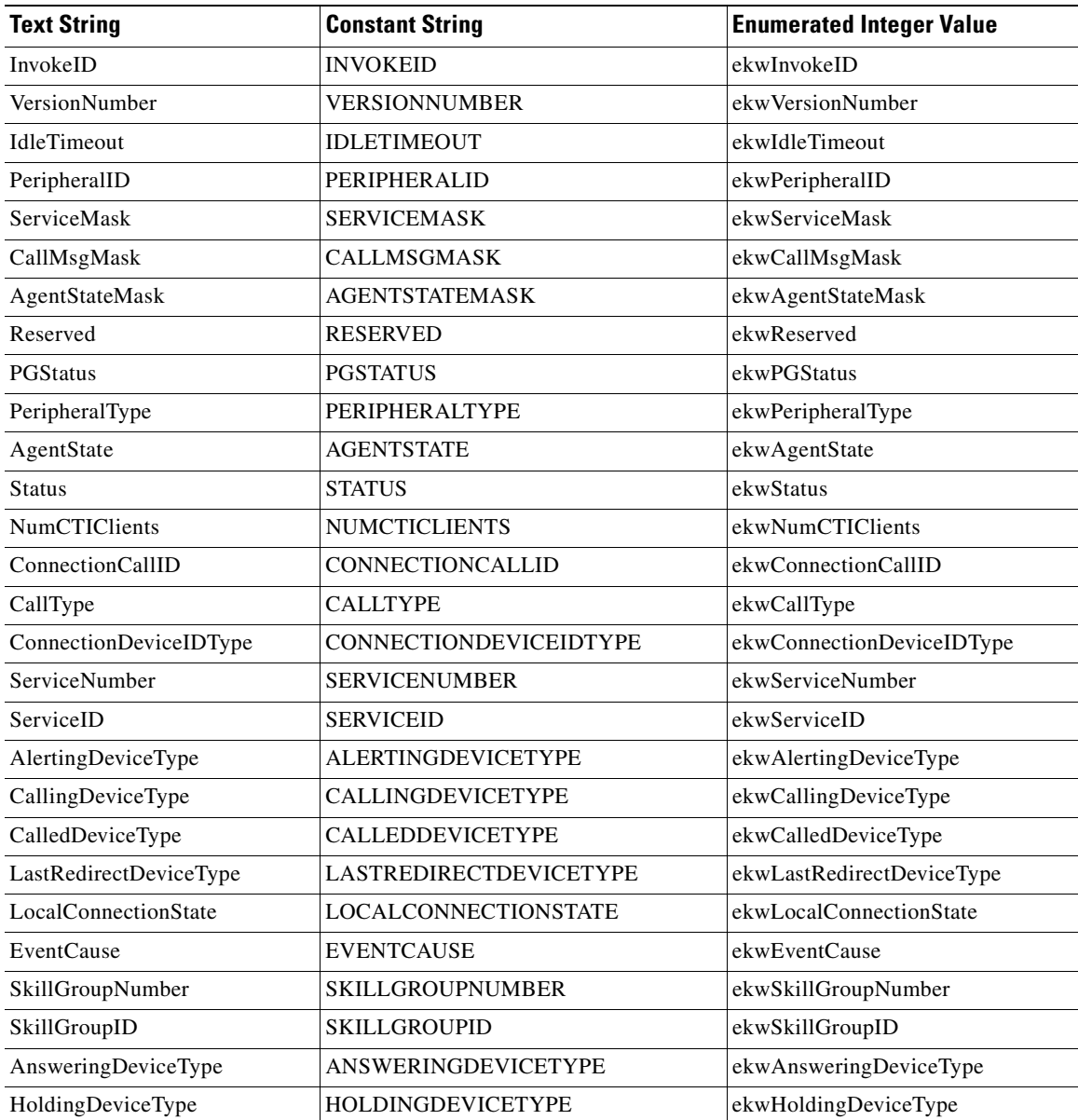

٠

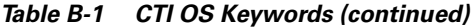

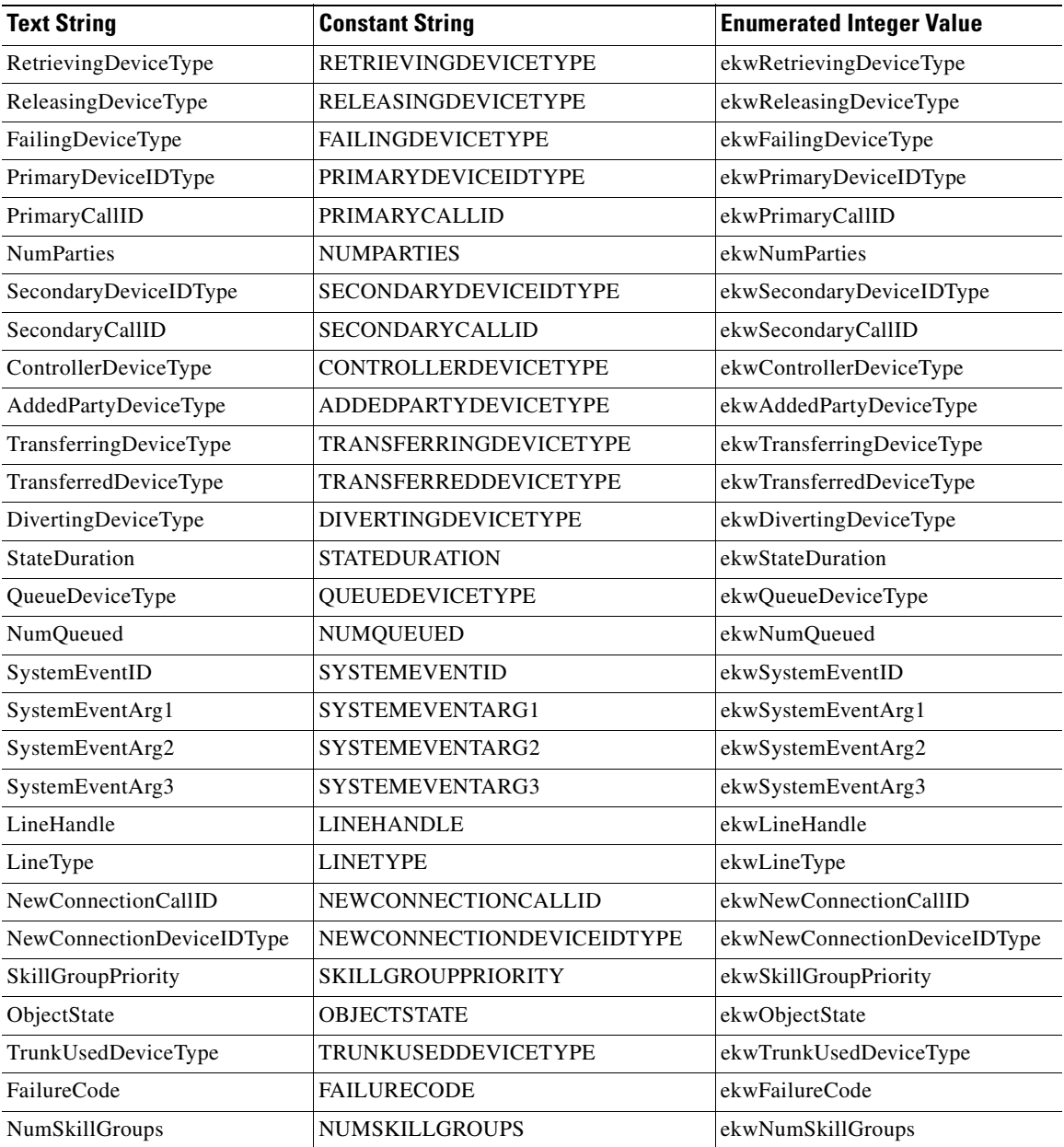

T.

| <b>Text String</b>               | <b>Constant String</b>              | <b>Enumerated Integer Value</b>     |
|----------------------------------|-------------------------------------|-------------------------------------|
| EventReasonCode                  | <b>EVENTREASONCODE</b>              | ekwEventReasonCode                  |
| ActiveConnectionCallID           | ACTIVECONNECTIONCALLID              | ekwActiveConnectionCallID           |
| ActiveConnectionDevice<br>IDType | <b>ACTIVECONNECTIONDEVICEIDTYPE</b> | ekwActiveConnectionDeviceID<br>Type |
| ActiveConnectionDeviceID         | <b>ACTIVECONNECTIONDEVICEID</b>     | ekwActiveConnectionDeviceID         |
| OtherConnectionCallID            | <b>OTHERCONNECTIONCALLID</b>        | ekwOtherConnectiomCallID            |
| OtherConnectionDeviceID          | <b>OTHERCONNECTIONDEVICEID</b>      | ekwOtherConnectionDeviceID          |
| OtherConnectionDeviceIDType      | <b>OTHERCONNECTIONDEVICEIDTYPE</b>  | ekwOtherConnectionDeviceID<br>Type  |
| HeldConnectionCallID             | HELDCONNECTIONCALLID                | ekwHeldConnectionCallID             |
| HeldConnectionDeviceID           | <b>HELDCONNECTIONDEVICEID</b>       | ekwHeldConnectionDeviceID           |
| HeldConnectionDeviceIDType       | HELDCONNECTIONDEVICEIDTYPE          | ekwHeldConnectionDeviceIDType       |
| CallPlacementType                | CALLPLACEMENTTYPE                   | ekwCallPlacementType                |
| CallMannerType                   | CALLMANNERTYPE                      | ekwCallMannerType                   |
| ConsultType                      | CONSULTTYPE                         | ekwConsultType                      |
| FacilityType                     | <b>FACILITYTYPE</b>                 | ekwFacilityType                     |
| Priority                         | <b>PRIORITY</b>                     | ekwPriority                         |
| PostRoute                        | <b>POSTROUTE</b>                    | ekwPostRoute                        |
| Reservation                      | <b>RESERVATION</b>                  | ekwReservation                      |
| AlertRings                       | ALERTRINGS                          | ekwAlertRings                       |
| AlertCallerFirst                 | <b>ALERTCALLERFIRST</b>             | ekwAlertCallerFirst                 |
| AnsweringMachine                 | ANSWERINGMACHINE                    | ekwAnsweringMachine                 |
| AllocationState                  | <b>ALLOCATIONSTATE</b>              | ekwAllocationState                  |
| TypeOfDevice                     | TYPEOFDEVICE                        | ekwTypeOfDevice                     |
| ClassOfDevice                    | <b>CLASSOFDEVICE</b>                | ekwClassOfDevice                    |
| <b>NumLines</b>                  | <b>NUMLINES</b>                     | ekwNumLines                         |
| <b>NumCallDevices</b>            | <b>NUMCALLDEVICES</b>               | ekwNumCallDevices                   |
| NumCalls                         | <b>NUMCALLS</b>                     | ekwNumCalls                         |
| ToneDuration                     | TONEDURATION                        | ekwToneDuration                     |

*Table B-1 CTI OS Keywords (continued)*

#### *Table B-1 CTI OS Keywords (continued)*

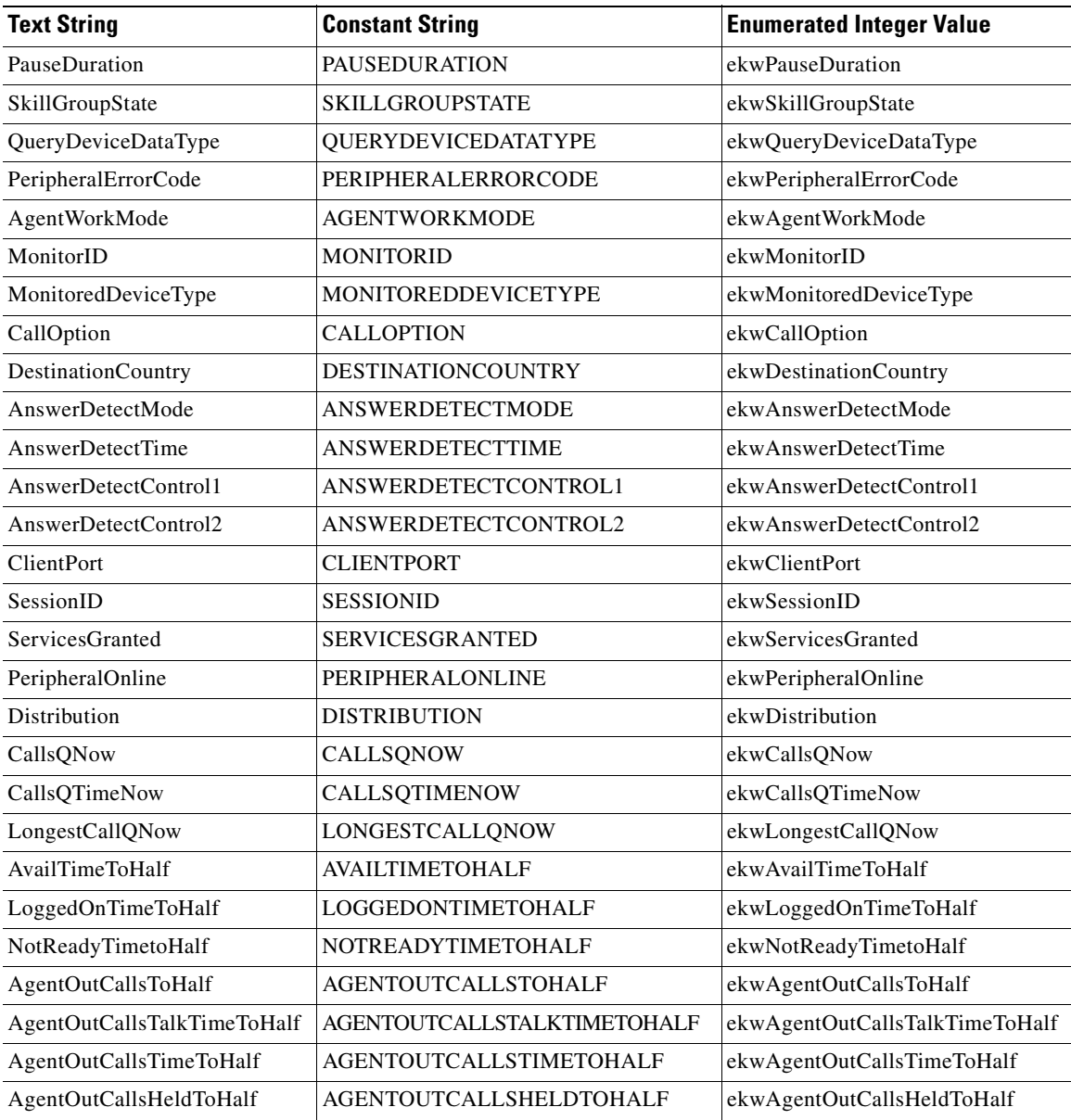

 $\blacksquare$ 

 $\overline{\phantom{a}}$ 

| <b>Text String</b>              | <b>Constant String</b>             | <b>Enumerated Integer Value</b>    |
|---------------------------------|------------------------------------|------------------------------------|
| AgentOutCallsHeldTime<br>ToHalf | AGENTOUTCALLSHELDTIMETOHALF        | ekwAgentOutCallsHeldTime<br>ToHalf |
| HandledCallsToHalf              | HANDLEDCALLSTOHALF                 | ekwHandledCallsToHalf              |
| HandledCallsTalkTimeToHalf      | HANDLEDCALLSTALKTIMETOHALF         | ekwHandledCallsTalkTimeToHalf      |
| HandledCallsTimeToHalf          | HANDLEDCALLSTIMETOHALF             | ekwHandledCallsTimeToHalf          |
| IncomingCallsHeldToHalf         | <b>INCOMINGCALLSHELDTOHALF</b>     | ekwIncomingCallsHeldToHalf         |
| IncomingCallsHeldTimeToHalf     | INCOMINGCALLSHELDTIMETOHALF        | ekwIncomingCallsHeldTime<br>ToHalf |
| InternalCallsRcvdToHalf         | <b>INTERNALCALLSRCVDTOHALF</b>     | ekwInternalCallsRcvdToHalf         |
| InternalCallsRcvdTimeToHalf     | <b>INTERNALCALLSRCVDTIMETOHALF</b> | ekwInternalCallsRcvdTimeToHalf     |
| InternalCallsHeldToHalf         | <b>INTERNALCALLSHELDTOHALF</b>     | ekwInternalCallsHeldToHalf         |
| InternalcallsHeldTimeToHalf     | <b>INTERNALCALLSHELDTIMETOHALF</b> | ekwInternalcallsHeldTimeToHalf     |
| CallsQHalf                      | <b>CALLSQHALF</b>                  | ekwCallsQHalf                      |
| CallsQTimeHalf                  | CALLSQTIMEHALF                     | ekwCallsQTimeHalf                  |
| LongestCallQHalf                | <b>LONGESTCALLQHALF</b>            | ekwLongestCallQHalf                |
| AvailTimeToday                  | <b>AVAILTIMETODAY</b>              | ekwAvailTimeToday                  |
| LoggedOnTimeToday               | LOGGEDONTIMETODAY                  | ekwLoggedOnTimeToday               |
| NotReadyTimeToday               | <b>NOTREADYTIMETODAY</b>           | ekwNotReadyTimeToday               |
| AgentOutCallsToday              | <b>AGENTOUTCALLSTODAY</b>          | ekwAgentOutCallsToday              |
| AgentOutCallsTalkTimeToday      | AGENTOUTCALLSTALKTIMETODAY         | ekwAgentOutCallsTalkTimeToday      |
| AgentOutCallsTimeToday          | <b>AGENTOUTCALLSTIMETODAY</b>      | ekwAgentOutCallsTimeToday          |
| AgentOutCallsHeldToday          | <b>AGENTOUTCALLSHELDTODAY</b>      | ekwAgentOutCallsHeldToday          |
| AgentOutCallsHeldTimeToday      | AGENTOUTCALLSHELDTIMETODAY         | ekwAgentOutCallsHeldTimeToday      |
| HandledCallsToday               | <b>HANDLEDCALLSTODAY</b>           | ekwHandledCallsToday               |
| HandledCallsTalkTimeToday       | HANDLEDCALLSTALKTIMETODAY          | ekwHandledCallsTalkTimeToday       |
| HandledCallsTimeToday           | <b>HANDLEDCALLSTIMETODAY</b>       | ekwHandledCallsTimeToday           |
| IncomingCallsHeldToday          | INCOMINGCALLSHELDTODAY             | ekwIncomingCallsHeldToday          |
| IncomingCallsHeldTimeToday      | INCOMINGCALLSHELDTIMETODAY         | ekwIncomingCallsHeldTimeToday      |
| InternalCallsRecvdToday         | <b>INTERNALCALLSRECVDTODAY</b>     | ekwInternalCallsRecvdToday         |

*Table B-1 CTI OS Keywords (continued)*

| <b>Text String</b>               | <b>Constant String</b>              | <b>Enumerated Integer Value</b>     |
|----------------------------------|-------------------------------------|-------------------------------------|
| InternalCallsRecvdTimeToday      | <b>INTERNALCALLSRECVDTIMETODAY</b>  | ekwInternalCallsRecvdTimeToday      |
| InternalCallsHeldToday           | <b>INTERNALCALLSHELDTODAY</b>       | ekwInternalCallsHeldToday           |
| InternalCallsHeldTimeToday       | <b>INTERNALCALLSHELDTIMETODAY</b>   | ekwInternalCallsHeldTimeToday       |
| CallsQToday                      | CALLSQTODAY                         | ekwCallsQToday                      |
| CallsQTimeToday                  | CALLSQTIMETODAY                     | ekwCallsQTimeToday                  |
| LongestCallQToday                | <b>LONGESTCALLQTODAY</b>            | ekwLongestCallQToday                |
| AvailTimeSession                 | <b>AVAILTIMESESSION</b>             | ekwAvailTimeSession                 |
| LoggedOnTimeSession              | LOGGEDONTIMESESSION                 | ekwLoggedOnTimeSession              |
| NotReadyTimeSession              | <b>NOTREADYTIMESESSION</b>          | ekwNotReadyTimeSession              |
| AgentOutCallsSession             | AGENTOUTCALLSSESSION                | ekwAgentOutCallsSession             |
| AgentOutCallsTalkTime<br>Session | AGENTOUTCALLSTALKTIMESESSION        | ekwAgentOutCallsTalkTim<br>eSession |
| AgentOutCallsTimeSession         | <b>AGENTOUTCALLSTIMESESSION</b>     | ekwAgentOutCallsTimeSession         |
| AgentOutCallsHeldSession         | AGENTOUTCALLSHELDSESSION            | ekwAgentOutCallsHeldSession         |
| AgentOutCallsHeldTime<br>Session | AGENTOUTCALLSHELDTIMESESSION        | ekwAgentOutCallsHeldTime<br>Session |
| HandledCallsSession              | HANDLEDCALLSSESSION                 | ekwHandledCallsSession              |
| HandledCallsTalkTimeSession      | HANDLEDCALLSTALKTIMESESSION         | ekwHandledCallsTalkTimeSession      |
| HandledCallsTimeSession          | <b>HANDLEDCALLSTIMESESSION</b>      | ekwHandledCallsTimeSession          |
| IncomingCallsHeldSession         | INCOMINGCALLSHELDSESSION            | ekwIncomingCallsHeldSession         |
| IncomingCallsHeldTime<br>Session | <b>INCOMINGCALLSHELDTIMESESSION</b> | ekwIncomingCallsHeldTime<br>Session |
| InternalCallsSession             | <b>INTERNALCALLSSESSION</b>         | ekwInternalCallsSession             |
| <b>InternalCallsTimeSession</b>  | <b>INTERNALCALLSTIMESESSION</b>     | ekwInternalCallsTimeSession         |
| InternalCallsRecvdSession        | <b>INTERNALCALLSRECVDSESSION</b>    | ekwInternalCallsRecvdSession        |
| InternalCallsRcvdTimeSession     | <b>INTERNALCALLSRCVDTIMESESSION</b> | ekwInternalCallsRcvdTimeSession     |
| InternalCallsHeldSession         | INTERNALCALLSHELDSESSION            | ekwInternalCallsHeldSession         |
| InternalCallsHeldTimeSession     | <b>INTERNALCALLSHELDTIMESESSION</b> | ekwInternalCallsHeldTimeSession     |
| InternalCallsToday               | <b>INTERNALCALLSTODAY</b>           | ekwInternalCallsToday               |

*Table B-1 CTI OS Keywords (continued)*

T.

| <b>Text String</b>                   | <b>Constant String</b>                           | <b>Enumerated Integer Value</b>         |
|--------------------------------------|--------------------------------------------------|-----------------------------------------|
| InternalCallsTimeToday               | <b>INTERNALCALLSTIMETODAY</b>                    | ekwInternalCallsTimeToday               |
| <b>NumNamedVariables</b>             | NUMNAMEDVARIABLES                                | ekwNumNamedVariables                    |
| NumNamedArrays                       | NUMNAMEDARRAYS                                   | ekwNumNamedArrays                       |
| HandledCallsAfterCallTime<br>Session | HANDLEDCALLSAFTERCALLTIME<br><b>SESSION</b>      | ekwHandledCallsAfterCallTime<br>Session |
| HandledCallsAfterCallTime<br>ToHalf  | <b>HANDLEDCALLSAFTERCALL</b><br>TIMETOHALF       | ekwHandledCallsAfterCallTime<br>ToHalf  |
| HandledCallsAfterCallTime<br>Today   | <b>HANDLEDCALLSAFTERCALL</b><br><b>TIMETODAY</b> | ekwHandledCallsAfterCallTime<br>Today   |
| <b>MaxActiveCalls</b>                | MAXACTIVECALLS                                   | ekwMaxActiveCalls                       |
| MaxHeldCalls                         | <b>MAXHELDCALLS</b>                              | ekwMaxHeldCalls                         |
| MaxDevicesInConference               | MAXDEVICESINCONFERENCE                           | ekwMaxDevicesInConference               |
| TransferConferenceSetup              | TRANSFERCONFERENCESETUP                          | ekwTransferConferenceSetup              |
| CallEventsSupported                  | CALLEVENTSSUPPORTED                              | ekwCallEventsSupported                  |
| CallControlSupported                 | CALLCONTROLSUPPORTED                             | ekwCallControlSupported                 |
| OtherFeaturesSupported               | <b>OTHERFEATURESSUPPORTED</b>                    | ekwOtherFeaturesSupported               |
| CCTimestamp                          | <b>CCTIMESTAMP</b>                               | ekwCCTimestamp                          |
| CallVariableMask                     | CALLVARIABLEMASK                                 | ekwCallVariableMask                     |
| CalledPartyDisposition               | CALLEDPARTYDISPOSITION                           | ekwCalledPartyDisposition               |
| AgentsLoggedOn                       | <b>AGENTSLOGGEDON</b>                            | ekwAgentsLoggedOn                       |
| AgentsAvail                          | <b>AGENTSAVAIL</b>                               | ekwAgentsAvail                          |
| <b>AgentsNotReady</b>                | <b>AGENTSNOTREADY</b>                            | ekwAgentsNotReady                       |
| AgentsReady                          | <b>AGENTSREADY</b>                               | ekwAgentsReady                          |
| AgentsTalkingIn                      | <b>AGENTSTALKINGIN</b>                           | ekwAgentsTalkingIn                      |
| AgentsTalkingOut                     | <b>AGENTSTALKINGOUT</b>                          | ekwAgentsTalkingOu                      |
| AgentsTalkingOther                   | <b>AGENTSTALKINGOTHER</b>                        | ekwAgentsTalkingOther                   |
| Agents WorkNotReady                  | <b>AGENTSWORKNOTREADY</b>                        | ekwAgentsWorkNotReady                   |
| <b>AgentsWorkReady</b>               | <b>AGENTSWORKREADY</b>                           | ekwAgentsWorkReady                      |
| AgentsBusyOther                      | AGENTSBUSYOTHER                                  | ekwAgentsBusyOther                      |

*Table B-1 CTI OS Keywords (continued)*

┓

*Table B-1 CTI OS Keywords (continued)*

| <b>Text String</b>           | <b>Constant String</b>       | <b>Enumerated Integer Value</b> |
|------------------------------|------------------------------|---------------------------------|
| AgentsReserved               | <b>AGENTSRESERVED</b>        | ekwAgentsReserved               |
| AgentsHold                   | <b>AGENTSHOLD</b>            | ekwAgentsHold                   |
| AvailTimeTo5                 | <b>AVAILTIMETO5</b>          | ekwAvailTimeTo                  |
| LoggedOnTimeTo5              | LOGGEDONTIMETO5              | ekwLoggedOnTimeTo5              |
| NotReadyTimeTo5              | NOTREADYTIMETO5              | ekwNotReadyTimeTo5              |
| AgentOutCallsTo5             | AGENTOUTCALLSTO5             | ekwAgentOutCallsTo              |
| AgentOutCallsTalkTimeTo5     | AGENTOUTCALLSTALKTIMETO5     | ekwAgentOutCallsTalkTimeTo5     |
| AgentOutCallsTimeTo5         | AGENTOUTCALLSTIMETO5         | ekwAgentOutCallsTimeTo5         |
| AgentOutCallsHeldTo5         | AGENTOUTCALLSHELDTO5         | ekwAgentOutCallsHeldTo5         |
| AgentOutCallsHeldTimeTo5     | AGENTOUTCALLSHELDTIMETO5     | ekwAgentOutCallsHeldTimeTo5     |
| HandledCallsTo5              | HANDLEDCALLSTO5              | ekwHandledCallsTo5              |
| HandledCallsTalkTimeTo5      | HANDLEDCALLSTALKTIMETO5      | ekwHandledCallsTalkTimeTo5      |
| HandledCallsAfterCallTimeTo5 | HANDLEDCALLSAFTERCALLTIMETO5 | ekwHandledCallsAfterCallTimeTo5 |
| HandledCallsTimeTo5          | HANDLEDCALLSTIMETO5          | ekwHandledCallsTimeTo5          |
| IncomingCallsHeldTo5         | INCOMINGCALLSHELDTO5         | ekwIncomingCallsHeldTo5         |
| IncomingCallsHeldTimeTo5     | INCOMINGCALLSHELDTIMETO5     | ekwIncomingCallsHeldTimeTo5     |
| InternalCallsRcvdTo5         | INTERNALCALLSRCVDTO5         | ekwInternalCallsRcvdTo5         |
| InternalCallsRcvdTimeTo5     | INTERNALCALLSRCVDTIMETO5     | ekwInternalCallsRcvdTimeTo5     |
| InternalCallsHeldTo5         | INTERNALCALLSHELDTO5         | ekwInternalCallsHeldTo5         |
| InternalCallsHeldTimeTo5     | INTERNALCALLSHELDTIMETO5     | ekwInternalCallsHeldTimeTo5     |
| CallsQ5                      | CALLSQ5                      | ekwCallsQ5                      |
| CallsQTime5                  | CALLSQTIME5                  | ekwCallsQTime5                  |
| LongestCallQ5                | LONGESTCALLQ5                | ekwLongestCallQ5                |
| SupervisoryAction            | SUPERVISORYACTION            | ekwSupervisoryAction            |
| TeamID                       | <b>TEAMID</b>                | ekwTeamID                       |
| NumberOfAgents               | <b>NUMBEROFAGENTS</b>        | ekwNumberOfAgents               |
| ConfigOperation              | CONFIGOPERATION              | ekwConfigOperation              |
| Direction                    | <b>DIRECTION</b>             | ekwDirection                    |
| RTPType                      | <b>RTPTYPE</b>               | ekwRTPType                      |

 $\overline{\phantom{a}}$ 

| <b>Text String</b>                   | <b>Constant String</b>                             | <b>Enumerated Integer Value</b>         |
|--------------------------------------|----------------------------------------------------|-----------------------------------------|
| <b>BitRate</b>                       | <b>BITRATE</b>                                     | ekwBitRate                              |
| EchoCancellation                     | <b>ECHOCANCELLATION</b>                            | ekwEchoCancellation                     |
| PacketSize                           | <b>PACKETSIZE</b>                                  | ekwPacketSize                           |
| PayloadType                          | <b>PAYLOADTYPE</b>                                 | ekwPayloadType                          |
| AgentConnectionCallID                | AGENTCONNECTIONCALLID                              | ekwAgentConnectionCallID                |
| AgentConnectionDeviceID<br>Type      | AGENTCONNECTIONDEVICEID<br>TYPE                    | ekwAgentConnectionDeviceID<br>Type      |
| SupervisorConnectionCallID           | <b>SUPERVISORCONNECTIONCALLID</b>                  | ekwSupervisorConnectionCallID           |
| SupervisorConnectionDevice<br>IDType | <b>SUPERVISORCONNECTIONDEVICE</b><br><b>IDTYPE</b> | ekwSupervisorConnectionDevice<br>IDType |
| DeskSettingsMask                     | DESKSETTINGSMASK                                   | ekwDeskSettingsMask                     |
| WrapupDataIncomingMode               | WRAPUPDATAINCOMINGMODE                             | ekwWrapupDataIncomingMode               |
| WrapupDataOutgoingMode               | WRAPUPDATAOUTGOINGMODE                             | ekwWrapupDataOutgoingMode               |
| LogoutNonActivityTime                | LOGOUTNONACTIVITYTIME                              | ekwLogoutNonActivityTime                |
| QualityRecordingRate                 | QUALITYRECORDINGRATE                               | ekwQualityRecordingRate                 |
| RingNoAnswerTime                     | <b>RINGNOANSWERTIME</b>                            | ekwRingNoAnswerTime                     |
| <b>WorkModeTimer</b>                 | WORKMODETIMER                                      | ekwWorkModeTimer                        |
| RingNoAnswerDN                       | <b>RINGNOANSWERDN</b>                              | ekwRingNoAnswerDN                       |
| NumberOfAgentTeams                   | <b>NUMBEROFAGENTTEAMS</b>                          | ekwNumberOfAgentTeams                   |
| More                                 | MORE                                               | ekwMore                                 |
| LatSupervisorID                      | <b>LATSUPERVISORID</b>                             | ekwLatSupervisorID                      |
| SilentMonitorWarningMessage          | <b>SILENTMONITORWARNING</b><br><b>MESSAGE</b>      | ekwSilentMonitorWarningMessage          |
| SilentMonitorAudibleIndication       | SILENTMONITORAUDIBLE<br><b>INDICATION</b>          | ekwSilentMonitorAudibleIndication       |
| SupervisorAssistCallMethod           | SUPERVISORASSISTCALLMETHOD                         | ekwSupervisorAssistCallMethod           |
| EmergencyCallMethod                  | EMERGENCYCALLMETHOD                                | ekwEmergencyCallMethod                  |
| AutoRecordOnEmergency                | AUTORECORDONEMERGENCY                              | ekwAutoRecordOnEmergency                |
| RecordingMode                        | <b>RECORDINGMODE</b>                               | ekwRecordingMode                        |
| SegmentNumber                        | <b>SEGMENTNUMBER</b>                               | ekwSegmentNumber                        |

*Table B-1 CTI OS Keywords (continued)*

٦

*Table B-1 CTI OS Keywords (continued)*

| <b>Text String</b>          | <b>Constant String</b>             | <b>Enumerated Integer Value</b> |
|-----------------------------|------------------------------------|---------------------------------|
| AutoOutCallsSession         | AUTOOUTCALLSSESSION                | ekwAutoOutCallsSession          |
| AutoOutCallsTalkTimeSession | AUTOOUTCALLSTALKTIMESESSION        | ekwAutoOutCallsTalkTimeSession  |
| AutoOutCallsTimeSession     | AUTOOUTCALLSTIMESESSION            | ekwAutoOutCallsTimeSession      |
| AutoOutCallsHeldSession     | AUTOOUTCALLSHELDSESSION            | ekwAutoOutCallsHeldSession      |
| AutoOutCallsHeldTimeSession | <b>AUTOOUTCALLSHELDTIMESESSION</b> | ekwAutoOutCallsHeldTimeSession  |
| AutoOutCallsToday           | AUTOOUTCALLSTODAY                  | ekwAutoOutCallsToday            |
| AutoOutCallsTalkTimeToday   | AUTOOUTCALLSTALKTIMETODAY          | ekwAutoOutCallsTalkTimeToday    |
| AutoOutCallsTimeToday       | AUTOOUTCALLSTIMETODAY              | ekwAutoOutCallsTimeToday        |
| AutoOutCallsHeldToday       | AUTOOUTCALLSHELDTODAY              | ekwAutoOutCallsHeldToday        |
| AutoOutCallsHeldTimeToday   | <b>AUTOOUTCALLSHELDTIMETODAY</b>   | ekwAutoOutCallsHeldTimeToday    |
| AutoOutCallsToHalf          | <b>AUTOOUTCALLSTOHALF</b>          | ekwAutoOutCallsToHalf           |
| AutoOutCallsTalkTimeToHalf  | <b>AUTOOUTCALLSTALKTIMETOHALF</b>  | ekwAutoOutCallsTalkTimeToHalf   |
| AutoOutCallsTimeToHalf      | AUTOOUTCALLSTIMETOHALF             | ekwAutoOutCallsTimeToHalf       |
| AutoOutCallsHeldToHalf      | <b>AUTOOUTCALLSHELDTOHALF</b>      | ekwAutoOutCallsHeldToHalf       |
| AutoOutCallsHeldTimeToHalf  | AUTOOUTCALLSHELDTIMETOHALF         | ekwAutoOutCallsHeldTimeToHalf   |
| AutoOutCallsTo5             | AUTOOUTCALLSTO5                    | ekwAutoOutCallsTo               |
| AutoOutCallsTalkTimeTo5     | AUTOOUTCALLSTALKTIMETO5            | ekwAutoOutCallsTalkTimeTo5      |
| AutoOutCallsTimeTo5         | AUTOOUTCALLSTIMETO5                | ekwAutoOutCallsTimeTo5          |
| AutoOutCallsHeldTo5         | AUTOOUTCALLSHELDTO5                | ekwAutoOutCallsHeldTo           |
| AutoOutCallsHeldTimeTo5     | AUTOOUTCALLSHELDTIMETO5            | ekwAutoOutCallsHeldTimeTo5      |
| PreviewCallsSession         | <b>PREVIEWCALLSSESSION</b>         | ekwPreviewCallsSession          |
| PreviewCallsTalkTimeSession | PREVIEWCALLSTALKTIMESESSION        | ekwPreviewCallsTalkTimeSession  |
| PreviewCallsTimeSession     | PREVIEWCALLSTIMESESSION            | ekwPreviewCallsTimeSession      |
| PreviewCallsHeldSession     | PREVIEWCALLSHELDSESSION            | ekwPreviewCallsHeldSession      |
| PreviewCallsHeldTimeSession | PREVIEWCALLSHELDTIMESESSION        | ekwPreviewCallsHeldTimeSession  |
| PreviewCallsToday           | <b>PREVIEWCALLSTODAY</b>           | ekwPreviewCallsToday            |
| PreviewCallsTalkTimeToday   | PREVIEWCALLSTALKTIMETODAY          | ekwPreviewCallsTalkTimeToday    |
| PreviewCallsTimeToday       | PREVIEWCALLSTIMETODAY              | ekwPreviewCallsTimeToday        |
| PreviewCallsHeldToday       | PREVIEWCALLSHELDTODAY              | ekwPreviewCallsHeldToday        |

 $\overline{\phantom{a}}$ 

| <b>Text String</b>          | <b>Constant String</b>             | <b>Enumerated Integer Value</b> |
|-----------------------------|------------------------------------|---------------------------------|
| PreviewCallsHeldTimeToday   | PREVIEWCALLSHELDTIMETODAY          | ekwPreviewCallsHeldTimeToday    |
| PreviewCallsToHalf          | <b>PREVIEWCALLSTOHALF</b>          | ekwPreviewCallsToHalf           |
| PreviewCallsTalkTimeToHalf  | PREVIEWCALLSTALKTIMETOHALF         | ekwPreviewCallsTalkTimeToHalf   |
| PreviewCallsTimeToHalf      | PREVIEWCALLSTIMETOHALF             | ekwPreviewCallsTimeToHalf       |
| PreviewCallsHeldToHalf      | PREVIEWCALLSHELDTOHALF             | ekwPreviewCallsHeldToHalf       |
| PreviewCallsHeldTimeToHalf  | PREVIEWCALLSHELDTIMETOHALF         | ekwPreviewCallsHeldTimeToHalf   |
| PreviewCallsTo5             | PREVIEWCALLSTO5                    | ekwPreviewCallsTo               |
| PreviewCallsTalkTimeTo5     | PREVIEWCALLSTALKTIMETO5            | ekwPreviewCallsTalkTimeTo5      |
| PreviewCallsTimeTo5         | PREVIEWCALLSTIMETO5                | ekwPreviewCallsTimeTo5          |
| PreviewCallsHeldTo5         | PREVIEWCALLSHELDTO5                | ekwPreviewCallsHeldTo           |
| PreviewCallsHeldTimeTo5     | PREVIEWCALLSHELDTIMETO5            | ekwPreviewCallsHeldTimeTo5      |
| ReserveCallsSession         | <b>RESERVECALLSSESSION</b>         | ekwReserveCallsSession          |
| ReserveCallsTalkTimeSession | <b>RESERVECALLSTALKTIMESESSION</b> | ekwReserveCallsTalkTimeSession  |
| ReserveCallsTimeSession     | RESERVECALLSTIMESESSION            | ekwReserveCallsTimeSession      |
| ReserveCallsHeldSession     | <b>RESERVECALLSHELDSESSION</b>     | ekwReserveCallsHeldSession      |
| ReserveCallsHeldTimeSession | RESERVECALLSHELDTIMESESSION        | ekwReserveCallsHeldTimeSession  |
| ReserveCallsToday           | <b>RESERVECALLSTODAY</b>           | ekwReserveCallsToday            |
| ReserveCallsTalkTimeToday   | RESERVECALLSTALKTIMETODAY          | ekwReserveCallsTalkTimeToday    |
| ReserveCallsTimeToday       | <b>RESERVECALLSTIMETODAY</b>       | ekwReserveCallsTimeToday        |
| ReserveCallsHeldToday       | RESERVECALLSHELDTODAY              | ekwReserveCallsHeldToday        |
| ReserveCallsHeldTimeToday   | RESERVECALLSHELDTIMETODAY          | ekwReserveCallsHeldTimeToday    |
| ReserveCallsToHalf          | <b>RESERVECALLSTOHALF</b>          | ekwReserveCallsToHalf           |
| ReserveCallsTalkTimeToHalf  | RESERVECALLSTALKTIMETOHALF         | ekwReserveCallsTalkTimeToHalf   |
| ReserveCallsTimeToHalf      | <b>RESERVECALLSTIMETOHALF</b>      | ekwReserveCallsTimeToHalf       |
| ReserveCallsHeldToHalf      | RESERVECALLSHELDTOHALF             | ekwReserveCallsHeldToHalf       |
| ReserveCallsHeldTimeToHalf  | RESERVECALLSHELDTIMETOHALF         | ekwReserveCallsHeldTimeToHalf   |
| ReserveCallsTo5             | RESERVECALLSTO5                    | ekwReserveCallsTo               |
| ReserveCallsTalkTimeTo5     | RESERVECALLSTALKTIMETO5            | ekwReserveCallsTalkTimeTo5      |
| ReserveCallsTimeTo5         | RESERVECALLSTIMETO5                | ekwReserveCallsTimeTo5          |

*Table B-1 CTI OS Keywords (continued)*

۳

*Table B-1 CTI OS Keywords (continued)*

| <b>Text String</b>       | <b>Constant String</b>       | <b>Enumerated Integer Value</b> |
|--------------------------|------------------------------|---------------------------------|
| ReserveCallsHeldTo5      | RESERVECALLSHELDTO5          | ekwReserveCallsHeldTo           |
| ReserveCallsHeldTimeTo5  | RESERVECALLSHELDTIMETO5      | ekwReserveCallsHeldTimeTo5      |
| BargeInCallsSession      | <b>BARGEINCALLSSESSION</b>   | ekwBargeInCallsSession          |
| BargeInCallsToday        | <b>BARGEINCALLSTODAY</b>     | ekwBargeInCallsToday            |
| BargeInCallsToHalf       | <b>BARGEINCALLSTOHALF</b>    | ekwBargeInCallsToHalf           |
| BargeInCallsTo5          | BARGEINCALLSTO5              | ekwBargeInCallsTo5              |
| InterceptCallsSession    | <b>INTERCEPTCALLSSESSION</b> | ekwInterceptCallsSession        |
| InterceptCallsToday      | <b>INTERCEPTCALLSTODAY</b>   | ekwInterceptCallsToday          |
| InterceptCallsToHalf     | <b>INTERCEPTCALLSTOHALF</b>  | ekwInterceptCallsToHalf         |
| InterceptCallsTo5        | <b>INTERCEPTCALLSTO5</b>     | ekwInterceptCallsTo             |
| MonitorCallsSession      | MONITORCALLSSESSION          | ekwMonitorCallsSession          |
| MonitorCallsToday        | MONITORCALLSTODAY            | ekwMonitorCallsToday            |
| MonitorCallsToHalf       | MONITORCALLSTOHALF           | ekwMonitorCallsToHalf           |
| MonitorCallsTo5          | MONITORCALLSTO5              | ekwMonitorCallsTo               |
| WhisperCallsSession      | WHISPERCALLSSESSION          | ekwWhisperCallsSession          |
| WhisperCallsToday        | WHISPERCALLSTODAY            | ekwWhisperCallsToday            |
| WhisperCallsToHalf       | WHISPERCALLSTOHALF           | ekwWhisperCallsToHalf           |
| WhisperCallsTo5          | WHISPERCALLSTO5              | ekwWhisperCallsTo               |
| EmergencyCallsSession    | EMERGENCYCALLSSESSION        | ekwEmergencyCallsSession        |
| EmergencyCallsToday      | EMERGENCYCALLSTODAY          | ekwEmergencyCallsToday          |
| EmergencyCallsToHalf     | EMERGENCYCALLSTOHALF         | ekwEmergencyCallsToHalf         |
| EmergencyCallsTo5        | EMERGENCYCALLSTO5            | ekwEmergencyCallsTo5            |
| AgentsTalkingAutoOut     | AGENTSTALKINGAUTOOUT         | ekwAgentsTalkingAutoOut         |
| AgentsTalkingPreview     | AGENTSTALKINGPREVIEW         | ekwAgentsTalkingPreview         |
| AgentsTalkingReservation | AGENTSTALKINGRESERVATION     | ekwAgentsTalkingReservation     |
| RouterCallsQNow          | ROUTERCALLSQNOW              | ekwRouterCallsQNow              |
| ServerMode               | <b>SERVERMODE</b>            | ekwServerMode                   |
| RegisteredServiceID      | REGISTEREDSERVICEID          | ekwRegisteredServiceID          |
| <b>ServerData</b>        | <b>SERVERDATA</b>            | ekwServerData                   |

 $\overline{\phantom{a}}$ 

| <b>Text String</b>     | <b>Constant String</b>        | <b>Enumerated Integer Value</b> |
|------------------------|-------------------------------|---------------------------------|
| LongestRouterCallQNow  | LONGESTROUTERCALLQNOW         | ekwLongestRouterCallQNow        |
| CampaignID             | CAMPAIGNID                    | ekwCampaignID                   |
| QueryRuleID            | QUERYRULEID                   | ekwQueryRuleID                  |
| TaskID                 | TASKID                        | ekwTaskID                       |
| <b>MRDID</b>           | <b>MRDID</b>                  | ekwMRDID                        |
| ICMAgentID             | <b>ICMAGENTID</b>             | ekwICMAgentID                   |
| AgentMode              | <b>AGENTMODE</b>              | ekwAgentMode                    |
| IsAvailable            | <b>ISAVAILABLE</b>            | ekwIsAvailable                  |
| MaxTaskLimit           | MAXTASKLIMIT                  | ekwMaxTaskLimit                 |
| <b>MaxTasks</b>        | <b>MAXTASKS</b>               | ekwMaxTasks                     |
| MakeRoutable           | MAKEROUTABLE                  | ekwMakeRoutable                 |
| Reason                 | <b>REASON</b>                 | ekwReason                       |
| PreviousICMTaskID      | PREVIOUSICMTASKID             | ekwPreviousICMTaskID            |
| ICMDisposition         | <b>ICMDISPOSITION</b>         | ekwICMDisposition               |
| ApplicationDisposition | <b>APPLICATIONDISPOSITION</b> | ekwApplicationDisposition       |
| DoThisWithTaskOnTheWay | <b>DOTHISWITHTASKONTHEWAY</b> | ekwDoThisWithTaskOnTheWay       |
| IsInterrupted          | <b>ISINTERRUPTED</b>          | ekwIsInterrupted                |
| InterruptingMRDID      | INTERRUPTINGMRDID             | ekwInterruptingMRDID            |
| InterruptingInvokeID   | INTERRUPTINGINVOKEID          | ekwInterruptingInvokeID         |
| IsNotReady             | <b>ISNOTREADY</b>             | ekwIsNotReady                   |
| AvailableDuration      | <b>AVAILABLEDURATION</b>      | ekwAvailableDuration            |
| <b>NumTasks</b>        | <b>NUMTASKS</b>               | ekwNumTasks                     |
| Paused                 | <b>PAUSED</b>                 | ekwPaused                       |
| TaskState              | <b>TASKSTATE</b>              | ekwTaskState                    |
| OfferDuration          | <b>OFFERDURATION</b>          | ekwOfferDuration                |
| BeginDuration          | <b>BEGINDURATION</b>          | ekwBeginDuration                |
| InterruptDuration      | <b>INTERRUPTDURATION</b>      | ekwInterruptDuration            |
| WrapupDuration         | WRAPUPDURATION                | ekwWrapupDuration               |
| ReadyCount             | <b>READYCOUNT</b>             | ekwReadyCount                   |

*Table B-1 CTI OS Keywords (continued)*

*Table B-1 CTI OS Keywords (continued)*

| <b>Text String</b>        | <b>Constant String</b>     | <b>Enumerated Integer Value</b> |
|---------------------------|----------------------------|---------------------------------|
| Type                      | <b>TYPE</b>                | ekwType                         |
| ClientID                  | <b>CLIENTID</b>            | ekwClientID                     |
| ClientPassword            | <b>CLIENTPASSWORD</b>      | ekwClientPassword               |
| ClientSignature           | <b>CLIENTSIGNATURE</b>     | ekwClientSignature              |
| AgentExtension            | <b>AGENTEXTENSION</b>      | ekwAgentExtension               |
| AgentID                   | <b>AGENTID</b>             | ekwAgentID                      |
| AgentLastName             | <b>AGENTLASTNAME</b>       | ekwAgentLastName                |
| <b>AgentFirstName</b>     | <b>AGENTFIRSTNAME</b>      | ekwAgentFirstName               |
| AgentInstrument           | <b>AGENTINSTRUMENT</b>     | ekwAgentInstrument              |
| <b>ANI</b>                | ANI                        | ekwANI                          |
| UserToUserInfo            | <b>USERTOUSERINFO</b>      | ekwUserToUserInfo               |
| <b>DNIS</b>               | <b>DNIS</b>                | ekwDNIS                         |
| DialedNumber              | <b>DIALEDNUMBER</b>        | ekwDialedNumber                 |
| CallerEnteredDigits       | <b>CALLERENTEREDDIGITS</b> | ekwCallerEnteredDigits          |
| CallVariable1             | CALLVARIABLE1              | ekwCallVariable1                |
| CallVariable2             | CALLVARIABLE2              | ekwCallVariable2                |
| CallVariable3             | CALLVARIABLE3              | ekwCallVariable3                |
| CallVariable4             | CALLVARIABLE4              | ekwCallVariable4                |
| CallVariable5             | CALLVARIABLE5              | ekwCallVariable5                |
| CallVariable6             | CALLVARIABLE6              | ekwCallVariable6                |
| CallVariable7             | CALLVARIABLE7              | ekwCallVariable7                |
| CallVariable8             | CALLVARIABLE8              | ekwCallVariable8                |
| CallVariable9             | CALLVARIABLE9              | ekwCallVariable9                |
| CallVariable10            | CALLVARIABLE10             | ekwCallVariable10               |
| CTIClientSignature        | <b>CTICLIENTSIGNATURE</b>  | ekwCTIClientSignature           |
| <b>CTIClientTimestamp</b> | <b>CTICLIENTTIMESTAMP</b>  | ekwCTIClientTimestamp           |
| ConnectionDeviceID        | CONNECTIONDEVICEID         | ekwConnectionDeviceID           |
| AlertingDeviceID          | <b>ALERTINGDEVICEID</b>    | ekwAlertingDeviceID             |
| CallingDeviceID           | CALLINGDEVICEID            | ekwCallingDeviceID              |

 $\overline{\phantom{a}}$ 

| <b>Text String</b>         | <b>Constant String</b>     | <b>Enumerated Integer Value</b> |
|----------------------------|----------------------------|---------------------------------|
| CalledDeviceID             | <b>CALLEDDEVICEID</b>      | ekwCalledDeviceID               |
| LastRedirectDeviceID       | LASTREDIRECTDEVICEID       | ekwLastRedirectDeviceID         |
| AnsweringDeviceID          | ANSWERINGDEVICEID          | ekwAnsweringDeviceID            |
| HoldingDeviceID            | HOLDINGDEVICEID            | ekwHoldingDeviceID              |
| RetrievingDeviceID         | <b>RETRIEVINGDEVICEID</b>  | ekwRetrievingDeviceID           |
| ReleasingDeviceID          | RELEASINGDEVICEID          | ekwReleasingDeviceID            |
| FailingDeviceID            | <b>FAILINGDEVICEID</b>     | ekwFailingDeviceID              |
| PrimaryDeviceID            | PRIMARYDEVICEID            | ekwPrimaryDeviceID              |
| SecondaryDeviceID          | <b>SECONDARYDEVICEID</b>   | ekwSecondaryDeviceID            |
| ControllerDeviceID         | CONTROLLERDEVICEID         | ekwControllerDeviceID           |
| AddedPartyDeviceID         | ADDEDPARTYDEVICEID         | ekwAddedPartyDeviceID           |
| ConnectedPartyCallID       | CONNECTEDPARTYCALLID       | ekwConnectedPartyCallID         |
| ConnectedPartyDeviceIDType | CONNECTEDPARTYDEVICEIDTYPE | ekwConnectedPartyDeviceIDType   |
| ConnectedPartyDeviceID     | CONNECTEDPARTYDEVICEID     | ekwConnectedPartyDeviceID       |
| TransferringDeviceID       | TRANSFERRINGDEVICEID       | ekwTransferringDeviceI          |
| TransferredDeviceID        | TRANSFERREDDEVICEID        | ekwTransferredDeviceI           |
| DivertingDeviceID          | <b>DIVERTINGDEVICEID</b>   | ekwDivertingDeviceI             |
| QueueDeviceID              | QUEUEDEVICEID              | ekwQueueDeviceID                |
| CallWrapupData             | CALLWRAPUPDATA             | ekwCallWrapupData               |
| <b>UserText</b>            | <b>USERTEXT</b>            | ekwUserText                     |
| NewConnectionDeviceID      | NEWCONNECTIONDEVICEID      | ekwNewConnectionDeviceID        |
| ObjectName                 | OBJECTNAME                 | ekwObjectName                   |
| TrunkUsedDeviceID          | TRUNKUSEDDEVICEID          | ekwTrunkUsedDeviceID            |
| FltSkillGroupNumber        | FLTSKILLGROUPNUMBER        | ekwFltSkillGroupNumber          |
| FltSkillGroupID            | <b>FLTSKILLGROUPID</b>     | ekwFltSkillGroupID              |
| FltSkillGroupPriority      | FLTSKILLGROUPPRIORITY      | ekwFltSkillGroupPriority        |
| FltSkillGroupState         | FLTSKILLGROUPSTATE         | ekwFltSkillGroupState           |
| AgentPassword              | <b>AGENTPASSWORD</b>       | ekwAgentPassword                |
| PositionID                 | <b>POSITIONID</b>          | ekwPositionID                   |

*Table B-1 CTI OS Keywords (continued)*

٠

#### *Table B-1 CTI OS Keywords (continued)*

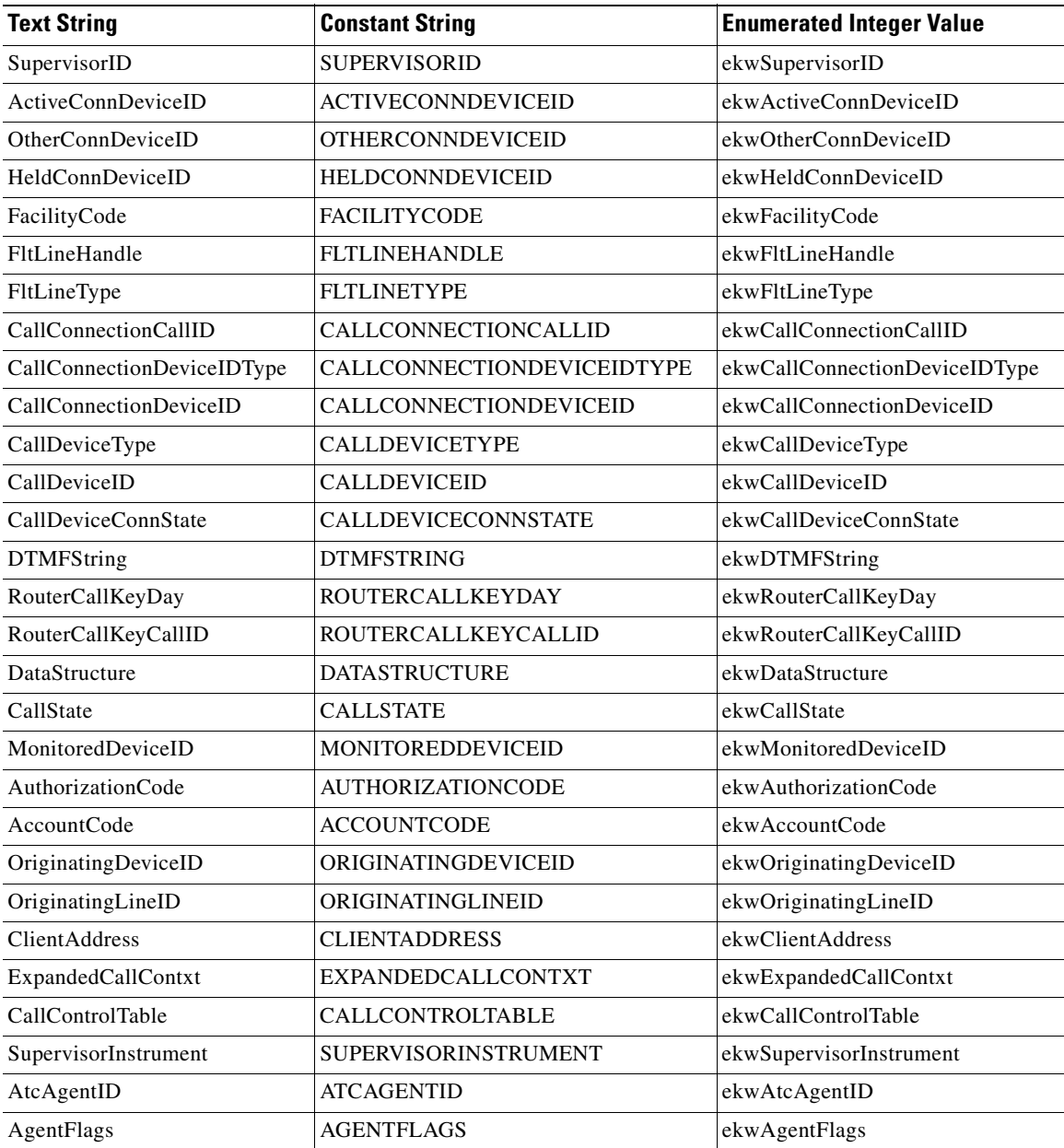

 $\overline{\phantom{a}}$ 

| <b>Text String</b>               | <b>Constant String</b>           | <b>Enumerated Integer Value</b>     |
|----------------------------------|----------------------------------|-------------------------------------|
| AtcAgentState                    | <b>ATCAGENTSTATE</b>             | ekwAtcAgentState                    |
| <b>AtcStateDuration</b>          | ATCSTATEDURATION                 | ekwAtcStateDuration                 |
| <b>AgentConnectionDeviceID</b>   | AGENTCONNECTIONDEVICEID          | ekwAgentConnectionDeviceID          |
| SupervisorConnectionDeviceI<br>D | SUPERVISORCONNECTIONDEVICEI<br>D | ekwSupervisorConnectionDeviceI<br>D |
| ListTeamID                       | <b>LISTTEAMID</b>                | ekwListTeamID                       |
| DefaultDevicePortAddress         | <b>DEFAULTDEVICEPORTADDRESS</b>  | ekwDefaultDevicePortAddress         |
| ServiceName                      | <b>SERVICENAME</b>               | ekwServiceName                      |
| CustomerPhoneNumber              | <b>CUSTOMERPHONENUMBER</b>       | ekwCustomerPhoneNumber              |
| CustomerAccountNumber            | CUSTOMERACCOUNTNUMBER            | ekwCustomerAccountNumber            |
| ApplicationPathID                | APPLICATIONPATHID                | ekwApplicationPathID                |
| <b>ApplicationData</b>           | APPLICATIONDATA                  | ekwApplicationData                  |
| ScriptSelector                   | <b>SCRIPTSELECTOR</b>            | ekwScriptSelector                   |
| ApplicationString1               | APPLICATIONSTRING1               | ekwApplicationString1               |
| ApplicationString2               | APPLICATIONSTRING2               | ekwApplicationString2               |
| AgentInfo                        | <b>AGENTINFO</b>                 | ekwAgentInfo                        |
| WrapupData                       | WRAPUPDATA                       | ekwWrapupData                       |
| RouteSelected                    | <b>ROUTESELECTED</b>             | ekwRouteSelected                    |
| SkillGroups                      | <b>SKILLGROUPS</b>               | ekwSkillGroups                      |
| EnablementMask                   | ENABLEMENTMASK                   | ekwEnablementMask                   |
| DeviceID                         | <b>DEVICEID</b>                  | ekwDeviceID                         |
| UniqueObjectID                   | UNIQUEOBJECTID                   | ekwUniqueObjectID                   |
| ServerObjectID                   | <b>SERVEROBJECTID</b>            | ekwServerObjectID                   |
| NewUniqueObjectID                | NEWUNIQUEOBJECTID                | ekwNewUniqueObjectID                |
| Monitored                        | <b>MONITORED</b>                 | ekwMonitored                        |
| CallStatus                       | <b>CALLSTATUS</b>                | ekwCallStatus                       |
| EventID                          | <b>EVENTID</b>                   | ekwEventID                          |
| MessageID                        | MESSAGEID                        | ekwMessageID                        |
| MessageType                      | MESSAGETYPE                      | ekwMessageType                      |

*Table B-1 CTI OS Keywords (continued)*

٦
#### **CTI OS Keywords (continued)** Table B-1

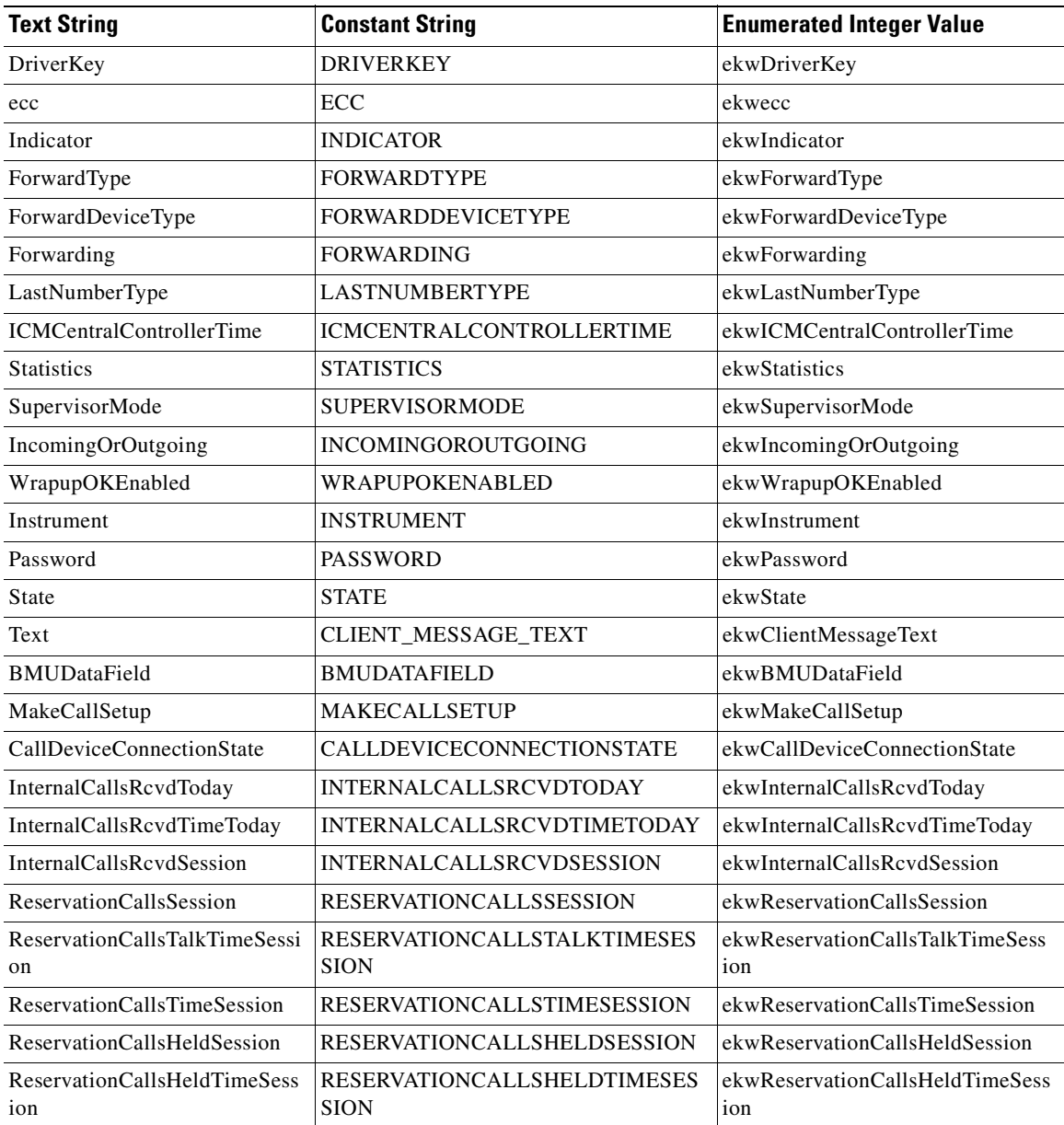

T.

T.

| <b>Text String</b>                 | <b>Constant String</b>                           | <b>Enumerated Integer Value</b>       |
|------------------------------------|--------------------------------------------------|---------------------------------------|
| ReservationCallsToday              | <b>RESERVATIONCALLSTODAY</b>                     | ekwReservationCallsToday              |
| ReservationCallsTalkTime<br>Today  | <b>RESERVATIONCALLSTALKTIME</b><br><b>TODAY</b>  | ekwReservationCallsTalkTime<br>Today  |
| ReservationCallsHeldTime<br>Today  | <b>RESERVATIONCALLSHELDTIME</b><br><b>TODAY</b>  | ekwReservationCallsHeldTim<br>eToday  |
| ReservationCallsTimeToday          | <b>RESERVATIONCALLSTIMETODAY</b>                 | ekwReservationCallsTimeToday          |
| ReservationCallsHeldToday          | <b>RESERVATIONCALLSHELDTODAY</b>                 | ekwReservationCallsHeldToday          |
| ReservationCallsTo5                | RESERVATIONCALLSTO5                              | ekwReservationCallsTo5                |
| ReservationCallsTalkTimeTo5        | RESERVATIONCALLSTALKTIMETO5                      | ekwReservationCallsTalkTimeTo5        |
| ReservationCallsHeldTimeTo5        | RESERVATIONCALLSHELDTIMETO5                      | ekwReservationCallsHeldTimeTo5        |
| ReservationCallsTimeTo5            | RESERVATIONCALLSTIMETO5                          | ekwReservationCallsTimeTo5            |
| ReservationCallsHeldTo5            | RESERVATIONCALLSHELDTO5                          | ekwReservationCallsHeldTo5            |
| ReservationCallsToHalf             | <b>RESERVATIONCALLSTOHALF</b>                    | ekwReservationCallsToHalf             |
| ReservationCallsTalkTime<br>ToHalf | RESERVATIONCALLSTALKTIME<br>TOHALF               | ekwReservationCallsTalkTime<br>ToHalf |
| ReservationCallsHeldTime<br>ToHalf | <b>RESERVATIONCALLSHELDTIMETO</b><br><b>HALF</b> | ekwReservationCallsHeldTimeTo<br>Half |
| ReservationCallsTimeToHalf         | RESERVATIONCALLSTIMETOHALF                       | ekwReservationCallsTimeToHalf         |
| ReservationCallsHeldToHalf         | RESERVATIONCALLSHELDTOHALF                       | ekwReservationCallsHeldToHalf         |
| EventTime                          | <b>EVENTTIME</b>                                 | ekwEventTime                          |
| CurrentServer                      | <b>CURRENTSERVER</b>                             | ekwCurrentServer                      |
| <b>CurrentPort</b>                 | <b>CURRENTPORT</b>                               | ekwCurrentPort                        |
| ReasonCode                         | <b>REASONCODE</b>                                | ekwReasonCode                         |
| FailedServer                       | <b>FAILEDSERVER</b>                              | ekwFailedServer                       |
| HeartBeatInterval                  | <b>HEARTBEATINTERVAL</b>                         | ekwHeartBeatInterval                  |
| <b>MissedHeartBeats</b>            | <b>MISSEDHEARTBEATS</b>                          | ekwMissedHeartbeats                   |
| ClientAgentTemporaryID             | CLIENTAGENTTEMPORARYID                           | ekwClientAgentTemporaryID             |
| ClassIdentifier                    | <b>CLASSIDENTIFIER</b>                           | ekwClassIdentifier                    |
| IsSupervisor                       | <b>ISSUPERVISOR</b>                              | ekwIsSupervisor                       |
| Extension                          | <b>EXTENSION</b>                                 | ekwExtension                          |

*Table B-1 CTI OS Keywords (continued)*

 $\blacksquare$ 

٠

#### **CTI OS Keywords (continued)** Table B-1

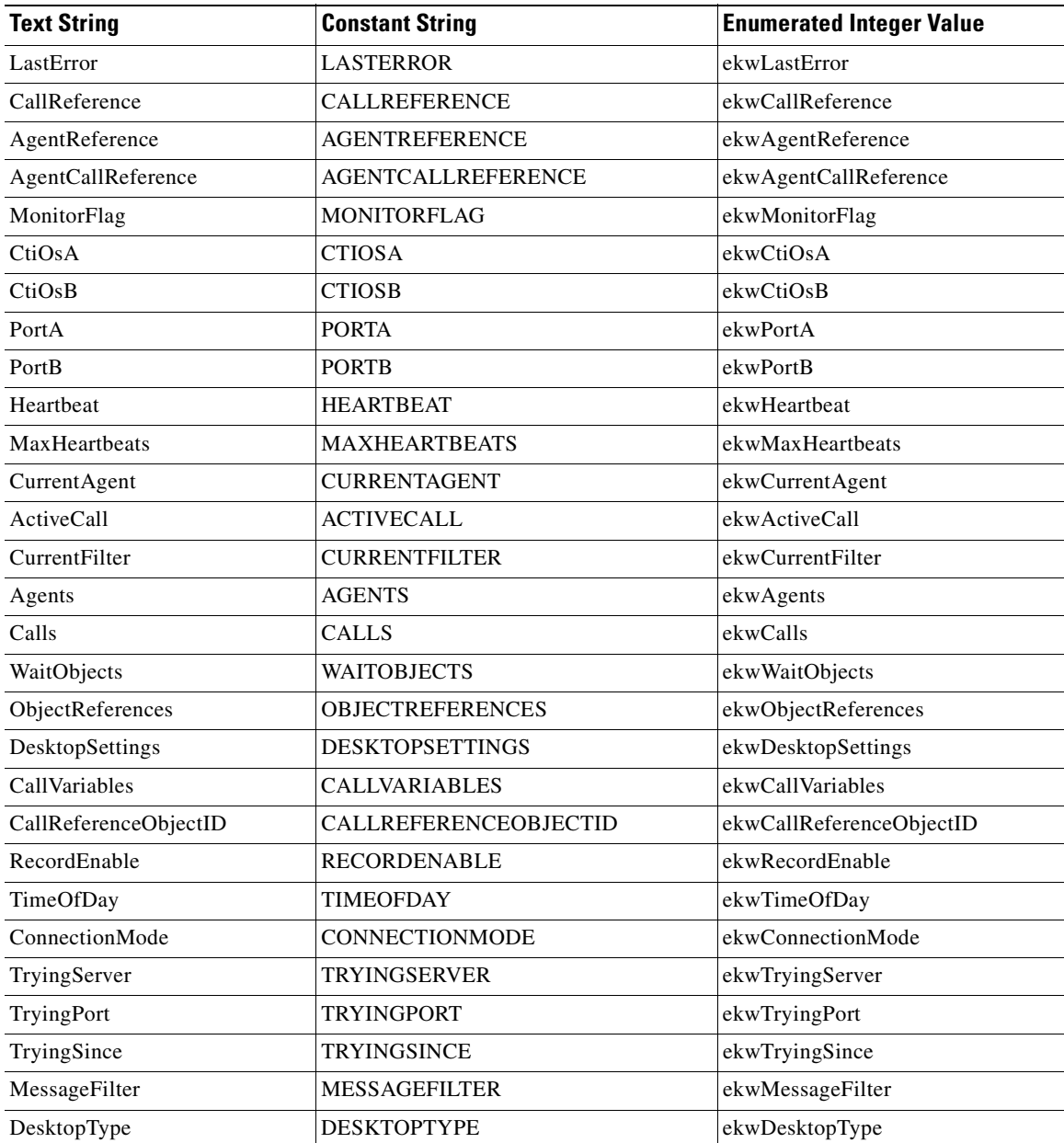

 $\overline{\phantom{a}}$ 

| <b>Text String</b>          | <b>Constant String</b>          | <b>Enumerated Integer Value</b>    |
|-----------------------------|---------------------------------|------------------------------------|
| SupervisorBtnEnablementMask | SUPERVISORBTNENABLEMENT<br>MASK | ekwSupervisorBtnEnablement<br>Mask |
| ErrorMessage                | <b>ERRORMESSAGE</b>             | ekwErrorMessage                    |
| Mode                        | MODE                            | ekwMode                            |
| Call                        | <b>CALL</b>                     | ekwCall                            |
| SkillGroupName              | SKILLGROUPNAME                  | ekwSkillGroupName                  |
| OldUniqueObjectID           | OLDUNIQUEOBJECTID               | ekwOldUniqueObjectID               |
| EmbeddedArgs                | <b>EMBEDDEDARGS</b>             | ekwEmbeddedArgs                    |
| EventMask                   | <b>EVENTMASK</b>                | ekwEventMask                       |
| ID                          | ID                              | ekwID                              |
| Filter                      | <b>FILTER</b>                   | ekwFilter                          |
| <b>CILConnectionID</b>      | <b>CILCONNECTIONID</b>          | ekwCILConnectionID                 |
| IncomingWrapupStrings       | <b>INCOMINGWRAPUPSTRINGS</b>    | ekwIncomingWrapupStrings           |
| OutgoingWrapupStrings       | OUTGOINGWRAPUPSTRINGS           | ekwOutgoingWrapupStrings           |
| NotReadyReasonCodes         | NOTREADYREASONCODES             | ekwNotReadyReasonCodes             |
| LogoutReasonCodes           | LOGOUTREASONCODES               | ekwLogoutReasonCodes               |
| DriverID                    | <b>DRIVERID</b>                 | ekwDriverID                        |
| SkillGroupNumbers           | <b>SKILLGROUPNUMBERS</b>        | ekwSkillGroupNumbers               |
| Target                      | <b>TARGET</b>                   | ekwTarget                          |
| Source                      | <b>SOURCE</b>                   | ekwSource                          |
| SupervisorKey               | <b>SUPERVISORKEY</b>            | ekwSupervisorKey                   |
| BargedInCallID              | <b>BARGEDINCALLID</b>           | ekwBargedInCallID                  |
| TeamUniqueID                | TEAMUNIQUEID                    | ekwTeamUniqueID                    |
| ValidCalls                  | <b>VALIDCALLS</b>               | ekwValidCalls                      |
| StatusBarMessage            | <b>STATUSBARMESSAGE</b>         | ekwStatusBarMessage                |
| FailoverRequired            | <b>FAILOVERREQUIRED</b>         | ekwFailoverRequired                |
| CTIOSSystemEventID          | <b>CTIOSSYSTEMEVENTID</b>       | ekwCTIOSSystemEventID              |
| AutoLogin                   | AUTOLOGIN                       | ekwAutoLogin                       |
| SavedAgentState             | SAVEDAGENTSTATE                 | ekwSavedAgentState                 |

Table B-1 **CTI OS Keywords (continued)** 

 $\blacksquare$ 

٠

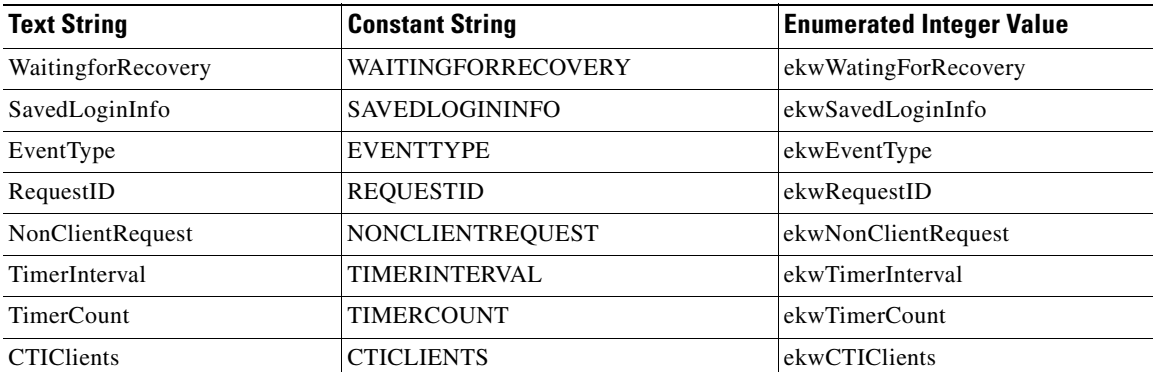

#### *Table B-1 CTI OS Keywords (continued)*

 $\blacksquare$ 

 $\overline{\phantom{a}}$ 

٦

 $\blacksquare$ 

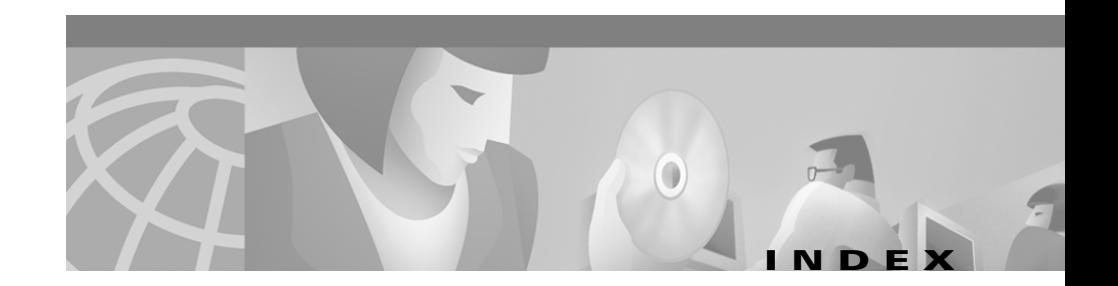

# **A**

accessing call variables **[1-12](#page-41-0)** accessing ECC variables **[1-12](#page-41-0)** accessing elements **[1-9](#page-38-0)** accessing properties **[1-7](#page-36-0)** AddItem Arguments class method **[8-20](#page-271-0)** agent object methods **[5-1](#page-106-0)** AgentTeamList **[5-3](#page-108-0)** BadCallLine **[5-5](#page-110-0)** DisableAgentStatistics **[5-8](#page-113-0)** Emergency **[5-6](#page-111-0)** Enable Agent Statistics **[5-8](#page-113-1)** GetAgentState **[5-10](#page-115-0)** GetElement **[5-12](#page-117-0)** GetMonitoredAgent **[5-12](#page-117-1)** GetMonitoredCall **[5-14](#page-119-0)** GetPropertyAttribute **[5-16](#page-121-0)** GetSkillGroups **[5-21](#page-126-0)** GetValue **[5-21](#page-126-1)** Login **[5-22](#page-127-0)** Logout **[5-24](#page-129-0)** MakeCall **[5-26](#page-131-0)** MonitorAgentTeamAll **[5-30,](#page-135-0) [5-31](#page-136-0)**

OnEvent **[5-33](#page-138-0)** SendChatMessage **[5-34](#page-139-0)** SendUserMessage **[5-34](#page-139-1)** SetAgentState **[5-36](#page-141-0)** SetMonitoredAgent **[5-38](#page-143-0)** SetMonitoredCall **[5-40](#page-145-0)** SetValue **[5-41](#page-146-0)** SuperviseCall **[5-42](#page-147-0)** Supervisor Assist **[5-44](#page-149-0)** AgentTeamList agent object method **[5-3](#page-108-0)** Alternate call object method **[6-3](#page-156-0)** Answer call object method **[6-5](#page-158-0)** Arg class **[8-2](#page-253-0)** Arg class methods Clone **[8-12](#page-263-0)** CreateInstance **[8-3](#page-254-0)** GetClassID **[8-17](#page-268-0)** GetType **[8-14](#page-265-0)** GetValueType **[8-9](#page-260-0)** SetValue **[8-5](#page-256-0)** Arguments class methods AddItem **[8-20](#page-271-0)** Clear **[8-21](#page-272-0)** Clone **[8-21](#page-272-1)** DumpArgs **[8-22](#page-273-0)**

L

GetClassID **[8-23](#page-274-0)** GetElement **[8-23](#page-274-1)** GetValue **[8-23](#page-274-2)** Initialize **[8-24](#page-275-0)** IsValid **[8-24](#page-275-1)** NumElements **[8-24](#page-275-2)** RemoveItem **[8-25](#page-276-0)** SetElement **[8-25](#page-276-1)** SetValue **[8-25](#page-276-2)**

# **B**

BadCallLine agent object method **[5-5](#page-110-0)**

# **C**

C++ event handling **[3-2](#page-67-0)** call object methods **[6-2](#page-155-0)** Alternate **[6-3](#page-156-0)** Answer **[6-5](#page-158-0)** Clear **[6-6](#page-159-0)** ClearConnection **[6-8](#page-161-0)** Conference **[6-10](#page-163-0)** Deflect **[6-12](#page-165-0)** GetElement **[6-14](#page-167-0)** GetPropertyAttribute **[6-14](#page-167-1)** GetValue **[6-16](#page-169-0)** Hold **[6-17](#page-170-0)** MakeConsultCall **[6-19](#page-172-0)**

OnEvent **[6-22](#page-175-0)** Reconnect **[6-23](#page-176-0)** Record **[6-25](#page-178-0)** Retrieve **[6-27](#page-180-0)** SendDTMFSignal **[6-29](#page-182-0)** SetCallData **[6-31](#page-184-0)** SingleStepConference **[6-34](#page-187-0)** SingleStepTransfer **[6-36](#page-189-0)** Snapshot **[6-38](#page-191-0)** Transfer **[6-40](#page-193-0)** call variables accessing **[1-12](#page-41-0)** CCtiosException class **[8-29](#page-280-0)** CILRefArg class **[8-26](#page-277-0)** CILRefArg class methods GetClassID **[8-28](#page-279-0)** GetType **[8-29](#page-280-1)** GetValue **[8-27](#page-278-0)** SetValue **[8-26](#page-277-1)** Clear Arguments class method **[8-21](#page-272-0)** Clear call object method **[6-6](#page-159-0)** ClearConnection call object method **[6-8](#page-161-0)** Clone Arg class method **[8-12](#page-263-0)** Arguments class method **[8-21](#page-272-1)** COM **[3-6](#page-71-0)** COM event handling **[3-6](#page-71-1)** Conference [call object method](#page-273-0) **[6-10](#page-163-0)**

Connect session object method **[4-5](#page-80-0)** CreateInstance Arg class method **[8-3](#page-254-0)** Arguments class method **[8-22](#page-273-1)** CTI OS Architecture **[2-1](#page-48-0)** CTI OS Client Interface Library (CIL) **[2-1](#page-48-0)** CTI OS Keywords **[B-2](#page-307-0)** CTI OS messages **[A-1](#page-294-0)**

# **D**

Deflect call object method **[6-12](#page-165-0)** DisableAgentStatistics agent object method **[5-8](#page-113-0)** DisableSkillGroupStatistics SkillGroup object method **[7-2](#page-229-0)** Disconnect session object method **[4-8](#page-83-0)** DumpArgs Arguments class method **[8-22](#page-273-0)**

# **E**

ECC variables **[1-12](#page-41-0)** Emergency agent object method **[5-6](#page-111-0)** Enable Agent Statistics agent object method **[5-8](#page-113-1)** EnableSkillGroupStatistics SkillGroup object method **[7-2](#page-229-1)** enumerated constants **[1-9](#page-38-1)**

error handling **[1-13](#page-42-0)** event handling C++ **[3-2](#page-67-0)** COM **[3-6](#page-71-0)**

# **G**

GetAgentState agent object method **[5-10](#page-115-0)** GetClassID Arg class method **[8-17](#page-268-0)** Arguments class method **[8-23](#page-274-0)** CILRefArg class method **[8-28](#page-279-0)** GetElement agent object method **[5-12](#page-117-0)** GetElement Arguments class method **[8-23](#page-274-1)** GetElement call object method **[6-14](#page-167-0)** GetMonitoredAgent agent object method **[5-12](#page-117-1)** GetMonitoredCall agent object method **[5-14](#page-119-0)** GetPropertyAttribute agent object method **[5-16](#page-121-0)** GetPropertyAttribute call object method **[6-14](#page-167-1)** GetPropertyAttribute session object method **[4-9](#page-84-0)** GetPropertyAttribute SkillGroup object method **[7-4](#page-231-0)** GetSkillGroups agent object method **[5-21](#page-126-0)** GetType Arg class method **[8-14](#page-265-0)** CILRefArg class method **[8-29](#page-280-1)** GetValue Arguments class method **[8-23](#page-274-2)** CILRefArg class method **[8-27](#page-278-0)**

**Cisco ICM Software CTI OS Developer's Guide**

GetValue agent object method **[5-21](#page-126-1)** GetValue call object method **[6-16](#page-169-0)** GetValue session object method **[4-12](#page-87-0)** GetValue SkillGroup object method **[7-23](#page-250-0)** GetValueType Arg class method **[8-9](#page-260-0)**

### **H**

Hold call object method **[6-17](#page-170-0)**

#### **I**

IAgentEvents interface **[5-45](#page-150-0)** ICallEvents interface **[6-42](#page-195-0)** In **[3-2](#page-67-1)** Initialize Arguments class method **[8-24](#page-275-0)** isAgentMode session object method **[4-12](#page-87-1)** ISessionEvents interface **[4-27](#page-102-0)** ISkillGroupEvents interface. **[7-24](#page-251-0)** isSupervisorMode session object method **[4-14](#page-89-0)** IsValid Arguments class method **[8-24](#page-275-1)**

#### **L**

Login agent object method **[5-22](#page-127-0)** Logout agent object method **[5-24](#page-129-0)**

#### **M**

MakeCall agent object method **[5-26](#page-131-0)** MakeConsultCall call object method **[6-19](#page-172-0)** MakeRequest session object method **[4-15](#page-90-0)** MonitorAgentTeamAll agent object method **[5-30,](#page-135-0) [5-31](#page-136-0)** Monitor mode **[1-2](#page-31-0)**

#### **N**

NumElements Arguments class method **[8-24](#page-275-2)**

## **O**

Object Interface Framework **[2-1](#page-48-1)** OnAgentPrecallAbortEvent event **[6-67](#page-220-0)** OnAgentPrecallEvent event **[6-65](#page-218-0)** OnAgentStateChange event **[5-46](#page-151-0)** OnAgentStatistics event **[5-47](#page-152-0)** OnCallBegin event **[6-42](#page-195-1)** OnCallCleared event **[6-53](#page-206-0)** OnCallConferenced event **[6-59](#page-212-0)** OnCallConnectionCleared event **[6-53](#page-206-1)** OnCallDataUpdate event **[6-45](#page-198-0)** OnCallDelivered event **[6-46](#page-199-0)** OnCallDequeuedEvent event **[6-70](#page-223-0)** OnCallDiverted event **[6-61](#page-214-0)** OnCallEnd event **[6-44](#page-197-0)**

**Cisco ICM Software CTI OS Developer's Guide**

OnCallEnterpriseAgent event **[6-63](#page-216-0)** OnCallEstablished event **[6-48](#page-201-0)** OnCallFailed event **[6-56](#page-209-0)** OnCallHeld event **[6-51](#page-204-0)** OnCallOriginated event **[6-54](#page-207-0)** OnCallPreEventAbort event **[6-65](#page-218-1)** OnCallQueuedEvent event **[6-68](#page-221-0)** OnCallReachedNetworkEvent event **[6-71](#page-224-0)** OnCallRequestFailed event **[6-65](#page-218-2)** OnCallRetrieved event **[6-52](#page-205-0)** OnCallServiceInitiated event **[6-73](#page-226-0)** OnCallServiceInitiatedEvent event **[6-67](#page-220-1)** OnCallTransferConferenceInitiated event **[6-57](#page-210-0)** OnCallTransferred event **[6-57](#page-210-1)** OnConnectionClosed message **[4-29](#page-104-0)** OnConnection event **[4-27](#page-102-1)** OnConnectionFailure event **[4-28](#page-103-0)** OnConnectionRejected message **[4-30](#page-105-0)** OnControlFailureConf event **[6-72](#page-225-0)** OnCurrentAgentReset message **[4-30](#page-105-1)** OnCurrentCallChanged message **[4-30](#page-105-2)** OnEvent agent object method **[5-33](#page-138-1)** OnEvent call object method **[6-22](#page-175-0)** OnEvent session object method **[4-18](#page-93-0)** OnEvent SkillGroup object method **[7-24](#page-251-1)** OnHeartbeat event **[4-28](#page-103-1)** OnMissingHeartbeat event **[4-28](#page-103-2)** OnMonitorModeEstablished event **[4-29](#page-104-1)** OnSetAgentModeEvent message **[4-30](#page-105-3)**

OnSkillGroupStatisticsUpdated event **[7-24](#page-251-2)** OnSnapshotCallConf event **[6-72](#page-225-1)** OnTranslationRoute event **[6-62](#page-215-0)** OnUserMessage event **[5-47](#page-152-1)**

### **P**

property attributes **[1-9](#page-38-2)** property names **[1-9](#page-38-1)**

# **R**

Reconnect call object method **[6-23](#page-176-0)** Record call object method **[6-25](#page-178-0)** RemoveItem Arguments class method **[8-25](#page-276-0)** RequestDesktopSettings session object method **[4-18](#page-93-1)** Retrieve call object method **[6-27](#page-180-0)**

# **S**

SendChatMessage agent object method **[5-34](#page-139-0)** SendDTMFSignal call object method **[6-29](#page-182-0)** SendUserMessage agent object method **[5-34](#page-139-1)** session object methods **[4-4](#page-79-0)** Connect **[4-5](#page-80-0)** Disconnect **[4-8](#page-83-0)** GetPropertyAttribute **[4-9](#page-84-0)**

GetValue **[4-12](#page-87-0)** isAgentMode **[4-12](#page-87-2)** isSupervisorMode **[4-14](#page-89-1)** MakeRequest **[4-15](#page-90-0)** OnEvent **[4-18](#page-93-0)** RequestDesktopSettings **[4-18](#page-93-1)** SetAgent **[4-19](#page-94-0)** SetCurrentCall **[4-21](#page-96-0)** SetMessageFilter **[4-23](#page-98-0)** SetAgent session object method **[4-19](#page-94-0)** SetAgentState agent object method **[5-36](#page-141-0)** SetCallData call object method **[6-31](#page-184-0)** SetCurrentCall session object method **[4-21](#page-96-0)** SetElement Arguments class method **[8-25](#page-276-1)** SetMessageFilter session object method **[4-23](#page-98-0)** SetMonitoredAgent agent object method **[5-38](#page-143-0)** SetMonitoredCall agent object method **[5-40](#page-145-0)** SetValue Arg class method **[8-5](#page-256-0)** Arguments class method **[8-25](#page-276-2)** SetValue agent object method **[5-41](#page-146-1)** SingleStepConference call object method **[6-34](#page-187-0)** SingleStepTransfer call object method **[6-36](#page-189-0)** SkillGroup object methods **[7-2](#page-229-2)** DisableSkillGroupStatistics **[7-2](#page-229-0)** EnableSkillGroupStatistics **[7-2](#page-229-1)** GetPropertyAttribute **[7-4](#page-231-0)** GetValue **[7-23](#page-250-0)**

OnEvent **[7-24](#page-251-1)** Snapshot call object method **[6-38](#page-191-0)** SuperviseCall agent object method **[5-42](#page-147-0)** Supervisor Assist agent object method **[5-44](#page-149-0)**

### **T**

Transfer call object method **[6-40](#page-193-0)**